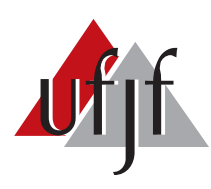

Universidade Federal de Juiz de Fora Universidade Federal de Juiz de Fora Programa de Pós-Graduação em Engenharia Elétrica

Israel Filipe Lopes

# TRANSFERÊNCIA INDUTIVA DE POTÊNCIA EM BAIXAS FREQUÊNCIAS PARA ALIMENTAÇÃO DE SISTEMAS SUBAQUÁTICOS ISOLADOS

Tese de Doutorado

Juiz de Fora 2019

### Israel Filipe Lopes

Transferência Indutiva de Potência em Baixas Frequências para Alimentação de Sistemas Subaquáticos Isolados

> Tese submetida ao Programa de Pós Graduação em Engenharia Elétrica da Universidade Federal de Juiz de Fora, área de concentração Sistemas Eletrônicos, como requisito parcial para obtenção do título de Doutor em Engenharia Elétrica.

Orientador: Prof. Pedro Gomes Barbosa, D.Sc.

Ficha catalográfica elaborada através do programa de geração automática da Biblioteca Universitária da UFJF, com os dados fornecidos pelo(a) autor(a)

Lopes, Israel Filipe.

 Transferência Indutiva de Potência em Baixas Frequências para Alimentação de Sistemas Subaquáticos Isolados / Israel Filipe Lopes. -- 2019.

157 f.

Orientador: Pedro Gomes Barbosa

 Tese (doutorado) - Universidade Federal de Juiz de Fora, Faculdade de Engenharia. Programa de Pós-Graduação em Engenharia Elétrica, 2019.

 1. Transferência Indutiva de Potência. 2. Transformador de Núcleo Separado. 3. Determinação e Compensação de Parâmetros. 4. Veículos Autônomos Subaquáticos. 5. Rastreamento de Máxima Eficiência. I. Barbosa, Pedro Gomes, orient. II. Título.

#### Israel Filipe Lopes

Transferência Indutiva de Potência em Baixas Frequências para Alimentação de Sistemas Subaquáticos Isolados

> Tese submetida ao Programa de Pós Gradua-¸c˜ao em Engenharia El´etrica da Universidade Federal de Juiz de Fora, área de concentração Sistemas Eletrônicos, como requisito parcial para obtenção do título de Doutor em Engenharia Elétrica.

Aprovada em 13 de março de 2019.

#### BANCA EXAMINADORA:

Prof. Pedro Gomes Barbosa, D.Sc. Universidade Federal de Juiz de Fora, UFJF

Prof. Guilherme Márcio Soares, Dr.Eng. Universidade Federal de Juiz de Fora, UFJF

Prof. Pedro Machado de Almeida, Dr.Eng. Universidade Federal de Juiz de Fora, UFJF

Prof. Marco Aurélio de Oliveira Schroeder, Dr. Universidade Federal de São João del-Rei, UFSJ

Prof. Antonio Carlos Siqueira de Lima, D.Sc. Universidade Federal do Rio de Janeiro, UFRJ

 $Dedico\;este\; trabalho\; à\; minha\; familia$ e aos meus amigos.

### AGRADECIMENTOS

Agradeço primeiramente a Deus pelo dom da vida e por iluminar os meus caminhos.

Agradeço à minha esposa Isabela por todo carinho, amor, incentivo, paciência e pelo companheirismo nos momentos difíceis. Agradeço também ao meu filho Gabriel por sempre trazer alegria e est´ımulo para minha vida.

Agradeço aos meus pais Vera e Sebastião pelo amor e pelo apoio no decorrer de minha vida.

Agradeço ao Professor Pedro Gomes Barbosa pela orientação, ensinamentos, apoio, amizade, incentivo, atenção, disposição e paciência durante o desenvolvimento deste trabalho. Agradeço também por seus conselhos e por compartilhar suas experiências comigo.

Agradeço à banca examinadora pelas contribuições e pela disponibilidade em avaliar este trabalho. Agradeco também pelo direcionamento dado no exame de qualificação.

Agradeço aos amigos Rodolfo Lacerda Valle e Gabriel Azevedo Fogli pela grande ajuda com a parte experimental do trabalho e por compartilharem comigo suas experiências de bancada. Agradeço também pela amizade, convívio e pelo apoio.

Agradeço aos colegas do Departamento de Energia Elétrica pelo apoio na minha carreira docente.

Agradeço aos amigos dos laboratórios NAEP, LAPTEL e NIMO pela amizade e troca de experiências e ao Técnico Administrativo em Educação Elias Ramos Vilas Boas pela ajuda na confecção de carretéis para o transformador.

Agradeço a todos os meus amigos pela companhia e amizade no decorrer do curso.

Agradeço à Universidade Federal de Juiz de Fora, ao PROQUALI, ao PPEE e à Faculdade de Engenharia por todo apoio, suporte financeiro e por prover as ferramentas necessárias para o desenvolvimento deste trabalho.

Por fim, agradeço a todos que de alguma maneira contribuíram para a realização deste trabalho.

"A persistência é o menor caminho do  $\hat{ext}$ <sup>"</sup>

Charles Chaplin

### RESUMO

Neste documento é apresentado um estudo sobre Transferência Indutiva de Potência, em baixas frequências, para aplicação em alimentação de sistemas subaquáticos isolados, com enfoque para Veículos Autônomos Subaquáticos (AUV). Para realizar a transferência de energia "sem fios" entre fonte e carga, um Transformador de Núcleo Separado (TNS) foi confeccionado. Dessa forma, o carregamento das baterias de um AUV pode ser feito durante o processo de docagem, com o veículo na água. Devido ao entreferro elevado, a tensão de saída e eficiência do TNS são comprometidos. Logo, um estudo para projetar e otimizar compensação de parâmetros do TNS, a partir da escolha da frequência de excitação e de capacitâncias em série e paralelo, é apresentado para definir um ponto de operação em que o transformador seja capaz de alimentar a carga com boa eficiência. Em virtude dos desalinhamentos entre a fonte e o AUV, que podem ocorrer durante a docagem, os parâmetros do TNS sofrem variações, alterando o fator de acoplamento, tensão de saída e a eficiência do sistema. Logo, o comportamento do TNS compensado foi investigado sob variações no entreferro e, em seguida, é desenvolvida uma estratégia de rastreamento de máximo rendimento do transformador somente com medições no primário. Para realizar os estudos mencionados e verificar o comportamento do TNS para variações no entreferro, um modelo matemático foi obtido por meio de uma metodologia de determinação de parâmetros com ensaios em vazio e em curto no transformador. Para o sistema de alimentação, foi construída uma fonte contendo um inversor com modulação PWM senoidal, ou em onda retangular, capaz de produzir tensão com frequência variável. Finalmente, é apresentada uma implementação experimental do sistema, demonstrando o funcionamento conforme esperado pelo modelo matemático, bem como o desempenho da estratégia de rastreamento de máximo rendimento para os casos de alimentação com tensão senoidal e com onda retangular.

Palavras-chave: Transferência Indutiva de Potência, Transformador de Núcleo Separado, Determinação e Compensação de Parâmetros, Veículos Autônomos Subaquáticos, Rastreamento de Máxima Eficiência.

### ABSTRACT

This document presents a study on low frequency Inductive Power Transfer (IPT) to supply isolated underwater systems, for instance, Autonomous Underwater Vehicles (AUV). To perform the wireless power transfer between source and load, a Split Core Transformer (SCT) was built. In this way, the batteries of the AUV can be charge during the docking process, with the vehicle in the water. Due to the gap, the output voltage and efficiency of the SCT are compromised. Therefore, to define an operating point where the transformer is able to supply the load with good efficiency, a study on compensation of the parameters of the SCT, based on the choice of the excitation frequency and series and parallel capacitances, is presented. Because of misalignment between the source and the AUV, during the docking process, the parameters of the SCT vary dramatically, changing the coupling factor, output voltage, and system efficiency. Therefore, the behavior of the compensated SCT was investigated under gap variations and a strategy to track the maximum efficiency of the SCT, without communication between primary and secondary, was developed. To perform these studies and to verify the behavior of the SCT under gap variations, a mathematical model, by means of a parameter determination methodology, was obtained from no load and short circuit tests on the SCT. The power supply of the system is composed to a variable frequency voltage source inverter with sinusoidal output voltage, or with a square wave output voltage. Finally, experimental results demonstrating the operation of the SCT as expected by the mathematical model, as well as the performance of the maximum efficiency tracking strategy, is presented.

Keywords: Inductive Power Transfer, Separate Core Transformer, Transformer Parameter Compensation, Autonomous Underwater Vehicle, Partial Efficiency, Maximum Efficiency Point Tracking.

# LISTA DE ILUSTRAÇÕES

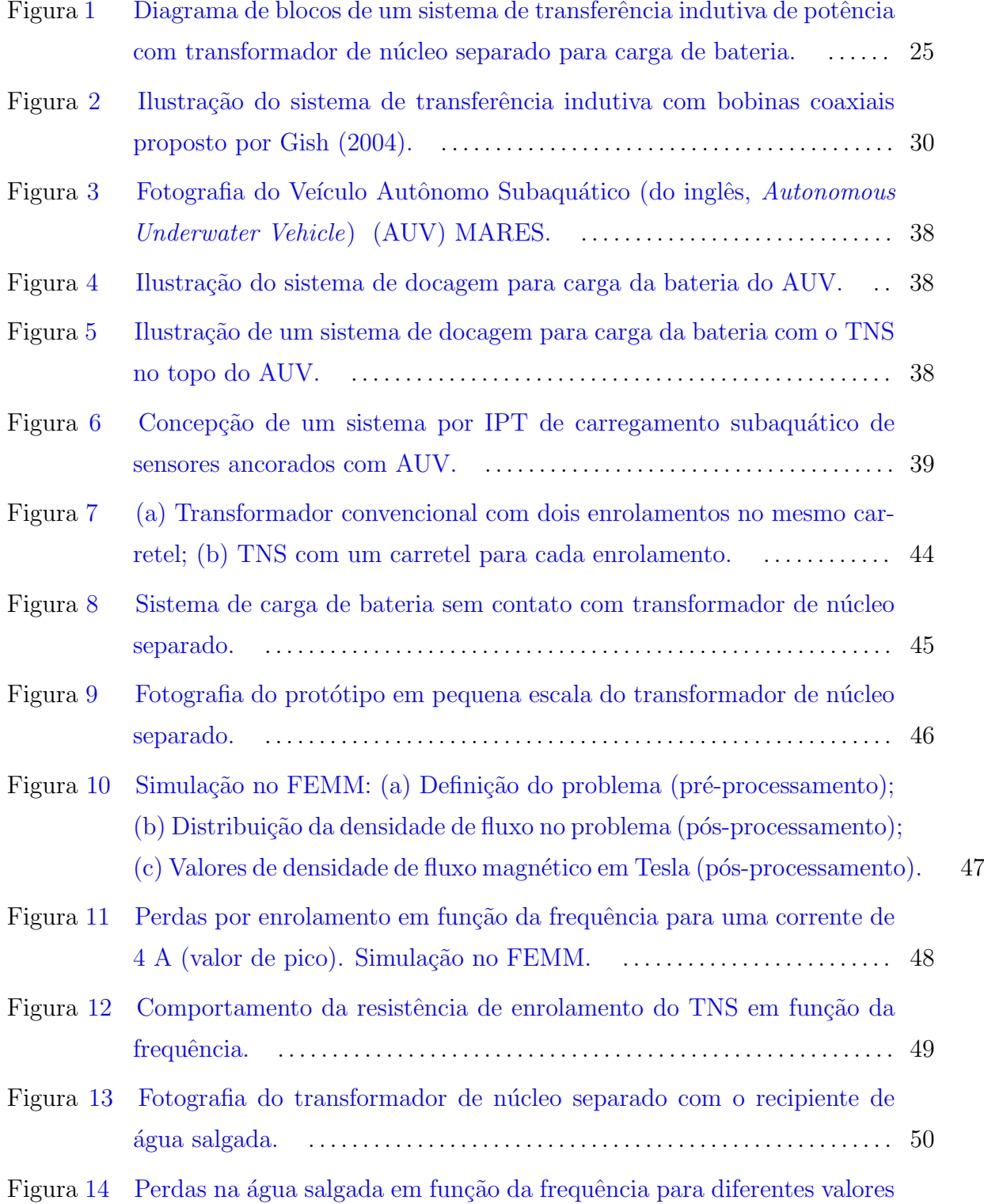

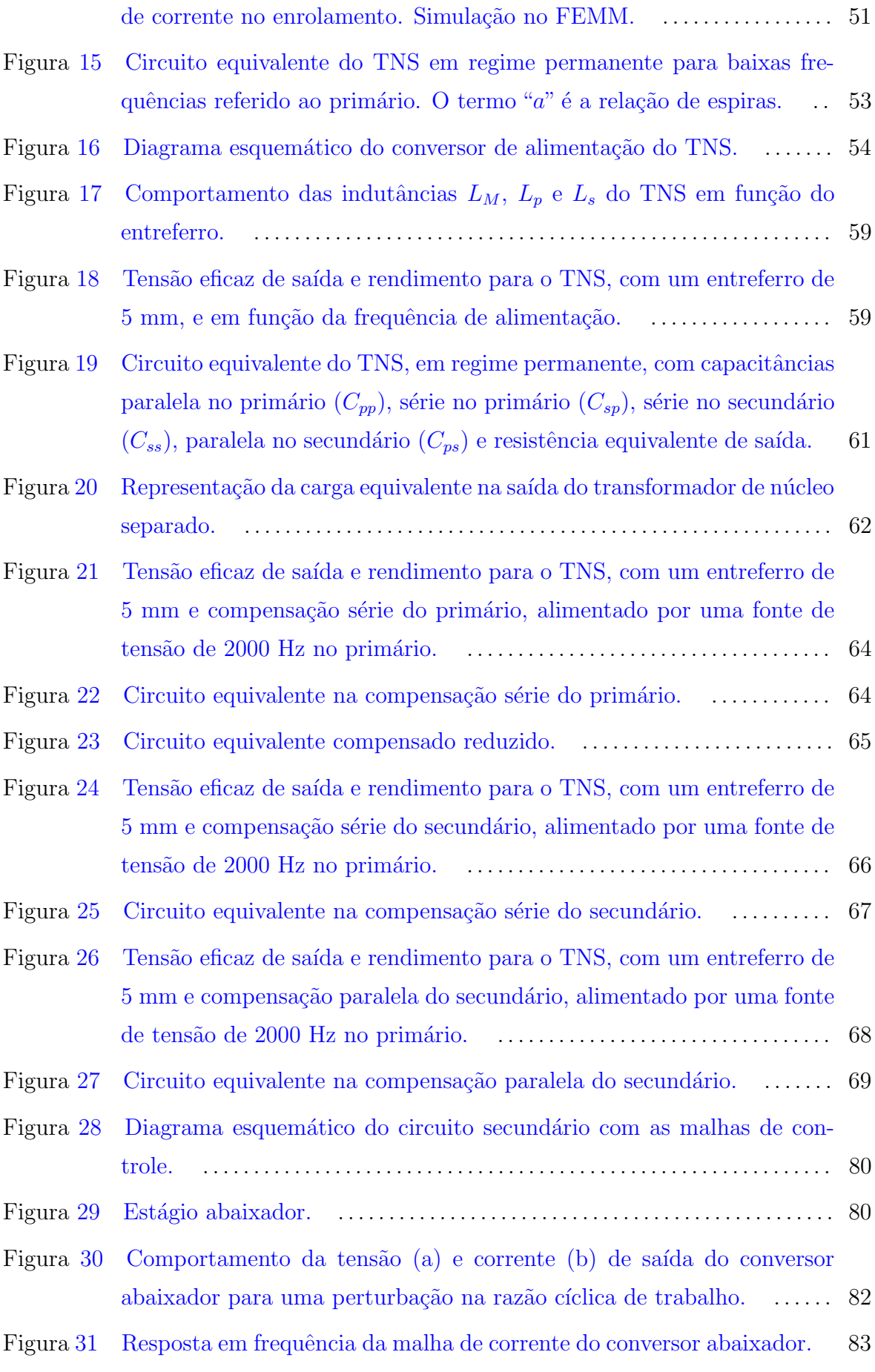

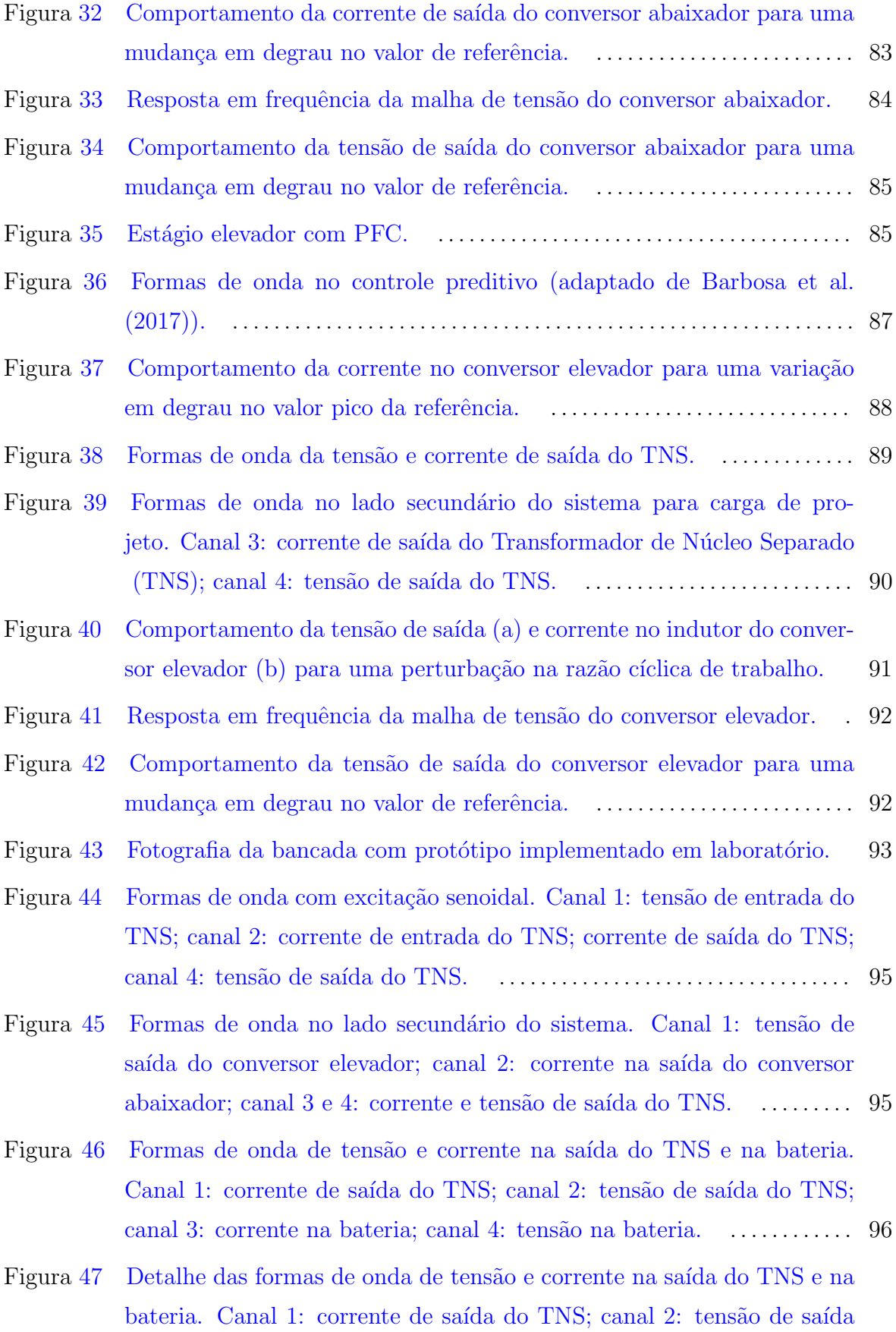

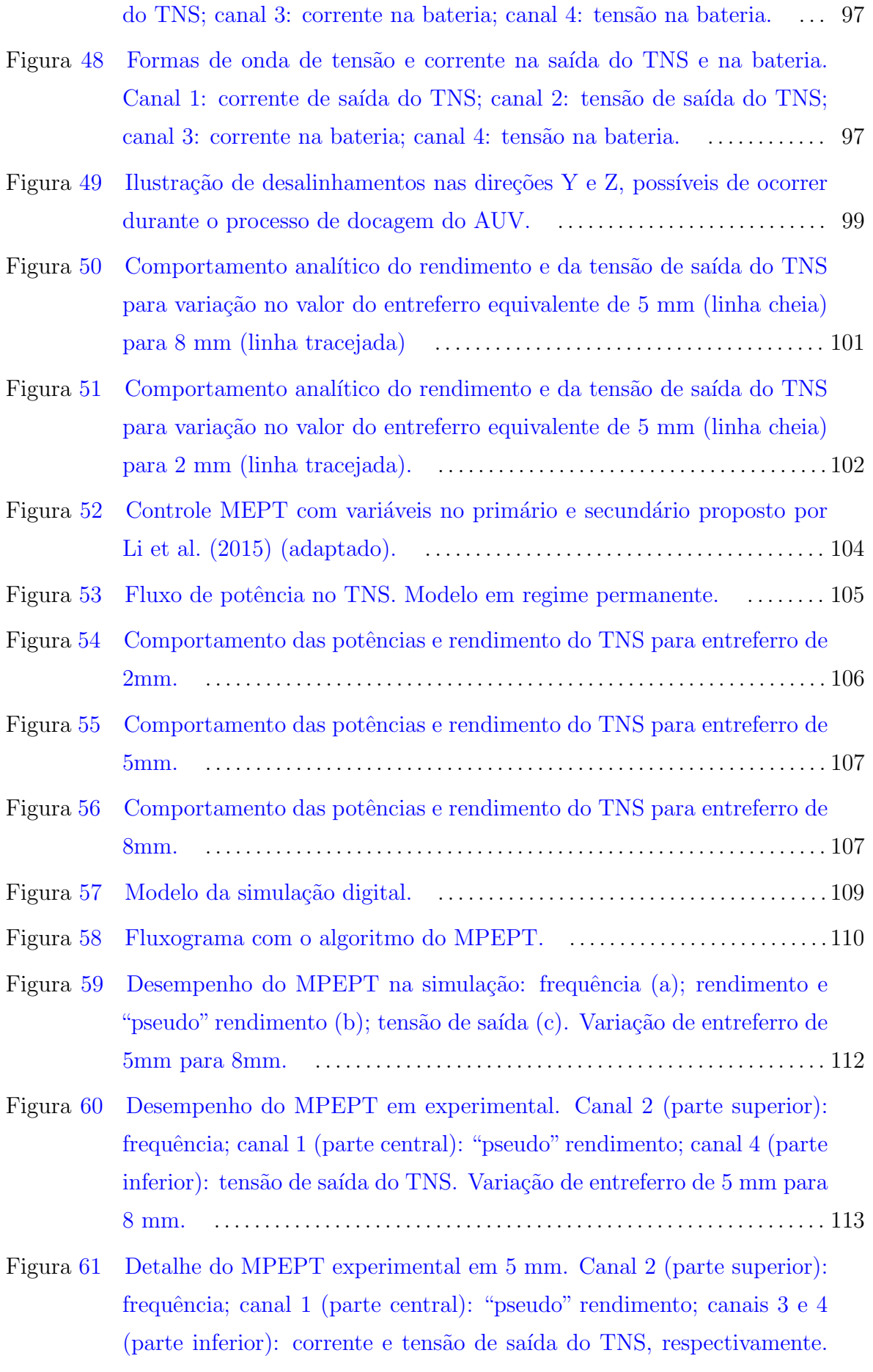

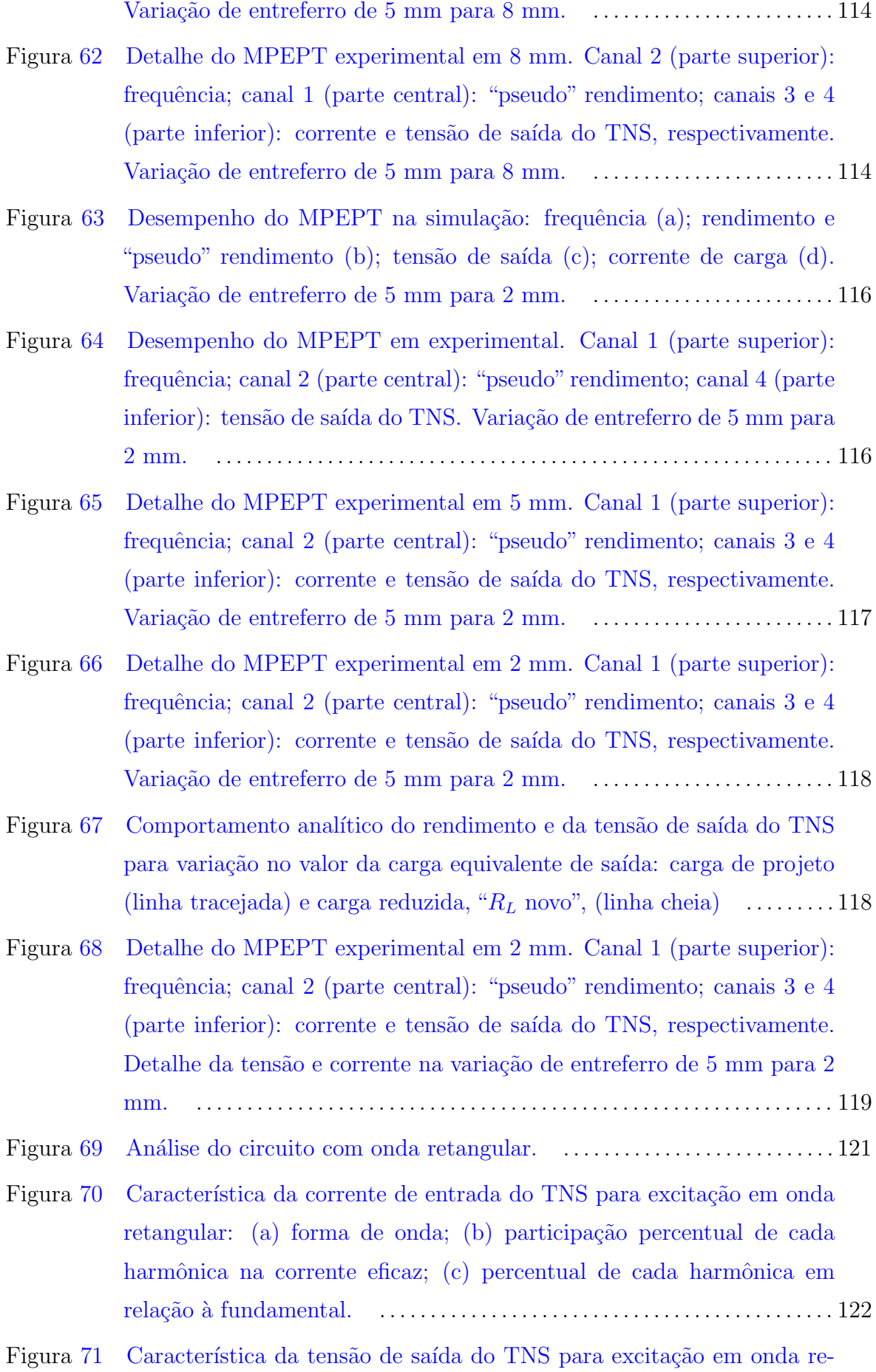

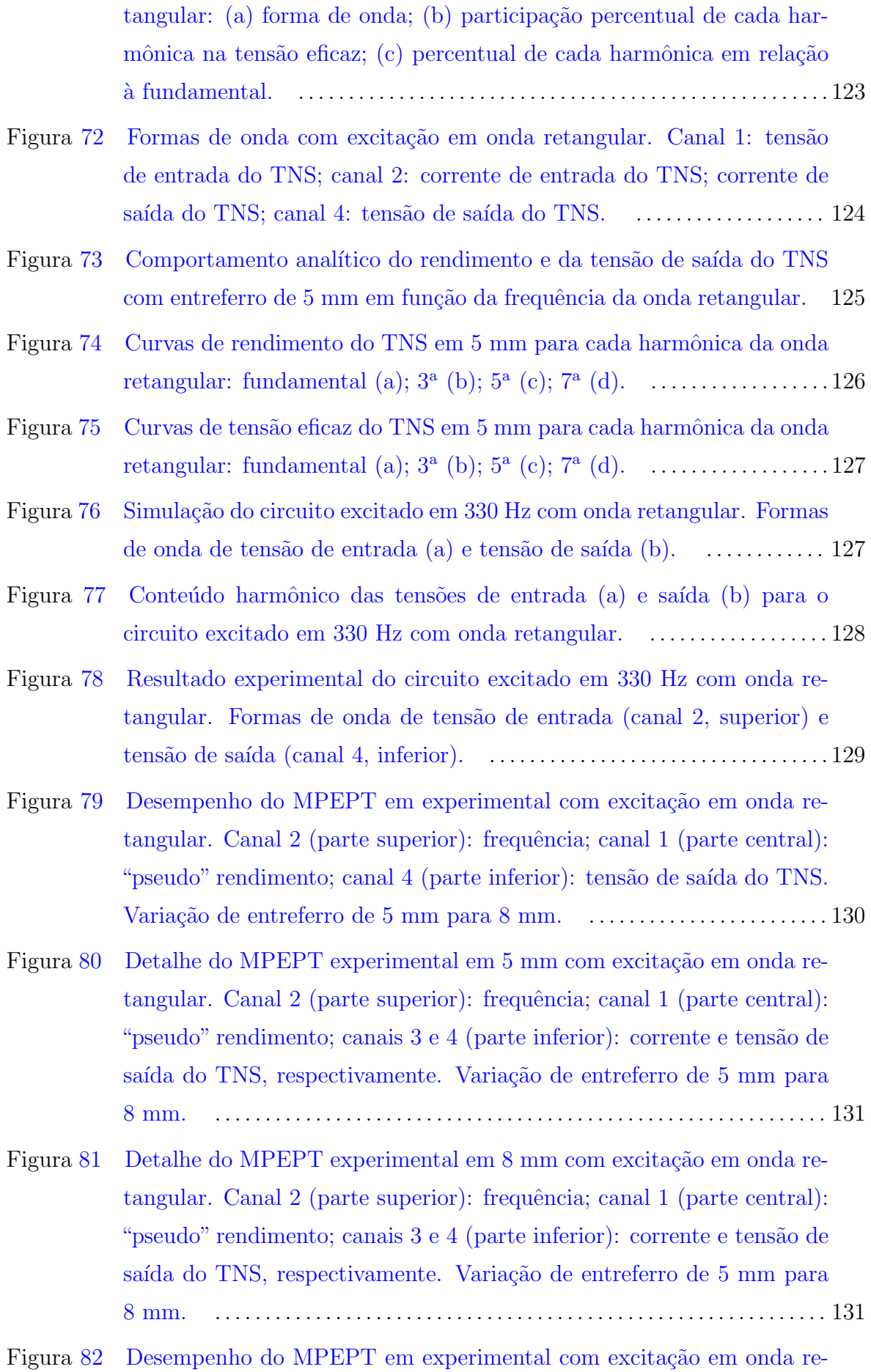

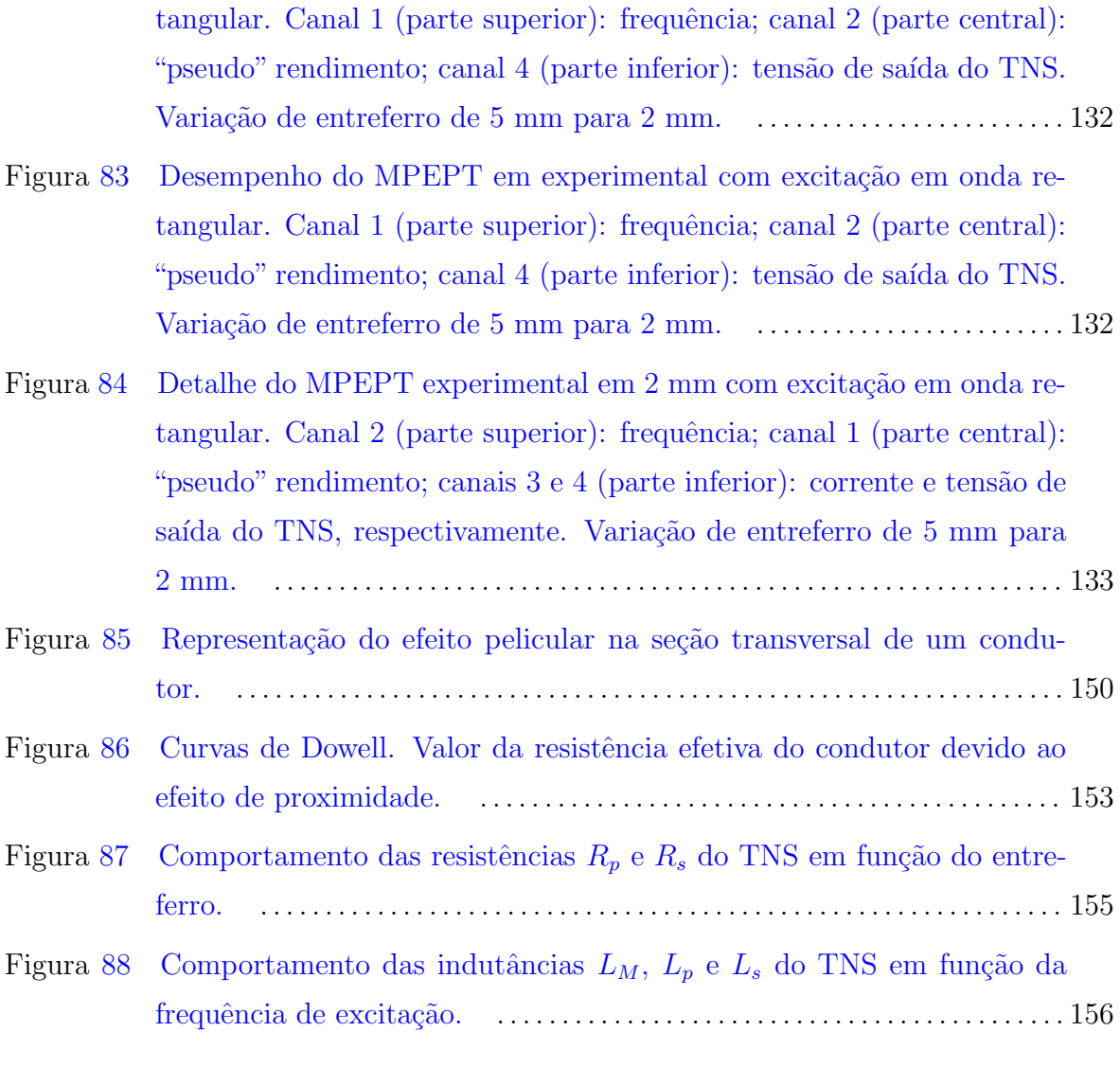

## LISTA DE TABELAS

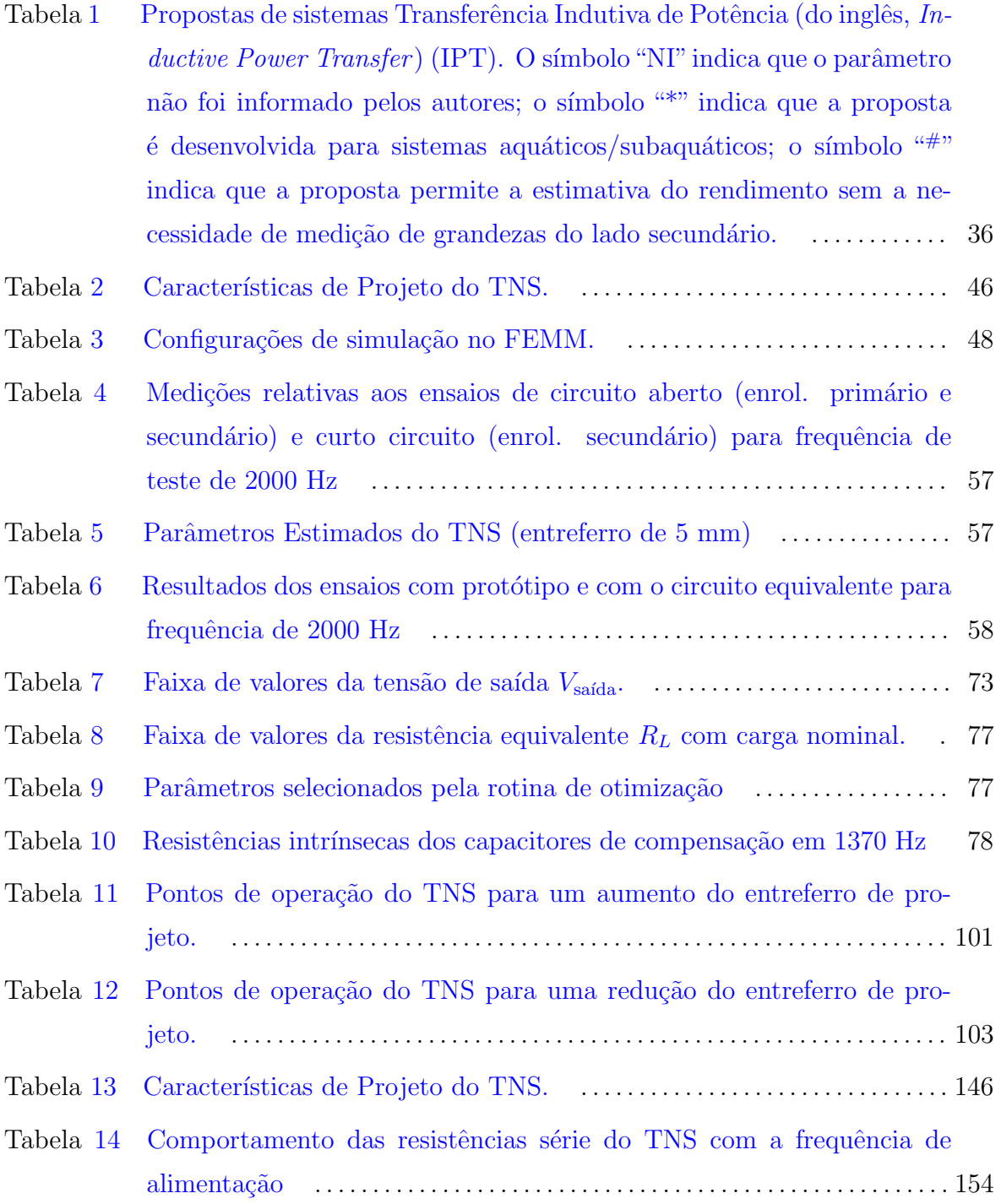

### LISTA DE ABREVIATURAS E SIGLAS

- <span id="page-17-0"></span>AUV Veículo Autônomo Subaquático (do inglês, Autonomous Underwater Vehicle)
- <span id="page-17-2"></span>CA Corrente Alternada
- <span id="page-17-3"></span>CC Corrente Contínua
- CCM Modo de Condução Contínuo (do inglês Continuous Conduction Mode)
- <span id="page-17-5"></span>CETS Transferência de Energia sem Contato (do inglês, Contactless Energy Transfer System)
- DCM Modo de Condução Descontínuo (do inglês *Discontinuous Conduction Mode*)
- DSP Processador Digital de Sinais (do inglês, Digital Signal Processor)
- <span id="page-17-6"></span>ICPT Transferência de Energia Indutivamente Acoplada (do inglês, *Inductively Cou*pled Power Transfer )
- <span id="page-17-1"></span>IPT Transferência Indutiva de Potência (do inglês, *Inductive Power Transfer*)
- <span id="page-17-7"></span>LCIPT Transferência de Energia com Baixo Acoplamento Indutivo (do inglês, Loosely Coupled Inductive Power Transfer System)
- MEPT Rastreamento do Ponto de Máximo Rendimento (do inglês, Maximum Efficiency Point Tracking)
- **MLT** Comprimento da Espira Média (do inglês, *Mean Length Turn*)
- MPEPT Rastreamento do Ponto de Máximo Pseudo Rendimento (do inglês, Maximum Pseudo Efficiency Point Tracking)
- **PFC** Correção do Fator de Potência (do inglês, Power Factor Correction)
- **PLL** Circuito de Sincronismo (do inglês, *Phase Locked-loop*)
- <span id="page-17-4"></span>SFA Sistema Fracamente Acoplado
- **SHE** Eliminação Seletiva de Harmônicos (do inglês, Selective Harmonic Elimination)
- <span id="page-18-1"></span>TETS Transmissão de Energia Transcutâneo (do inglês, Transcutaneous Energy Transmissions Systems)
- <span id="page-18-0"></span>TNS Transformador de Núcleo Separado
- <span id="page-18-5"></span>UAV Veículos Aeréos Não Tripulados (do inglês, Unmanned Aerial Vehicles)
- VSI Inversor Fonte de Tensão (do inglês, Voltage Source Inverter)
- <span id="page-18-2"></span>WPT Transferência de Potência Sem Fio (do inglês, Wireless Power Transfer)
- <span id="page-18-4"></span>ZCS Comutação com Corrente Nula (do inglês, Zero Current Switching)
- <span id="page-18-3"></span>ZVS Comutação com Tensão Nula (do inglês, Zero Voltage Switching)

# $\textsc{SUM\'A} \textsc{RIO}$

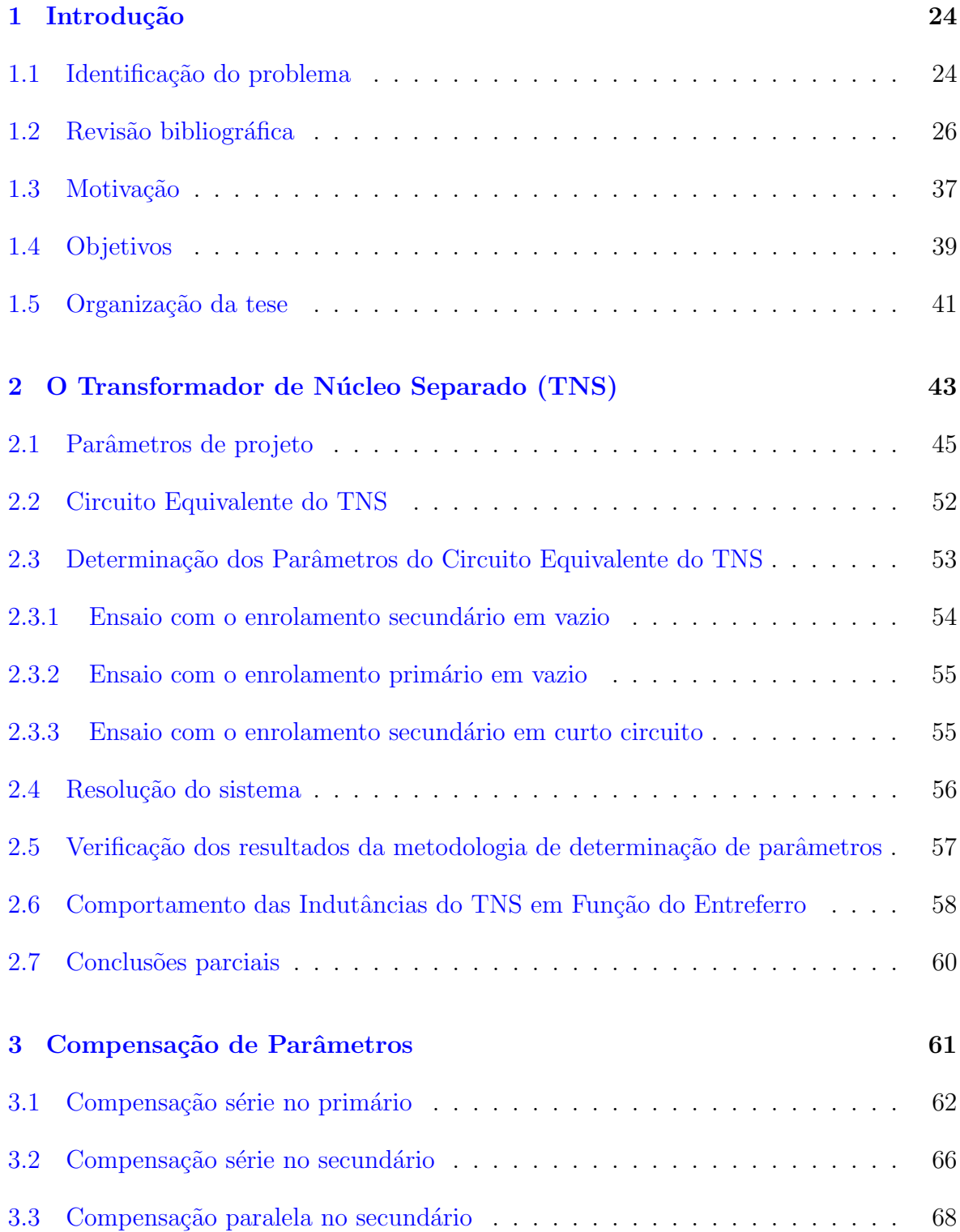

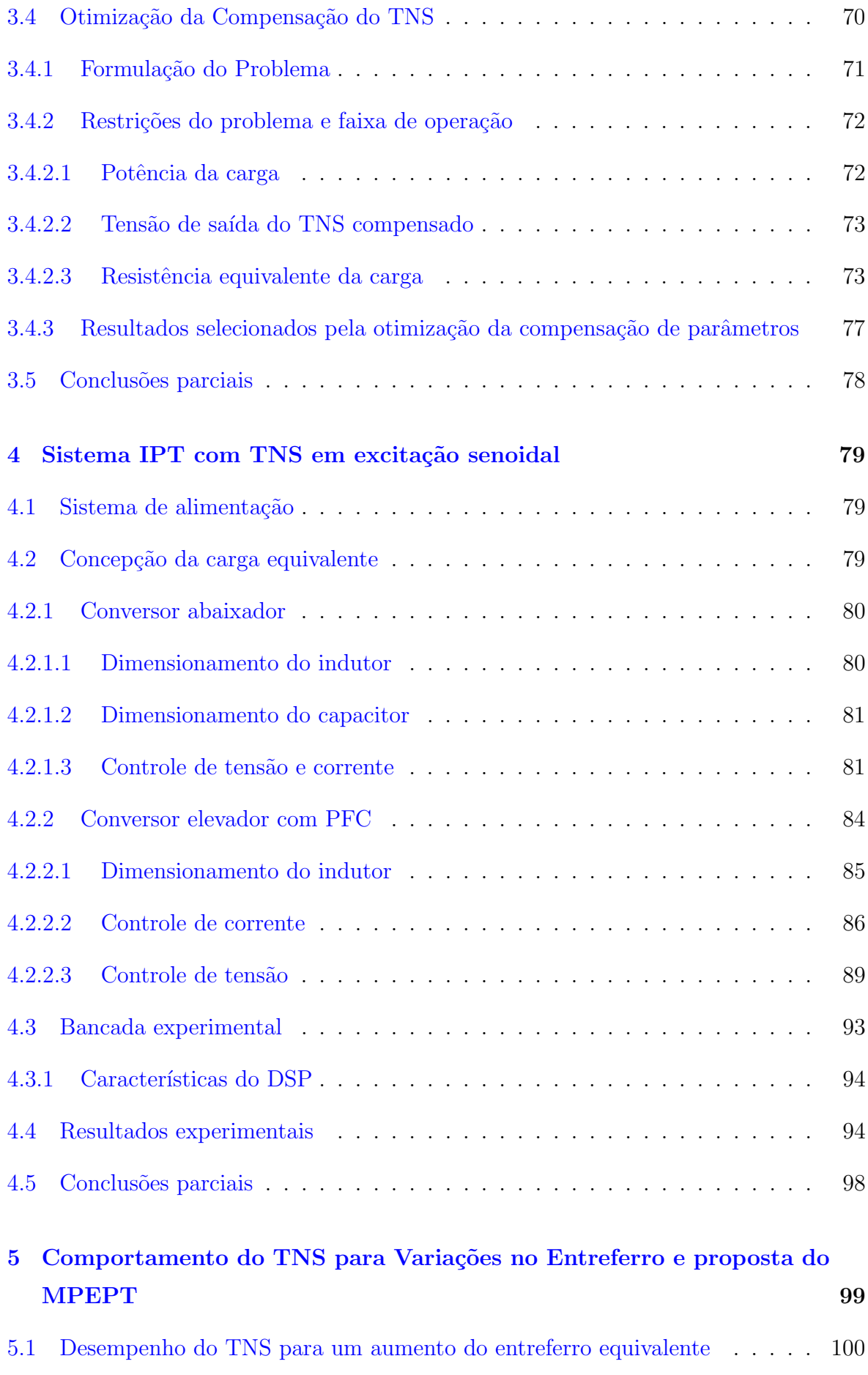

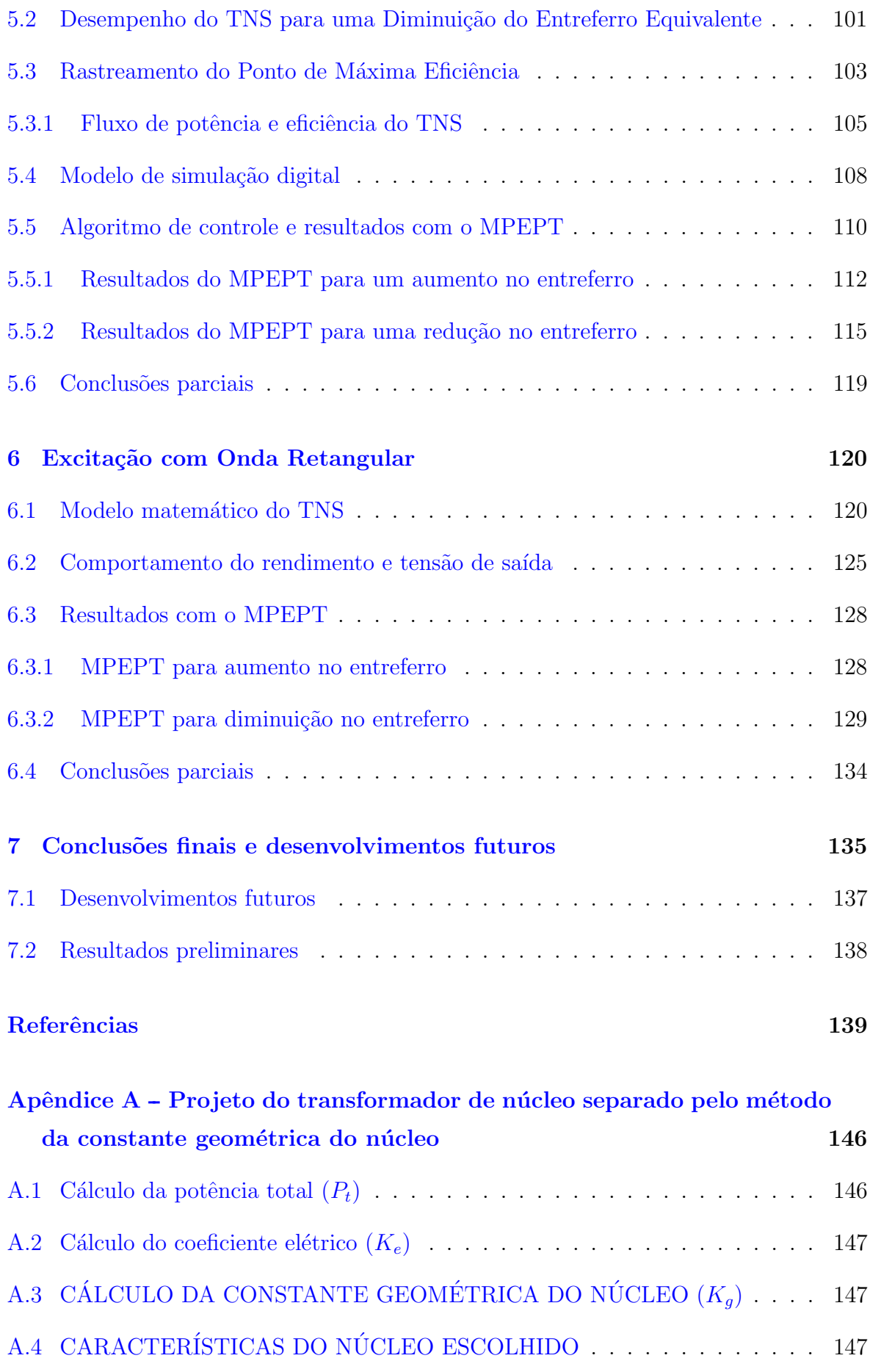

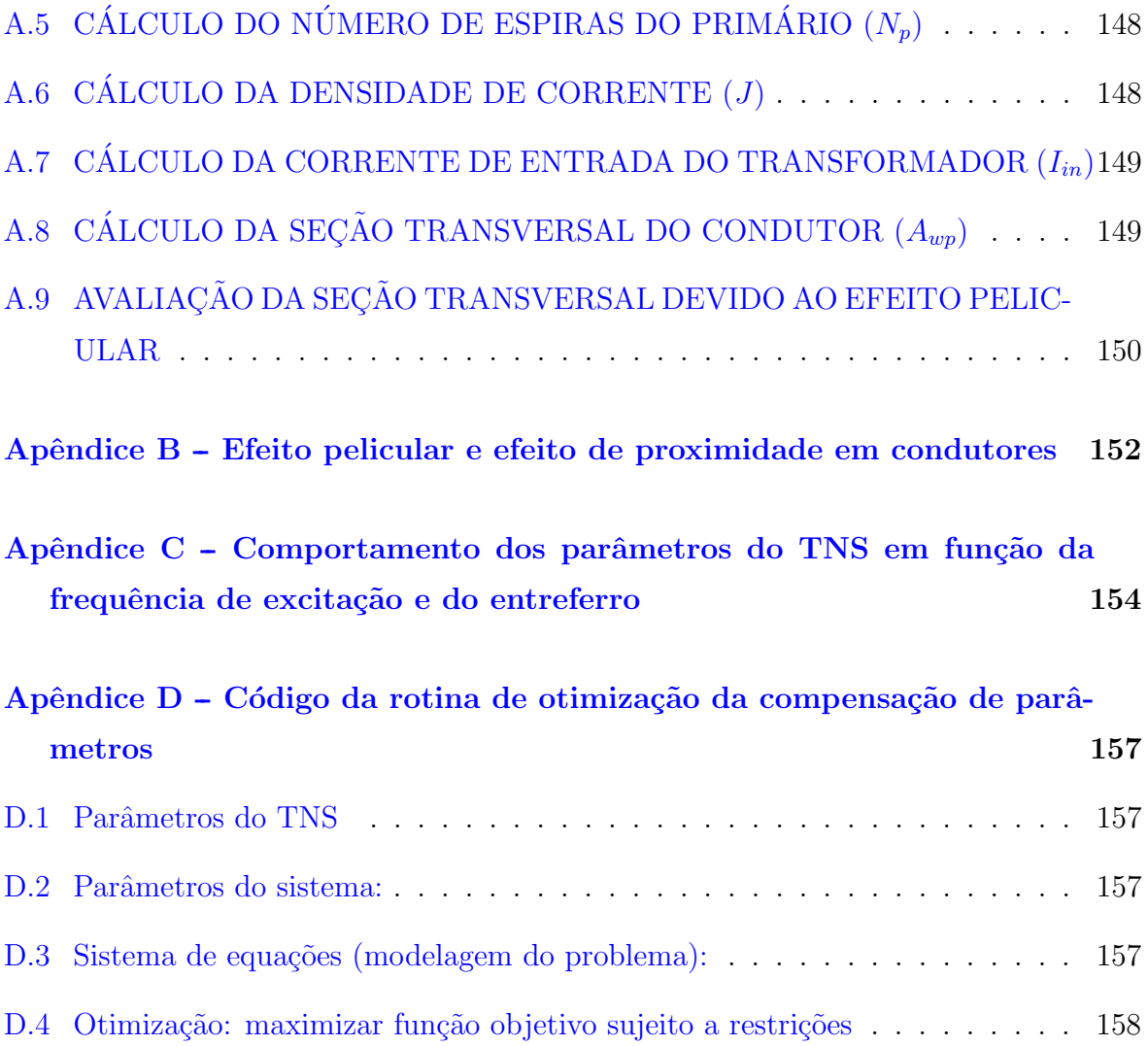

### <span id="page-23-0"></span>1 INTRODUÇÃO

### <span id="page-23-1"></span>1.1 IDENTIFICAÇÃO DO PROBLEMA

A grande maioria dos equipamentos elétricos e eletrônicos é conectada à sua fonte de energia por meio de tomadas simples ou múltiplas. O contato elétrico nesses casos  $\acute{e}$  feito por meio de conexões mecânicas entre partes metálicas, de forma que a energia elétrica é conduzida da fonte para a carga através dos cabos condutores. Esse é o tipo de transferência de energia elétrica mais difundido até hoje.

Apesar de eficiente, o contato elétrico pode ser inseguro na alimentação de equipa-mentos em ambientes inflamáveis ou com presença de água ([BINGYI; HONGBIN & GUI-](#page-138-1)[HONG](#page-138-1), [2005\)](#page-138-1). Em dispositivos eletrônicos de pequeno porte, tais como carregadores de baterias de telefones celulares, é muito comum ocorrer defeito na tomada de ali-mentação ([KIM et al.](#page-140-0), [2001\)](#page-140-0). Outros defeitos podem estar associados ao rompimento de cabos elétricos em aplicações industriais, quando os mesmos são submetidos a movi-mentos bruscos ou irregulares ([BINGYI; HONGBIN & GUIHONG](#page-138-1), [2005\)](#page-138-1). Em aplicações na área biomédica, tais como o uso de dispositivos marca-passos, a transferência de energia via contato mecânico é inviável ([NISHIMURA et al.](#page-142-0), [1994;](#page-142-0) [JOUN & CHO](#page-140-1), [1998;](#page-140-1) [WATADA et al.](#page-144-0), [2005\)](#page-144-0). Mediante esse contexto, uma alternativa para contornar esse problema consiste em transferir energia el´etrica entre a fonte e carga sem o uso de contato mecânico entre essas duas partes.

Esse tipo de transferência de energia, onde fonte e carga são mecânica e eletricamente isoladas, pode ser entendido como transferência de energia "sem fios", podendo ser mais seguro e confiável para algumas aplicações ([ZHIXIN et al.](#page-144-1), [2010\)](#page-144-1). O uso dessa tecnologia pode proporcionar uma maior segurança para os operadores, diminuindo riscos de choques elétricos, além de mais praticidade. Adicionalmente, pode reduzir gastos com manutenção de dispositivos que exigem conexão mecânica para promover a transferência de energia, como é o caso de carregadores de celulares (FERNANDES  $\&$ [OLIVEIRA](#page-139-1), [2015;](#page-139-1) [LOPES](#page-141-1), [2013\)](#page-141-1).

Segundo [Fernandes](#page-139-2) [\(2015\)](#page-139-2), atualmente as principais tecnologias relacionadas com transferência de energia "sem fios" podem ser resumidas em: Transmissão de Potência por Micro-ondas; Transmissão de Potência por Laser; Transferência Capacitiva de Potência: Transferência Indutiva de Potência.

A [IPT](#page-17-1)  $\acute{e}$ , dentre as formas anteriores, a alternativa mais desenvolvida atualmente. Esta tecnologia é baseada no fenômeno de indução eletromagnética ([FERNANDES](#page-139-2), [2015\)](#page-139-2), sendo objeto de estudo desta tese.

Muitos exemplos de pesquisas em [IPT,](#page-17-1) sua evolução nos últimos anos, tipos e topologias de conversores eletrônicos, aplicações comerciais, perspectivas futuras e estado-da-arte dessa tecnologia podem ser encontrados em ([COVIC & BOYS](#page-139-3), [2013;](#page-139-3) [FER-](#page-139-4)[NANDES & OLIVEIRA](#page-139-4), [2014;](#page-139-4) [FERNANDES](#page-139-2), [2015;](#page-139-2) [HUI](#page-140-2), [2016\)](#page-140-2).

Um exemplo de estrutura utilizada num sistema [IPT](#page-17-1) é ilustrado na [Figura 1.](#page-24-0) O diagrama da [Figura 1](#page-24-0) representa um sistema destinado a carregar uma bateria, sendo composto pela fonte de alimentação alternada, um conversor [CA](#page-17-2)[-CC](#page-17-3) (retificador), um conversor [CC-](#page-17-3)[CA](#page-17-2) (inversor), um estágio de filtragem passiva, bobinas acopladas magneticamente (transformador), um conversor [CA-](#page-17-2)[CC,](#page-17-3) um conversor [CC-CC](#page-17-3) para controle de carga da bateria e, por fim, a bateria. Dependendo da natureza da fonte e da carga, podem-se encontrar variações nos estágios e topologias dos conversores utilizados. Pesquisas recentes propõem novas topologias no primário que dispensam o estágio retificador, a exemplo de [Samanta e Rathore](#page-143-0) [\(2018\)](#page-143-0) que apresentam um trabalho com conversores [CA-CA.](#page-17-2)

<span id="page-24-0"></span>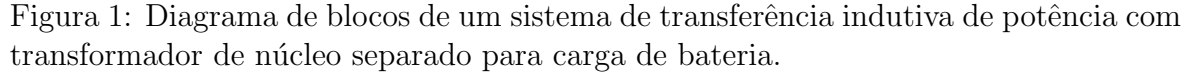

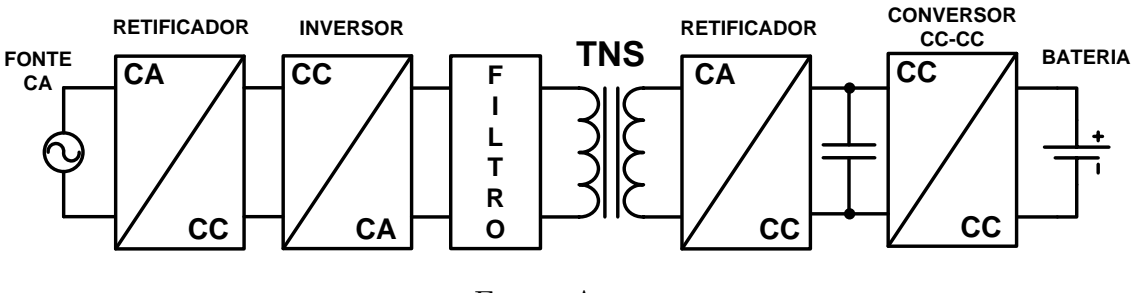

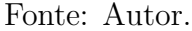

No sistema da [Figura 1,](#page-24-0) a transferência indutiva de energia elétrica da fonte para a carga pode ocorrer por meio do acoplamento magnético entre bobinas fracamente acopladas ou por um transformador com núcleo separado (TNS), cujo entreferro pode ser o ar, água ([HOBSON et al.](#page-140-3), [2007;](#page-141-2) [GISH](#page-139-0), [2004;](#page-139-0) [MCGINNIS; HENZE & CONROY](#page-141-2), 2007; [MILLER](#page-142-1), [2005;](#page-142-1) [ZHOU; LI & CHEN](#page-144-2), [2013;](#page-144-2) [CHENG et al.](#page-138-2), [2015;](#page-138-2) [HAIBING et al.](#page-140-4), [2016;](#page-140-4) [OREKAN; ZHANG & SHIH](#page-142-2), [2018\)](#page-142-2) ou outros meios, dependendo da aplicação.

Na nomenclatura adotada neste trabalho para o [TNS,](#page-18-0) as duas bobinas receberão os nomes de primário e secundário, respectivamente. Já num Sistema Fracamente Acoplado [\(SFA\)](#page-17-4), é mais comum encontrar na literatura as denominações "emissor" ou "transmissor" (para o enrolamento prim´ario) e "receptor" (para o enrolamento se-cundário) ([FERNANDES & OLIVEIRA](#page-139-1), [2015\)](#page-139-1).

Na próxima seção será apresentada uma revisão bibliográfica com exemplos de aplicações encontradas na literatura com estudos e experimentos envolvendo a transferência indutiva de potência.

## <span id="page-25-0"></span> $1.2$  REVISÃO BIBLIOGRÁFICA

Conforme mencionado anteriormente, a tecnologia [IPT](#page-17-1) tem sido usada com sucesso na alimentação de pequenos aparelhos eletroeletrônicos (e.g. *smartphones, tablets*) e sistemas biomédicos. Na maioria dos casos, a energia elétrica é transmitida entre bobinas separadas por uma distância da ordem de alguns milímetros. Encontramse, também, estudos demonstrando a transferência indutiva de potência envolvendo distâncias maiores ([SAMPLE; MEYER & SMITH](#page-143-1), [2011;](#page-143-1) [GRIFFIN & DETWEILER](#page-139-5), [2012\)](#page-139-5). Contudo, em todos esses exemplos a quantidade de potência transferida é pequena.

Nos últimos anos, os sistemas [IPT](#page-17-1) têm sido investigados para processar maiores densidades de energia, a fim de alimentar veículos elétricos tripulados e autônomos ([GRIFFIN & DETWEILER](#page-139-5), [2012;](#page-139-5) [HOBSON et al.](#page-140-3), [2007;](#page-140-3) [MISKIEWICZ; MORADEWICZ &](#page-142-3) [KAZMIERKOWSKI](#page-142-3), [2011;](#page-142-3) [MCGINNIS; HENZE & CONROY](#page-141-2), [2007\)](#page-141-2). Diferentes denominações são usadas na literatura para identificar estudos que aplicam transferência indutiva de potência, tais como:

- i. Sistema de Transmissão de Energia Transcutâneo (do inglês, Transcutaneous Energy Transmissions Systems) [\(TETS\)](#page-18-1) ([NISHIMURA et al.](#page-142-0), [1994\)](#page-142-0);
- ii. Sistema de Transferência de Energia sem Contato (do inglês, Contactless Energy Transfer System) [\(CETS\)](#page-17-5) ([PEDDER; BROWN & SKINNER](#page-142-4), [1999\)](#page-142-4), ([ZHANG et al.](#page-144-3), [2009\)](#page-144-3), ([BINGYI; HONGBIN & GUIHONG](#page-138-1), [2005\)](#page-138-1);
- iii. Transferência de Energia Indutivamente Acoplada (do inglês, *Inductively Coupled* Power Transfer) [\(ICPT\)](#page-17-6) ([WANG; STIELAU & COVIC](#page-143-2), [2000\)](#page-143-2);
- $iv.$  Sistema de Transferência de Energia com Baixo Acoplamento Indutivo (do inglês, Loosely Coupled Inductive Power Transfer System) [\(LCIPT\)](#page-17-7) ([ZHIXIN et al.](#page-144-1), [2010\)](#page-144-1);
- v. Transferência de Potência Sem Fio (do inglês, Wireless Power Transfer) [\(WPT\)](#page-18-2) ([LI et al.](#page-141-0), [2015\)](#page-141-0), entre outros.

Na maioria das aplicações citadas anteriormente, os autores utilizam conversores ressonantes compostos de um conversor [CC](#page-17-3)[-CA,](#page-17-2) com saída de tensão em onda re-tangular operando nas mais variadas frequências e potências ([NISHIMURA et al.](#page-142-0), [1994;](#page-142-0) [MISKIEWICZ; MORADEWICZ & KAZMIERKOWSKI](#page-142-3), [2011;](#page-142-3) [MCGINNIS; HENZE & CONROY](#page-141-2), [2007;](#page-141-2) [FERNANDES & OLIVEIRA](#page-139-1), [2015\)](#page-139-1). Aplicações em meio seco (no ar) normalmente trabalham com frequências mais elevadas, acima dos 100 kHz. Já em água salgada, por exemplo, encontram-se aplicações com frequências mais baixas, sobretudo em potências mais elevadas ([GISH](#page-139-0), [2004;](#page-139-0) [CHENG et al.](#page-138-2), [2015;](#page-138-2) [GUIDI et al.](#page-140-5), [2017;](#page-140-5) [YAN et al.](#page-144-4), [2018;](#page-144-4) [OREKAN; ZHANG & SHIH](#page-142-2), [2018\)](#page-142-2). Isso se deve ao fato de que o valor da condutividade da água salgada (entre  $4S/m$  a  $5S/m$  ([LEWIS](#page-141-3), [1966;](#page-141-3) [LIN](#page-141-4), [1990\)](#page-141-4)) contribui para a circulação de correntes induzidas significativas neste meio. Na sequência desta seção será apresentado um breve resumo de trabalhos consultados durante a realização desta pesquisa.

[Nishimura et al.](#page-142-0) [\(1994\)](#page-142-0) apresentaram um estudo para carregamento de bateria de um dispositivo marca-passo usando um [TNS](#page-18-0) com relação de espiras maior do que a unidade. Geralmente, nesta aplicação o núcleo de ferrite utilizado é do tipo "pot core". O lado do primário fica no exterior do corpo do paciente, encostado na pele, e conectado à fonte de alimentação por intermédio de um conversor série ressonante para melhorar o desempenho do sistema. O secund´ario do transformador fica no interior do corpo e alimenta a bateria do marca-passo. Nesta aplicação, o entreferro é a pele do paciente. O sistema opera com um entreferro aproximado de 10 mm, transferindo aproximadamente 0,3 W de potência para bateria. Os autores também propõem uma aproximação para o cálculo do fator de acoplamento do transformador em função do entreferro. O protótipo construído trabalha com frequência de 20 kHz e apresenta um rendimento aproximado de 30 %.

Ainda na área biomédica, [Joun e Cho](#page-140-1) [\(1998\)](#page-140-1) propuseram um sistema de 48 W de capacidade para carregamento da bateria de um cora¸c˜ao artificial. O circuito possui um transformador de núcleo separado por um entreferro que varia entre 10 mm a 20 mm e capacitores série em ambos os lados do transformador para compensar o efeito da indutância de dispersão. A frequência de comutação varia entre 120 kHz e

173,5 kHz. No lado do primário, o conversor [CC](#page-17-3)[-CA](#page-17-2) trabalha com Comutação com Tensão Nula (do inglês, Zero Voltage Switching) [\(ZVS\)](#page-18-3) e no lado do secundário, o conversor [CA-](#page-17-2)[CC](#page-17-3) (retificador) opera com Comutação com Corrente Nula (do inglês, Zero Current Switching) [\(ZCS\)](#page-18-4). Os autores n˜ao mencionam o valor do rendimento do sistema. Alguns anos mais tarde, foi proposto um sistema semelhante, por´em com um transformador de relação de espiras unitária e sem capacitores para compensação ([WATADA et al.](#page-144-0),  $2005$ ). O trabalho mostra que o rendimento do sistema é variável com a frequência de alimentação e, por isso, o protótipo construído foi projetado para operar em um intervalo de frequências de 60 kHz até 120 kHz. O sistema demonstrou eficiência de até 50 % para o transformador operando com entreferro de 1 mm e 5 mm.

[Pedder, Brown e Skinner](#page-142-4) [\(1999\)](#page-142-4) realizaram um estudo para a construção de um transformador de núcleo separado com núcleo tipo U-U. O trabalho recomenda que o prim´ario tenha dimens˜ao menor que o secund´ario, de tal forma que seja envolvido por ele. Assim, pode-se diminuir o fluxo de dispersão do primário. O sistema trabalha com ZVS para reduzir as perdas por comutação, opera com alta frequência (acima de 100 kHz) e possui um capacitor série no secundário. Quando em operação, o circuito apresentou rendimento de 83 % alimentando uma carga de 2,5 kW com entreferro de 8 mm no transformador.

[Abe, Sakamoto e Harada](#page-138-3) [\(2000\)](#page-138-3) apresentaram o desenvolvimento de um carregador de bateria de um barbeador elétrico que emprega o uso de [TNS.](#page-18-0) O núcleo do transformador é separado, neste caso, por uma barreira formada por material plástico e pelo ar. O sistema trabalha com 50 kHz, potˆencia de 5 W, utiliza um conversor ressonante no prim´ario e, no secund´ario, um capacitor em paralelo com a carga. Vale salientar que o valor do capacitor do secundário é escolhido de modo a maximizar a corrente na carga. Os resultados mostraram que o sistema pôde atingir até 60 % de rendimento. Os autores n˜ao mencionaram o valor do entreferro.

[Stielau e Covic](#page-143-3) [\(2000\)](#page-143-3) propuseram uma metodologia para o projeto de sistemas de transferˆencia de energia sem contato que utilizam acoplamento indutivo. Os autores ressaltam que os transformadores que trabalham com entreferro possuem elevada indutância de dispersão. Por isso, geralmente é necessário realizar uma compensação (por meio de ressonância), empregando capacitores, para se atingir a capacidade desejada de transferência de energia. No decorrer do trabalho são discutidos os tipos de compensação possíveis e suas características principais. Além disso, o trabalho ressalta que a frequência de operação tem maior efeito na capacidade de transferência de energia do sistema. Por fim, os autores mencionam que o projeto do circuito como um

todo envolve uma relação de compromissos e que é interessante investigar o valor de frequência que possibilita a maior capacidade de transferência de potência.

[Kim et al.](#page-140-0) [\(2001\)](#page-140-0) desenvolveram um carregador de bateria de telefone celular por meio de transferência de energia sem contato entre fonte e carga. O dispositivo possui um conversor série ressonante no primário alimentado por uma tensão de forma de onda retangular com uma frequência de 64 kHz. O circuito alimenta uma bateria de íons de lítio, fornecendo uma potência de 3,3 W, sendo que a distância que separa o núcleo do transformador é de 3 mm. Vale salientar que o trabalho utilizou modelagem de elementos finitos para avaliar o comportamento do transformador, calculando seus valores de indutância e o fator de acoplamento em função da distância entre as partes do núcleo. Foram analisados dois tipos de núcleos: o tipo U-U e o tipo E-E, ambos de mesmo peso. Com os experimentos, os autores constataram que o primeiro proporcionou um fator de acoplamento um pouco superior em relação ao segundo. O sistema apresentou rendimento de 75 %, aproximadamente. H´a poucos trabalhos na literatura que comparam o desempenho de geometrias diferentes. Na maior parte dos casos, estudam-se geometrias simétricas como, por exemplo, E-E e U-U. [Fernandes](#page-139-2) [\(2015\)](#page-139-2), no entanto, propõe algoritmos de projeto, discute e compara o desempenho de diversas geometrias simples e complexas (sim´etricas ou n˜ao), tais como E-E, E-Trilha, E-Trilha Quadratura, S-Trilha, Hand-Held, Circular-Circular, Solenóide-Solenóide, Circular-Solenóide, Bipolar, Duplo D e Duplo D Quadratura.

[Choi et al.](#page-138-4) [\(2004\)](#page-138-4) desenvolveram um carregador para bateria de um telefone celular com um [TNS](#page-18-0) de capacidade de 24 W, cujo núcleo é separado por uma distância que varia entre 2,4 mm a 4,8 mm. O dispositivo possui um conversor série ressonante no primário, assim como foi proposto por [Kim et al.](#page-140-0) [\(2001\)](#page-140-0) Um fator interessante é que as espiras do transformador são planas, feitas em placa de circuito impresso e o mesmo não possui núcleo magnético. Esse sistema foi capaz de carregar a bateria do celular com eficiência de até 57 %. Todavia, foi necessário trabalhar com uma alta frequência de comutação (950 kHz). Outra aplicação com um transformador semelhante, também para carregamento da bateria de um telefone celular, foi desenvolvida por [Hu et al.](#page-140-6) [\(2008\)](#page-140-6).

[Gish](#page-139-0) [\(2004\)](#page-139-0) desenvolveu um protótipo para o carregamento da bateria de um [AUV.](#page-17-0) Basicamente, o trabalho propõe um sistema de docagem com transmissão de energia por meio de acoplamento indutivo, utilizando um [TNS](#page-18-0) em formato cilíndrico para o carregamento de baterias do tipo polímeros de lítio. O núcleo é coaxial, sendo que o secundário (de raio maior) envolve o primário, conforme ilustrado na [Figura 2.](#page-29-0) Segundo

o autor, essa configuração permite que o fluxo produzido pelo primário (núcleo interno) seja completamente enlaçado pelo secundário. Com efeito, o fluxo de dispersão do primário, neste caso, é desprezível. No trabalho é desenvolvido um modelo matemático para o transformador com núcleo coaxial. No entanto, os resultados teóricos diferiram significativamente dos obtidos por ensaios e o rendimento do sistema foi aquém do esperado, embora o entreferro fosse pequeno (cerca de um milímetro). Os autores esperavam um rendimento entre 70 % e 90 %, no entanto o rendimento observado ficou entre 1 % e 9 % para uma potência de até 1,5 W. É importante ressaltar que o trabalho apresentou resultados experimentais obtidos em ´agua e no ar, para diferentes faixas de frequências. Como resultado, os autores relatam que, em baixas frequências (abaixo de 2 kHz), o sistema atingiu maior eficiência em água. Em contrapartida, em frequências mais elevadas (acima de 10 kHz), o ar permitiu melhor desempenho. Logo, segundo os autores, o meio influenciou na eficiência da transmissão de energia. Devido ao fato de a aplicação exigir o carregamento em água, e mediante os resultados dos experimentos, a frequência de trabalho escolhida foi 2 kHz.

<span id="page-29-0"></span>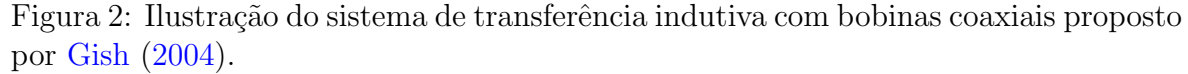

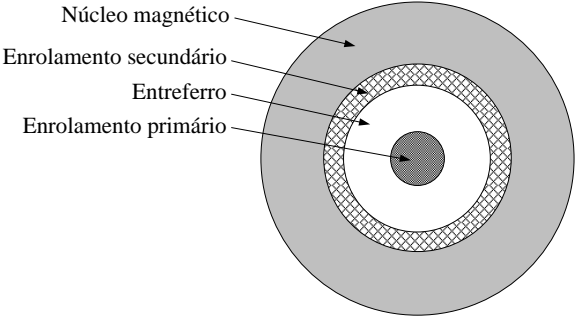

Fonte: Adaptado de [Gish](#page-139-0) [\(2004\)](#page-139-0).

[Bingyi, Hongbin e Guihong](#page-138-1) [\(2005\)](#page-138-1) realizaram um estudo com simulação em um programa de modelagem de distribuição de fluxo magnético para avaliar o comportamento de um [TNS](#page-18-0) do tipo E-E. Na simulação, foi verificado o desempenho do transformador variando-se o entreferro. Além disso, foi proposta uma nova maneira de enrolar as bobinas do transformador. Os autores realizaram o estudo para diferentes frequências, a fim de identificar o ponto de maior eficiência do transformador. Por fim, foi proposto um sistema com compensação série no primário e paralela no secundário. Os estudos mostraram que o transformador atingiu rendimento de 87,2 %, em 40 kHz, com entreferro de 2 mm.

[McGinnis, Henze e Conroy](#page-141-2) [\(2007\)](#page-141-2) desenvolveram um sistema para carregamento de bateria de íons de lítio de um [AUV](#page-17-0) para potência na ordem de 240 W, utilizando um conversor série ressonante no primário. O transformador, que possui característica de abaixador de tensão, foi testado na água do mar, na frequência em torno de 50 kHz e com entreferro de 2 mm. Para compensar o efeito do entreferro na diminuição do fator de acoplamento, o transformador foi construído com uma seção transversal grande em relação aos núcleos tradicionais. Assim, o aumento da área da bobina proporcionou um melhor desempenho do transformador. Essa técnica também foi empregada em outros trabalhos ([BINGYI; HONGBIN & GUIHONG](#page-138-1), [2005;](#page-138-1) [SAMPLE; MEYER & SMITH](#page-143-1), [2011;](#page-143-1) [GRIFFIN & DETWEILER](#page-139-5), [2012;](#page-139-5) [HU et al.](#page-140-6), [2008;](#page-140-6) [ZHANG et al.](#page-144-3), [2009;](#page-144-3) [YAN et al.](#page-144-5), [2010\)](#page-144-5). Segundo os autores, o experimento em água salgada diminuiu a eficiência esperada do sistema, limitando o rendimento a valores menores que 70 %. Essa diferença foi, então, atribuída às perdas por correntes induzidas no meio de transmissão.

[Hobson et al.](#page-140-3) [\(2007\)](#page-140-3) apresentaram um sistema desenvolvido no Instituto de Pesquisa Monterey Bay Aquarium para estação e docagem de um [AUV.](#page-17-0) Na docagem, é possível fazer aquisição de dados coletados durante as missões realizadas pelo submarino e, entre outras coisas, promover o carregamento da bateria do veículo. O veículo é movido por baterias de polímeros de lítio e o processo de transferência de energia é feito por [TNS](#page-18-0) em formato cil´ındrico. O sistema transmite cerca de 416 W para a bateria com uma eficiência de aproximadamente 48 %.

[Zhang et al.](#page-144-3) [\(2009\)](#page-144-3) desenvolveram um transformador de núcleo separado, em formato U-U, plano, com alto fator de acoplamento  $(k = 0.6)$  e baixo peso  $(60 \text{ g})$  para alimentar uma carga de 60 W, transferindo energia através do ar, com o núcleo separado por aproximadamente 10 mm. A despeito da grande distância entre as partes do n´ucleo, os autores obtiveram elevado fator de acoplamento otimizando a geometria do transformador, com bobinas de maior área, propondo uma nova configuração. Para otimizar o projeto e calcular os parˆametros do transformador, foi utilizado um programa de modelagem de campos eletromagnéticos. Outras aplicações nesse contexto são encontradas em ([FERNANDES & OLIVEIRA](#page-139-6), [2013;](#page-139-6) [GODOY et al.](#page-139-7), [2016\)](#page-139-7). No decorrer do trabalho, [Zhang et al.](#page-144-3) [\(2009\)](#page-144-3) propõem um método para modelar matematicamente o circuito magn´etico do transformador. Segundo os autores, os parˆametros estimados ficaram muito próximos dos parâmetros reais do transformador e o circuito, projetado para trabalhar com frequência de 300 kHz, foi capaz de atingir eficiência superior a 90 %, sem empregar conversores ressonantes. Diferentes softwares para modelagem de campos eletromagnéticos que empregam elementos finitos são utilizados na literatura para aplica¸c˜oes em [IPT,](#page-17-1) tais como o FEMM (um software livre que permite modelar problemas em 2D com simetria planar e em 3D com simetria radial), COMSOL

Multiphysics, ANSYS Maxwell, JMAG, dentre outros.

[Moradewicz e Kazmierkowski](#page-142-5) [\(2010\)](#page-142-5) apresentaram um sistema para aplicação em robótica utilizando um transformador rotativo. O circuito trabalha com frequência de 60 kHz e possui conversor série ressonante no primário e secundário do transformador. Para diminuir as perdas por comutação, o conversor do primário é acionado no modo ZCS. A potência do sistema corresponde a 3 kW e ele é capaz de operar com 93  $\%$ de rendimento transferindo energia a uma distância de 10 mm. É importante ressaltar que os autores também avaliaram o desempenho do circuito com conversor série ressonante no primário e conversor ressonante paralelo no secundário. Todavia, o sistema apresentou maior eficiência no primeiro caso.

 $Z$ hixin et al.  $(2010)$  realizaram um estudo com simulação e implementação prática de transferência de energia com um protótipo de transformador de núcleo separado com capacidade para 1 kW de potência. Os autores analisaram a distribuição de fluxo eletromagnético no transformador, via um programa de modelagem de campos eletromagnéticos, para calcular os parâmetros mediante alterações no entreferro. Com o uso do programa, foram comparados dois tipos de t´ecnicas de enrolamento da bobina no núcleo do transformador. A configuração de maior sucesso alcançou um elevado fator de acoplamento, no valor de 0,74, para 10 mm de entreferro. O circuito que alimenta o transformador possui um conversor série ressonante que trabalha com frequência variando no intervalo entre 10 kHz e 100 kHz. Os resultados mostraram que o sistema alcançou um rendimento de 71 %, entretanto não foi informado para qual valor de potˆencia transferida esse rendimento foi obtido.

[Meyer, Germano e Perriard](#page-142-6) [\(2010\)](#page-142-6) desenvolveram um protótipo para carregamento de bateria de um notebook, utilizando transformador sem n´ucleo (n´ucleo de ar) com bobinas separadas. Estas, por sua vez, foram feitas em formato retangular na dimensão de 220 mm x 140 mm. Comparado ao entreferro (15 mm), a dimens˜ao das bobinas tem um valor significativamente superior. Para aplicações sem núcleo, a frequência de opera¸c˜ao ´e mais elevada, podendo atingir a faixa de alguns MHz ([ZHIXIN et al.](#page-144-1), [2010\)](#page-144-1). Neste caso, o sistema foi projetado para operar com frequência de 250 kHz e não utilizou conversores ressonantes. Por outro lado, devido ao baixo valor da indutância mútua do transformador, os autores usaram um capacitor paralelo no primário a fim de compensar a potência reativa do circuito. No secundário, foi empregado um capacitor em série a fim de compensar a queda de tensão na indutância de dispersão. O protótipo construído foi testado alimentando-se uma carga resistiva de  $5\Omega$  e os resultados mostraram que o sistema atingiu 90 % de rendimento, no entanto não foi informado o valor da potência

transferida.

[Sample, Meyer e Smith](#page-143-1) [\(2011\)](#page-143-1) apresentaram um sistema com acoplamento indutivo entre bobinas para transmissão de energia que pode alcançar distâncias muito superiores às verificadas nas aplicações convencionais. No trabalho foi mostrado que o dispositivo construído foi capaz de carregar a bateria de um notebook com capacidade de 12 W de potência e eficiência de 50 % a uma distância de até 70 cm entre as bobinas. Da mesma forma em que foi proposto em (MEYER et al., 2010), as bobinas não possuem n´ucleo. Al´em disso, elas tˆem formato circular e variam de 30 cm a 60 cm. O circuito possui capacitor série no primário e secundário e o sistema é alimentado na frequência de ressonância do circuito formado pelos capacitores e pelas indutâncias dos dois enrolamentos (neste caso 7,65 MHz).

Outra aplicação que trabalha com entreferro de dezenas de centímetros foi proposta por [Griffin e Detweiler](#page-139-5) [\(2012\)](#page-139-5). Neste caso, os autores apresentaram uma transmissão de energia elétrica sem contato em que um Veículos Aeréos Não Tripulados (do in-glês, Unmanned Aerial Vehicles) [\(UAV\)](#page-18-5) é capaz de alimentar ou carregar baterias de sensores terrestres. O princípio de funcionamento do sistema é semelhante ao demon-strado por [Sample, Meyer e Smith](#page-143-1) [\(2011\)](#page-143-1). As bobinas do acoplamento indutivo são circulares e sua dimensão é da mesma ordem de grandeza da distância entre o veículo e o carregador. O circuito opera com frequência na faixa de 190 kHz a 210 kHz. Embora, neste caso, o sistema tenha trabalhado em frequência mais baixa que o proposto em  $(SAMPLE; MEYER & SMITH, 2011), o processo de transferência de energia foi capaz de$  $(SAMPLE; MEYER & SMITH, 2011), o processo de transferência de energia foi capaz de$  $(SAMPLE; MEYER & SMITH, 2011), o processo de transferência de energia foi capaz de$  $(SAMPLE; MEYER & SMITH, 2011), o processo de transferência de energia foi capaz de$  $(SAMPLE; MEYER & SMITH, 2011), o processo de transferência de energia foi capaz de$ atingir rendimento de 35 %, com o veículo situado a uma distância entre 20 cm e 30 cm do carregador, transferindo uma potência média de 4,43 W para os sensores.

[Miskiewicz, Moradewicz e Kazmierkowski](#page-142-3) [\(2011\)](#page-142-3) desenvolveram um protótipo experimental de um carregador de bateria de 25 kW, bidirecional, para aplicação em veículos elétricos, com frequência de operação de aproximadamente 41 kHz. Para minimizar as perdas, são empregados conversores do tipo série ressonante no primário e secundário, assegurando comutação no modo ZCS. O desempenho do protótipo foi analisado em função da variação no fator de acoplamento do transformador (o qual depende do comprimento do entreferro). Segundo os autores, o sistema atingiu rendimento superior a 90 % para um fator de acoplamento de 0,2. O valor de entreferro não foi informado. Outras pesquisas mais recentes em aplicações para veículos elétricos terrestres e carregamento de baterias utilizando [IPT](#page-17-1) podem ser encontradas em ([LI et](#page-141-5) [al.](#page-141-5), [2017;](#page-141-5) [SAMANTA & RATHORE](#page-143-0), [2018\)](#page-143-0).

[Zhou, Li e Chen](#page-144-2) [\(2013\)](#page-144-2) realizaram um estudo de um sistema [IPT](#page-17-1) transferindo energia a uma distância de 5 mm. Os autores compararam o desempenho do sistema no ar, em ´agua doce e salgada, a fim de investigar as perdas por correntes induzidas e suas implicações na eficiência do sistema para uma faixa de frequências. Como resultado, verificaram que até 50 kHz, aproximadamente, não havia diferenças significativas na eficiência do sistema em meio aquoso ou em ar. No fim do estudo, recomendaram que aplicações subaquáticas sejam feitas com frequências mais baixas, investigando-se o valor da frequência que garante o máximo rendimento. Em 2015, um estudo semelhante foi realizado por [Cheng et al.](#page-138-2) [\(2015\)](#page-138-2). No trabalho, os autores classificam as perdas no sistema [IPT](#page-17-1) em três parcelas: perdas no núcleo do transformador, perdas no enrolamento do transformador e perdas por correntes induzidas no meio de transmissão (ar, água doce e água salgada). Verificaram que a primeira parcela se mostrou invariante com o meio, porém aumenta com a frequência. A segunda parcela, perdas no enrolamento, também se mostrou invariante com o meio durante os experimentos. Entretanto, também aumenta com a frequência de excitação (um reflexo do aumento da resistência efetiva do enrolamento devido à combinação dos efeitos pelicular e de proximidade). Todavia, as perdas por correntes induzidas foram significativamente influenciadas pelo meio de transmissão em frequências mais elevadas. Para o ar e água doce, os autores não observaram valores significativos de perdas na faixa de frequências de 10 kHz a 100 kHz. J´a em ´agua salgada, as perdas por correntes induzidas foram pouco significativas at´e 21 kHz. A partir de 36 kHz, no entanto, os autores afirmam que as perdas por correntes induzidas superaram as perdas por condução nos enro-lamentos. Para realizar o experimento, os autores construíram um [TNS](#page-18-0) com núcleo de ferrite e entreferro de 25 mm, alimentado com tensão a partir de modulação PWM senoidal com frequência variável. Recomendaram, em função deste estudo, que o ponto de máximo rendimento do sistema seja investigado, sendo possível fazê-lo alterando-se a frequência de entrada. Isso mostra que, embora grande parte dos trabalhos da literatura se incline ao uso de conversores ressonantes operando em uma frequência fixa, a modulação PWM senoidal permite a alteração da frequência de alimentação do [TNS](#page-18-0) na busca por um ponto de operação de maior rendimento. Maximizar o rendimento, no entanto, não garante maior potência transmitida à carga e pode afetar o valor da tensão de saída, como será mostrado no Capítulo [3.](#page-60-1)

Conhecer o rendimento do sistema [IPT](#page-17-1) é uma tarefa que exige a medição secundária das grandezas, ou seja, medir grandezas elétricas que estão no secundário do [TNS,](#page-18-0) ou do receptor. Como prim´ario e secund´ario fazem parte de dois equipamentos mecanicamente separados, essas medições devem ser transmitidas via comunicação de dados sem fio, a exemplo do sistema construído por [Zhou, Li e Chen](#page-144-2) [\(2013\)](#page-144-2), [Li et al.](#page-141-0) [\(2015\)](#page-141-0) e [Yuan et al.](#page-144-6) [\(2015\)](#page-144-6). Além disso, o meio pode dificultar esse processo de transmissão de dados. Neste sentido, s˜ao encontradas na literatura algumas propostas de se fazer o controle de variáveis do secundário, tais como tensão de saída ou potência de saída (para cálculo da eficiência), através de medições somente no primário (ou emissor) ([SI](#page-143-4) [et al.](#page-143-4), [2007;](#page-143-4) [THRIMAWITHANA & MADAWALA](#page-143-5), [2010;](#page-143-5) [ZAHEER; SURI & NEMADE](#page-144-7), [2012\)](#page-144-7). Tais estudos são destinados a outras aplicações, porém poderiam ser direcionadas para os [AUV.](#page-17-0) Recentemente, em ([OREKAN; ZHANG & SHIH](#page-142-2), [2018\)](#page-142-2) os autores apresentaram uma proposta voltada para [AUV](#page-17-0) com rastreamento de máxima eficiência sem a necessidade de medição de grandezas do lado secundário. Por meio do controle de um conversor CC/CC do lado secundário, o sistema realiza um casamento de impedância com a carga. No entanto, embora não haja comunicação de dados entre primário e secundário, é necessário estimar o valor do fator de acoplamento entre as bobinas em tempo real.

As aplicações de [IPT](#page-17-1) em veículos autônomos subaquáticos são muito promissoras, sobretudo pela praticidade que essa tecnologia pode proporcionar ao sistema com a possibilidade de carregar a bateria do veículo na água. Os estudos direcionados a esse tipo de aplicação são numerosos. Além dos trabalhos mencionados anteriormente, outros estudos com direcionamento para sistemas subaquáticos são encontrados na li-teratura (sobretudo em águas marítimas), a exemplo de ([KOJIYA et al.](#page-140-7), [2004;](#page-140-7) [LI et al.](#page-141-6), [2010;](#page-141-6) [YU et al.](#page-144-8), [2013;](#page-144-8) [SHI; LI & YANG](#page-143-6), [2014;](#page-143-6) [HAIBING et al.](#page-140-4), [2016;](#page-140-4) [LIN; LI & YANG](#page-141-7), [2017;](#page-141-7) [YAN et al.](#page-144-4), [2018;](#page-144-4) [OREKAN; ZHANG & SHIH](#page-142-2), [2018\)](#page-142-2). Recentemente, desafios relacionados a aplicações subaquáticas de elevada potência (da ordem dos MW) vêm sendo abordados na literatura para operação em baixas frequências ([GUIDI et al.](#page-140-5), [2017\)](#page-140-5). [Guidi et al.](#page-140-5)  $(2017)$ , por exemplo, fazem um estudo para um sistema com potência de até  $2$  MW na faixa de frequências entre 2 kHz a 8 kHz, utilizando conversores com IGBT, e citam que uma das dificuldades encontradas nas aplicações marítimas é a movimentação da embarcação, provocada por ventos e ondas, em relação à estação de docagem (movi-mentos relativos aleatórios entre primário e secundário do sistema [IPT\)](#page-17-1). Logo, deve-se permitir que, a despeito desses desalinhamentos, o sistema mantenha a transferência de energia com boa eficiência. Isso requer um projeto que permita grandes tolerâncias a desalinhamentos e mudanças no entreferro, além de controle para compensar essas variações de posição.

A [Tabela 1](#page-35-0) traz comparações entre algumas das propostas que foram mencionadas

neste capítulo que envolvem desenvolvimento experimental. O símbolo "NI" indica que o parâmetro não foi informado pelos autores; o símbolo "\*" indica que a proposta é desenvolvida para sistemas aquáticos/subaquáticos; o símbolo "#" indica que a proposta permite a estimativa do rendimento sem a necessidade de medição de grandezas do lado secundário. Observa-se que, de modo geral, os trabalhos empregam frequências de excitação elevadas. Adicionalmente, observa-se somente a proposta de [Orekan, Zhang](#page-142-2) [e Shih](#page-142-2) [\(2018\)](#page-142-2) para rastrear o ponto de máximo rendimento, em sistemas subaquáticos, sem a necessidade de medição de grandezas do secundário.

Proposta  $\begin{array}{c|c} \text{Potência} & \text{Frequência} & \eta & \text{Distância} \\ \hline \text{(W)} & \text{(W)} & \text{(W)} & \text{num} \end{array}$  $(W)$   $(Hz)$   $(\%)$   $mm$ [Nishimura et al.](#page-142-0) [\(1994\)](#page-142-0)  $0,3$  20 k 30 10 [Joun e Cho](#page-140-1) [\(1998\)](#page-140-1) 48 60-120 k 50 10-20 [Pedder, Brown e Skinner](#page-142-4) [\(1999\)](#page-142-4)  $\vert$  2,5 k  $\vert$  100 k  $\vert$  83  $\vert$  NI [Abe, Sakamoto e Harada](#page-138-3) [\(2000\)](#page-138-3) | 5 | 50 k | 60 | NI [Kim et al.](#page-140-0)  $(2001)$  <br> 3,3 64 k 75 3 [Choi et al.](#page-138-4)  $(2004)$  <br> 24  $\mid$  950 k 57  $\mid$  2,4-4,8 [Gish](#page-139-0)  $(2004)^*$  $(2004)^*$  1,5 2 k 1-9 1 [McGinnis, Henze e Conroy](#page-141-2)  $(2007)^*$  $(2007)^*$  | 240 | 50 k | 70 | 2 [Hobson et al.](#page-140-3)  $(2007)^*$  $(2007)^*$  | 416 | NI | 48 | NI [Zhang et al.](#page-144-3)  $(2009)$  60  $(300 \text{ k} 90)$  10 [Moradewicz e Kazmierkowski](#page-142-5)  $(2010)$  | 3 k | 60 k | 93 | 10 [Zhixin et al.](#page-144-1)  $(2010)$  1 k 10-100 k 71 10 [Meyer, Germano e Perriard](#page-142-6)  $(2010)$  NI 250 k 90 15 [Sample, Meyer e Smith](#page-143-1)  $(2011)$  12 k 7,65 M 50 700 [Miskiewicz, Moradewicz e](#page-142-3) [Kazmierkowski](#page-142-3) [\(2011\)](#page-142-3) 25 k | 41 k | 90 | 5 [Griffin e Detweiler](#page-139-5)  $(2012)$   $\qquad$   $\qquad$  4,43  $\qquad$  190-210 k  $\qquad$  35  $\qquad$  200-300 [Cheng et al.](#page-138-2)  $(2015)^*$  $(2015)^*$  10 k 20-154 k 91 25 [Li et al.](#page-141-0)  $(2015)$  100  $515 \text{ k}$  79  $200$ [Lin, Li e Yang](#page-141-7)  $(2017)^*$  $(2017)^*$  300  $52 \text{ k}$  63-77 15 [Guidi et al.](#page-140-5)  $(2017)^*$  $(2017)^*$  1 M 2-8 k NI 200-500 [Yan et al.](#page-144-4)  $(2018)^*$  $(2018)^*$  200 k 60-600 k 81-88 21 [Orekan, Zhang e Shih](#page-142-2)  $(2018)*#$  $(2018)*#$  | 34 | 178 k | 85 | 10-100

foi informado pelos autores; o símbolo "\*" indica que a proposta é desenvolvida para sistemas aquáticos/subaquáticos; o símbolo  $\sqrt[4]{n}$  indica que a proposta permite a estimativa do rendimento sem a necessidade de medição de grandezas do lado secundário.

<span id="page-35-0"></span>Tabela 1: Propostas de sistemas [IPT.](#page-17-1) O símbolo "NI" indica que o parâmetro não

Fonte:Autor.

Mediante esse contexto, nesta tese é realizado um estudo da aplicação de transferência indutiva de potência, através de um transformador de núcleo separado operando em baixas frequências, para alimentação de sistemas subaquáticos que utilizam baterias como, por exemplo, os [AUV.](#page-17-0) Embora os trabalhos consultados na literatura
apresentem, em sua grande maioria, propostas em frequências elevadas, o estudo re-alizado nesta tese mostra que é possível desenvolver sistemas [IPT](#page-17-0) com boa eficiência em baixas frequências e, portanto, contribui para que novos desdobramentos sejam realizados nessa faixa de operação.

A motivação e os objetivos deste trabalho serão apresentados na sequência.

### 1.3 MOTIVAÇÃO

Veículos autônomos subaquáticos são usados em aplicações que vão de pesquisas ambientais até operações militares de monitoramento e vigilância ([GRIFFITHS](#page-140-0), [2002\)](#page-140-0). Esses veículos são equipados com computadores, sensores, sistemas de comunicação e motores de propulsão e navegação.

Os [AUV](#page-17-1) são alimentados por baterias que se descarregam com o consumo de eletricidade dos sistemas elétricos embarcados. Desse modo, devido à baixa autonomia, há momentos em que o [AUV](#page-17-1) deve interromper sua tarefa durante uma missão e retornar à superfície para que sua bateria seja recarregada por meio de tomadas. Esse processo geralmente é trabalhoso e, na maioria dos casos, é necessário retirar o [AUV](#page-17-1) da água e abri-lo para que seja poss´ıvel carregar a bateria dele. Logo, se repetido rotineiramente, pode comprometer a impermeabilidade do veículo.

Mediante esse contexto, uma alternativa para evitar esse trabalho, tornando o pro-cesso mais prático, seria recarregar a bateria do [AUV](#page-17-1) por meio de transferência indutiva de potência, com o veículo na água, podendo ser aplicado ao submarino [AUV](#page-17-1) MARES do Programa de Pós-Graduação em Engenharia Elétrica da Universidade Federal de Juiz de Fora, mostrado na Figura [3.](#page-37-0) O [AUV](#page-17-1) MARES foi construído por pesquisadores do Ocean Systems Group da Faculdade de Engenharia da Universidade do Porto, Portugal, possui 1,5 m de comprimento por 20 cm de diâmetro e pode se deslocar com uma velocidade máxima de 2 m/s ([BOAS et al.](#page-138-0), [2013\)](#page-138-0).

A concepção de um sistema de transferência de energia sem contato para esse propósito é ilustrado na [Figura 4.](#page-37-1) Um braço articulado preso a uma embarcação localizada na superfície tem, em uma das extremidades, uma base para a docagem do [AUV.](#page-17-1) O sistema de alimentação pode usar um [TNS,](#page-18-0) de modo que uma parte do núcleo fique na estrutura de docagem, enquanto que a outra parte esteja no interior do [AUV.](#page-17-1)

Alternativamente, o [TNS](#page-18-0) poderia estar localizado em outra parte do submarino, de forma que o primário fosse fixado no fundo do bote, enquanto que o secundário no

<span id="page-37-0"></span>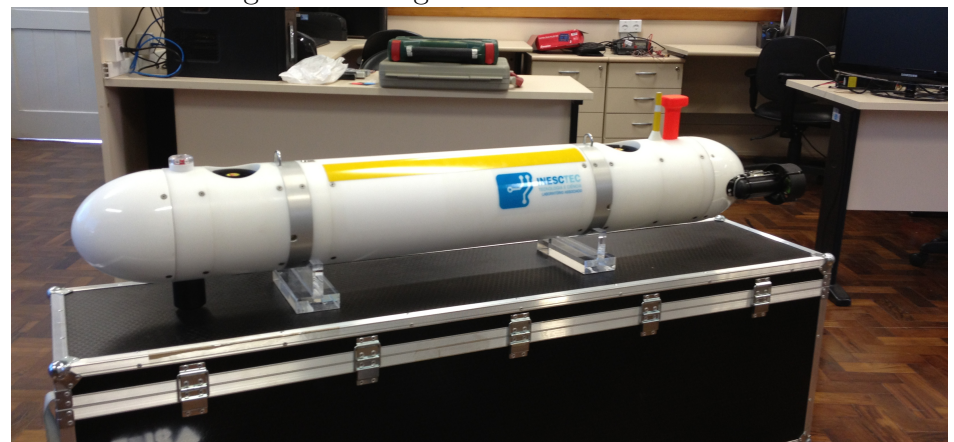

Figura 3: Fotografia do [AUV](#page-17-1) MARES.

Fonte: [Lopes et al.](#page-141-0) [\(2014\)](#page-141-0).

<span id="page-37-1"></span>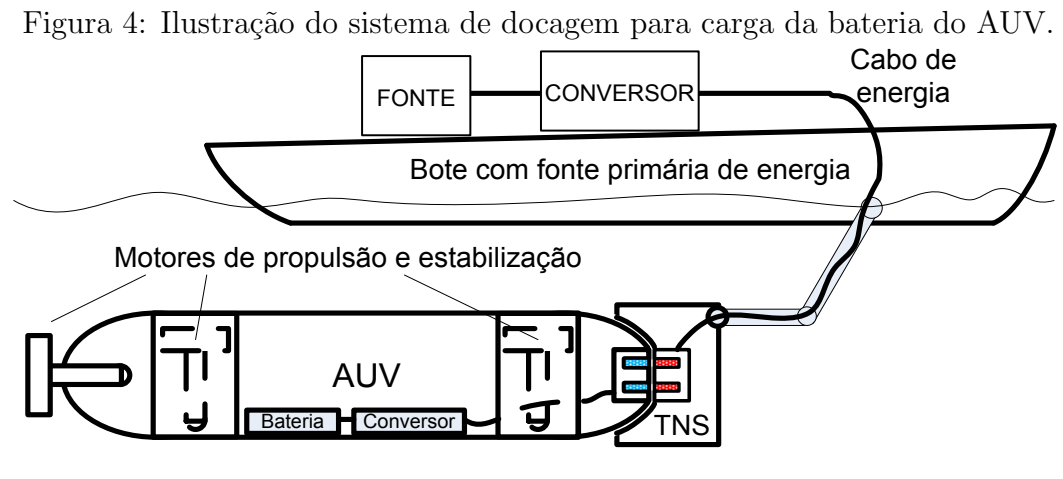

Fonte: Autor.

topo do veículo, conforme ilustrado pela [Figura 5](#page-37-2) e idealizado por [Cheng et al.](#page-138-1) [\(2015\)](#page-138-1).

Figura 5: Ilustração de um sistema de docagem para carga da bateria com o TNS no topo do AUV.

<span id="page-37-2"></span>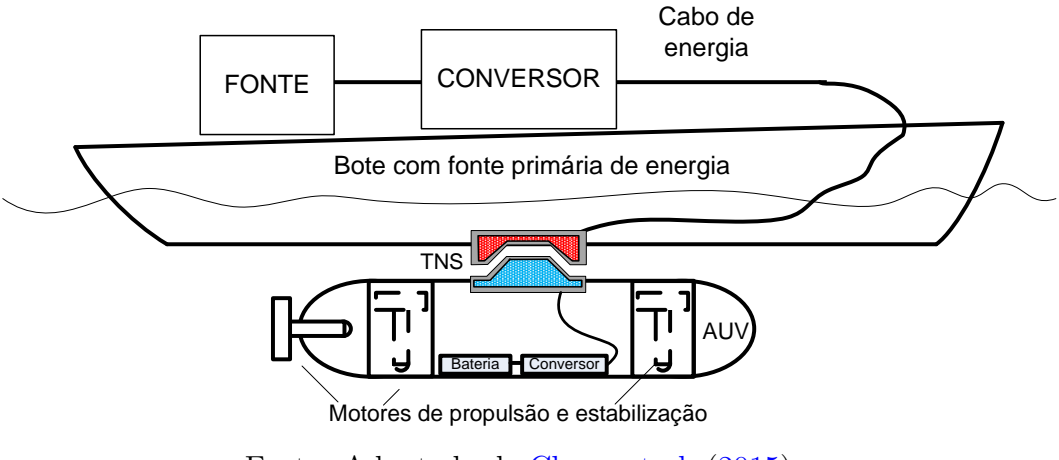

Fonte: Adaptado de [Cheng et al.](#page-138-1) [\(2015\)](#page-138-1).

Embora o enfoque desta tese seja aplicações para [AUV,](#page-17-1) a tecnologia IPT também poderia ser destinada para outros sistemas subaquáticos que utilizam baterias, tais como sondas com sensores para aquisição de dados oceanográficos em sistemas de monitoramento subaquáticos ([RIBEIRO](#page-142-0), [2012\)](#page-142-0). Nesse contexto, um [AUV](#page-17-1) também poderia ser utilizado para carregar a bateria de uma sonda ou de um sensor ancorado no fundo do oceano. Para isso, o submarino seria utilizado como fonte (funcionando agora como um primário) ou como um guia, transportando a bobina primária até o sensor subaquático. No primeiro caso, naturalmente, a topologia dos conversores inter-nos do [AUV](#page-17-1) deve garantir bidirecionalidade no fluxo de potência. A concepção desse sistema em que o submarino operaria tanto como carga, quanto como fonte, é ilustrada pela [Figura 6.](#page-38-0)

<span id="page-38-0"></span>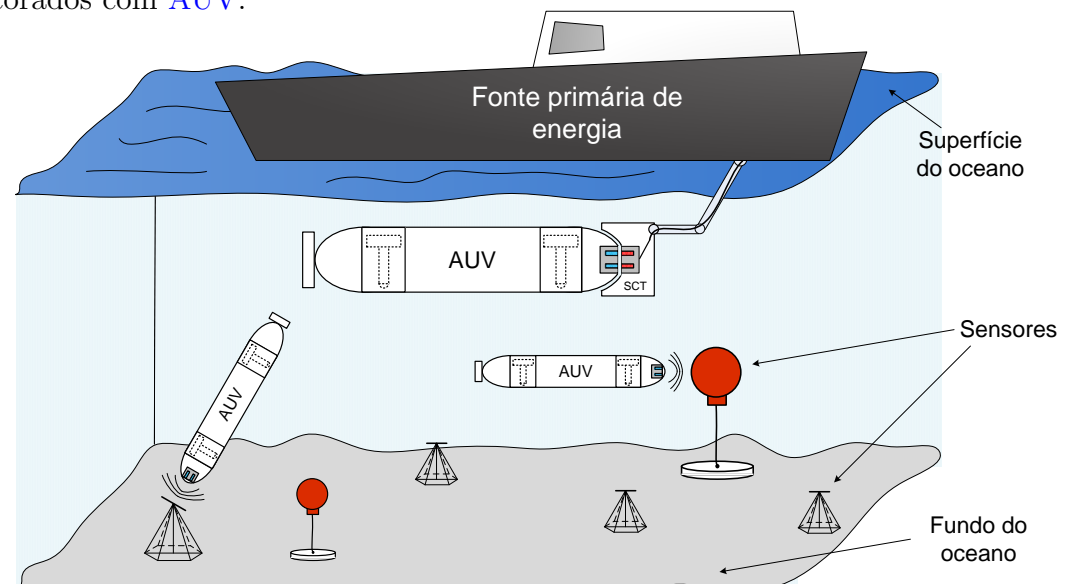

Figura 6: Concepção de um sistema por IPT de carregamento subaquático de sensores ancorados com [AUV.](#page-17-1)

Fonte: adaptado de [Orekan, Zhang e Shih](#page-142-1) [\(2018\)](#page-142-1).

#### 1.4 OBJETIVOS

Nas aplicações com [AUV,](#page-17-1) é necessário monitorar alguns parâmetros elétricos do veículo, tais como tensões e correntes na bateria. Geralmente, isso é feito a partir da transmissão desses sinais, por meio das antenas do veículo ([BERGMANN et al.](#page-138-2), [2013;](#page-138-2) [LI](#page-141-1) [et al.](#page-141-1), [2015;](#page-141-1) [OGIHARA et al.](#page-142-2), [2015\)](#page-142-2). A partir dessas informações, é possível verificar o estado de carga da bateria, o desempenho do processo de transferência de energia, entre outros. Logo, durante a docagem, se as antenas do [AUV](#page-17-1) ficarem expostas na superfície, a transferência desses dados poderia ocorrer concomitantemente com o período de carga

das baterias. Outra vantagem do sistema [IPT](#page-17-0) é a possibilidade de redução do peso do [AUV,](#page-17-1) uma vez que pode-se usar uma bateria de menor capacidade e recarregá-la mais vezes sem o veículo ser retirado da água.

Alguns desafios atuais para aplicação de [IPT](#page-17-0) em veículos [AUV](#page-17-1) estão associados à necessidade de medição e transmissão das grandezas secundárias do [TNS](#page-18-0) para fins de controle de tensão, fluxo de potência, ou obtenção de máximo rendimento. De fato, um sistema que permite o controle dessas grandezas somente com medições de entrada poderia simplificar os circuitos existentes no interior do [AUV,](#page-17-1) diminuindo-se custos com sensoriamento e transmissão de dados.

Nesse contexto, o objetivo principal desta tese é implementar um sistema [IPT](#page-17-0) em baixas frequências, com um [TNS](#page-18-0) capaz de recarregar a bateria de um sistema subaquático. Adicionalmente, a fim de propor soluções para as limitações da aplicação de [IPT](#page-17-0) em veículos [AUV](#page-17-1) mencionadas anteriormente, principalmente com relação à necessidade de medição e transmissão de grandezas secundárias para maximizar o rendimento do transformador, os objetivos específicos desta tese são:

- Estudar o comportamento de transformadores de n´ucleo separado em regime permanente, identificando suas principais características;
- Desenvolver um protótipo, em laboratório, de um transformador de núcleo separado de geometria E-E;
- Implementar uma fonte com saída em tensão de frequência variável para alimentação do transformador;
- $\bullet~$  Estimar os parâmetros do transformador construído e elaborar um modelo matemático equivalente: nesta tese a determinação de parâmetros é realizada com ensaios em vazio e em curto circuito. Porém, adaptou-se a metodologia tradicional, empregando-se dois ensaios em vazio. Assim, é possível estimar os parâmetros do [TNS](#page-18-0) incluindo-se a resistência que modela as perdas no núcleo, normalmente desprezada na literatura;
- Investigar possíveis formas de aumentar a eficiência do sistema, mediante o conhecimento adquirido nos itens anteriores: nesta tese isso é realizado com inclusão de capacitâncias em série e paralelo no transformador. Diferentemente da literatura, os valores de capacitâncias são projetados por meio de um estudo de otimização.
- Estudar o comportamento do sistema para variações no entreferro;
- Investigar soluções para compensar os efeitos das variações de parâmetros, pro-duzidas pelo entreferro, na tensão de saída e no rendimento do [TNS:](#page-18-0) na literatura encontram-se propostas que utilizam casamento de impedâncias a partir do controle de tensão CC nos lados primário e secundário. Nesta tese, por outro lado, propõe-se utilizar a frequência de excitação da tensão de saída do inversor d primário como variável de controle;
- Investigar e implementar soluções para o item anterior realizando medições so-mente no primário do [TNS:](#page-18-0) encontra-se na literatura o trabalho de [Orekan,](#page-142-1) [Zhang e Shih](#page-142-1) [\(2018\)](#page-142-1) que propõe o rastreamento do ponto de máximo rendimento com medições somente no lado primário. No entanto, é necessário estimar em tempo real a fator de acoplamento entre as bobinas. No o desenvolvimento desta tese, no entanto, é proposto o rastreamento do máximo rendimento, também com medições somente do primário, em que não é necessário estimar o fator de acoplamento. Isso é realizado estimando-se o valor da resistência do enrolamento primário do [TNS](#page-18-0) em função da frequência de excitação, que é um resultado da etapa de determinação de parâmetros;
- Implementar experimentalmente o sistema proposto, verificando o funcionamento conforme esperado no projeto de compensação;
- Estudar o comportamento do sistema para alimentação em tensão senoidal e tensão retangular;
- Adaptar o sistema com água salgada para verificação do comportamento do [TNS.](#page-18-0)

#### 1.5 ORGANIZAÇÃO DA TESE

No Capítulo 2 são discutidas as principais características de um transformador de núcleo separado. Para isso, é apresentado o modelo matemático do [TNS](#page-18-0) e uma metodologia de determinação de parâmetros baseada em testes em vazio e em curto. Para verificar a aplicabilidade da metodologia, esses ensaios foram empregados em um [TNS](#page-18-0) construído em laboratório.

O Capítulo 3 traz um estudo sobre a compensação de parâmetros do [TNS,](#page-18-0) por meio de capacitâncias no primário e secundário, a fim de aumentar a eficiência e a tensão de saída. Adicionalmente, é apresentado um estudo de otimização da compensação de parâmetros.

No Capítulo 4 o sistema de alimentação e carga são descritos como um todo e resultados experimentais demonstram seu funcionamento nas condições avaliadas no Capítulo [3.](#page-60-0)

No Capítulo 5 é apresentado um estudo do comportamento do [TNS](#page-18-0) compensado sob variações no entreferro e, em seguida, uma estratégia para o rastreamento da máxima eficiência do transformador, por meio do controle da frequência de excitação, é proposta para melhorar o desempenho do sistema.

No Capítulo 6 é realizado um estudo com alimentação do [TNS](#page-18-0) em onda retangular.

No Capítulo 7 são apresentadas as principais conclusões deste trabalho, bem como propostas para desenvolvimentos futuros.

# <span id="page-42-0"></span>2 O TRANSFORMADOR DE NÚCLEO SEPARADO (TNS)

Conforme mencionado anteriormente, a transferência de energia elétrica para ali-mentar um [AUV](#page-17-1) pode ser feita através de um transformador cujo núcleo é separado por um entreferro. Este transformador, o [TNS,](#page-18-0) é o elemento de interface entre a es-tação de docagem e o [AUV.](#page-17-1) Neste trabalho, um núcleo de ferrite com geometria EE foi adotado para o projeto do [TNS.](#page-18-0) Este tipo de geometria é facilmente encontrada comercialmente. Al´em disso, ela proporciona um menor fluxo de dispers˜ao (mesmo na ausência de blindagem eletromagnética) e permite transferir energia com boa eficiência  $(HAIBING et al., 2016)$  $(HAIBING et al., 2016)$  $(HAIBING et al., 2016)$  $(HAIBING et al., 2016)$ . Já o material de ferrite apresenta baixas perdas por correntes induzidas, sobretudo em baixas frequências. Vale salientar que, além da geometria EE, outros tipos de geometrias podem ser utilizadas em sistemas [IPT](#page-17-0) de uma forma geral, tais como a UU, a *pot core*, entre outras. Para aplicações em frequências da ordem de centenas de quilo Hertz, o uso de bobinas planares em formato de espiral e sem n´ucleo também é comum na literatura.

Nas Figuras [7](#page-43-0) (a) e (b) são mostradas as diferenças construtivas em relação à distribuição das bobinas primária e secundária de um transformador convencional e de um [TNS](#page-18-0) com núcleo do tipo EE, respectivamente.

Além da disposição diferente das bobinas, os [TNS](#page-18-0) apresentam valores mais baixos do fluxo de magnetização e mais elevados dos fluxos de dispersão dos enrolamentos prim´ario e secund´ario, quando comparados com os transformadores convencionais ([PEDDER; BROWN & SKINNER](#page-142-3), [1999;](#page-142-3) [BINGYI; HONGBIN & GUIHONG](#page-138-3), [2005;](#page-138-3) [ZHIXIN et](#page-144-0) [al.](#page-144-0), [2010;](#page-144-0) [MISKIEWICZ; MORADEWICZ & KAZMIERKOWSKI](#page-142-4), [2011\)](#page-142-4). Essa característica, causada pelo entreferro elevado, faz com que a ordem de grandeza da impedância de magnetização se aproxime da impedância de dispersão, forçando o [TNS](#page-18-0) a operar com correntes mais elevadas, aumentando as perdas em seus enrolamentos ([KIM et al.](#page-140-2), [2001\)](#page-140-2). Os valores mais elevados da impedância de dispersão também afetam a regulação de tens˜ao do [TNS](#page-18-0) ([PEDDER; BROWN & SKINNER](#page-142-3), [1999;](#page-142-3) [MISKIEWICZ; MORADEWICZ &](#page-142-4) [KAZMIERKOWSKI](#page-142-4), [2011\)](#page-142-4).

Figura 7: (a) Transformador convencional com dois enrolamentos no mesmo carretel; (b) TNS com um carretel para cada enrolamento.

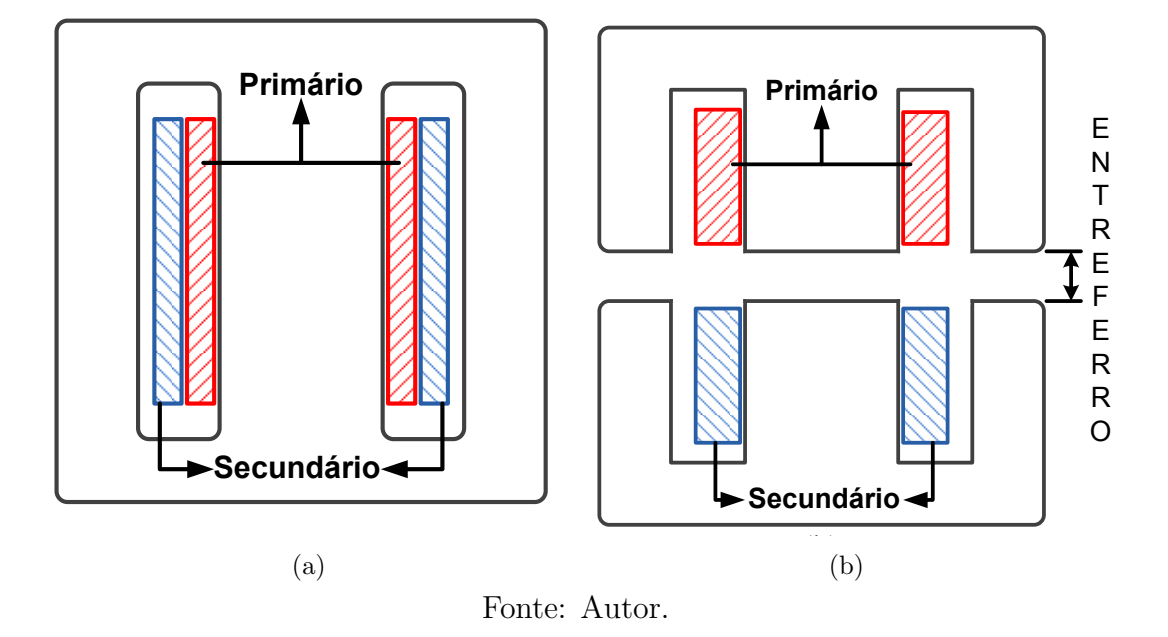

<span id="page-43-0"></span>Para contornar esses problemas e aumentar a eficiência do processo de transferência de energia entre os dois enrolamentos do [TNS,](#page-18-0) alguns trabalhos empregam frequências de excitação elevadas, maiores que 100 kHz ([NISHIMURA et al.](#page-142-5), [1994;](#page-142-5) [PEDDER; BROWN &](#page-142-3) [SKINNER](#page-142-3), [1999;](#page-142-3) [ZHANG et al.](#page-144-1), [2009;](#page-144-1) [GRIFFIN & DETWEILER](#page-139-0), [2012;](#page-139-0) [KIM et al.](#page-140-2), [2001;](#page-140-2) [ABE;](#page-138-4) [SAKAMOTO & HARADA](#page-138-4), [2000\)](#page-138-4). Nessas aplicações o entreferro do [TNS](#page-18-0) é preenchido com ar.

Além disso, alguns trabalhos empregam *softwares* dedicados de análise de distribuição do fluxo magnético para otimizar o projeto do transformador, com base nas suas dimens˜oes, tipos de n´ucleos e formato de bobinas, a fim de aumentar o fator de acoplamento do [TNS,](#page-18-0) envolvendo também aplicações com bobinas sem núcleo e fracamente acopladas ([BINGYI; HONGBIN & GUIHONG](#page-138-3), [2005;](#page-138-3) [FERNANDES & OLIVEIRA](#page-139-1), [2013;](#page-139-1) [FERNANDES & OLIVEIRA](#page-139-2), [2015\)](#page-139-2). O estudo realizado nesta tese, no entanto, utiliza somente a geometria EE.

O sistema [IPT](#page-17-0) implementado nesta tese ´e apresentado simplificadamente pelo diagrama de blocos da [Figura 8.](#page-44-0)

A parte que compõe a estação de docagem é formada por um conversor CC-CA inversor (estágio ii), cujos terminais de entrada são alimentados por um conversor CA-CC retificador não controlado (estágio i) com filtro a capacitor, que poderia ser ligado a um pequeno diesel gerador, ou diretamente por uma bateria carregada. Um filtro

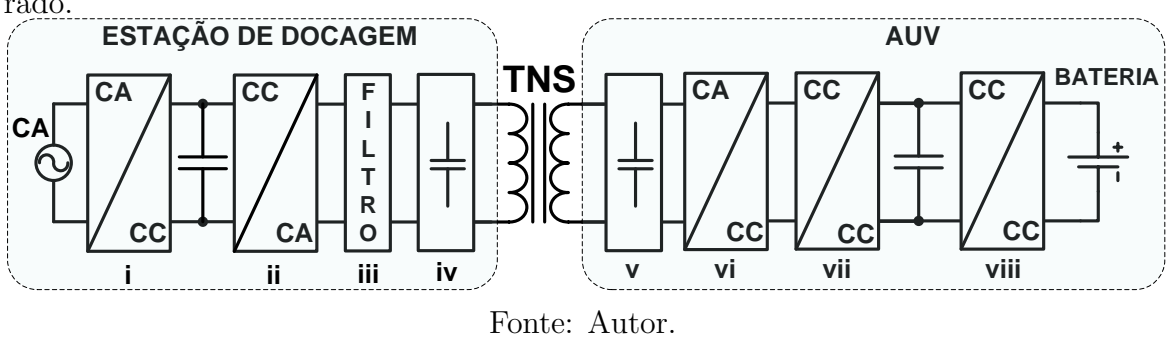

<span id="page-44-0"></span>Figura 8: Sistema de carga de bateria sem contato com transformador de núcleo separado.

passivo (estágio *iii*) é usado para mitigar os harmônicos de comutação da tensão do conversor, a fim de alimentar o enrolamento primário do [TNS](#page-18-0) com tensão senoidal. Alternativamente, o transformador poderia ser alimentado com tens˜ao retangular, o que dispensaria o estágio *iii* (no Capítulo [6](#page-119-0) é feito um estudo com alimentação em onda retangular). Ainda no lado da estação de docagem, capacitâncias de compensação (es-tágio iv) são conectadas no primário do [TNS.](#page-18-0) Do outro lado, no interior do [AUV,](#page-17-1) o enrolamento secundário do [TNS,](#page-18-0) seguido também de capacitâncias de compensação (estágio v), é conectado a um conversor CA-CC (estágio vi), seguido de um conversor CC-CC elevador com Correção do Fator de Potência (do inglês, Power Factor Correc $tion)$  [\(PFC\)](#page-17-2) (estágio *vii*). Finalmente, um barramento CC é conectado a um conversor CC-CC abaixador (estágio viii) que, por sua vez, é o controlador de carga da bateria do veículo. Cabe ressaltar aqui que, apesar de na implementação experimental deste trabalho terem sido empregados os estágios *vii* e *viii* separadamente (a partir de um módulo conversor já disponível em laboratório), é possível implementar essas etapas em um único estágio. Essa simplificação pode trazer ganhos no rendimento global do sistema [IPT.](#page-17-0)

#### $2.1$  PARÂMETROS DE PROJETO

Na [Figura 9](#page-45-0) é mostrada uma fotografia do protótipo em pequena escala do [TNS](#page-18-0) construído em laboratório. Foi usada a metodologia apresentada em ([MCLYMAN](#page-141-2), [2011\)](#page-141-2) para projetar o [TNS,](#page-18-0) cujas principais características são listadas na [Tabela 2.](#page-45-1) Uma descrição dessa metodologia de projeto é realizada no Apêndice A.

Conforme pode-se observar na [Tabela 2,](#page-45-1) um núcleo de ferrite foi utilizado com o objetivo de diminuir as perdas magn´eticas. Al´em disso, projetou-se o TNS com relação de espiras unitária. A fim de diminuir as perdas por condução nos enrolamentos em função do efeito de proximidade ([MCLYMAN](#page-141-2), [2011\)](#page-141-2), optou-se por confeccionar as Figura 9: Fotografia do protótipo em pequena escala do transformador de núcleo separado.

<span id="page-45-0"></span>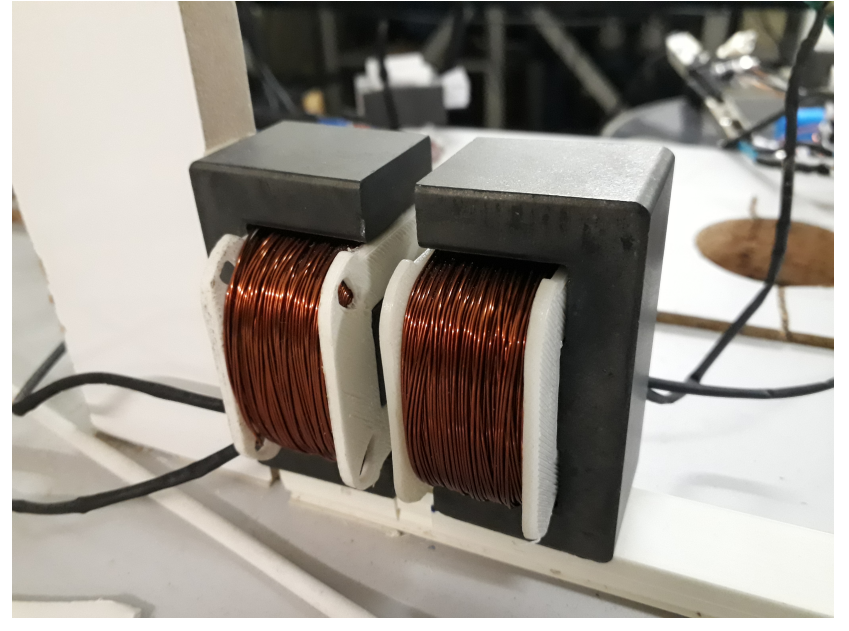

Fonte:Autor.

| $1$ abeia 2. Caracteristicas de 1 fojeto do 1 fys. |                           |  |  |  |
|----------------------------------------------------|---------------------------|--|--|--|
| Parâmetro                                          | Valor                     |  |  |  |
| Potência ativa de saída (W)                        | 100                       |  |  |  |
| Tensão eficaz de entrada (V)                       | 35                        |  |  |  |
| Relação de espiras                                 | 1:1                       |  |  |  |
| Número de espiras                                  | 120 (4xAWG-24)            |  |  |  |
| Frequência (Hz)                                    | 500-5000                  |  |  |  |
| Tipo de núcleo                                     | EE.                       |  |  |  |
| Material do núcleo                                 | Ferrite - IP12R           |  |  |  |
| Modelo do núcleo                                   | $NEE-65-33-26$ (Thornton) |  |  |  |
| $\cdot$<br>$\overline{\phantom{0}}$                |                           |  |  |  |

<span id="page-45-1"></span>Tabela 2: Características de Projeto do TNS

Fonte:Autor.

espiras com fio litz ([SULLIVAN & ZHANG](#page-143-0), [2014\)](#page-143-0). Com efeito, cada espira do [TNS](#page-18-0)  $\acute{\text{e}}$  formada por 4 fios AWG 24 (o equivalente a um fio AWG 18, cuja área satisfaz à capacidade de corrente). Embora o fio AWG 18 atenda à condição de frequência para o efeito pelicular (limite de 17 kHz) ([MCLYMAN](#page-141-2), [2011\)](#page-141-2), a escolha pelo fio litz foi realizada com o auxílio do estudo de caso apresentado na sequência a partir do software FEMM. Uma breve discussão sobre os efeitos pelicular e de proximidade é realizada brevemente no [Apˆendice B](#page-151-0) e maiores detalhes sobre esses efeitos podem ser encontrados em ([MCLYMAN](#page-141-2), [2011;](#page-141-2) [GUEDES](#page-140-3), [2013\)](#page-140-3).

Por meio do software FEMM (Finite Element Method Magnetics), desenvolvido por [Meeker](#page-141-3) [\(2013\)](#page-141-3), foi realizado um estudo preliminar que compara as perdas por condução nas bobinas do [TNS](#page-18-0) entre quatro configurações de enrolamentos: 1 fio AWG

18; 2 fios AWG 21, 4 fios AWG 24; 8 fios AWG 27. Em todas as configurações foi considerada uma corrente de 4 A (valor de pico) por espira. Adicionalmente, foi criada uma superfície de entreferro com propriedades de água salgada, a fim de se avaliar as perdas por correntes induzidas em água salgada. O sistema simulado é ilustrado na [Figura 10](#page-46-0) e as principais configurações de simulação estão listadas na [Tabela 3.](#page-47-0) Na [Figura 10,](#page-46-0) é apresentada a etapa de pré-processamento  $(a)$ , na qual foram inseridas as dimensões do núcleo, das bobinas e da superfície de água do [TNS,](#page-18-0) ao passo que na etapa de pós-processamento, podem ser visualizados a distribuição das linhas de fluxo  $(b)$  e os valores de densidade de fluxo magnético no problema  $(c)$ .

<span id="page-46-0"></span>Figura 10: Simulação no FEMM: (a) Definição do problema (pré-processamento); (b) Distribuição da densidade de fluxo no problema (pós-processamento); (c) Valores de densidade de fluxo magnético em Tesla (pós-processamento).

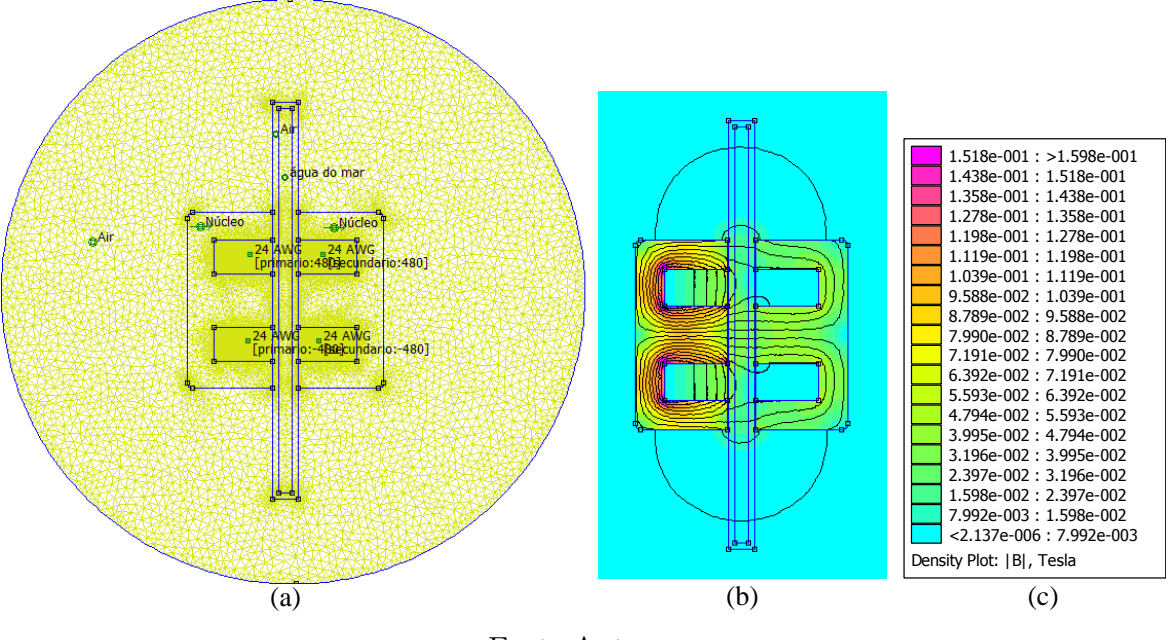

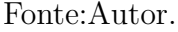

Para cada configuração, foram mensuradas as perdas nos enrolamentos e no entreferro (superfície de água salgada), variando-se a frequência de excitação até a frequência limite para evitar o efeito pelicular: 17 kHz para o AWG18, 33 kHz para o AWG21, 68 kHz para o AWG24 e 130 kHz para o AWG27. Esses limites podem ser calculados com auxílio de ([MCLYMAN](#page-141-2), [2011\)](#page-141-2).

Para modelar a superfície de água salgada e medir as perdas no entreferro, é necessário inserir a condutividade do meio. No caso da água do mar, os valores típicos de condutividade variam entre  $4S/m$  a  $5S/m$  ([LEWIS](#page-141-4), [1966;](#page-141-4) [LIN](#page-141-5), [1990\)](#page-141-5). Para esta  $simulação adotou-se o valor de  $4S/m$ , o mesmo utilizado no trabalho de [Cheng et al.](#page-138-1)$ [\(2015\)](#page-138-1). Os resultados são apresentados na [Figura 11,](#page-47-1) na qual se pode observar o valor

| Campo                                                      | Tipo/Valor                          |
|------------------------------------------------------------|-------------------------------------|
| Tipo de problema                                           | Planar                              |
| Unidade de comprimento                                     | milímetros                          |
| <i>Solver Precision</i>                                    | $10^{-8}$                           |
| Profundidade ( <i>Depth</i> )                              | $26 \; mm$ (profundidade do núcleo) |
| Min Angle                                                  | $30^{\circ}$                        |
| AC Solver                                                  | Succ. Approx                        |
| Permeabilidade relativa do núcleo ( $\mu_x$ e $\mu_y$ )    | 2000                                |
| Coercitividade do núcleo                                   | 18 A/m                              |
| Permeabilidade relativa da água do mar $(\mu_x \in \mu_y)$ | 1                                   |
| Condutividade elétrica da água do mar                      | $4 \frac{S}{m}$                     |
| Condição de contorno                                       | $A=0$ Wb/m                          |
|                                                            | Núcleo: $2,5$ mm                    |
| Tamanho da malha                                           | Condutores: $0,1$ mm                |
| $(Mesh\ size)$                                             | Agua salgada: $2,0$ mm              |
| $\blacksquare$                                             | Ar: $3.0 \; mm$                     |

<span id="page-47-0"></span>Tabela 3: Configurações de simulação no FEMM.

Fonte:Autor.

da perda AC por enrolamento para cada configuração, bem como a perda no entreferro de água salgada em função da frequência de excitação. O valor limite de frequência para evitar o efeito pelicular é indicado pelo caractere "\*".

<span id="page-47-1"></span>Figura 11: Perdas por enrolamento em função da frequência para uma corrente de 4 A (valor de pico). Simulação no FEMM.

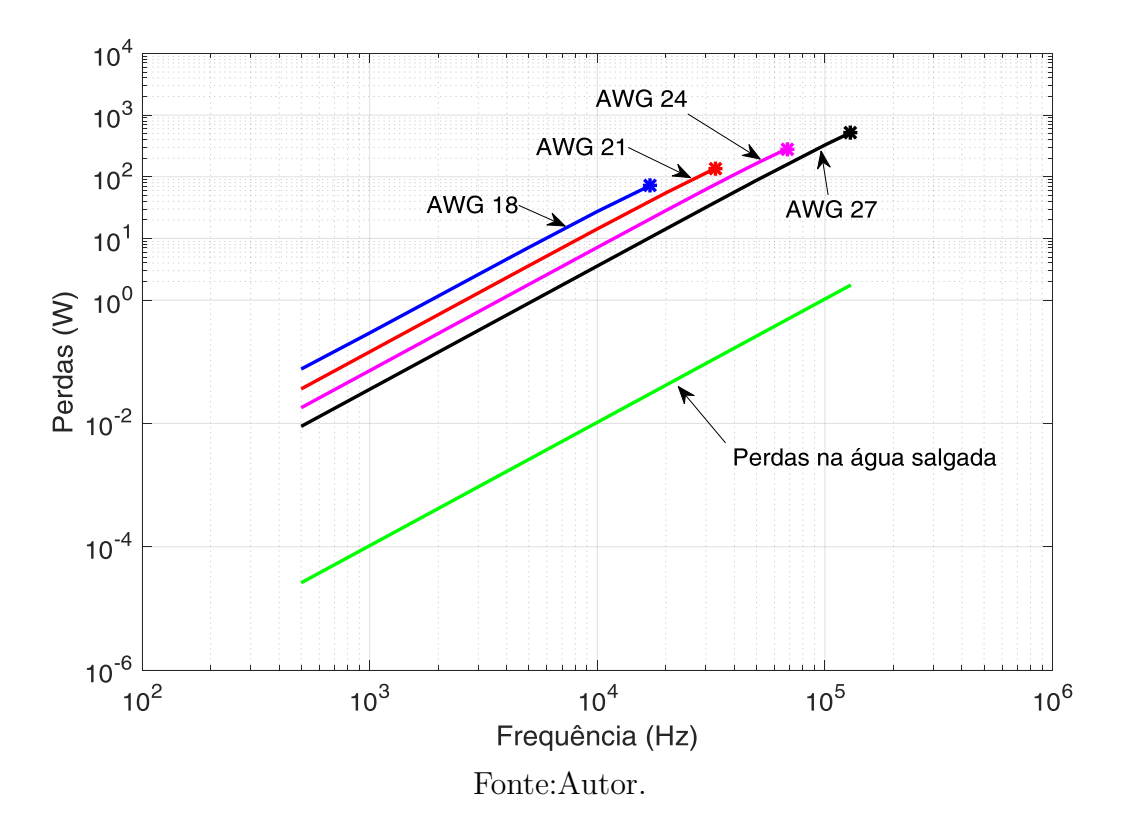

O estudo de caso mostra que o uso do fio litz pode amenizar o efeito de proximidade entre os condutores, reduzindo as perdas por condução nos enrolamentos. Nota-se ainda que as perdas diminuem à medida que se aumenta o número de fios. Logo, a fim de verificar a influência do fio *litz* na resistência de enrolamento, durante o desenvolvimento desta tese foram confeccionadas bobinas do [TNS](#page-18-0) nas configurações 1xAWG18, 2xAWG21 e 4xAWG24. Não foi possível, por questões práticas, confeccionar as configurações a partir de 8 fios, pois o fio *litz* aumenta o fator de ocupação na janela do n´ucleo, dificultando (ou impedindo) o encaixe do carretel no mesmo.

Por inspeção da [Figura 11,](#page-47-1) optou-se por utilizar a configuração de 4xAWG24, con-forme consta na [Tabela 2.](#page-45-1) Posteriormente, por meio da metodologia de determinação de parâmetros que será apresentada na sequência deste capítulo, as diferenças nos valores de resistências dos enrolamentos nas configurações 1xAWG18, 2xAWG21 e 4xAWG24, bem como seu comportamento em função da frequência de excitação, estão comparadas na [Figura 12.](#page-48-0) É importante ressaltar que embora a configuração 1xAWG18 seja suficiente para atender à restrição do efeito pelicular e ofereça um menor custo ao projeto, esta n˜ao se mostra a melhor escolha para diminuir o efeito de proximidade. Por esse motivo, os desenvolvimentos relacionados com [IPT](#page-17-0) normalmente utilizam do fio litz, sobretudo em frequências mais elevadas.

<span id="page-48-0"></span>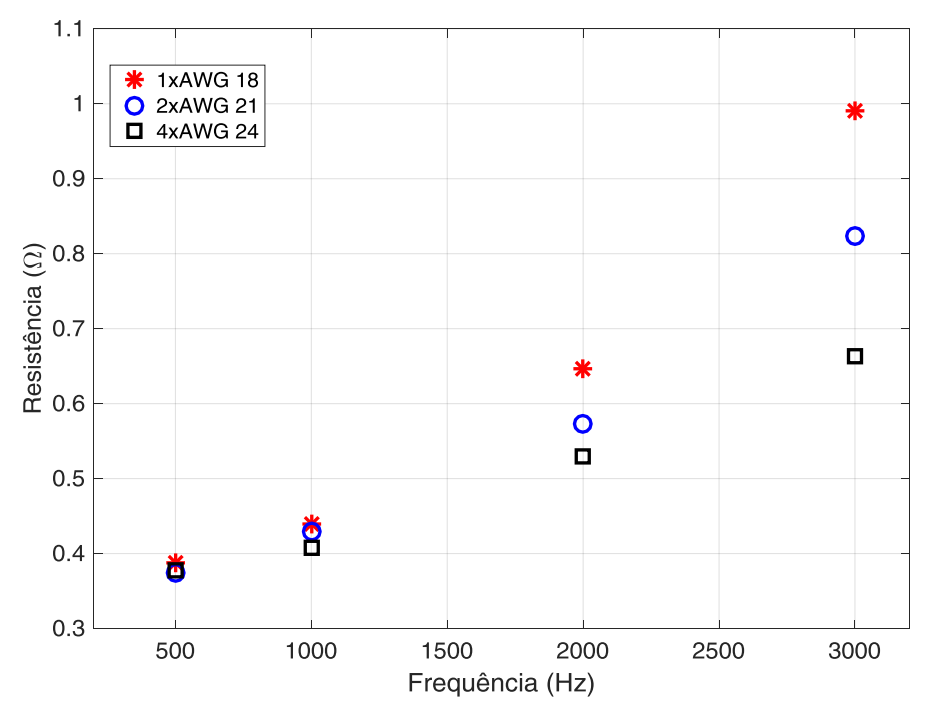

Figura 12: Comportamento da resistência de enrolamento do TNS em função da frequência.

Fonte:Autor.

Em outro cenário, observa-se na [Figura 11](#page-47-1) que as perdas na água se apresentaram mais significativas a partir dos 100 kHz. Portanto, o modelo matem´atico em baixas frequências pode desconsiderar os efeitos das perdas na água, sem trazer erros significativos.

Para a verificação desse comportamento, foi construído um recipiente para comportar água salgada, cujas dimensões são semelhantes às utilizadas na simulação da [Figura 10.](#page-46-0) Na [Figura 13](#page-49-0) é apresentada uma fotografia do [TNS](#page-18-0) com o recipiente de água salgada, através dos quais foram feitos testes de alimentação na frequência de projeto. Como resultado, não foram observadas diferenças significativas na potência de entrada do transformador construído, em condições de alimentação semelhantes, comparando-se operação com entreferro seco e aquoso.

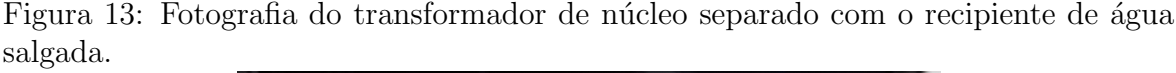

<span id="page-49-0"></span>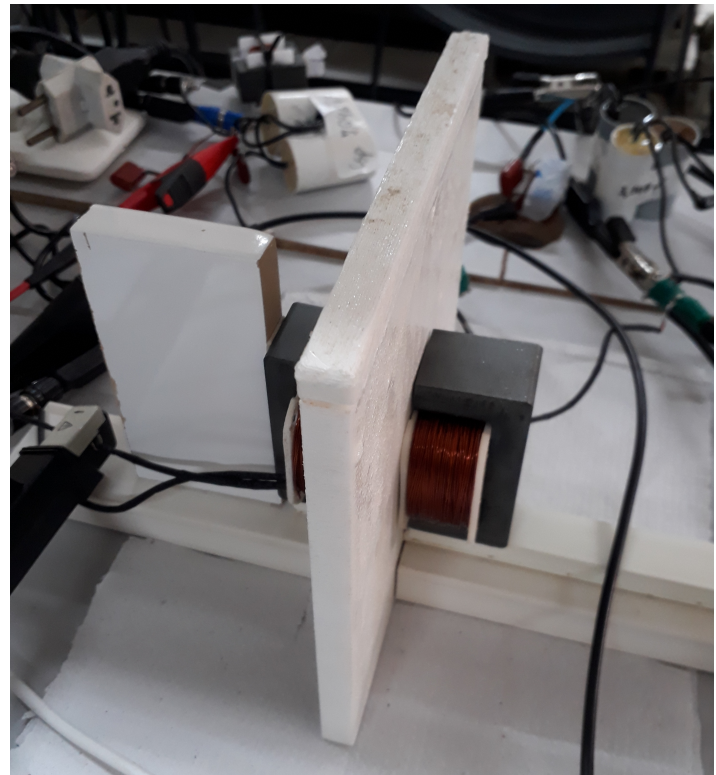

Fonte:Autor.

Quando, porém, o sistema da [Figura 10](#page-46-0) é simulado com correntes mais elevadas (reproduzindo condições de maiores potências), as perdas na água crescem significati-vamente com a frequência, conforme pode ser observado na [Figura 14.](#page-50-0)

Esse comportamento mostra que a influência do meio aquoso na eficiência do sistema varia com a frequência de operação, nível de potência, além da geometria, volume de água no entreferro etc. Neste sentido, [Guidi et al.](#page-140-4) [\(2017\)](#page-140-4) recomendam que em apliFigura 14: Perdas na água salgada em função da frequência para diferentes valores de corrente no enrolamento. Simulação no FEMM.

<span id="page-50-0"></span>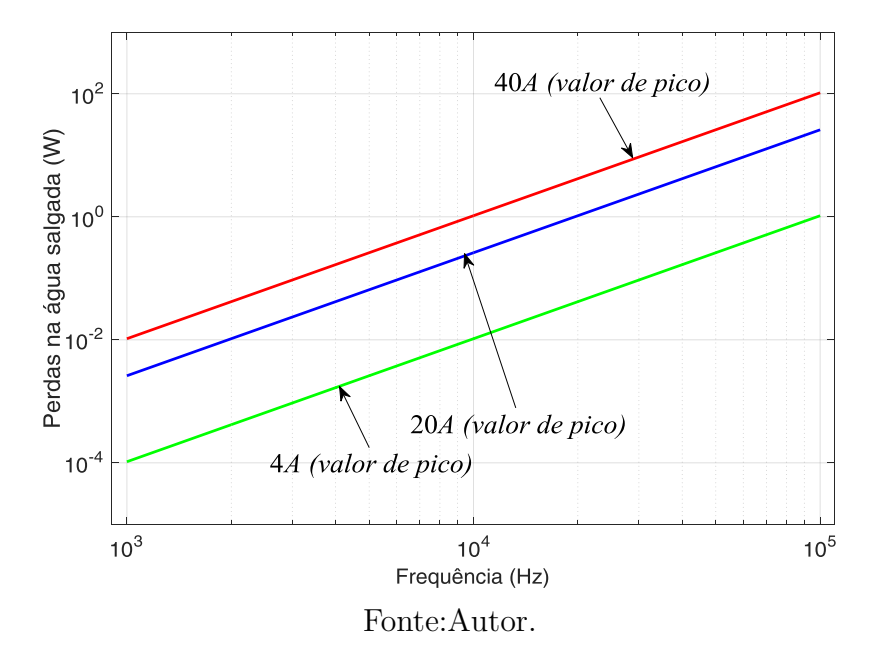

cações com elevada potência, como é o caso de submarinos e navios de carga, o uso de frequências mais baixas, entre 2 kHz e 8 kHz, é mais adequado. Segundo os mesmos autores, a escolha da faixa de frequências de operação também é influenciada por uma preferência no uso de conversores a IGBT, em virtude da sua aplicação em potências mais elevadas. Embora não haja ainda uma padronização para a escolha da frequên-cia de excitação em sistemas [IPT](#page-17-0) para aplicações em meio aquoso, a maior parte dos trabalhos encontrados inclinam-se para o uso em frequências mais baixas em relação  $\alpha$ s aplicações no ar.

Outra limitação relacionada com a escolha da frequência de excitação é o modo de funcionamento do conversor no secund´ario do transformador. Se o objetivo for garantir fator de potência unitário na saída do [TNS](#page-18-0) e sintetizar correntes senoidais no mesmo formato da tensão, fazendo com que a carga em sua saída seja equivalentemente resistiva, é necessário que o conversor pré-regulador de fator de potência opere com frequências mais elevadas que o inversor do primário. Logo, neste caso o estágio [PFC](#page-17-2) no secundário pode limitar a frequência de operação do primário.

Como será visto na sequência desta tese, o estudo para compensação de parâme-tros do transformador (Capítulo [3\)](#page-60-0) considera que a carga no secundário é resistiva e alimentada com tensão senoidal. Para reproduzir essa condição, um módulo conversor da SEMIKRON disponível em laboratório foi utilizado, no lado secundário, para compor o estágio elevador/PFC. Este módulo, cujo modelo é o SKHI 22 B, também foi utilizado para realizar o estágio abaixador (controlador de carga) e pode ser comutado em frequência de até 50 kHz (recomendação do fabricante).

Neste sentido, a faixa de frequência de operação definida nesta tese para o [TNS](#page-18-0) vai de 500 Hz até 5 kHz, sendo possível alterar a frequência de excitação na busca por um ponto de operação de maior eficiência, a despeito das variações no entreferro. Além disso, esta escolha assegura a operação do estágio pré-regulador de fator de potência, com liberdade para comutação em, pelo menos, uma década acima da frequência de excitação do primário, bem como permite que o sistema seja expandido para suprir potências mais elevadas sem que as perdas na água cresçam significativamente.

#### 2.2 CIRCUITO EQUIVALENTE DO TNS

Sob algumas restrições, o comportamento de um [TNS](#page-18-0) pode ser analisado e caracterizado pelo mesmo modelo matem´atico empregado para transformadores tradicionais. O circuito equivalente da [Figura 15](#page-52-0) é um modelo matemático amplamente utilizado na literatura para transformadores monofásicos em baixas frequências e em regime permanente ([CHAPMAN](#page-138-5), [2005\)](#page-138-5). Os parˆametros do ramo longitudinal correspondem `as indutâncias de dispersão e resistências de enrolamento, ao passo que os parâmetros do ramo de magnetização (ramo transversal) estão representados pela resistência e indutância de magnetização do núcleo. Na prática, os transformadores são construídos de forma que o fluxo de dispersão tenha um valor muito menor que o de magnetização. Como consequência, o ramo de magnetização possui uma impedância muito maior que o ramo longitudinal. No caso de um [TNS,](#page-18-0) contudo, devido ao entreferro, os valores das impedâncias dos ramos longitudinal e transversal do circuito equivalente da [Figura 15](#page-52-0) podem ser da mesma ordem de grandeza ([LOPES & BARBOSA](#page-141-6), [2014\)](#page-141-6). Essa característica impede a utilização direta de medições obtidas nos ensaios de circuito aberto e curto circuito para determinar os parˆametros do [TNS](#page-18-0) ([LOPES & BARBOSA](#page-141-6), [2014\)](#page-141-6).

E importante ressaltar que o circuito equivalente da [Figura 15](#page-52-0) deve ser corrigido em aplicações cuja frequência é muito elevada (da ordem dos MHz), devido ao efeito de capacitâncias parasitas entre as bobinas do transformador (IEEE...,  $1987$ ). Todavia, como será mostrado nos capítulos posteriores, ele pode ser utilizado para reproduzir o comportamento do [TNS](#page-18-0) em baixas frequências. Outros modelos matemáticos que contém somente resistências e indutâncias (próprias e mútuas) também são comumente usados em [IPT.](#page-17-0) No caso de frequências mais elevadas, da ordem dos MHz por exemplo, os modelos consideram ainda as capacitâncias entre as bobinas, como é o caso do trabalho de [Sample, Meyer e Smith](#page-143-1) [\(2011\)](#page-143-1).

Vale salientar também que os procedimentos realizados neste capítulo para a determinação de parâmetros são válidos enquanto o transformador operar na região linear da curva de magnetização do núcleo ([KRAUSE; WASYNCZUK & SUDHOFF](#page-140-6), [2002\)](#page-140-6). Sendo assim, garantindo-se que a densidade de fluxo não sature o material do núcleo e es-teja na região linear da curva de histerese do material, o modelo matemático do [TNS](#page-18-0) será composto por parâmetros lineares. Essas considerações devem ser respeitadas no momento do projeto e são facilmente atendidas devido ao entreferro significativo do [TNS.](#page-18-0)

Figura 15: Circuito equivalente do TNS em regime permanente para baixas frequências referido ao primário. O termo " $a$ " é a relação de espiras.

<span id="page-52-0"></span>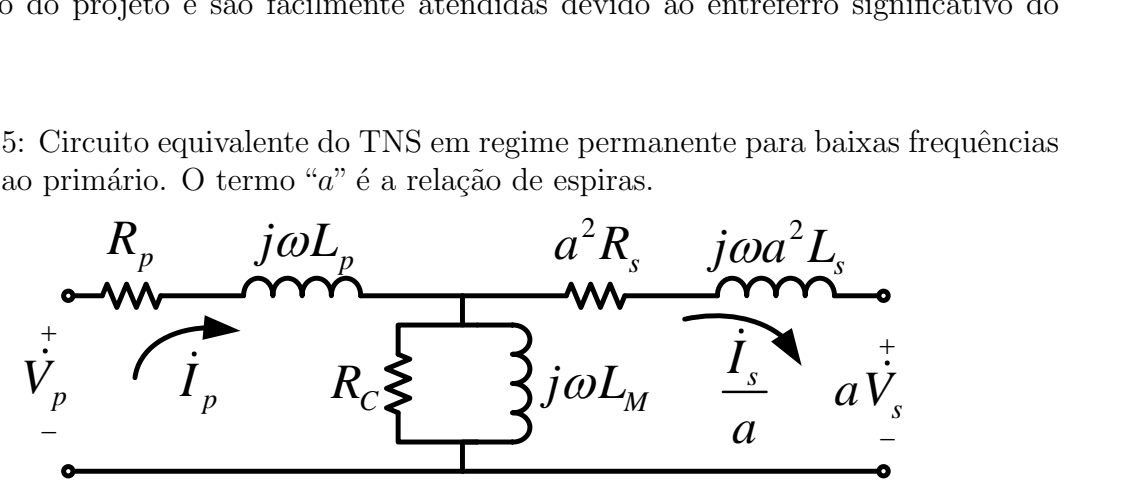

Fonte:Autor.

### 2.3 DETERMINAÇÃO DOS PARÂMETROS DO CIRCUITO EQUI-VALENTE DO TNS

Como as impedâncias do ramo longitudinal do [TNS](#page-18-0) têm a mesma ordem de grandeza da impedância do ramo transversal, não se pode desprezar a queda de tensão sobre o ramo longitudinal no ensaio a vazio, tão pouco desconsiderar a corrente pelo ramo transversal no ensaio de curto circuito ([LOPES & BARBOSA](#page-141-6), [2014\)](#page-141-6). Desta forma, para estimar os parâmetros do circuito equivalente da [Figura 15](#page-52-0) são realizados três ensaios:

- i. Ensaio com o enrolamento secundário aberto (alimentação pelo primário);
- ii. Ensaio com o enrolamento primário aberto (alimentação pelo secundário);
- iii. Ensaio com o enrolamento secundário em curto circuito (alimentação pelo primário);

Para realizar os testes no [TNS,](#page-18-0) uma fonte foi implementada experimentalmente. Um Inversor Fonte de Tensão (do inglês, *Voltage Source Inverter*) [\(VSI\)](#page-18-1), controlado no modo de tensão, foi usado para excitar o [TNS](#page-18-0) com uma tensão senoidal de frequência variável entre 500 Hz e 5000 Hz.

Na [Figura 16](#page-53-0) é mostrado o diagrama esquemático do circuito da fonte de alimentação. Por simplicidade, um autotransformador com relação de espiras ajustável foi utilizado para alimentar o circuito.

<span id="page-53-0"></span>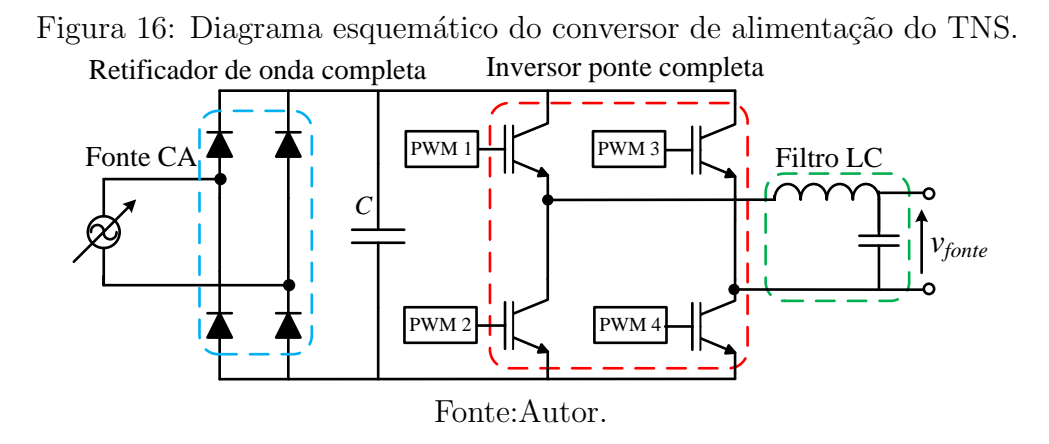

O conversor é comutado em 20 kHz, a partir de uma estratégia de comutação PWM senoidal unipolar implementada em um DSP da TMS320F28335 da Texas Instruments. A utilização dessa plataforma digital foi feita para permitir variação da frequência do sinal da fundamental. Um filtro  $LC$ , com frequência de corte de aproximadamente 16 kHz, foi conectado entre os terminais do conversor e do [TNS](#page-18-0) para mitigar o efeitos provocados pelos harmônicos oriundos da comutação do [VSI](#page-18-1) ([JR](#page-140-7), [2012\)](#page-140-7).

A descrição das etapas da metodologia desenvolvida para determinar os parâmetros do [TNS](#page-18-0) ´e apresentada a seguir. Em todos ensaios s˜ao medidos a potˆencia ativa, tens˜ao, corrente e o fator de potência nos terminais pelos quais o [TNS](#page-18-0) foi alimentado.

#### 2.3.1 ENSAIO COM O ENROLAMENTO SECUNDARIO EM VAZIO ´

Tendo em mente o circuito equivalente da [Figura 15,](#page-52-0) é possível escrever as seguintes relações quando realiza-se o ensaio com os terminais do enrolamento secundário abertos:

$$
R_{eq_1} = R_p + \left(\frac{R_c \omega^2 L_M^2}{R_c^2 + \omega^2 L_M^2}\right) = \frac{P_{vz_1}}{I_{vz_1}^2} \tag{2.1}
$$

e,

$$
X_{eq_1} = \omega L_p + \left(\frac{R_c^2 \omega L_M}{R_c^2 + \omega^2 L_M^2}\right) = \frac{\sqrt{\left(V_{vz_1} I_{vz_1}\right)^2 - P_{vz_1}^2}}{I_{vz_1}^2} \tag{2.2}
$$

onde  $R_p$  e  $L_p$  são a resistência e a indutância de dispersão do enrolamento do primário;  $R_C$  é a resistência que modela as perdas no núcleo e  $L_M$  é a indutância de magnetização, ambas referidas ao lado do enrolamento primário;  $\omega$  é a frequência angular de teste;  $P_{v_{z_1}}, V_{v_{z_1}}$  e  $I_{v_{z_1}}$  são potência ativa, tensão e corrente, respectivamente, medidas nos terminais primário para o enrolamento secundário em aberto.

#### 2.3.2 ENSAIO COM O ENROLAMENTO PRIMÁRIO EM VAZIO

De forma análoga, é possível pode-se escrever as seguintes relações quando realiza-se o ensaio com os terminais do enrolamento prim´ario abertos:

$$
R_{eq_2} = R_s + \left(\frac{R_c \omega^2 L_M^2}{R_c^2 + \omega^2 L_M^2}\right) = \frac{P_{vz_2}}{I_{vz_2}^2} \tag{2.3}
$$

e,

$$
X_{eq_2} = \omega L_s + \frac{1}{a^2} \left( \frac{R_c^2 \omega L_M}{R_c^2 + \omega^2 L_M^2} \right) = \frac{\sqrt{\left(V_{vz_2} I_{vz_2}\right)^2 - P_{vz_2}^2}}{I_{vz_2}^2} \tag{2.4}
$$

onde  $R_s$  e  $L_s$  são a resistência e a indutância de dispersão do enrolamento do secundário;  $P_{vz_2}$ ,  $V_{vz_2}$  e  $I_{vz_2}$  são potência ativa, tensão e corrente, respectivamente, medidas nos terminais secundário para o enrolamento primário em aberto. O termo " $a$ " é a relação de espiras do transformador.

## 2.3.3 ENSAIO COM O ENROLAMENTO SECUNDÁRIO EM CURTO **CIRCUITO**

Fechando-se os terminais de saída do circuito equivalente da [Figura 15](#page-52-0) em curtocircuito, a expressão que descreve o comportamento da impedância equivalente vista pelos terminais de entrada é dada por:

$$
Z_{eq_3} = R_{eq_3} + jX_{eq_3} = (R_p + j\omega L_p) + \left[\frac{1}{R_C} + \frac{1}{j\omega L_M} + \frac{1}{a^2 (R_s + j\omega L_s)}\right]^{-1}
$$
(2.5)

onde,

$$
R_{eq_3} = \frac{P_{sc_1}}{I_{sc_1}^2} \tag{2.6}
$$

e,

$$
X_{eq_3} = \frac{\sqrt{\left(V_{sc_1}I_{sc_1}\right)^2 - P_{sc_1}^2}}{I_{sc_1}^2} \tag{2.7}
$$

onde  $P_{sc_1}$ ,  $V_{sc_1}$  e  $I_{sc_1}$  são potência ativa, tensão e corrente, respectivamente, medidas nos terminais do primário com o enrolamento secundário em curto.

# 2.4 RESOLUÇÃO DO SISTEMA

Pode-se agora determinar os parâmetros do circuito equivalente do [TNS](#page-18-0) reescrevendo as equações anteriores na forma:

$$
R_p(R_c, L_M) = R_{eq1} - \frac{R_c \omega^2 L_M^2}{R_c^2 + \omega^2 L_M^2},\tag{2.8}
$$

$$
L_p(R_C, L_M) = \frac{X_{eq1}}{\omega} - \frac{1}{\omega} \left( \frac{R_c^2 \omega L_M}{R_c^2 + \omega^2 L_M^2} \right),\tag{2.9}
$$

$$
R_s (R_C, L_M) = R_{eq2} - \frac{1}{a^2} \left( \frac{R_c \omega^2 L_M^2}{R_c^2 + \omega^2 L_M^2} \right),
$$
\n(2.10)

$$
L_s(R_C, L_M) = \frac{X_{eq2}}{\omega} - \frac{1}{\omega a^2} \left( \frac{R_c^2 \omega L_M}{R_c^2 + \omega^2 L_M^2} \right),
$$
 (2.11)

$$
R_{eq3} = \Re e \left\{ Z_p + \left[ \frac{1}{\frac{1}{R_C} + \frac{1}{(j\omega L_M)} + \frac{1}{a^2 (R_s + j\omega L_s)}} \right] \right\},
$$
 (2.12)

e,

$$
X_{eq3} = \Im m \left\{ Z_p + \left[ \frac{1}{\frac{1}{R_C} + \frac{1}{(j\omega L_M)} + \frac{1}{a^2 (R_s + j\omega L_s)}} \right] \right\}.
$$
 (2.13)

onde  $R_{eq1}, X_{eq1}, R_{eq2}, X_{eq2}, R_{eq3}$  e  $X_{eq3}$  são as resistências e reatâncias equivalentes obtidas com associações série e paralelo dos elementos do circuito equivalente do [TNS](#page-18-0) para os terminais secundário e primário abertos e o terminal secundário em curto circuito, respectivamente. O termo  $a$  é relação de espiras do [TNS](#page-18-0) e os símbolos  $\Re e$ .} e  $\Im m$  { } representam os operadores real e imaginário, nesta ordem.

### 2.5 VERIFICAÇÃO DOS RESULTADOS DA METODOLOGIA DE DE-TERMINAÇÃO DE PARÂMETROS

Aplicando a metodologia, os parâmetros do [TNS](#page-18-0) foram determinados para diferentes valores de entreferro e de frequência de excitação. Na sequência será apresentado o resultado para o entreferro de 5 mm e frequência de 2000 Hz. A [Tabela 4](#page-56-0) apresenta as grandezas colhidas durante os ensaios e a [Tabela 5](#page-56-1) exibe os valores dos parâmetros determinados pela metodologia. Todas as medições foram realizadas utilizando o medidor digital de potência modelo WT230 da Yokogawa.

Tabela 4: Medições relativas aos ensaios de circuito aberto (enrol. primário e secundário) e curto circuito (enrol. secundário) para frequência de teste de 2000 Hz

<span id="page-56-0"></span>

| Tipo de ensaio      | P(W)   | V(V)   | I(A)  | $\rm R_{eq_k}(\Omega)$ | $\rm X_{eq_k}$ |  |
|---------------------|--------|--------|-------|------------------------|----------------|--|
| Secundário aberto   | 0,500  | 35.012 | 0.919 | 0.592                  | 38,097         |  |
| Primário aberto     | 0,500  | 34.622 | 0.916 | 0,586                  | 37,678         |  |
| Secundário em curto | 30,557 | 0.830  | 1.107 | 0.677                  | 27,585         |  |
| Fonte:Autor.        |        |        |       |                        |                |  |

A análise dos valores obtidos na [Tabela 5](#page-56-1) mostra uma proximidade entre os parâmetros dos enrolamentos primário e secundário. Essa característica é explicada pela escolha da relação de transformação unitária. Adicionalmente, o valor elevado da resistência  $R_C$ , que modela as perdas no núcleo, possibilita que esse parâmetro possa ser desprezado, sobretudo para a operação do [TNS](#page-18-0) em baixas frequências.

<span id="page-56-1"></span>

| Grandeza       | Valor |  |  |
|----------------|-------|--|--|
| $R_p(\Omega)$  | 0,518 |  |  |
| $R_s(\Omega)$  | 0,511 |  |  |
| $L_p$ (mH)     | 1,448 |  |  |
| $L_s$ (mH)     | 1,415 |  |  |
| $L_M$ (mH)     | 1,584 |  |  |
| $R_C(k\Omega)$ | 5,316 |  |  |
| Fonte:Autor.   |       |  |  |

Tabela 5: Parˆametros Estimados do TNS (entreferro de 5 mm)

Analisando o circuito equivalente com os parâmetros listados na [Tabela 5,](#page-56-1) foram obtidas as grandezas da [Tabela 6](#page-57-0) que compara as grandezas medidas nos ensaios com os resultados do modelo matemático. É importante ressaltar que os resultados do modelo matemático apresentaram diferenças mais significativas, comparadas com o circuito real, a partir da quarta casa decimal. Na [Tabela 6,](#page-57-0) os valores foram arredondados para a terceira casa decimal.

|                               |          | Ensaio em vazio  | Ensaio em curto  |            |  |  |
|-------------------------------|----------|------------------|------------------|------------|--|--|
| Grandeza                      | Circuito | Modelo           | Circuito         | Modelo     |  |  |
|                               | real     | matemático       | real             | matemático |  |  |
| Tensão de entrada (V)         | 35,012   | 35,012           | 30,557           | 35,557     |  |  |
| Tensão de saída (V)           | 18,229   | 18,289           | $\left( \right)$ |            |  |  |
| Corrente de entrada $(A)$     | 0,919    | 0,919            | 1,107            | 1,107      |  |  |
| Corrente de saída $(A)$       |          | $\left( \right)$ | 0,585            | 0,585      |  |  |
| Potência ativa de entrada (W) | 0,500    | 0,500            | 0,830            | 0,828      |  |  |
| Fator de potência de entrada  | 0,016    | 0,016            | 0,025            | 0,025      |  |  |
| Fonte: Autor.                 |          |                  |                  |            |  |  |

<span id="page-57-0"></span>Tabela 6: Resultados dos ensaios com protótipo e com o circuito equivalente para frequência de 2000 Hz

# 2.6 COMPORTAMENTO DAS INDUTÂNCIAS DO TNS EM FUNCÃO DO ENTREFERRO

Na [Figura 17](#page-58-0) é mostrado o comportamento da indutância de magnetização e das indutâncias de dispersão em função do entreferro para uma frequência da fonte de alimentação de 2000 Hz. É importante mencionar que, embora as indutâncias sejam influenciadas pelo entreferro, elas n˜ao se alteram significativamente no intervalo de frequências de projeto do [TNS.](#page-18-0) Isso foi verificado realizando-se os ensaios no transfor-mador para diferentes frequências entre 500 Hz e 5000 Hz. A [Figura 88,](#page-155-0) do Apêndice [C,](#page-153-0) apresenta o comportamento das indutâncias em função da frequência para o [TNS](#page-18-0) com entreferro fixo em 5 mm.

A análise das curvas exibidas na [Figura 17](#page-58-0) mostra que o valor da indutância de magnetização decai hiperbolicamente à medida que o entreferro aumenta. Já as indutâncias de dispersão dos enrolamentos primário e secundário crescem com o aumento do entreferro, assemelhando-se ao comportamento de uma função logarítmica ([ZHIXIN](#page-144-0)) [et al.](#page-144-0),  $2010$ ). É importante destacar que para valores de entreferro superiores a 5 mm, o valor da indutância de magnetização do [TNS](#page-18-0) fica menor do que a de dispersão, o que representa uma característica atípica para um transformador convencional. A fim de elucidar a influência das indutâncias na capacidade de transferência de potência e no rendimento do [TNS,](#page-18-0) na [Figura 18](#page-58-1) é apresentado o comportamento da tensão eficaz de saída e do rendimento do [TNS,](#page-18-0) em função da frequência, na condição de entreferro igual a 5 mm, para diferentes valores de resistência de saída.

Percebe-se, neste estudo, que o [TNS](#page-18-0) possui tensão de saída fortemente variável com a carga: à medida que a resistência de saída diminui, o mesmo ocorre com a tensão, ao passo que quando a resistência aumenta, a tensão também aumenta. Essa é uma

<span id="page-58-0"></span>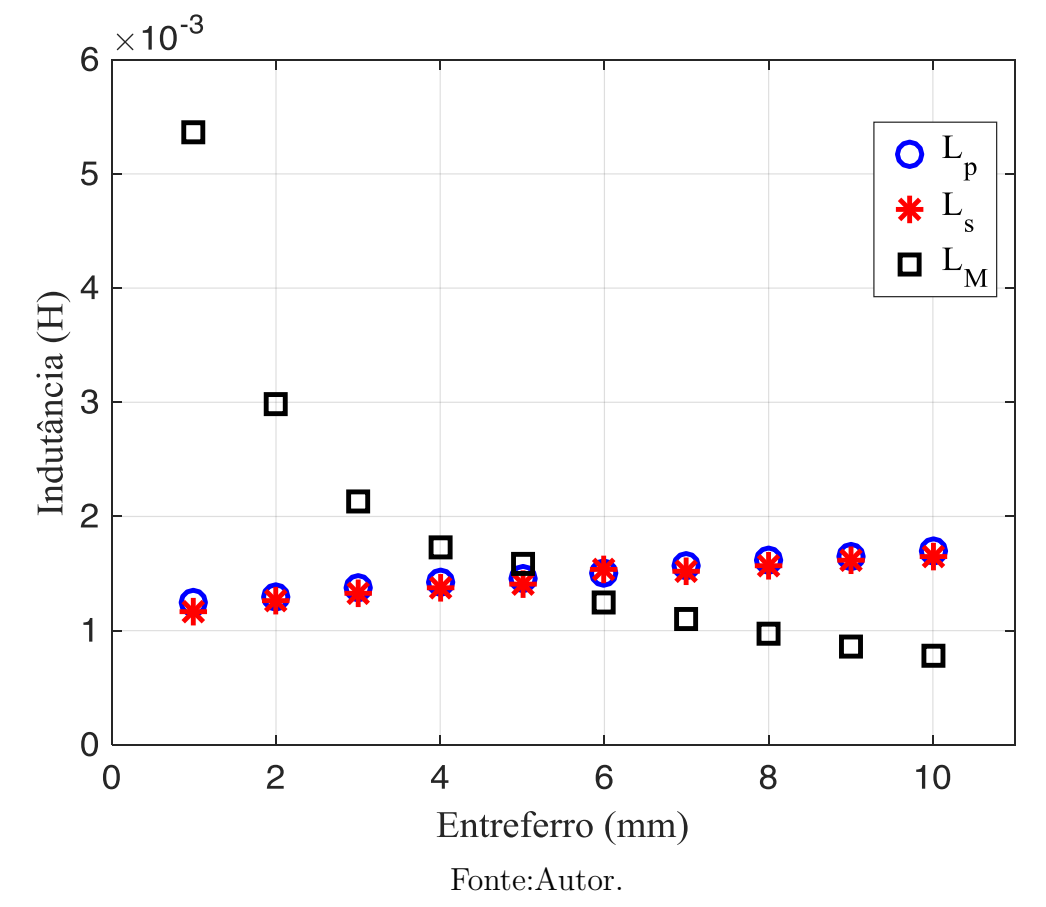

Figura 17: Comportamento das indutâncias  ${\cal L}_M, \, {\cal L}_p$  e  ${\cal L}_s$  do TNS em função do entreferro.

Figura 18: Tensão eficaz de saída e rendimento para o TNS, com um entreferro de 5 mm, e em função da frequência de alimentação.

<span id="page-58-1"></span>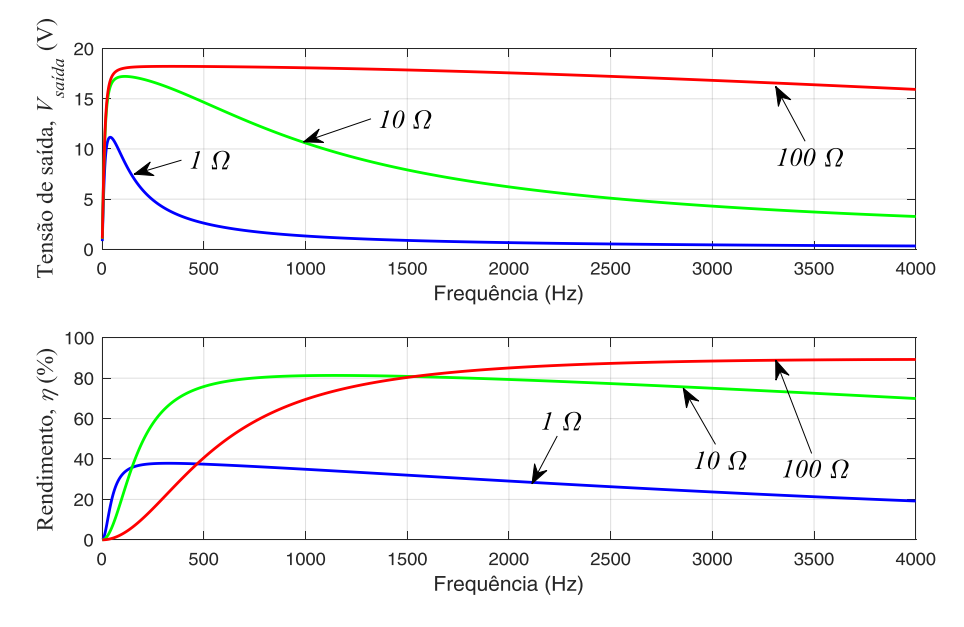

Fonte:Autor.

característica típica do sistema [IPT.](#page-17-0) Esse resultado mostra que se esses parâmetros não forem compensados, dificilmente o transformador será capaz de atender uma determinada carga. Além disso, a eficiência será significativamente afetada. Neste estudo, a tensão de alimentação do [TNS](#page-18-0) corresponde a 35 V.

### 2.7 CONCLUSÕES PARCIAIS

Neste capítulo foi mostrado que o modelo matemático tradicional utilizado para car-acterizar um transformador também pode ser aplicado para verificar e estudar um [TNS.](#page-18-0) Conforme foi apresentado, a metodologia de determinação dos parâmetros do [TNS](#page-18-0) permitiu investigar grandezas do transformador para diferentes valores de entreferro. Neste sentido, foi verificado que o aumento do entreferro provoca uma diminuição no valor da indutância de magnetização, ao passo que as indutâncias de dispersão aumentam de valor. Essa característica das indutâncias de magnetização e dispersão compromete a eficiência do sistema proposto, já que a regulação de tensão e as perdas por efeito *Joule* do [TNS](#page-18-0) são fortemente influenciadas pelo entreferro variável. No próximo capítulo, serão apresentadas e discutidas estratégias de compensação dos parâmetros do [TNS](#page-18-0) com objetivo de compensar a queda de tensão nas indutâncias de dispersão e aumentar a eficiência do processo de transferência indutiva ([PEDDER; BROWN & SKINNER](#page-142-3), [1999\)](#page-142-3).

E importante mencionar também que as resistências  $R_p$  e  $R_s$  não são alteradas pelo entreferro, como pode ser verificado na [Figura 87](#page-154-0) (Apêndice C). Em contrapartida, os efeitos pelicular e de proximidade provocam alterações nos valores das resistências dos enrolamentos primário e secundário, em função da frequência variável. Os valores das resistências  $R_p$  e  $R_s$  foram determinados experimentalmente para frequências com-preendidas entre 500 Hz e 5000 Hz e estão apresentados na [Tabela 14](#page-153-1) (Apêndice C). Devido à faixa estreita de variação da frequência, pode-se facilmente ajustar funções matemáticas para representar o comportamento dessas resistências em função da frequência. Esse comportamento foi considerado na rotina de otimização e no rastreamento de máxima eficiência que serão discutidos na sequência.

### <span id="page-60-0"></span>3 COMPENSAÇÃO DE PARÂMETROS

Existem, basicamente, quatro tipos de compensação que podem ser empregadas no [TNS:](#page-18-0) (i) compensação paralela do enrolamento primário; (ii) compensação série do enrolamento primário; (iii) compensação paralela do enrolamento secundário, (iv) compensação série do enrolamento secundário ([LOPES et al.](#page-141-0), [2014;](#page-141-0) [STIELAU & COVIC](#page-143-2), [2000\)](#page-143-2). Em grande parte dos trabalhos da literatura, o emprego dessas compensações acontece aos pares, como por exemplo, compensação Paralelo-Paralelo (PP), compensação Paralelo-Série (PS), compensação Série-Série (SS) e compensação Série-Paralelo (SP) ([STIELAU & COVIC](#page-143-2), [2000;](#page-143-2) [FERNANDES](#page-139-3), [2015\)](#page-139-3). Nesses casos, os valores das capacitâncias do primário e do secundário são projetados para produzir uma ressonância com as indutâncias próprias dos enrolamentos primário e secundário, respectivamente ([STIELAU & COVIC](#page-143-2), [2000;](#page-143-2) [FERNANDES](#page-139-3), [2015\)](#page-139-3).

Na [Figura 19](#page-60-1) são mostradas as quatro compensações conectadas ao circuito equi-valente do [TNS.](#page-18-0) Neste caso, os capacitores para compensação estão conectados em derivação e em série com os terminais de entrada e saída e todas as impedâncias do modelo estão referenciadas ao lado do primário do transformador.

Figura 19: Circuito equivalente do TNS, em regime permanente, com capacitâncias paralela no primário  $(C_{pp})$ , série no primário  $(C_{sp})$ , série no secundário  $(C_{ss})$ , paralela no secundário  $(C_{ps})$  e resistência equivalente de saída.

<span id="page-60-1"></span>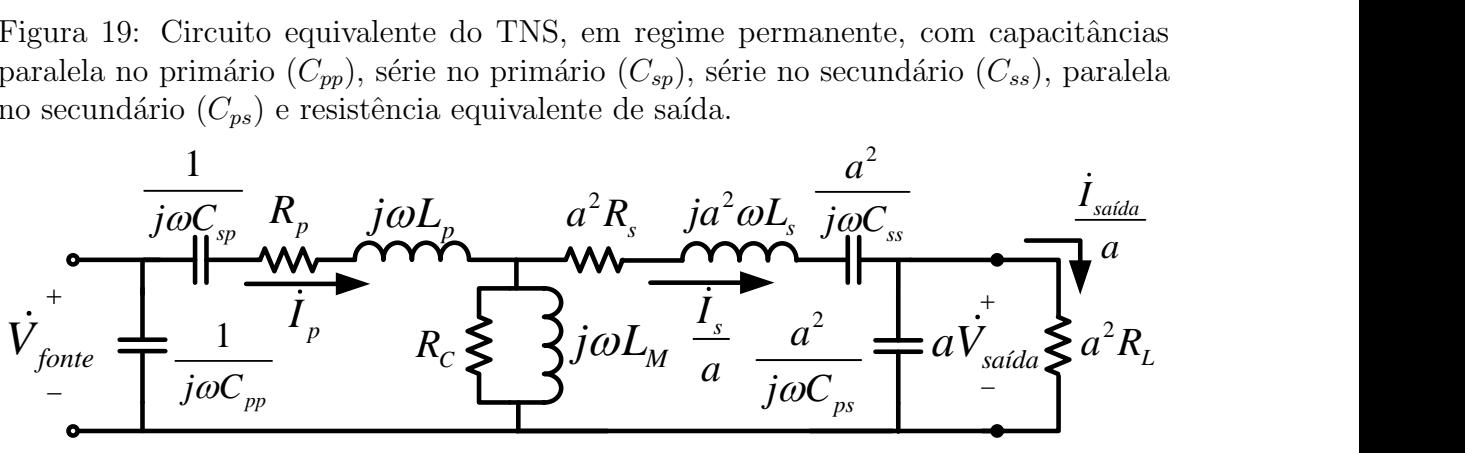

#### Fonte:Autor.

É importante ressaltar que a resistência  $R_L$  conectada nos terminais de saída do circuito da [Figura 19](#page-60-1) representa a carga equivalente na saída do [TNS](#page-18-0) que, no sistema

completo, é formada por um estágio retificador não controlado, um conversor CC-CC elevador e [PFC,](#page-17-2) seguido por um conversor CC-CC abaixador controlador de carga ([LOPES et al.](#page-141-0), [2014\)](#page-141-0), conforme ilustrado pela [Figura 20.](#page-61-0) Assumindo um regime de condução contínua para o conversor [PFC,](#page-17-2) pode-se fazer a aproximação mostrada sem introduzir erros significativos. A seguir serão discutidos os efeitos isolados de cada uma das compensações da [Figura 19,](#page-60-1) para o [TNS](#page-18-0) com relação de espiras unitária.

Figura 20: Representação da carga equivalente na saída do transformador de núcleo separado.

<span id="page-61-0"></span>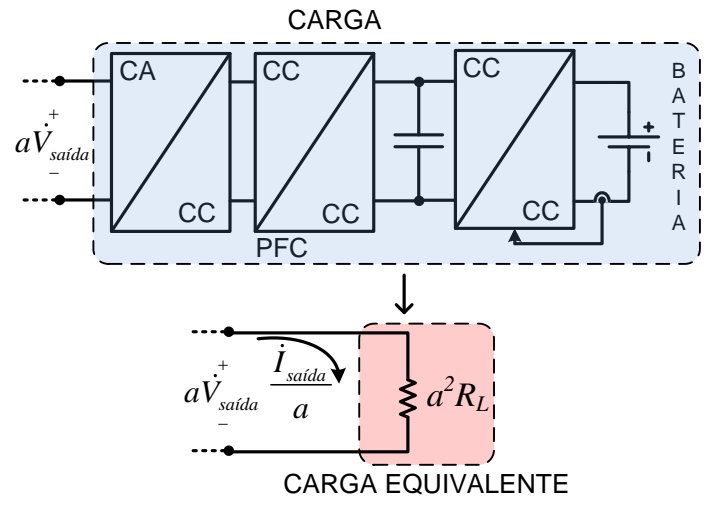

Fonte:Autor.

A compensação paralela do enrolamento primário tem como característica principal corrigir o fator de potência nos terminais da fonte de alimentação, considerando que a tens˜ao de alimenta¸c˜ao do [TNS](#page-18-0) seja senoidal. Logo, do ponto de vista da fonte do circuito, a capacitância em paralelo no primário não causa efeito na tensão de saída e no rendimento ([LOPES et al.](#page-141-0), [2014\)](#page-141-0) e, portanto, não será considerada.

## 3.1 COMPENSACÃO SÉRIE NO PRIMÁRIO

A conexão do capacitor em série com o enrolamento primário do [TNS](#page-18-0) permite compensar total ou parcialmente a queda de tensão sobre a indutância de dispersão, aumentando a tensão sobre a reatância de magnetização do [TNS](#page-18-0) ([LOPES et al.](#page-141-0), [2014\)](#page-141-0). Com o aumento da tensão de saída, eleva-se a potência entregue à carga. No entanto, como as perdas no [TNS](#page-18-0) também aumentam, não há alteração significativa no rendi-mento do transformador ([LOPES et al.](#page-141-0), [2014\)](#page-141-0). Para compensação total da queda de tensão na reatância de dispersão do primário, o valor da capacitância série deve permitir a ressonância com a indutância de dispersão do primário na frequência de excitação

([CASSELL](#page-138-6), [1964\)](#page-138-6).

Desprezando o efeito da resistência que modela as perdas no núcleo, adotando uma relação de espiras unitária e considerando-se somente a capacitância  $C_{sp}$  do circuito da [Figura 19,](#page-60-1) é possível escrever a equação da malha no primário do [TNS,](#page-18-0) como se segue:

<span id="page-62-0"></span>
$$
\dot{V}_{fonte} = \left(\frac{1}{j\omega C_{sp}}\right)\dot{I}_p + R_p \dot{I}_p + j\omega L_p \dot{I}_p + j\omega L_M \dot{I}_p - j\omega L_M \dot{I}_s \tag{3.1}
$$

Isolando-se a corrente pelo enrolamento primário,  $I_p$ , tem-se:

$$
\dot{I}_p = \frac{\dot{V}_{fonte} + j\omega L_M \dot{I}_s}{\left(\frac{1}{j\omega C_{sp}}\right) + R_p + j\omega L_p + j\omega L_M}
$$
(3.2)

Aplicando a Lei de Kirchhoff das Tensões na malha formada pelo secundário, podese escrever:

$$
\dot{V}_{saida} = -j\omega L_M \dot{I}_s + j\omega L_M \dot{I}_p - R_s \dot{I}_s - j\omega L_s \dot{I}_s \tag{3.3}
$$

Alternativamente, a tensão de saída,  $V_{s a i d a}$ , pode ser escrita na forma:

<span id="page-62-1"></span>
$$
\dot{V}_{saida} = R_L \cdot \dot{I}_s \tag{3.4}
$$

As equações  $(3.1)$  a  $(3.4)$  indicam que esse tipo de compensação afeta diretamente a tensão de saída. Portanto, resolvendo-se analiticamente esse sistema de equações, podem ser investigados o comportamento da tensão eficaz de saída e do rendimento do [TNS](#page-18-0) compensado. Essas caracter´ısticas podem ser verificadas na [Figura 21,](#page-63-0) na qual s˜ao apresentados o comportamento da tens˜ao eficaz de sa´ıda (parte superior) e o rendimento do [TNS](#page-18-0) (parte inferior) em função de  $C_{sp}$  para três valores diferentes de resistência de saída (1, 10 e 100  $\Omega$ ). Os resultados apresentados consideram o modelo do [TNS](#page-18-0) em 5 mm [\(Tabela 5\)](#page-56-1), alimentado por uma fonte senoidal de  $35$  V com frequência de 2000 Hz.

Os resultados confirmam a influência que o valor da capacitância  $C_{sp}$  tem sobre a tensão de saída do transformador. Além disso, percebe-se que a tensão também varia com o valor da carga resistiva. No entanto, nota-se que o rendimento do [TNS](#page-18-0) n˜ao foi influenciado por  $C_{sp}$ , mas somente pela carga.

 $\acute{E}$  possível verificar esse comportamento por meio do circuito equivalente mostrado

Figura 21: Tensão eficaz de saída e rendimento para o TNS, com um entreferro de 5 mm e compensação série do primário, alimentado por uma fonte de tensão de 2000 Hz no primário.

<span id="page-63-0"></span>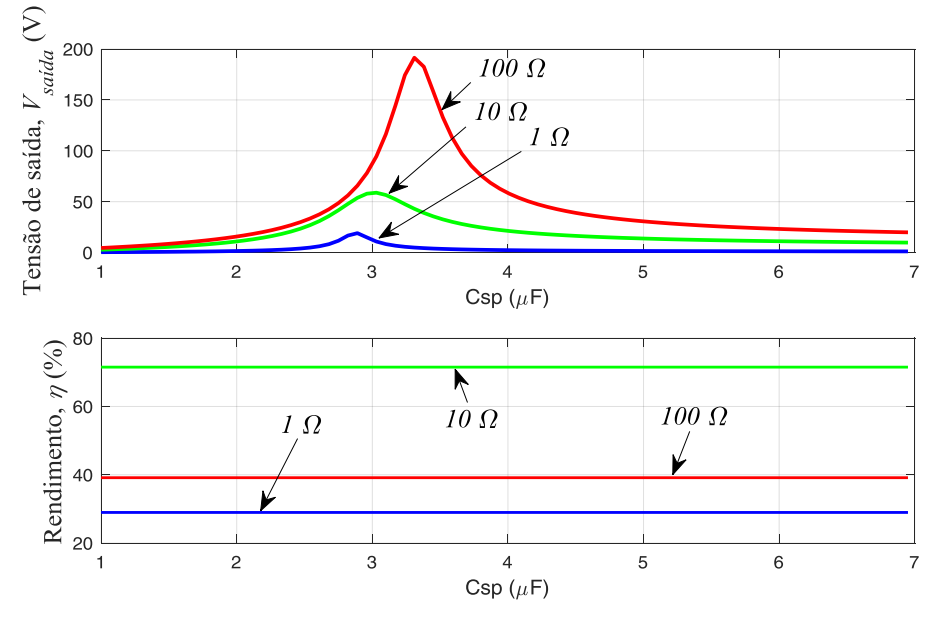

Fonte:Autor.

na [Figura 22,](#page-63-1) que contém somente a capacitância  $C_{sp}$ . A fim de simplificar a análise, o efeito da resistência que modela as perdas no núcleo foi desprezado.

Figura 22: Circuito equivalente na compensação série do primário.

<span id="page-63-1"></span>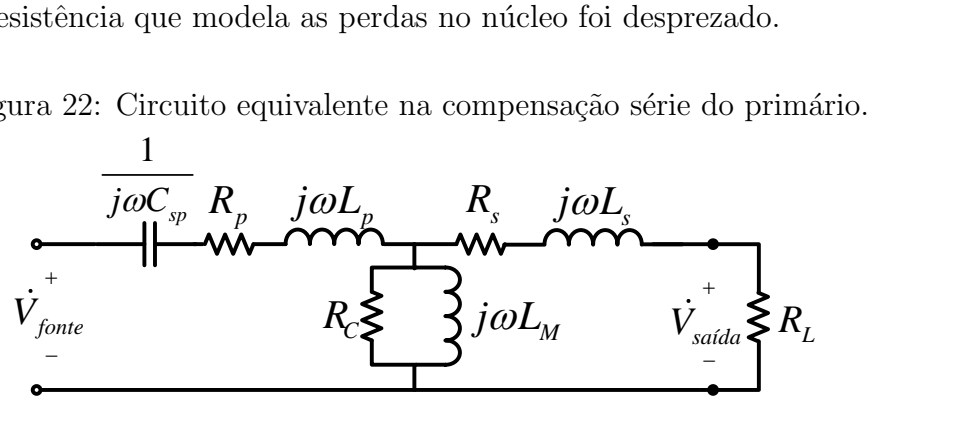

Fonte:Autor.

Por meio da associação das impedâncias, o circuito da [Figura 22](#page-63-1) pode ser representado, equivalentemente, pelo circuito da [Figura 23.](#page-64-0)

O circuito da [Figura 23](#page-64-0) contém uma resistência, uma capacitância e uma indutância equivalentes. A resistência é composta por três parcelas, conforme  $(3.5)$ .

<span id="page-63-2"></span>
$$
R_{eq} = R_p + \frac{\omega^2 L_M^2 R_s}{\left(\omega L_M + \omega L_s\right)^2 + \left(R_L + R_s\right)^2} + \frac{\omega^2 L_M^2 R_L}{\left(\omega L_M + \omega L_s\right)^2 + \left(R_L + R_s\right)^2} \tag{3.5}
$$

A indutância e capacitância equivalentes são dadas por  $(3.6)$ .

Figura 23: Circuito equivalente compensado reduzido.

<span id="page-64-0"></span>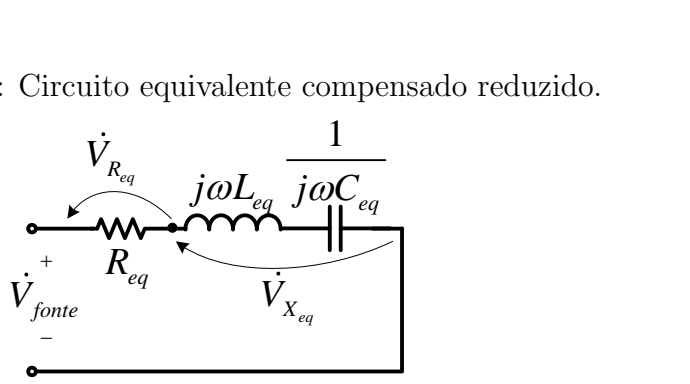

Fonte:Autor.

<span id="page-64-1"></span>
$$
\begin{cases}\nL_{eq} = L_p + \frac{L_M R_s^2 + L_M R_L^2 + 2L_M R_s R_L + \omega^2 L_M^2 L_s + \omega^2 L_M L_s^2}{(\omega L_M + \omega L_s)^2 + (R_L + R_s)^2} \\
C_{eq} = C_{sp}\n\end{cases} (3.6)
$$

Observando  $(3.5)$ , percebe-se que a primeira parcela é a resistência do primário  $R_p$ . A segunda parcela, no entanto, (com termo  $R_s$  no numerador) não é a resistência  $R_s$ . Contudo, seu valor no circuito equivalente da [Figura 23](#page-64-0) modela a potência dissipada no enrolamento secundário. Já a terceira parcela (com  $R_L$  no numerador) modela a potência dissipada na carga. Sendo o circuito alimentado por  $\dot{V}_{fonte}$ , a tensão sob a resistência equivalente  $R_{eq}$  será  $\dot{V}_{Req}$ , conforme [Figura 23.](#page-64-0) Como a tensão  $\dot{V}_{Req}$  divide-se proporcionalmente entre as parcelas da equação [3.5,](#page-63-2) e o mesmo ocorre com a potência ativa, pode-se determinar o rendimento por:

$$
\eta = \frac{\frac{\omega^2 L_M^2 R_L}{(\omega L_M + \omega L_s)^2 + (R_L + R_s)^2}}{R_p + \frac{\omega^2 L_M^2 R_s}{(\omega L_M + \omega L_s)^2 + (R_L + R_s)^2} + \frac{\omega^2 L_M^2 R_L}{(\omega L_M + \omega L_s)^2 + (R_L + R_s)^2}}
$$
(3.7)

que resulta em:

$$
\eta = \frac{\omega^2 L_M^2 R_L}{R_L^2 R_p + \omega^2 L_M^2 R_s + R_L (\omega^2 L_M^2 + 2R_p R_s) + R_p \left[\omega^2 \left(L_M + L_s\right)^2 + R_s^2\right]} \tag{3.8}
$$

 $\acute{E}$  possível observar que o rendimento não depende da compensação série do primário, uma vez que nenhuma das parcelas de  $(3.5)$  contém o termo  $C_{sp}$ . Isso explica o comportamento das curvas de rendimento da [Figura 21.](#page-63-0) Por outro lado, verifica-se que a frequência de excitação e o valor da carga equivalente de saída  $R_L$  podem alterar significativamente o rendimento do transformador, conforme foi apresentado na [Figura 18.](#page-58-1) Vale salientar também que a capacitância série do primário contribui para impedir que níveis CC de corrente (que poderiam advir de alguma assimetria na tensão de saída do inversor do primário) fluam para o [TNS,](#page-18-0) evitando, assim, a saturação do mesmo.

#### 3.2 COMPENSAÇÃO SÉRIE NO SECUNDÁRIO

A compensação série do enrolamento secundário pode ter efeito sobre o valor da ten-são de saída do TNS e do rendimento do transformador, como é ilustrado na [Figura 24.](#page-65-0) Este resultado pode ser observado a partir da solução analítica do sistema de equações a seguir:

$$
\begin{cases}\n\dot{V}_{fonte} = R_p \dot{I}_p + j \omega L_p \dot{I}_p + j \omega L_M \dot{I}_p - j \omega L_M \dot{I}_s \\
\dot{V}_{saida} = -j \omega L_M \dot{I}_s + j \omega L_M \dot{I}_p - R_s \dot{I}_s - j \omega L_s \dot{I}_s - \left(\frac{1}{j \omega C_{ss}}\right) \dot{I}_s\n\end{cases}
$$
\n(3.9)  
\n
$$
\dot{V}_{saida} = R_L \cdot \dot{I}_s
$$

Figura 24: Tensão eficaz de saída e rendimento para o TNS, com um entreferro de 5 mm e compensação série do secundário, alimentado por uma fonte de tensão de 2000 Hz no primário.

<span id="page-65-0"></span>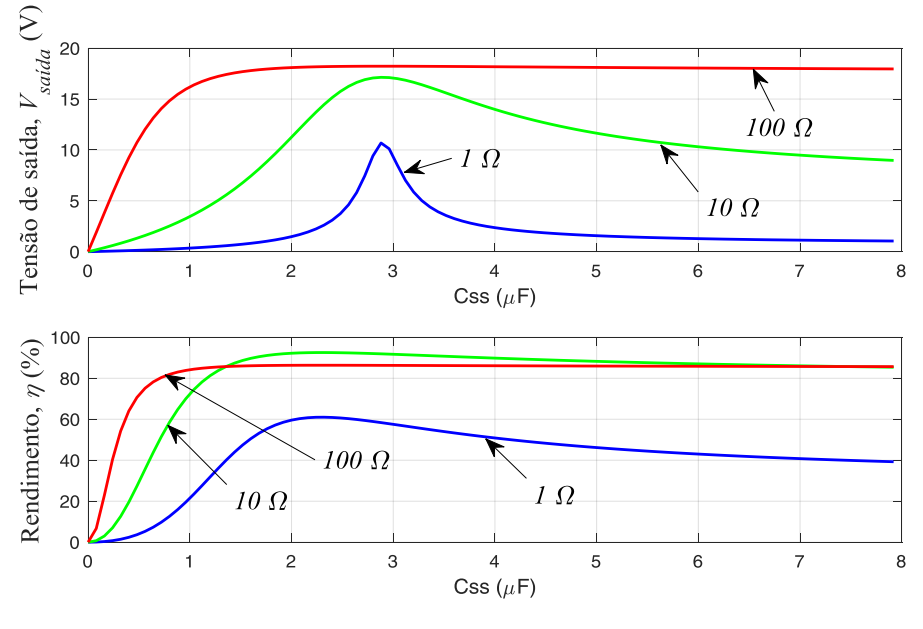

Fonte:Autor.

Dependendo do sistema, neste tipo de compensação o ganho de tensão no secundário pode ser menor quando comparado com a compensação série do primário. Todavia, pode-se alcançar um ganho significativo no rendimento mesmo para variações grandes na carga ([LOPES et al.](#page-141-0), [2014\)](#page-141-0).

De forma análoga à seção anterior, é possível verificar a influência de  $C_{ss}$  sobre o rendimento por meio da análise do circuito equivalente da [Figura 24,](#page-65-0) que agora contém somente a capacitância  $C_{ss}$ .

Desprezando a resistência que modela as perdas no núcleo e associando as impedân-

Figura 25: Circuito equivalente na compensação série do secundário.

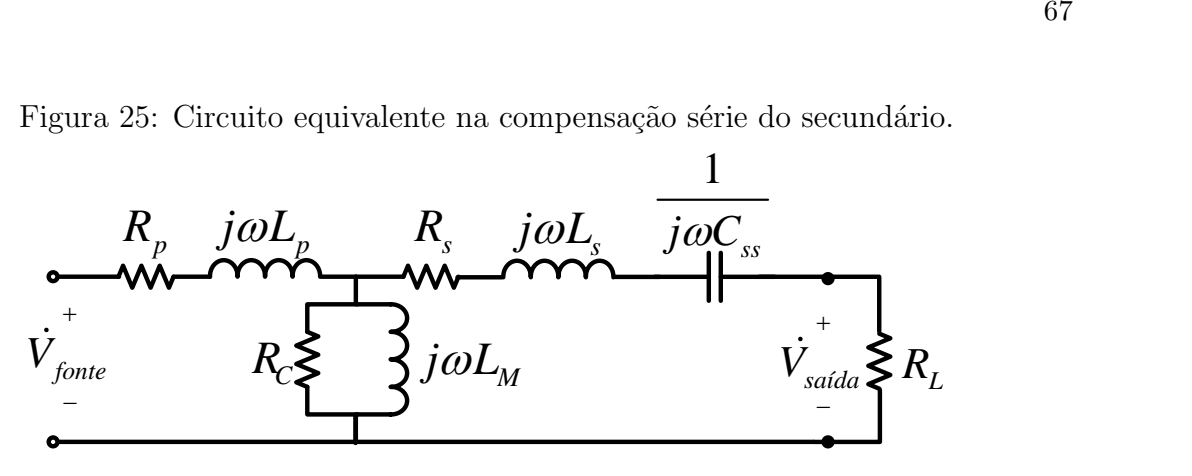

Fonte:Autor.

cias, o circuito da [Figura 24](#page-65-0) pode ser reduzido para a forma que foi apresentada na [Figura 23.](#page-64-0) A resistência equivalente é composta, agora, por:

$$
R_{eq} = R_p + \frac{\omega^2 L_M^2 R_s}{\left(\omega L_M + \omega L_s - \frac{1}{\omega C_{ss}}\right)^2 + \left(R_L + R_s\right)^2} + \frac{\omega^2 L_M^2 R_L}{\left(\omega L_M + \omega L_s - \frac{1}{\omega C_{ss}}\right)^2 + \left(R_L + R_s\right)^2}
$$
\n(3.10)

A indutância e capacitância equivalentes são dadas por:

$$
\begin{cases}\nL_{eq} = L_p + \frac{\omega^2 C_{ss}^2 L_M \left[ L_s \omega^2 (L_M + L_s) + R_L^2 + 2R_L R_s + R_s^2 \right] + L_M}{\omega^2 C_{ss}^2 \left[ \omega^2 (L_M + L_s)^2 + R_L^2 + 2R_L R_s + R_s^2 \right] - 2C_{ss} \omega^2 (L_M + L_s) + 1} \\
C_{eq} = \frac{1 - 2\omega^2 C_{ss} (L_M + L_s) + \omega^2 C_{ss}^2 \left[ R_L^2 + 2R_L R_s + R_s^2 + \omega^2 (L_M + L_s)^2 \right]}{\omega^4 C_{ss} L_M (L_M + 2L_s)}\n\end{cases} \tag{3.11}
$$

Percebe-se, agora, que tanto a resistência equivalente que modela as perdas no secundário quanto a potência ativa na carga variam em função da capacitância  $C_{ss}$ . Com efeito, o rendimento é uma função  $C_{ss}$ , conforme pode ser observado em  $(3.12)$  e confirmado pela [Figura 24.](#page-65-0)

<span id="page-66-0"></span>
$$
\eta = \frac{\omega^4 C_{ss}^2 L_M^2 R_L}{\omega^4 C_{ss}^2 L_M^2 (R_L + R_s) + \omega^2 C_{ss}^2 R_p \left[ \omega^2 \left( L_M + L_s \right)^2 + R_L^2 + 2R_L R_s + R_s^2 \right] - 2\omega^2 C_{ss} R_p \left( L_M + L_s \right) + R_p}
$$
\n(3.12)

Adicionalmente, a equação  $3.12$  indica que as perdas em  $R_s$ , bem como a potência ativa na carga, variam igualmente em função de  $C_{ss}$ . Logo, a compensação série do secundário tem pouco efeito na eficiência do TNS quando a resistência equivalente da carga e a resistência da bobina secundária forem da mesma ordem de grandeza.

#### 3.3 COMPENSAÇÃO PARALELA NO SECUNDÁRIO

Em última análise, a compensação paralela do enrolamento secundário tem efeito tanto sobre o valor da tensão eficaz de saída quanto no rendimento do [TNS](#page-18-0) ([ABE;](#page-138-4) [SAKAMOTO & HARADA](#page-138-4), [2000\)](#page-138-4). Contudo, dependendo do sistema ela pode apresentar um ganho de tensão menor quando comparado com a compensação série do primário ([LOPES et al.](#page-141-0), [2014\)](#page-141-0). A [Figura 26](#page-67-0) repete o estudo anterior, considerando-se, agora, uma capacitância em paralelo no secundário  $(C_{ps})$ , resultado da solução analítica das equações a seguir:

$$
\begin{cases}\n\dot{V}_{fonte} = R_p \dot{I}_p + j \omega L_p \dot{I}_p + j \omega L_M \dot{I}_p - j \omega L_M \dot{I}_s \\
\dot{V}_{saida} = -j \omega L_M \dot{I}_s + j \omega L_M \dot{I}_p - R_s \dot{I}_s - j \omega L_s \dot{I}_s \\
\dot{V}_{saida} = R_L \cdot \left(\dot{I}_s - \dot{I}_{C_{ps}}\right) \\
\dot{I}_{C_{ps}} = \frac{\dot{V}_{saida}}{\left(\frac{1}{j \omega C_{ps}}\right)}\n\end{cases} \tag{3.13}
$$

<span id="page-67-0"></span>Figura 26: Tensão eficaz de saída e rendimento para o TNS, com um entreferro de 5 mm e compensação paralela do secundário, alimentado por uma fonte de tensão de

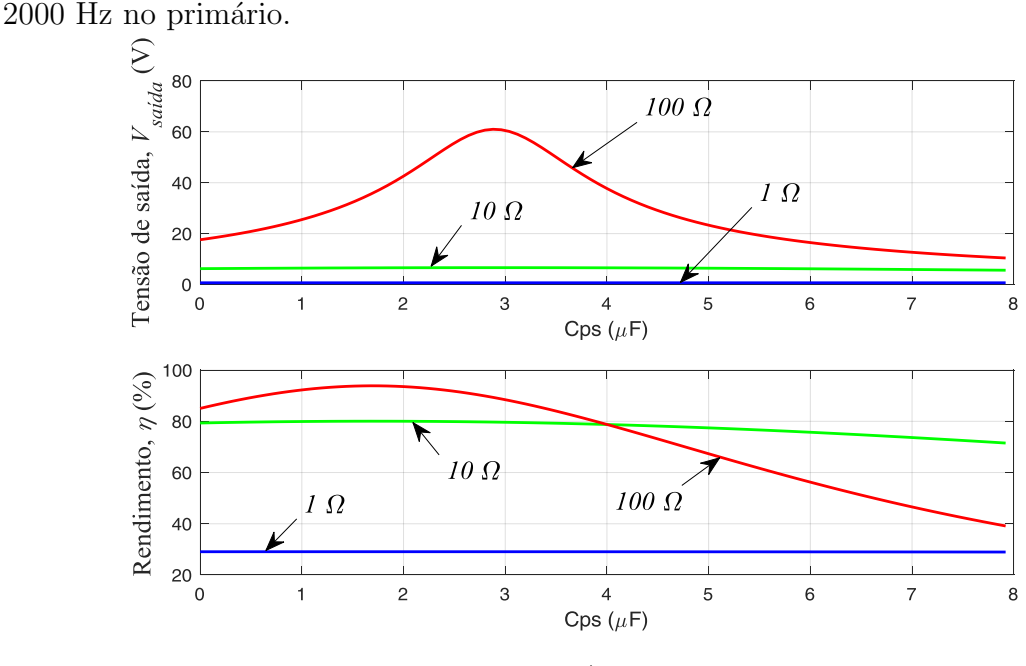

Fonte:Autor.

De forma análoga às seção anteriores, a influência de  $C_{ps}$  sobre o rendimento pode ser analisada pela [Figura 27.](#page-68-0)

Desprezando a resistência que modela as perdas no núcleo e associando as impedân-cias, o circuito da [Figura 27](#page-68-0) pode ser reduzido conforme a [Figura 23.](#page-64-0) A resistência <span id="page-68-0"></span>Figura 27: Circuito equivalente na compensação paralela do secundário.

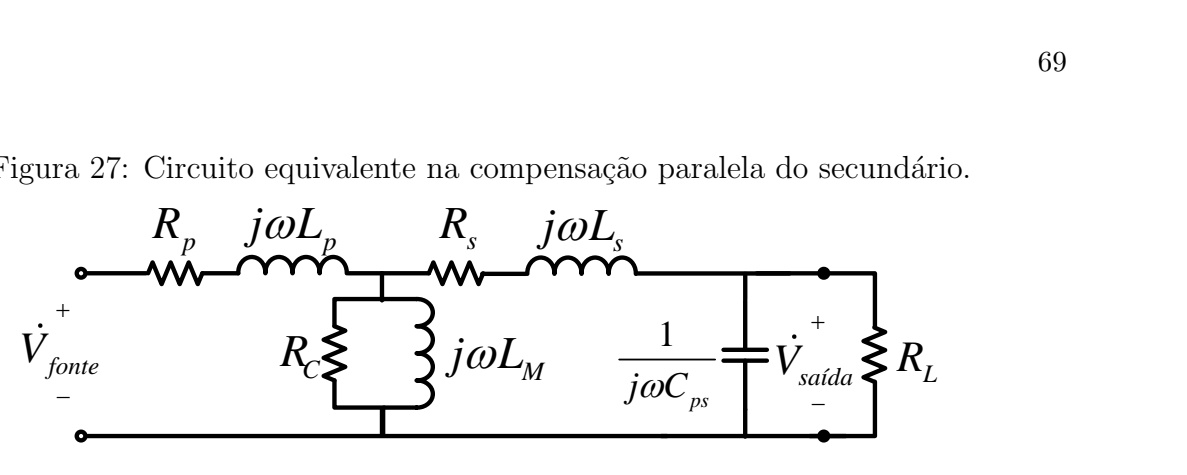

Fonte:Autor.

equivalente é dada pela equação  $(3.14)$ .

<span id="page-68-1"></span>
$$
R_{eq} = \begin{cases} R_p + \frac{\omega^2 L_M^2 R_s}{\left[\omega L_M + \omega L_s - \frac{R_L^2}{\omega C_{ps}\left(\frac{1}{\omega^2 C_{ps}^2} + R_L^2\right)}\right]^2 + \left[\frac{R_L}{\omega^2 C_{ps}^2 \left(\frac{1}{C_{ps}^2 \omega^2} + R_L^2\right)} + R_s\right]^2} \\ + \frac{L_M^2 R_L}{C_{ps}^2 \left(\frac{1}{\omega^2 C_{ps}^2} + R_L^2\right) \left\{\left[\omega L_M + \omega L_s - \frac{R_L^2}{\omega C_{ps}\left(\frac{1}{\omega^2 C_{ps}^2} + R_L^2\right)}\right]^2 + \left[\frac{R_L}{\omega^2 C_{ps}^2 \left(\frac{1}{C_{ps}^2 \omega^2} + R_L^2\right)} + R_s\right]^2\right\}} \end{cases}
$$
(3.14)

A indutância e capacitância equivalentes são descritas por  $(3.15)$ .

<span id="page-68-2"></span>
$$
\begin{cases}\nL_{eq} = L_p + \frac{L_M \left\{ R_L^2 \left\{ \omega^2 C_{ps}^2 \left[ \omega^2 L_s (L_M + L_s) + R_s^2 \right] + 1 \right\} + \omega^2 L_s (L_M + L_s) + 2R_L R_s + R_s^2 \right\}}{R_L^2 \left\{ \omega^2 C_{ps}^2 \left[ \omega^2 (L_M + L_s)^2 + R_s^2 \right] - 2\omega^2 C_{ps} (L_M + L_s) + 1 \right\} + \omega^2 (L_M + L_s)^2 + 2R_L R_s + R_s^2} \\
C_{eq} = \frac{R_L^2 \left\{ \omega^2 C_{ps}^2 \left[ \omega^2 (L_M + L_s)^2 + R_s^2 \right] - 2\omega^2 C_{ps} (L_M + L_s) + 1 \right\} + \omega^2 (L_M + L_s)^2 + 2R_L R_s + R_s^2}{\omega^4 C_{ps} L_M R_L^2 (L_M + 2L_s)}\n\end{cases} \tag{3.15}
$$

As resistências que modelam as perdas no secundário e a potência ativa na carga variam em função da capacitância  $C_{ps}$ . Com efeito, o rendimento, dado por [\(3.16\)](#page-68-3), depende de $C_{ps},$  conforme pôde ser observado pela [Figura 26.](#page-67-0)

<span id="page-68-3"></span>
$$
\eta = \frac{\omega^2 L_M^2 R_L}{A + R_L \left( L_M^2 \omega^2 + 2R_p R_s \right) + L_M^2 R_s \omega^2 + R_p \left[ \omega^2 \left( L_M + L_s \right)^2 + R_s^2 \right]} \tag{3.16}
$$

em que o termo  $A$  é dado por:

$$
A = R_L^2 \left\{ C_{ps}^2 L_M^2 R_s \omega^4 + C_{ps}^2 R_p \omega^2 \left[ \omega^2 \left( L_M + L_s \right)^2 + R_s^2 \right] - 2 C_{ps} R_p \omega^2 \left( L_M + L_s \right) + R_p \right\}
$$
\n(3.17)

Quando, finalmente, consideram-se as três capacitâncias de compensação, bem como a resistência que modela as perdas no núcleo,  $R_C$ , o rendimento do [TNS](#page-18-0) compensado pode ser deduzido de forma an´aloga aos casos anteriores, sendo dado por:

$$
\eta = \frac{\omega^4 C_{ss}^2 L_M^2 R_C^4 R_L}{(R_C^2 + L_M^2 \omega^2) \cdot (A_1 + A_2 + A_3)}
$$
(3.18)

em que os termos  $A_1$ ,  $A_2$  e  $A_3$  são dados por:

$$
A_{1} = L_{M}^{2} R_{p} \omega^{2} \left\{ 1 + C_{ps}^{2} R_{L}^{2} \omega^{2} - 2C_{ss} \omega^{2} (L_{s} - C_{ps} R_{L}^{2} + C_{ps}^{2} L_{s} R_{L}^{2} \omega^{2}) \right\} + C_{ss}^{2} \omega^{2} \left\{ 2R_{L}R_{s} + R_{s}^{2} + L_{s}^{2} \omega^{2} + R_{L}^{2} [1 - 2C_{ps} L_{s} \omega^{2} + C_{ps}^{2} \omega^{2} (R_{s}^{2} + L_{s}^{2} \omega^{2})] \right\} \right\} A_{2} = L_{M}^{2} R_{C} \omega^{2} \left\{ 1 + C_{ps}^{2} R_{L}^{2} \omega^{2} - 2C_{ss} \omega^{2} (L_{s} - C_{ps} R_{L}^{2} + C_{ps}^{2} L_{s} R_{L}^{2} \omega^{2}) \right\} + C_{ss}^{2} \omega^{2} \left\{ 2R_{p}R_{s} + R_{s}^{2} + 2R_{L} (R_{p} + R_{s}) + L_{s}^{2} \omega^{2} \right\} + R_{L}^{2} [1 - 2C_{ps} L_{s} \omega^{2} + C_{ps}^{2} \omega^{2} (2R_{p}R_{s} + R_{s}^{2} + L_{s}^{2} \omega^{2})] \right\} A_{3} = R_{C}^{2} \left\{ 1 + C_{ps}^{2} R_{L}^{2} \omega^{2} - 2C_{ss} \omega^{2} (L_{M} + L_{s} - C_{ps} R_{L}^{2} + C_{ps}^{2} L_{M} R_{L}^{2} \omega^{2} + C_{ps}^{2} L_{s} R_{L}^{2} \omega^{2}) \right\} + R_{p} \left\{ 1 + C_{ps}^{2} R_{L}^{2} \omega^{2} - 2C_{ss} \omega^{2} (L_{M} + L_{s})^{2} \omega^{2} \right\} + R_{p}^{2} \left\{ 2R_{L}R_{s} + R_{s}^{2} + (L_{M} + L_{s})^{2} \omega^{2} \right\} + R_{p}^{2} \left\{ 1 - 2C_{ps} (L_{M} + L_{s}) \
$$

Mediante esse contexto, fica clara a influência que as capacitâncias de compensação, a frequência de alimentação e a resistência de carga têm sobre a tensão de saída e o rendimento do TNS. Por isso, investigar esses ganhos combinando-se os efeitos de cada um desses parˆametros de entrada pode resultar em melhorias para o sistema, a despeito do entreferro. Na sequência, esse assunto será discutido através de um estudo de otimização.

# 3.4 OTIMIZAÇÃO DA COMPENSAÇÃO DO TNS

Nesta seção será apresentado um estudo para otimizar a operação do transformador, combinando-se os efeitos dos diferentes tipos de compensação, da frequência da fonte de alimentação e da resistência de carga. Para isso, serão apresentadas na sequência as equações, a função objetivo e as restrições do problema de otimização modelado.

Vale salientar também que o estudo realizado neste capítulo considera que o com-portamento da tensão e corrente nos terminais de entrada e saída do [TNS](#page-18-0) seja senoidal. Com efeito, a despeito da alimentação do TNS ser realizada pelo inversor com modula- $\tilde{\text{cao}}$  PWM senoidal, o filtro LC na saída deste último garante tensão e corrente senoidais nos terminais de entrada do transformador.

#### 3.4.1 FORMULAÇÃO DO PROBLEMA

Desconsiderando a capacitância  $C_{pp}$  conectada nos terminais de entrada do [TNS](#page-18-0) e considerando as polaridades das tens˜oes e correntes indicadas no circuito equivalente da [Figura 19,](#page-60-1) é possível escrever, para uma relação de transformação unitária ( $a = 1$ ), as seguintes relações:

<span id="page-70-0"></span>
$$
\dot{V}_{fonte} = \left(\frac{1}{j\omega C_{sp}} + Z_p + Z_M\right)\dot{I}_p - Z_M\dot{I}_s\tag{3.20}
$$

$$
\dot{V}_{saida} = Z_M \left( \dot{I}_p - \dot{I}_s \right) - \left( Z_s + \frac{1}{j\omega C_{ss}} \right) \dot{I}_s \tag{3.21}
$$

e,

$$
\dot{V}_{saída} = R_L \left( \dot{I}_s - \dot{I}_{C_{ps}} \right) \tag{3.22}
$$

onde  $Z_p = (R_p + j\omega L_p)$ ,  $Z_M = 1/(1/R_c + 1/j\omega L_{Mp})$ ,  $Z_s = (R_s + j\omega L_s)$ , sendo  $\omega$  a frequência de operação do transformador e o valor da corrente que flui pela capacitância  $C_{ps}$  calculado por:

$$
\dot{I}_{C_{ps}} = j\omega C_{ps} \dot{V}_{saida} \tag{3.23}
$$

As expressões de potência ativa nos terminais de entrada e saída do [TNS,](#page-18-0) sem o capacitor paralelo no primário, podem ser escritas como se segue:

$$
P_{entrada} = V_{fontel} I_p \cos \left(\theta_{V_{fontel}} - \theta_{I_p}\right) \tag{3.24}
$$

e,

$$
P_{saida} = V_{saida} I_{saida} \cos \left(\theta_{V_{saida}} - \theta_{I_{saida}}\right) \tag{3.25}
$$

em que  $I_{s aída}$  representa a corrente eficaz de saída, que flui através da carga  $R_L$ , cuja forma fasorial pode ser calculada na forma:

$$
\dot{I}_{saida} = \left(\frac{\dot{V}_{saida}}{R_L}\right) \tag{3.26}
$$

Finalmente, o rendimento do [TNS](#page-18-0)  $(\eta)$  pode ser calculado por:

<span id="page-71-0"></span>
$$
\eta = \left(\frac{P_{saida}}{P_{fonte}}\right) \times 100\tag{3.27}
$$

Com as relações [\(3.20\)](#page-70-0) a [\(3.27\)](#page-71-0), pode-se formular a função objetivo do problema de otimização que corresponde à maximização do rendimento do [TNS.](#page-18-0) Dessa forma, o problema de otimização pode ser escrito na forma:

$$
max f(x) = \eta
$$
  
s.a.  

$$
C_{sp_{min}} \le C_{sp} \le C_{sp_{max}}
$$
  

$$
C_{ss_{min}} \le C_{ss} \le C_{ss_{max}}
$$
  

$$
C_{ps_{min}} \le C_{ps} \le C_{ps_{max}}
$$
  

$$
f_{min} \le f \le f_{max}
$$
  

$$
R_{L_{min}} \le R_L \le R_{L_{max}}
$$
  

$$
V_{min} \le V_{sajda} \le V_{max}
$$
  

$$
\left(\frac{V_{sajda}^2}{R_L}\right) \ge P_{bateria}
$$
  
(3.28)

em que:

<span id="page-71-1"></span>
$$
x = [f, C_{sp}, C_{ss}, C_{ps}, R_L]
$$
 (3.29)

# 3.4.2 RESTRIÇÕES DO PROBLEMA E FAIXA DE OPERAÇÃO

Conforme já mencionado neste capítulo, o entreferro no sistema [IPT](#page-17-0) reduz a tensão de saída e o rendimento do [TNS.](#page-18-0) Neste sentido, a compensação de parâmetros deve permitir que o transformador opere com boa eficiência e um nível de tensão de saída adequado para entregar a potência demandada pela carga. A potência ativa de saída, tensão de saída, capacitâncias, entre outros, são as restrições do problema. Já as variáveis de decisão estão apresentadas em  $(3.29)$ .

# $3.4.2.1$  POTÊNCIA DA CARGA

A potência da carga é definida pelo perfil de carregamento da bateria. O projeto de compensação do [TNS](#page-18-0) foi realizado a fim de atender as regiões de operação da bateria NL2044 da *Inspired Energy* que possui, resumidamente, as características a seguir:
- Composição: íons de lítio;
- Tensão nominal:  $14.4$  V;
- Capacidade: 6,6 Ah;
- Resistência interna de, aproximadamente, 150 m  $\Omega$ ;
- Carregamento com corrente constante: corrente máxima de 4 A (recomendável);
- Carregamento com tensão constante: tensão máxima de 16,8 V.

Segundo informações do fabricante, o carregamento da bateria pode ser dividido nas etapas de corrente constante e tens˜ao constante. No primeiro caso, um valor de corrente constante ´e aplicado na bateria e, consequentemente, a tens˜ao terminal da mesma cresce até atingir um valor pré-estabelecido quando, então, alterna-se o modo de carregamento para tens˜ao constante. Neste segundo modo de carga, a corrente passa a decair com o tempo. Com efeito, o valor máximo de potência demandada pela bateria está na transição entre os modos de carregamento e corresponde a 67,2 W (tensão de 16,8V e corrente de 4A). A fim de contemplar as perdas nos conversores entre o TNS e a bateria, o valor de potência considerado como restrição na rotina de otimização corresponde a 67,2 W mais 15%.

# $3.4.2.2$  TENSÃO DE SAÍDA DO TNS COMPENSADO

O valor de tensão de saída deve ser tal que, em conjunto com a resistência equivalente  $(R_L)$ , seja capaz de atender a potência da carga. Os limites de tensão escolhidos para a condição nominal de potência da carga estão listados na [Tabela 7.](#page-72-0)

<span id="page-72-0"></span>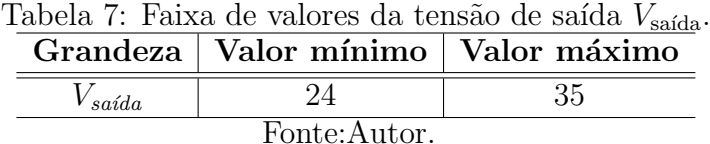

### 3.4.2.3 RESISTÊNCIA EQUIVALENTE DA CARGA

A resistência equivalente da carga  $(R_L)$  pode ser calculada por meio da tensão eficaz e da potência de saída do [TNS,](#page-18-0) sendo um resultado do funcionamento dos conversores do secundário e dos valores de tensão e corrente drenados pela bateria. Nesta tese, os conversores escolhidos para o estágio [PFC](#page-17-0) e para o estágio controlador de carga são o

conversor elevador (boost) e o abaixador (buck), respectivamente. Quando o conversor abaixador opera no Modo de Condução Contínuo (do inglês Continuous Conduction  $Mode)$  [\(CCM\)](#page-17-1), a relação entre as tensões de entrada e saída é dada por:

$$
\frac{V_o}{V_{in}} = D_{buck} \tag{3.30}
$$

em que  $V_{in}$  e  $V_o$  são, em valores médios, as tensões de entrada e saída do conversor abaixador, respectivamente, ao passo que  $D_{back}$  é a razão cíclica de trabalho do conversor abaixador.

Já a relação entre as correntes de entrada e saída é dada por:

$$
\frac{I_o}{I_{in}} = \frac{1}{D_{back}}\tag{3.31}
$$

em que  $I_{in}$  e  $I_o$  são, em valores médios, as correntes de entrada e saída do conversor abaixador, respectivamente. Com efeito, a resistência equivalente vista pela entrada do conversor pode ser escrita na forma ([ZHONG & HUI](#page-144-0), [2015;](#page-144-0) [LI et al.](#page-141-0), [2017\)](#page-141-0):

$$
R_{eq,buck} = \frac{V_o}{I_o} \frac{1}{D_{back}^2} = \frac{R_{eq,bat}}{D_{back}^2}
$$
\n(3.32)

em que  $R_{eq,buck}$  é a resistência equivalente vista a partir dos terminais de entrada do conversor abaixador, ao passo que  $R_{eq,bat}$  é a resistência equivalente vista pelos terminais de saída do conversor abaixador. Percebe-se que, com o conversor abaixador, a resistência equivalente vista pelos terminais de saída do [TNS](#page-18-0) aumenta, uma vez que a razão cíclica é menor que a unidade.

Em outro cenário, quando o conversor elevador opera no modo [CCM,](#page-17-1) a relação entre as tensões de entrada e saída, também em valores médios, é dada por:

$$
\frac{V_o}{V_{in}} = \frac{1}{1 - D_{boost}}\tag{3.33}
$$

em que  $D_{boost}$  é a razão cíclica de trabalho do conversor elevador.

A tensão de entrada do conversor elevador corresponde à tensão de saída do [TNS](#page-18-0)  $(v_{saida})$  retificada. Logo, a razão cíclica de trabalho irá variar conforme o valor instantâneo da tensão de entrada, podendo ser escrita como se segue:

$$
D_{boost}(\omega t) = 1 - \frac{|v_{in}(\omega t)|}{V_o} = 1 - \frac{|\sqrt{2}V_{in,rms} \cdot sen(\omega t)|}{V_o}
$$
(3.34)

em que  $V_{in,rms}$  é o valor eficaz da tensão de entrada do conversor elevador. Já o valor médio da tensão de entrada é calculado por:

$$
V_{in} = \frac{2\sqrt{2}V_{in,rms}}{\pi}
$$
\n(3.35)

Portanto, pode-se definir um valor médio para a razão cíclica de trabalho  $(\bar{D}_{boost})$ em função do valor médio da tensão de entrada do conversor. Dessa forma, pode-se escrever:

<span id="page-74-2"></span>
$$
\bar{D}_{boost} = 1 - \frac{V_{in}}{V_o} = 1 - \frac{2\sqrt{2}V_{in,rms}}{\pi V_o}
$$
\n(3.36)

As potências ativas na entrada e saída do conversor elevador podem ser definidas, respectivamente, por [\(3.37\)](#page-74-0) e [\(3.38\)](#page-74-1):

<span id="page-74-0"></span>
$$
P_{in} = \frac{V_{in,rms}^2}{R_{eq,boost}}\tag{3.37}
$$

e,

<span id="page-74-1"></span>
$$
P_o = \frac{V_o^2}{R_o} \tag{3.38}
$$

Desprezando as perdas no conversor e igualando-se [\(3.37\)](#page-74-0) com [\(3.38\)](#page-74-1), pode-se escrever:

<span id="page-74-3"></span>
$$
R_{eq,boost} = R_o \frac{V_{in,rms}^2}{V_o^2}
$$
\n(3.39)

Por conseguinte, resolvendo  $(3.36)$  para  $V_{in,rms}$  e substituindo em  $(3.39)$ , a resistência equivalente vista pela entrada do conversor elevador pode ser definida por:

<span id="page-74-4"></span>
$$
R_{eq,boost} = \frac{\pi^2 R_o (1 - \bar{D}_{boost})^2}{8}
$$
 (3.40)

Observa-se que o conversor elevador diminui a resistência equivalente nos terminais de saída do [TNS,](#page-18-0) diferentemente do conversor abaixador. Conforme já mencionado, quando a resistência de saída diminui, a tensão de saída do transformador também diminui. Logo, se no lado secundário houver somente um conversor elevador, um aumento de carga tende a diminuir a resistência de saída do [TNS](#page-18-0) e, consequentemente, a tensão sobre ela. Na tentativa de manter a tensão e a potência sobre carga, o conversor elevador aumenta a razão cíclica de trabalho, o que acarreta, novamente, na diminuição da resistência de saída do transformador, conforme  $(3.40)$ . Por conseguinte, a tensão de sa´ıda diminui novamente. Como resultado, esse processo pode impedir o sistema de atender a carga. Por outro lado, com um conversor abaixador conectado na saída do estágio elevador, pode-se equilibrar o valor dessa resistência equivalente. Neste caso, a resistência equivalente vista pelos terminais de saída do [TNS,](#page-18-0) considerando a associação dos conversores elevador e abaixador, é dada por:

$$
R_{eq,tot} = \frac{\pi^2 R_{eq,bat} (1 - \bar{D}_{boost})^2}{8D_{back}^2}
$$
 (3.41)

Finalmente, desconsiderando as perdas nos interruptores semicondutores do estágio  $CA/CC$  da [Figura 20,](#page-61-0) a carga equivalente nos terminais de saída do [TNS,](#page-18-0)  $R_L$ , é definida por:

<span id="page-75-0"></span>
$$
R_L = R_{eq,tot} = \frac{\pi^2 R_{eq,bat} (1 - \bar{D}_{boost})^2}{8D_{back}^2}
$$
 (3.42)

A equação  $(3.42)$  indica que a resistência  $R_L$  pode variar numa ampla faixa. A fim de restringir essa variação, foram impostos limites para a razão cíclica de trabalho dos conversores. Adicionalmente, projetou-se uma malha de controle no conversor elevador para manter constante a tensão do barramento CC, que conecta os estágios elevador e abaixador, em 60 V. Logo, o estágio elevador também tem a função de controlar a tensão de entrada do estágio abaixador.

A restrição de resistência de saída na rotina de otimização deve ser compatível com a potência nominal drenada pela bateria (transição do modo de controle de corrente constante para tensão constante). Logo, projetando a compensação de parâmetros para atender a potência nominal, os demais pontos de operação com potência drenada inferior também serão atendidos. Vale salientar aqui que, para garantir o funcionamento adequado do estágio [PFC,](#page-17-0) é necessário que o valor de pico da tensão de saída do [TNS](#page-18-0) compensado seja inferior à tensão do barramento CC. Esta é mais uma restrição acrescentada na rotina de otimização.

A partir de  $(3.42)$ , a restrição de valores para a resistência de saída em função de limites para razão cíclica, tensão de saída do [TNS](#page-18-0) [\(Tabela 7\)](#page-72-0), tensão do barramento CC e potência máxima entregue à bateria, são definidos na [Tabela 8.](#page-76-0)

<span id="page-76-0"></span>

| Grandeza      | Valor mínimo | Valor máximo |  |  |
|---------------|--------------|--------------|--|--|
| $R_L(\Omega)$ | 7,453        | 15,851       |  |  |
| $D_{boost}$   | 0,475        | 0,640        |  |  |
| $D_{back}$    | 0,280        | 0,280        |  |  |
| $V_{bat}$ (V  | 16,8         | 16,8         |  |  |
| Fonte:Autor.  |              |              |  |  |

Tabela 8: Faixa de valores da resistência equivalente  $R_L$  com carga nominal.

3.4.3 RESULTADOS SELECIONADOS PELA OTIMIZAÇÃO DA COM-PENSAÇÃO DE PARÂMETROS

A solução do problema de otimização anterior foi obtida numericamente com auxílio da ferramenta matemática NMaximize, do software Wolfran Mathematica, e está apre-sentada na [Tabela 9.](#page-76-1) Nesta mesma tabela, a coluna do meio contém os valores dos componentes calculados na rotina matemática de otimização e suas implicações no rendimento esperado, ao passo que a coluna da direita apresenta os valores dos elementos escolhidos/ajustados em laboratório e suas implicações no rendimento. Os valores das capacitâncias, por exemplo, foram obtidos através da associação de capacitores comerciais. No entanto, alternativamente pode-se modificar o problema de otimização e incluir no espaço de busca somente valores comerciais. Já a resistência  $R_L$  é o valor esperado da carga equivalente na saída do [TNS](#page-18-0) quando a bateria estiver drenando a potˆencia nominal. Vale salientar aqui que o valor do rendimento na [Tabela 9](#page-76-1) pode ser confirmado por  $(3.18)$ . A rotina de cálculo implementada no software Wolfran Mathematica pode ser consultada no Apêndice D.

<span id="page-76-1"></span>

| Parâmetro                 | Valor     | Valor                   |  |  |
|---------------------------|-----------|-------------------------|--|--|
|                           | projetado | ajustado                |  |  |
| $C_{sp}\;(\mu\mathrm{F})$ | 6,887     | $\overline{7,0}11^{-1}$ |  |  |
| $C_{ss}(\mu \text{F})$    | 7,675     | 7,789 $^2$              |  |  |
| $C_{ps}$ ( $\mu$ F)       | 3,434     | $3,312$ <sup>3</sup>    |  |  |
| $f$ (Hz)                  | 1371,660  | 1370                    |  |  |
| $R_L(\Omega)$             | 15,748    | 15,748                  |  |  |
| $V_{s a i d a}$ $(V)$     | 34,953    | 35,154                  |  |  |
| $\eta$ (%)                | 92,95     | 92,90                   |  |  |
| Fonte: Autor.             |           |                         |  |  |

Tabela 9: Parâmetros selecionados pela rotina de otimização

E importante ressaltar que o rendimento esperado neste caso n˜ao contempla as ´ <sup>1</sup>Obtido com:  $C_a//C_b$ ;  $C_a = 2.2 \mu \text{F}$  e  $C_b = 4.7 \mu \text{F}$ ; o símbolo "//" representa a associação em paralelo.

<sup>2</sup>Obtido com:  $C_a // C_b // C_c$ ;  $C_a = 1 \mu$ F,  $C_b = 2.2 \mu$ F e  $C_c = 4.7 \mu$ F.

<sup>3</sup>Obtido com:  $(C_a + C_b) // C_c // C_d // C_e$ ;  $C_a = C_b = 1 \mu$ F,  $C_c = 2.2 \mu$ F,  $C_d = 0.22 \mu$ F e  $C_e =$  $0,15 \mu$ F; o símbolo "+" corresponde à associação em série.

perdas nos capacitores. Considerando-se os valores das resistências intrínsecas dos capacitores associados em laboratório, que foram medidas no aparelho  $LCR$  Meter (modelo E4980 da  $Agilent$ ) na frequência de 1370 Hz e estão apresentadas na [Tabela 10,](#page-77-0) o rendimento esperado pelo modelo matemático cai para 90,41%. Embora as resistências intrínsecas dos capacitores afetem um pouco o rendimento do TNS compensado, elas não serão consideradas nas próximas seções de estudo do comportamento do TNS para variações no entreferro, uma vez que seu valor varia com a frequência de alimentação e os valores da [Tabela 10](#page-77-0) são válidos apenas para a frequência de 1370 Hz.

<span id="page-77-0"></span>

|                      | Capacitor   Capacitância   Resistência |                  |  |
|----------------------|----------------------------------------|------------------|--|
| $C_{sp}$             | 7,011 $\mu$ F                          | $0,171$ $\Omega$ |  |
| $C_{ss}$             | 7,789 $\mu$ F                          | $0.151 \Omega$   |  |
| $\cup$ <sub>ns</sub> | 3,312 $\mu$ F                          | $0,187$ $\Omega$ |  |
|                      |                                        |                  |  |

Tabela 10: Resistências intrínsecas dos capacitores de compensação em 1370 Hz

Vale salientar também que na implementação da rotina de otimização foram usadas as funções  $(C.1)$  e  $(C.2)$  (Apêndice C) que modelam a variação dos valores das resistências  $R_p$  e  $R_s$ , em função da frequência de excitação do [TNS,](#page-18-0) devido ao efeito pelicular.

# 3.5 CONCLUSÕES PARCIAIS

Neste capítulo foi apresentado um estudo para compensação dos parâmetros do [TNS,](#page-18-0) a partir da escolha de capacitâncias e da frequência de operação, bem como foram descritas funções analíticas do rendimento para cada compensação abordada. Adicionalmente, um conjunto de parâmetros foi projetado a fim de maximizar o rendimento para uma condição do entreferro. É importante ressaltar que, a partir deste ponto, o transformador com as capacitâncias de compensação será mencionado nesta tese simplesmente como [TNS.](#page-18-0)

# 4 SISTEMA IPT COM TNS EM EXCITAÇÃO SENOIDAL

Uma vez definido o conjunto de parâmetros de compensação do [TNS,](#page-18-0) este capí-tulo apresenta o sistema [IPT](#page-17-2) como um todo. Inicialmente, é apresentada a concepção da carga equivalente de saída do [TNS,](#page-18-0) bem como a descrição da bancada experimen-tal. Por fim, são apresentados resultados de simulação e experimentais com o [TNS](#page-18-0) alimentado com tens˜ao senoidal.

# 4.1 SISTEMA DE ALIMENTAÇÃO

Conforme já mencionado no Capítulo [2,](#page-42-0) o sistema de alimentação é composto por um autotransformador com relação de espiras ajustável, seguido de um retificador de onda completa n˜ao controlado, um conversor CC/CA, em ponte completa, e um filtro LC passa-baixas, de acordo com o esquema ilustrado na [Figura 16.](#page-53-0) O conversor CC/CA é controlado no modo de tensão e é composto por dois módulos IGBT em meia ponte modelo SKHI20op da SEMIKRON, formando um conversor em ponte completa.

# 4.2 CONCEPÇÃO DA CARGA EQUIVALENTE

Conforme mencionado no capítulo [3,](#page-60-0) a carga equivalente de saída do [TNS](#page-18-0) é composta por um retificador n˜ao controlado, seguido de um conversor elevador com [PFC,](#page-17-0) um barramento CC e um conversor abaixador para controle de carga da bateria. Um diagrama simplificado do circuito do lado secundário com as malhas de controle é ilustrado na [Figura 28.](#page-79-0)

O estágio CA/CC é feito por meio de um retificador de onda completa com diodos r´apidos, do tipo MUR860. Os demais conversores e as malhas de controle associadas são tratados na sequência.

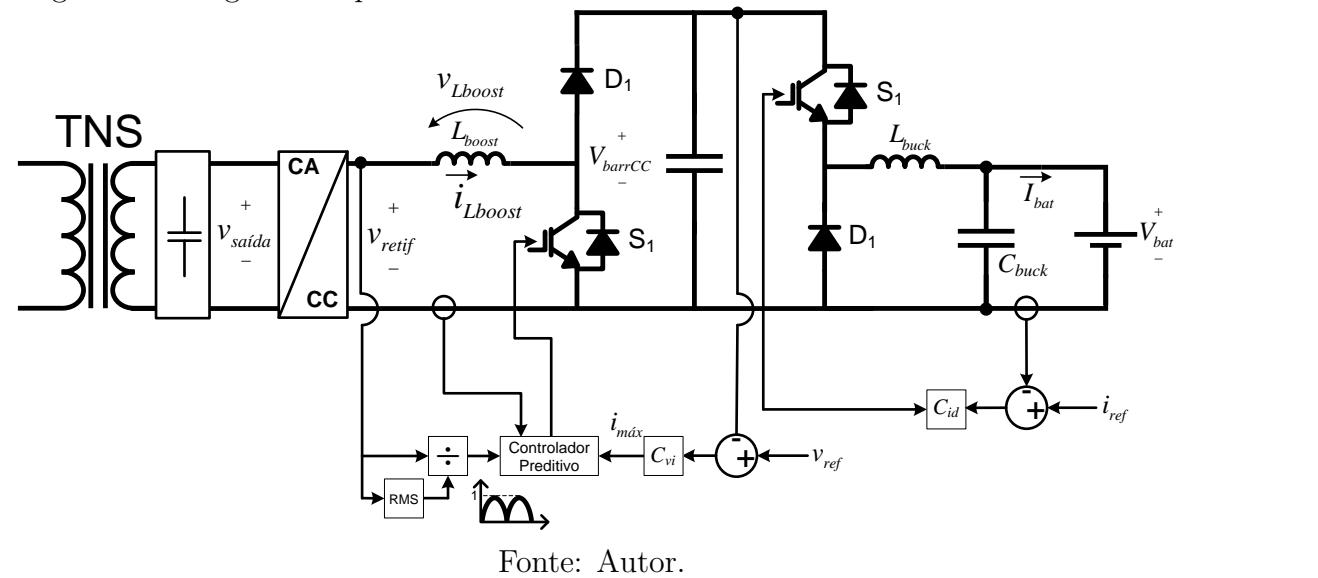

<span id="page-79-0"></span>Figura 28: Diagrama esquemático do circuito secundário com as malhas de controle.

## 4.2.1 CONVERSOR ABAIXADOR

O conversor abaixador foi implementado utilizando um braço do módulo da SE-MIKRON, modelo SKHI 22/B, já disponível em laboratório. Na entrada do conversor foi utilizado o barramento CC do mesmo módulo da SEMIKRON, composto por um banco de capacitores de 4700  $\mu$ F. Na [Figura 29](#page-79-1) é ilustrado um esquema simplificado do estágio abaixador no qual a bateria é modelada por uma fonte de tensão CC em série com sua resistência interna  $(R_{int,bat})$ .

<span id="page-79-1"></span>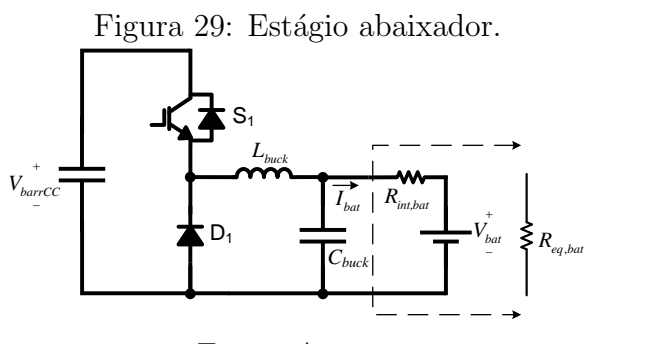

Fonte: Autor.

### 4.2.1.1 DIMENSIONAMENTO DO INDUTOR

Para especificar um valor máximo de ondulação de corrente no indutor do conversor abaixador no modo [CCM,](#page-17-1) o valor mínimo da indutância pode ser calculado por ([HART](#page-140-0), [2010\)](#page-140-0):

<span id="page-80-1"></span>
$$
L_{min} = \frac{V_{bat}(1 - D)}{\Delta I_{Lmax} f_s} \tag{4.1}
$$

em que  $\Delta I_{Lmax}$ ,  $f_s$  e  $L_{min}$  são a ondulação de corrente máxima, a frequência de comutação do conversor e a indutância mínima, respectivamente, para garantir a ondulação de corrente especificada.

Para o dimensionamento do indutor do conversor abaixador, considerou-se uma ondulação máxima de 10 % do valor médio da corrente na saída. Adicionalmente, a frequência de comutação escolhida para o conversor foi 25 kHz. Com esse conjunto de parâmetros e considerando a tensão máxima durante o carregamento da bateria, o valor mínimo de indutância necessário é de, aproximadamente, 1,2 mH.

# 4.2.1.2 DIMENSIONAMENTO DO CAPACITOR

O valor da capacitância de saída do conversor,  $C_{back}$ , pode ser calculado por meio de [\(4.2\)](#page-80-0), definindo-se uma máxima ondulação de tensão na saída do conversor ([HART](#page-140-0), [2010\)](#page-140-0).

<span id="page-80-0"></span>
$$
C_{buck} = \frac{1 - D}{8L_{buck} \left(\Delta V_{bat}/V_{bat}\right) f_s^2}
$$
\n(4.2)

em que  $\Delta V_{bat}/V_{bat}$  representa, em valores percentuais, a ondulação de tensão na saída do conversor. Para o conversor em estudo, definiu-se um valor de capacitância de 100  $\mu$ F, com o qual é possível limitar a ondulação de tensão em menos de 0,2% do valor médio da tensão de saída.

## $4.2.1.3$  CONTROLE DE TENSÃO E CORRENTE

O controle de tensão e corrente na saída do conversor é feito através do acionamento do interruptor  $S_1$  da [Figura 29.](#page-79-1) O projeto do controlador requer o conhecimento do modelo matemático do conversor abaixador, que já é amplamente conhecido na literatura. A função de transferência da tensão de saída do conversor pela razão cíclica de trabalho, desprezando as resistências no indutor e no capacitor, pode ser escrita na forma ([ERICKSON](#page-139-0), [2004;](#page-139-0) [ROSEMBACK](#page-143-0), [2004\)](#page-143-0):

$$
\frac{v_{bat}(s)}{d(s)} = \frac{V_{barCC}R_{int,bat}}{s^2 R_{int,bat}L_{buck}C_{buck} + sL_{buck} + R_{int,bat}}\tag{4.3}
$$

em que  $R_{int,bat}$  é a resistência interna da bateria.

Por outro lado, a função de transferência da corrente de saída do conversor pela razão cíclica de trabalho, desprezando as resistências no indutor e no capacitor, é dada por ([ROSEMBACK](#page-143-0), [2004\)](#page-143-0):

$$
\frac{i_{bat}(s)}{d(s)} = \frac{sR_{int,bat}C_{buck}V_{barrCC} + V_{barrCC}}{s^2R_{int,bat}L_{buck}C_{buck} + sL_{buck} + R_{int,bat}}
$$
(4.4)

A fim de verificar o modelo matemático, são apresentados na [Figura 30](#page-81-0) os comportamentos da tensão e corrente de saída para uma perturbação na razão cíclica de trabalho.

Figura 30: Comportamento da tensão (a) e corrente (b) de saída do conversor abaixador para uma perturbação na razão cíclica de trabalho.

<span id="page-81-0"></span>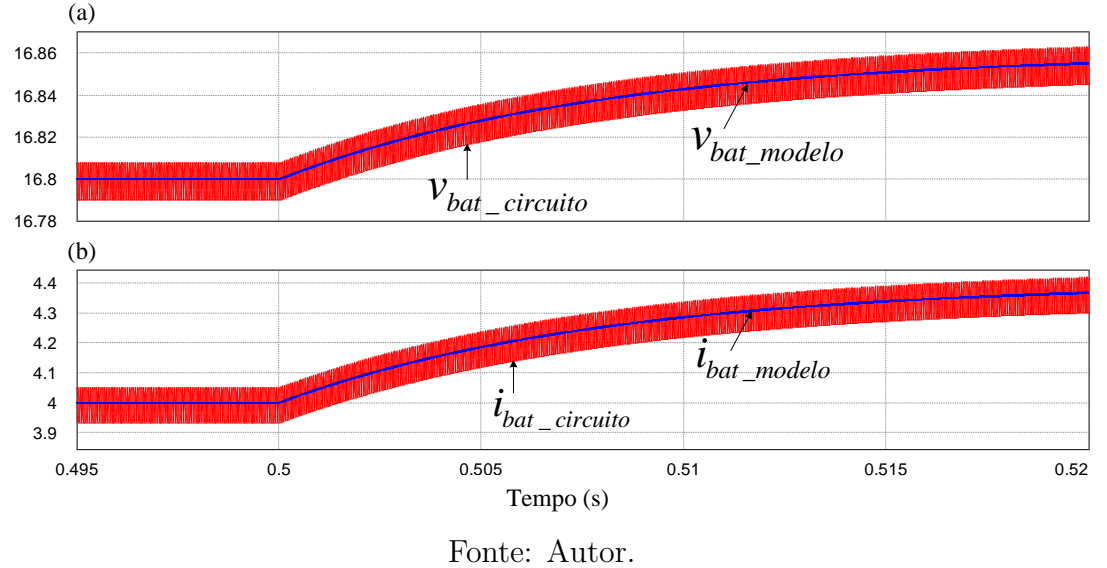

O projeto dos controladores de corrente e tensão de saída (para a bateria) foi feito com base no método do "Fator K" ([VENABLE](#page-143-1), [1983\)](#page-143-1), em que se impôs uma frequência de cruzamento de ganho de 500 Hz e uma margem de fase de 60<sup>°</sup> ([ROSEMBACK](#page-143-0), [2004;](#page-143-0) [GHETTI](#page-139-1), [2009\)](#page-139-1).

O controlador de corrente ir´a atuar no conversor durante a etapa de carregamento com corrente constante. Sua função no domínio contínuo é descrito por  $(4.5)$  e os diagramas de Bode do sistema em malha aberta compensado e não compensado são apresentados na [Figura 31.](#page-82-0) Com o compensador de corrente, o sistema possui uma margem de ganho infinita.

<span id="page-81-1"></span>
$$
C_{id}(s) = \frac{565, 1s^2 + 2,097 \cdot 10^6 s + 1,946 \cdot 10^9}{s^3 + 1,064 \cdot 10^4 s^2 + 2,829 \cdot 10^7 s}
$$
(4.5)

<span id="page-82-0"></span>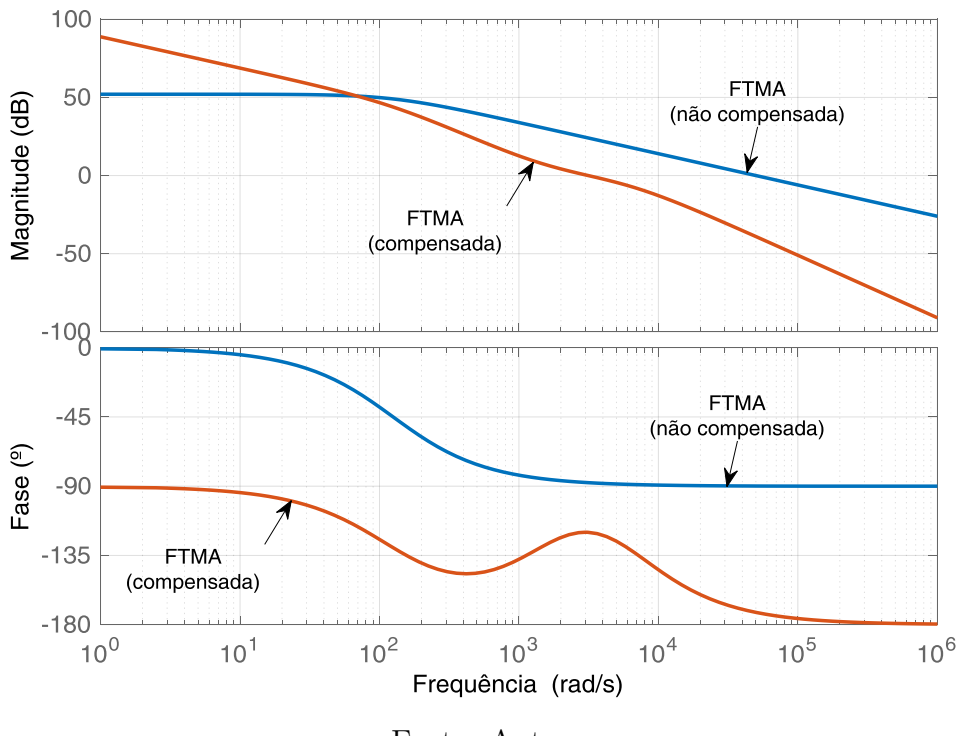

Figura 31: Resposta em frequência da malha de corrente do conversor abaixador.

Fonte: Autor.

Com a ação do controlador de corrente, o comportamento da corrente de saída do conversor abaixador para uma mudança em degrau na referência é apresentado, por meio de simulação digital, na [Figura 32.](#page-82-1) Vale ressaltar aqui que na simulação digital da [Figura 32](#page-82-1) e nas seções subsequentes os controladores foram discretizados por meio do m´etodo bilinear de Tustin ([BUSO & MATTAVELLI](#page-138-0), [2006\)](#page-138-0).

Figura 32: Comportamento da corrente de saída do conversor abaixador para uma mudança em degrau no valor de referência.

<span id="page-82-1"></span>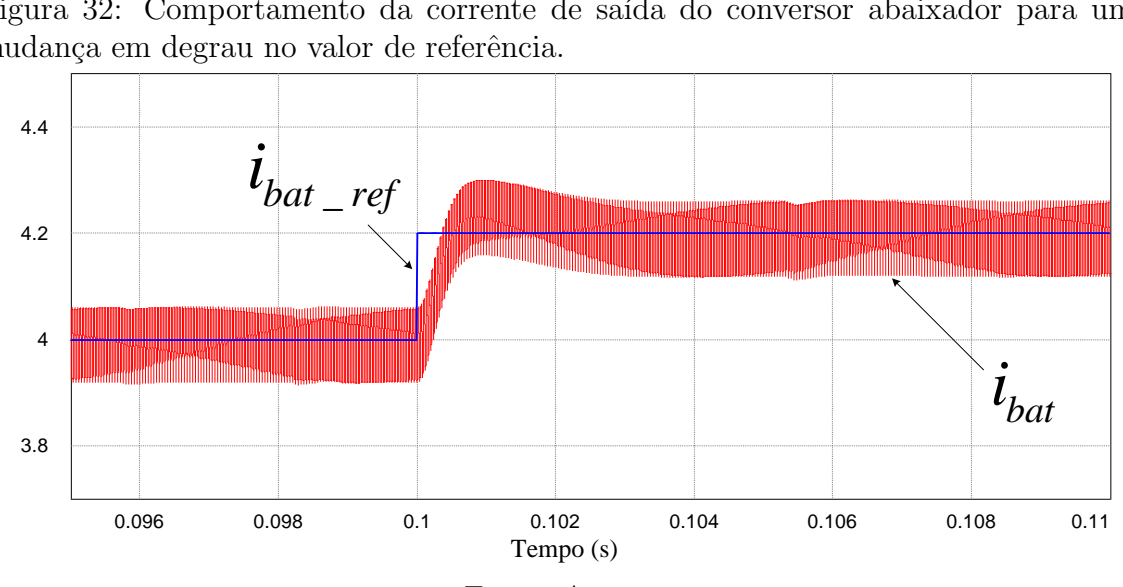

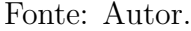

Já o controlador de tensão irá atuar no conversor durante a etapa de carregamento com tensão constante. Sua função no domínio contínuo é descrito por  $(4.6)$  e

os diagramas de Bode do sistema em malha aberta compensado e n˜ao compensado são apresentados na [Figura 33.](#page-83-1) Com o compensador de tensão, o sistema possui uma margem de ganho de 25,4 dB.

<span id="page-83-0"></span>
$$
C_{vd}(s) = \frac{3982s^2 + 1,438 \cdot 10^7s + 1,299 \cdot 10^{10}}{s^3 + 1,093 \cdot 10^4s^2 + 2,986 \cdot 10^7s}
$$
(4.6)

<span id="page-83-1"></span>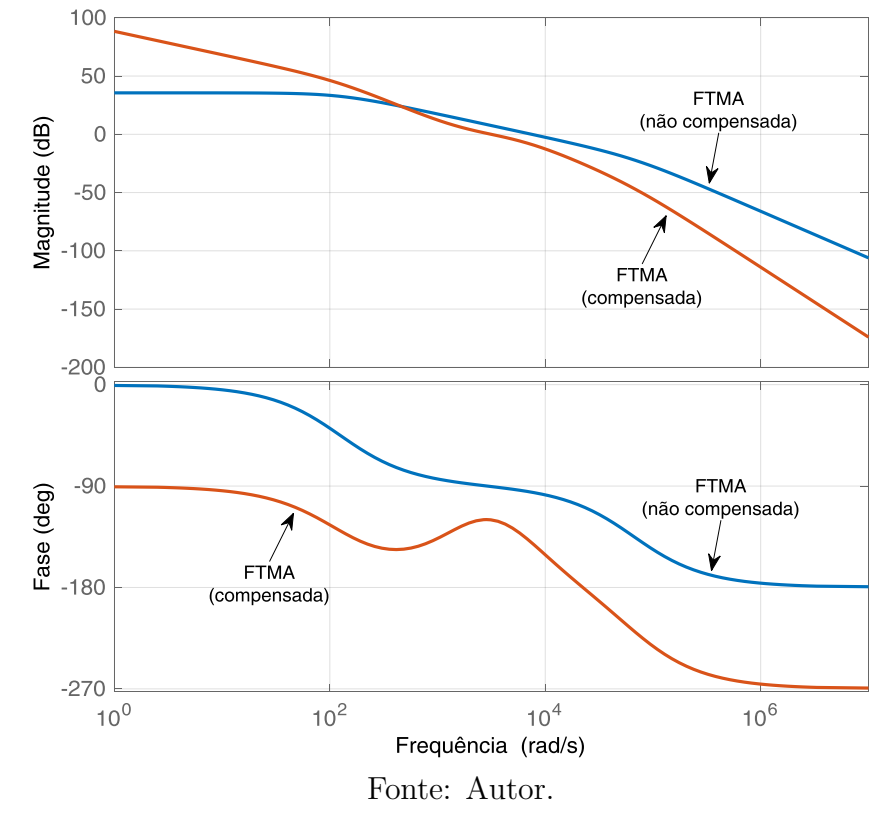

Figura 33: Resposta em frequência da malha de tensão do conversor abaixador.

Com a ação do controlador de tensão, o comportamento da tensão de saída do conversor abaixador para uma mudança em degrau na referência é apresentado, por meio de simulação digital, na [Figura 34.](#page-84-0)

## 4.2.2 CONVERSOR ELEVADOR COM PFC

O conversor elevador também foi implementado utilizando um braço do módulo da SEMIKRON SKHI 22/B. Este, por sua vez, já possui um banco de capacitores no valor de 4700  $\mu$ F, sendo, portanto, utilizado como barramento CC de saída. Na [Figura 35](#page-84-1)  $\acute{e}$  ilustrado um esquema simplificado do estágio elevador, em que a fonte do circuito corresponde à tensão de saída do [TNS](#page-18-0) retificada.

No estágio elevador foram implementadas duas malhas de controle: uma malha

<span id="page-84-0"></span>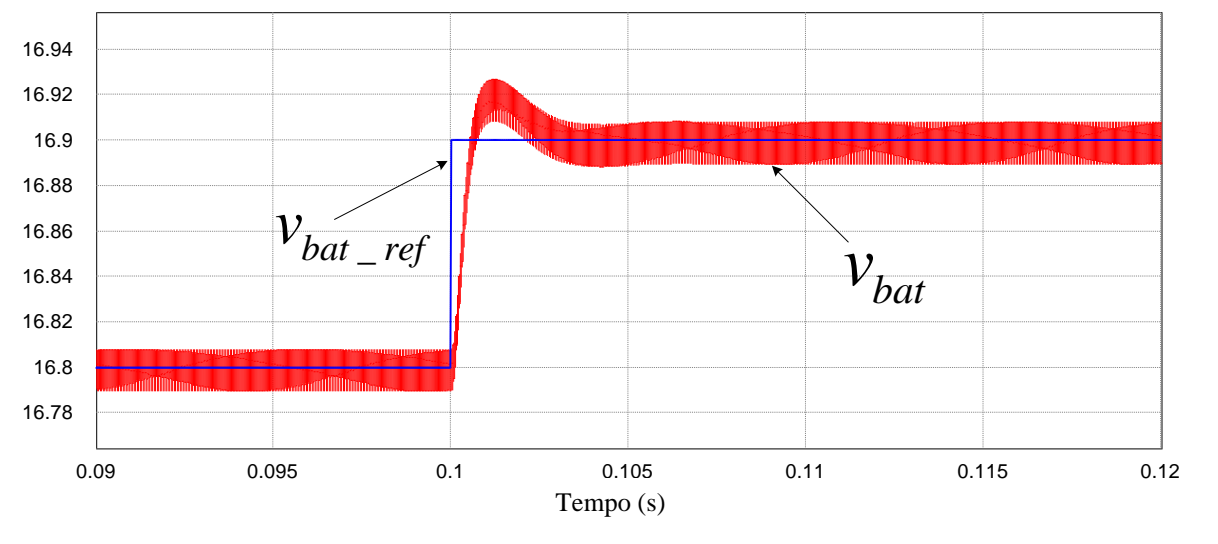

Figura 34: Comportamento da tensão de saída do conversor abaixador para uma mudança em degrau no valor de referência. a 34: Compo<br>em degrau i

<span id="page-84-1"></span>Fonte: Autor.

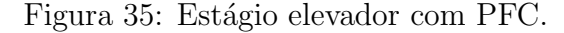

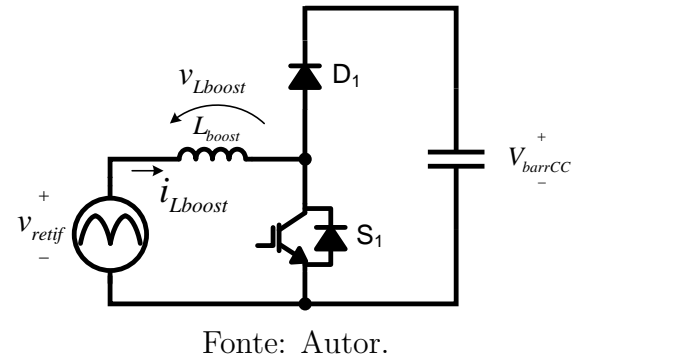

interna de corrente no indutor e uma externa de tensão no barramento CC.

#### 4.2.2.1 DIMENSIONAMENTO DO INDUTOR

Uma vez que a tensão de entrada do conversor elevador varia com o tempo, o ganho estático do conversor, bem como a ondulação de corrente no indutor, também variam ([LARICO](#page-141-1), [2007\)](#page-141-1). Neste caso, para o dimensionamento do indutor pode-se estabelecer um valor máximo para a ondulação de corrente ([LARICO](#page-141-1), [2007\)](#page-141-1). Logo, o valor de in-dutância que satisfaz a máxima ondulação de corrente pode ser calculado por ([LARICO](#page-141-1), [2007\)](#page-141-1):

$$
L_{min} = \frac{V_{barCC}}{4\Delta I_{Lmax} f_s} \tag{4.7}
$$

em que  $\Delta I_{Lmax}$ ,  $f_s$  e  $L_{min}$  são a ondulação de corrente máxima, a frequência de co-

mutação do conversor e a indutância mínima para garantir a ondulação de corrente especificada, respectivamente.

Considerando-se uma ondulação de corrente máxima de 20 % do valor de pico da corrente nominal de saída do [TNS,](#page-18-0) a frequência de comutação máxima do módulo conversor da SEMIKRON e a tensão do barramento CC, o valor mínimo de indutância necessário é de, aproximadamente, 480  $\mu$ H. Foi utilizado, portanto, um indutor de 560  $\mu$ H, do fabricante *Coilcraft*, modelo PCV-2-564-06L.

#### 4.2.2.2 CONTROLE DE CORRENTE

O controle de corrente do conversor elevador é feito definindo-se uma referência de corrente para o controlador com o mesmo formato da tens˜ao de entrada (senoidal retificada). Assim, o interruptor  $S_1$  do conversor irá comutar de forma a sintetizar a corrente de referência através do indutor  $L_{boost}$ . O formato senoidal retificado da corrente de referência é quem garante o funcionamento como pré-regulador de fator de potência, sendo obtido com o auxílio de um sensor de tensão na saída do retificador. Já a amplitude da corrente de referência é definida pela malha de controle de tens˜ao. Optou-se neste trabalho em utilizar o controlador preditivo para a malha de corrente, em virtude da sua simplicidade e eficácia para sintetizar correntes com referência senoidal, permitindo também eliminar o erro de estado estacionário ([CHAN](#page-138-1)  $&$  KWAK, [2017\)](#page-138-1). Além disso, o controlador preditivo é possível de ser implementado na plataforma digital Processador Digital de Sinais (do inglês, *Digital Signal Proces*sor ) [\(DSP\)](#page-17-3) TMS320F28335 da Texas Instruments.

O conceito do controlador preditivo aplicado ao conversor da [Figura 35](#page-84-1) é ilustrado pelas formas de onda da [Figura 36](#page-86-0) ([BARBOSA et al.](#page-138-2), [2017\)](#page-138-2).

Basicamente, o funcionamento do controlador preditivo de corrente pode ser resumido em: a tensão de controle  $v_c$ , comparada com a portadora triangular  $v_{tri}$ , irá definir a razão cíclica  $d[k]$  para o acionamento do interruptor  $S_1$  ( $D_1$  comuta de forma complementar a de  $S_1$ ). A corrente através do indutor  $L_{boost}$  é dada por  $i_{Lboost}$ , ao passo que a corrente de referência é  $i^*_{Lboost}$ . As tensões  $v_{retif}$  e  $V_{barCC}$  e a corrente  $i_{Lboost}$  são amostradas sempre no pico da portadora triangular, a uma frequência de amostragem de  $f_s = 1/T_s$  correspondente a 50 kHz.

Observando-se a [Figura 36,](#page-86-0) a amostra de corrente  $i_{\text{Lboost}}[k+1]$  pode ser calculada por:

<span id="page-86-0"></span>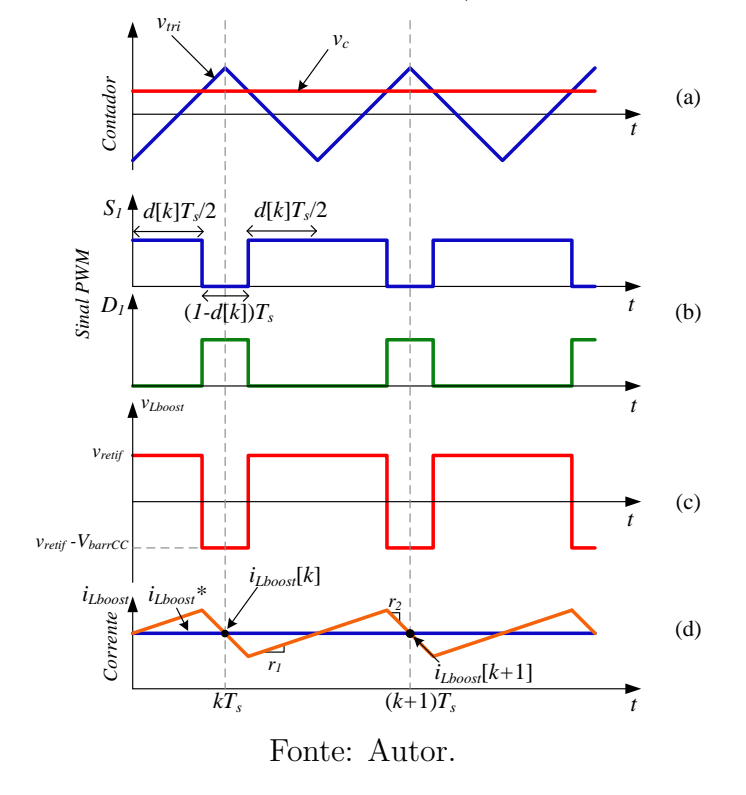

Figura 36: Formas de onda no controle preditivo (adaptado de [Barbosa et al.](#page-138-2) [\(2017\)](#page-138-2)).

<span id="page-86-1"></span>
$$
i_{Lboost}[k+1] = i_{Lboost}[k] + r_1 d[k]T_s + r_2 (1 - d[k])T_s
$$
\n(4.8)

em que  $r_1$  e  $r_2$ são as derivadas crescente e decrescente da corrente no indutor, respectivamente, dadas por:

<span id="page-86-2"></span>
$$
r_1 = \frac{v_{reitf}}{L_{boost}}\tag{4.9}
$$

<span id="page-86-3"></span>
$$
r_2 = \frac{v_{retif} - V_{barCC}}{L_{boost}}\tag{4.10}
$$

Em algumas situações, devido a limitações práticas para amostrar o sinal, executar o algoritmo e atuar no controle, a equação [\(4.1\)](#page-80-1) também pode ser aplicada para dois ciclos de amostragem, conforme a seguir ([VALLE et al.](#page-143-2), [2017\)](#page-143-2):

<span id="page-86-4"></span>
$$
i_{Lboost}[k+2] = i_{Lboost}[k+1] + r_1d[k+1]T_s + r_2(1 - d[k+1])T_s \tag{4.11}
$$

em que  $i_{\text{Lboost}}^* = i_{\text{Lboost}}[k+2]$  é a corrente de referência que deve ser sintetizada pelo conversor.

Substituindo [\(4.8\)](#page-86-1), [\(4.9\)](#page-86-2) e [\(4.10\)](#page-86-3) em [\(4.11\)](#page-86-4), pode-se resolver para  $d[k+1]$ :

$$
d[k+1] = \frac{L_{boost}f_s}{V_{barCC}} \left(i_{Lboost}^* - i_{Lboost}[k]\right) - d[k] - \frac{2v_{retif}}{V_{barCC}} + 2 \tag{4.12}
$$

Na [Figura 37](#page-87-0) é apresentado um resultado de simulação do comportamento da corrente no indutor do conversor elevador para uma variação em degrau na referência (amplitude da corrente). Observa-se que, após a mudança na amplitude de referência, o controlador permite que a corrente no indutor seja rastreada com um atraso de uma amostra ([BARBOSA et al.](#page-138-2), [2017\)](#page-138-2). Nesta simulação, foi utilizada uma frequência de comutação de 50 kHz.

<span id="page-87-0"></span>Figura 37: Comportamento da corrente no conversor elevador para uma variação em degrau no valor pico da referência.

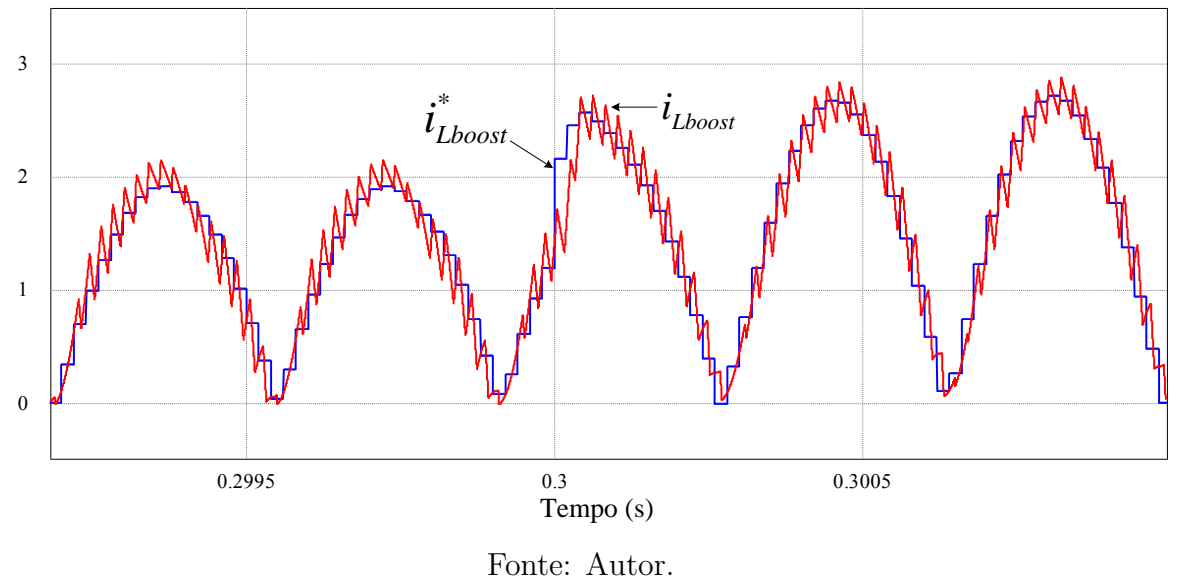

Por conseguinte, na [Figura 38](#page-88-0) é apresentado um resultado de simulação com as formas de onda da tensão e corrente de saída do [TNS](#page-18-0) compensado, na condição de

máxima potência na bateria. Observa-se que a forma de onda de corrente assemelha-se com a de tensão, resultado do controle de corrente com [PFC](#page-17-0) (fator de potência: 0,985). Adicionalmente, os valores eficazes de tensão de saída e corrente de saída simulados correspondem a 36,24 V e 2,167 A, respectivamente.

Já na [Figura 39](#page-89-0) é apresentado um resultado experimental com as formas de onda da tensão e corrente de saída do [TNS,](#page-18-0) em que a frequência de comutação do conversor elevador utilizada foi 50 kHz (a mesma frequência de amostragem do controlador preditivo). Neste caso, os valores eficazes de tensão e corrente de saída medidos correspondem a  $34,25$  V e  $2,260$  A, respectivamente, ao passo que o fator de potência

<span id="page-88-0"></span>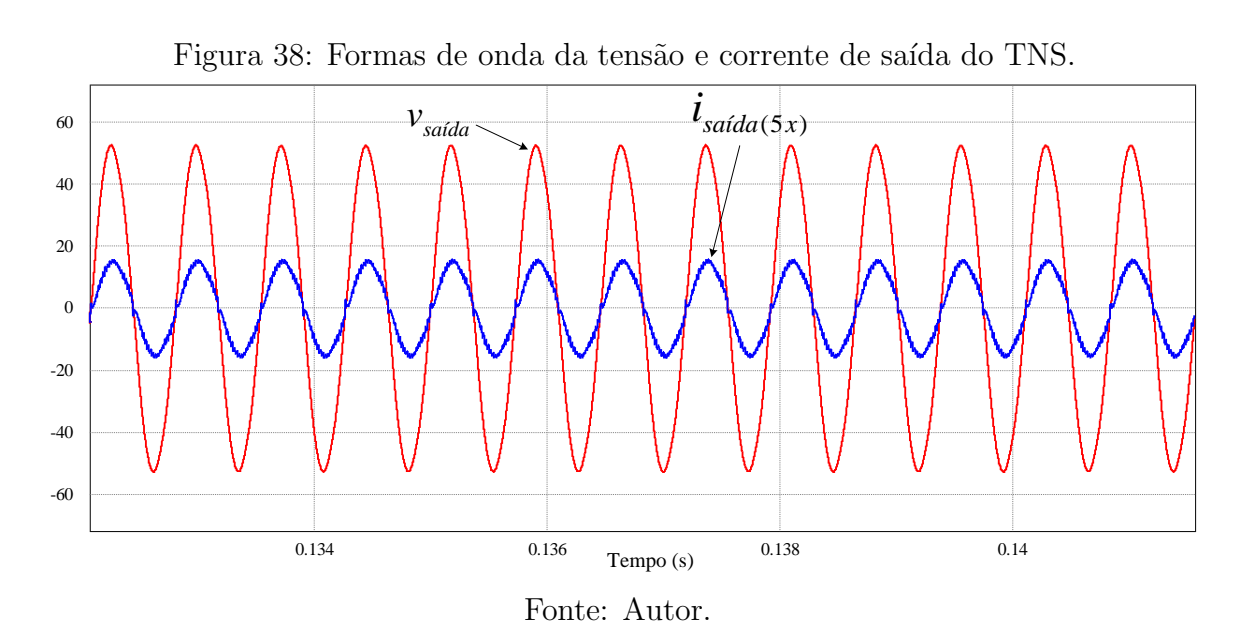

medido foi de 0,982 (watt´ımetro WT230 da Yokogawa). Vale salientar que, apesar de nesta etapa ter sido implementado o controle em modo contínuo [\(CCM\)](#page-17-1), também é possível realizar o controle do conversor elevador PFC no modo Modo de Condução Descontínuo (do inglês *Discontinuous Conduction Mode*) [\(DCM\)](#page-17-4). Neste caso, pode-se suprimir o sensor Hall para a medição de corrente no indutor. Contudo, deve-se utilizar um filtro de linha para evitar interferências com os circuitos vizinhos ([RASHID](#page-142-0), [2017\)](#page-142-0).

#### 4.2.2.3 CONTROLE DE TENSAO˜

O controle de tensão na saída do conversor elevador (no barramento CC) é feito através da corrente no indutor que, por sua vez, é ditado pelo funcionamento do interruptor  $S_1$  da [Figura 35.](#page-84-1) O modelo deste conversor também já é amplamente conhecido na literatura e a função de transferência da tensão de saída pela razão cíclica de trabalho, desprezando as resistências no indutor e no capacitor, pode ser escrita na forma ([ERICKSON](#page-139-0), [2004;](#page-139-0) [JIN et al.](#page-140-1), [2009\)](#page-140-1):

<span id="page-88-1"></span>
$$
\frac{v_{barCC}(s)}{d(s)} = \frac{V_{barCC}}{1 - D} \frac{-sL_{boost} + R_{eq,buck}(1 - D)^{2}}{s^{2}R_{eq,buck}L_{boost}C_{boost} + sL_{boost} + R_{eq,buck}(1 - D)^{2}}
$$
(4.13)

em que  $R_{eq,buck}$  é a resistência equivalente vista pelos terminais de saída do conversor elevador (que correspondem aos terminais de entrada do conversor abaixador).

Por outro lado, a função de transferência da corrente no indutor do conversor pela razão cíclica de trabalho é dada por ([JIN et al.](#page-140-1), [2009\)](#page-140-1):

Figura 39: Formas de onda no lado secund´ario do sistema para carga de projeto. Canal 3: corrente de saída do [TNS;](#page-18-0) canal 4: tensão de saída do [TNS.](#page-18-0)<br> **Tek** stop

<span id="page-89-0"></span>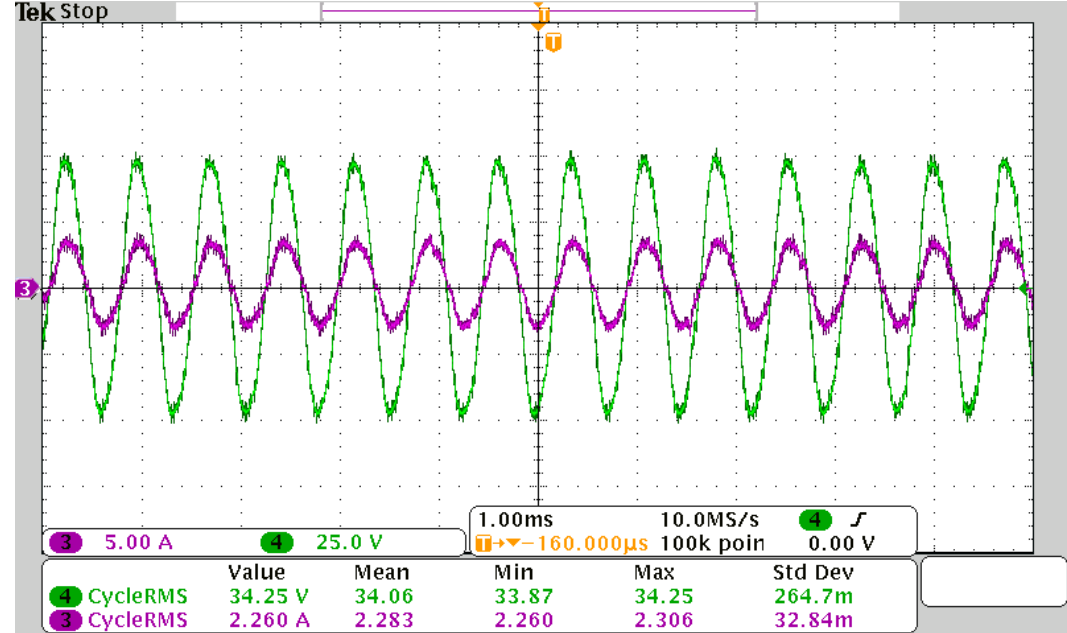

Fonte: Autor.

<span id="page-89-1"></span>
$$
\frac{i_{Lboost}(s)}{d(s)} = V_{barrCC} \frac{sR_{eq,buck}C_{boost} + 2}{s^2 R_{eq,buck}L_{boost}C_{boost} + sL_{boost} + R_{eq,buck} (1 - D)^2}
$$
(4.14)

A fim de verificar o modelo matemático, são apresentados na [Figura 40](#page-90-0) os comportamentos da tensão e corrente de saída para uma perturbação na razão cíclica de trabalho.

A partir das equações [\(4.13\)](#page-88-1) e [\(4.14\)](#page-89-1), pode-se escrever a função de transferência da tensão de saída (barramento CC) pela corrente no indutor na forma:

<span id="page-89-2"></span>
$$
\frac{v_{barCC}(s)}{i_{Lboost}(s)} = \frac{1}{1 - D} \frac{-sL_{boost} + R_{eq,buck}(1 - D)^{2}}{sR_{eq,buck}C_{boost} + 2}
$$
(4.15)

Observa-se em  $(4.15)$  a existência de um zero no semiplano direito, característica de um sistema de fase não mínima ([BARBI](#page-138-3), [2015\)](#page-138-3). No entanto, segundo (BARBI, 2015), o impacto desse zero na dinˆamica do sistema ´e significativo para valores elevados de indutância, ou, por outro lado, valores baixos de resistência de carga. Para o sistema em estudo, não foram observadas alterações significativas na dinâmica durante o projeto do controlador de tensão.

O controlador de tens˜ao deve permitir que a malha de tens˜ao seja mais lenta que

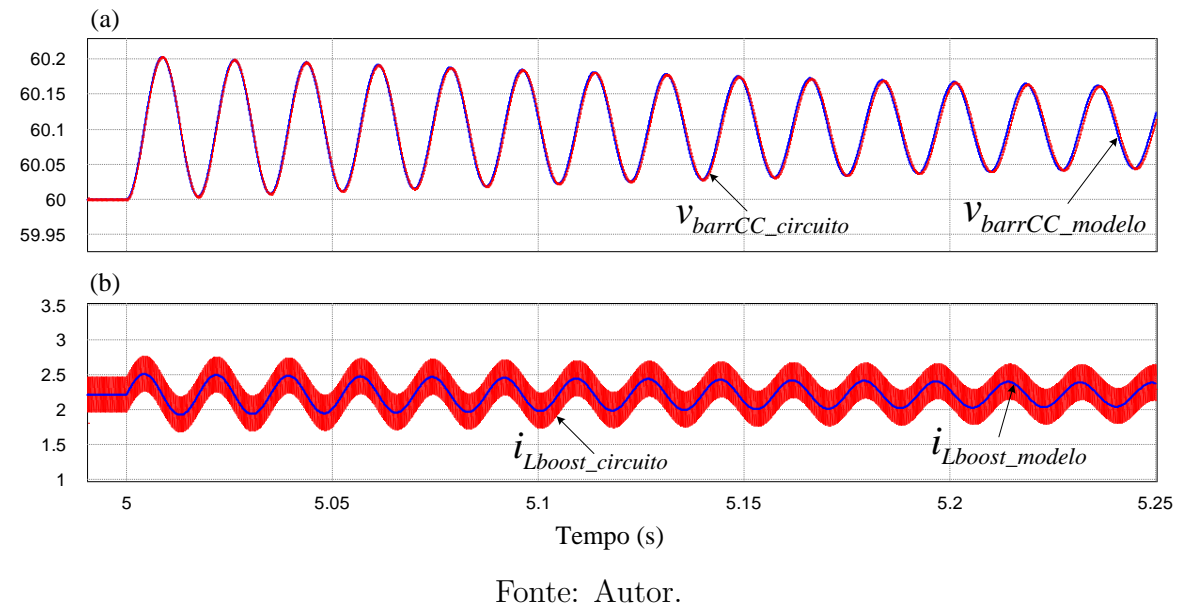

<span id="page-90-0"></span>Figura 40: Comportamento da tensão de saída (a) e corrente no indutor do conversor elevador (b) para uma perturbação na razão cíclica de trabalho.

a malha de corrente ([SOUZA](#page-143-3), [1998;](#page-143-3) [BUNETEL & MACHMOUM](#page-138-4), [1999;](#page-138-4) [NAIR & LAKSH-](#page-142-1)[MINARASAMMA](#page-142-1), [2017\)](#page-142-1), podendo ser realizado por meio de um controlador do tipo Proporcional-Integral (PI) ([BUNETEL & MACHMOUM](#page-138-4), [1999;](#page-138-4) [LOPEZ-SANTOS; MURCIA &](#page-141-2) [BARRERO](#page-141-2), [2012;](#page-141-2) [PRASANNA & RATHORE](#page-142-2), [2013;](#page-142-2) [NAIR & LAKSHMINARASAMMA](#page-142-1), [2017\)](#page-142-1). Este controlador pode proporcionar erro de estado estacionário nulo para a tensão e a frequência de cruzamento de ganho deve estar situada a uma década abaixo da fre-quência da corrente no indutor ([NAIR & LAKSHMINARASAMMA](#page-142-1), [2017\)](#page-142-1). Dessa forma, evita-se distorção na corrente de entrada ([SOUZA](#page-143-3), [1998\)](#page-143-3). Neste sentido, um controlador PI foi utilizado na compensação da malha de tensão e foi dimensionado para impor uma frequência de cruzamento de ganho de 100 Hz (em função da menor frequência de projeto do [TNS\)](#page-18-0), bem como uma margem de fase de 90<sup>°</sup> ([RIDLEY](#page-143-4), [1989\)](#page-143-4). Sua função no domínio contínuo é descrito por  $(4.16)$  e os diagramas de Bode do sistema em malha aberta compensado e não compensado são apresentados na [Figura 41.](#page-91-0) Com o compensador, o sistema possui uma margem de ganho de 39,2 dB.

<span id="page-90-1"></span>
$$
C_{vi}(s) = \frac{2,506s + 13,924}{s} \tag{4.16}
$$

Com a ação do controlador, o comportamento da tensão de saída do conversor elevador para uma mudança em degrau na referência é apresentado na [Figura 42.](#page-91-1)

<span id="page-91-0"></span>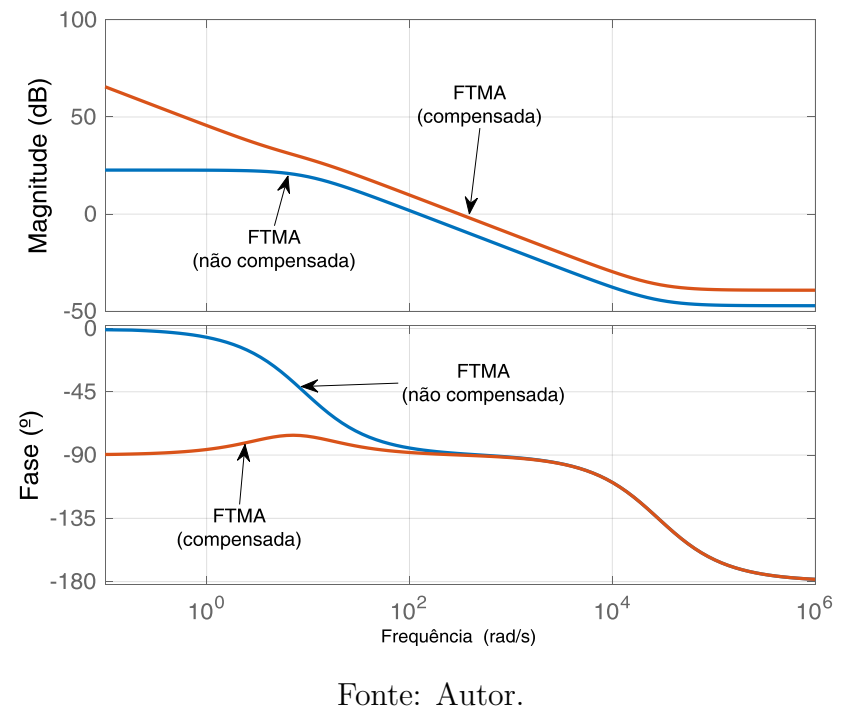

### Figura 41: Resposta em frequência da malha de tensão do conversor elevador.

<span id="page-91-1"></span>Figura 42: Comportamento da tensão de saída do conversor elevador para uma mudança em degrau no valor de referência.

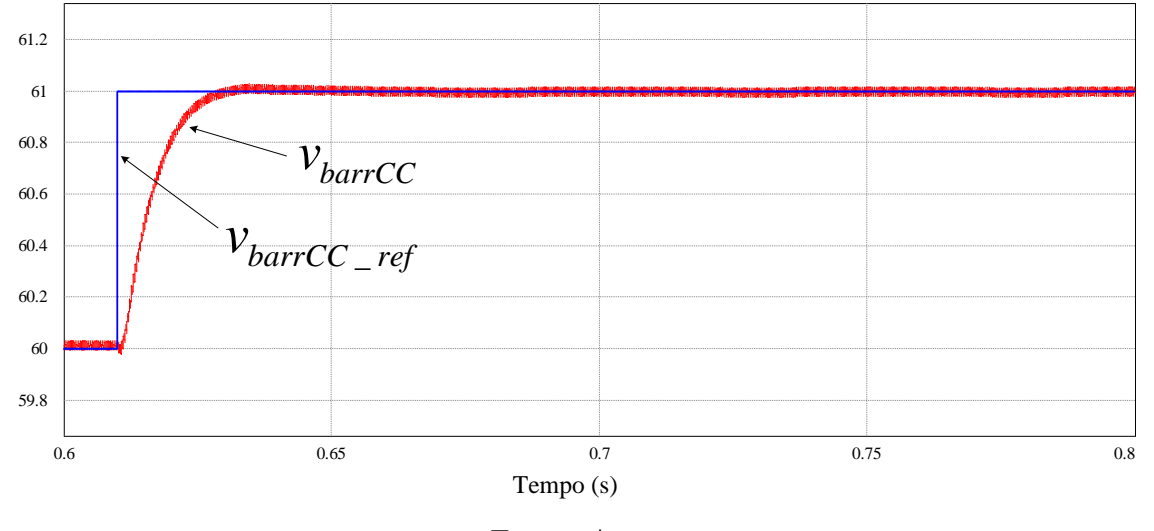

Fonte: Autor.

## 4.3 BANCADA EXPERIMENTAL

Na [Figura 43](#page-92-0) é apresentada uma fotografia do protótipo implementado em laboratório, cujos elementos indicados são descritos a seguir:

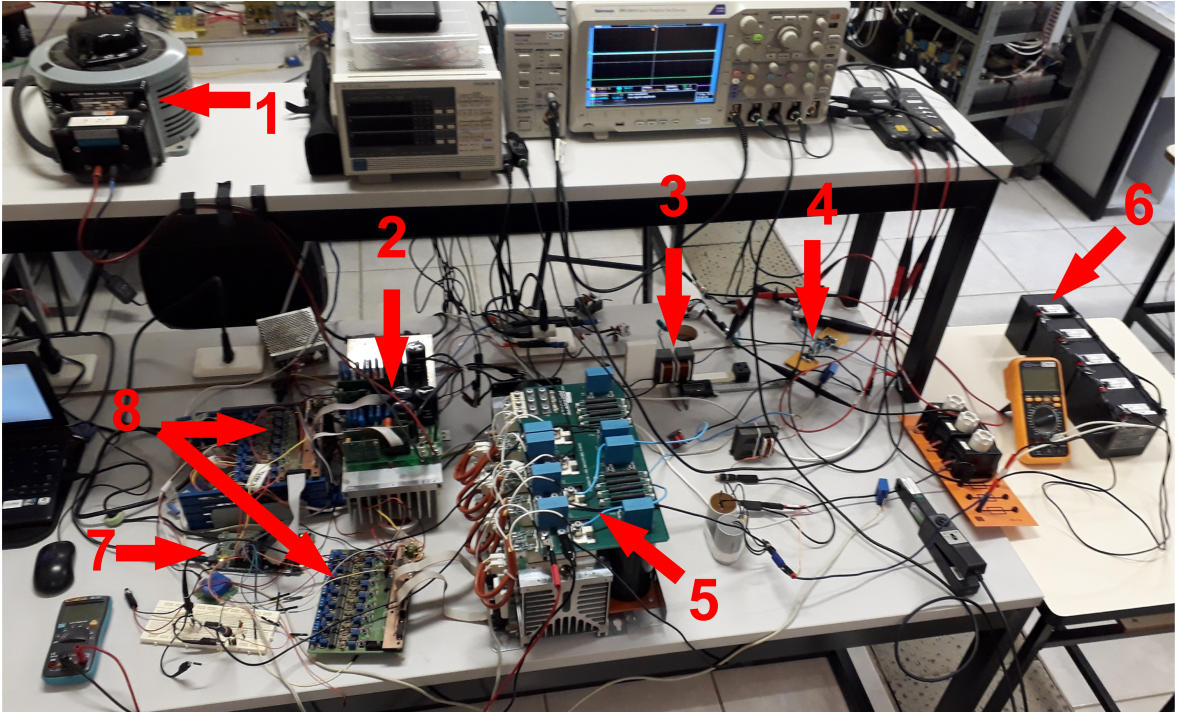

<span id="page-92-0"></span>Figura 43: Fotografia da bancada com protótipo implementado em laboratório.

Fonte: Autor.

- 1. Fonte de alimentação regulável;
- 2. Conversores do lado primário: retificador e inversor em ponte completa;
- 3. [TNS;](#page-18-0)
- 4. Retificador do lado secundário;
- 5. Conversores do lado secundário: conversor elevador e abaixador;
- 6. Conjunto de baterias;
- 7. Plataforma de desenvolvimento  $eZdsp^{TM}F28335$ com [DSP](#page-17-3) TMS320F28335;
- 8. Placas de condicionamento.

### 4.3.1 CARACTERÍSTICAS DO DSP

O algoritmo de controle de todo o sistema [IPT](#page-17-2) foi implementado no [DSP](#page-17-3) da Texas Instruments, modelo TMS320F28335, por meio da plataforma de desenvolvimento  $eZdsp^{TM}F28335$  da Spectrum Digital. O DSP é um processador com arquitetura Har-vard de ponto flutuante de 32 bits, cujas principais características são ([INSTRUMENTS](#page-140-2), [2012;](#page-140-2) [DIGITAL](#page-139-2), [2007\)](#page-139-2):

- Máximo ciclo de instrução 6,67 ns (150 MHz);
- Até 18 PWM de saída e até 6 PWM de alta resolução;
- Até 8 timers de 32 bits;
- 16 canais para conversão analógico/digital  $(A/D)$  de 12 bits com tempo de conversão de 80 ns, com multiplexador de 2 x 8 canais;
- 8 Interrupções externas;
- Controlador USB JTAG embarcado na placa.

### 4.4 RESULTADOS EXPERIMENTAIS

O objetivo desta seção é apresentar o funcionamento do sistema [IPT](#page-17-2) nas condições de projeto definidas no Cap´ıtulo [3.](#page-60-0) Dessa forma, o [TNS](#page-18-0) foi posicionado com entreferro de 5 mm, alimentado com tensão senoidal de 35 V, na frequência de 1370 Hz (valores de projeto).

Na [Figura 44](#page-94-0) é apresentado um resultado experimental com as formas de onda no lado primário do [TNS,](#page-18-0) em que no canal 1 e 2 são mostradas a tensão e corrente de entrada do [TNS,](#page-18-0) respectivamente, enquanto que nos canais 3 e 4 s˜ao apresentadas a corrente e tensão de saída do [TNS,](#page-18-0) respectivamente.

Já na [Figura 45](#page-94-1) é apresentado um resultado experimental com as formas de onda no lado secundário do [TNS](#page-18-0) alimentando a carga de projeto. No canal 1 é mostrada a tens˜ao no barramento CC do conversor elevador; no canal 2 encontra-se a corrente na saída do conversor abaixador (controle com corrente constante); no canal 3 e 4 são exibidas corrente e tensão de saída do [TNS,](#page-18-0) respectivamente.

Conforme pode ser visualizado na [Figura 45,](#page-94-1) o perfil senoidal da corrente de saída mostra que a carga vista pelos terminais de saída do [TNS](#page-18-0) tem comportamento resis-

<span id="page-94-0"></span>Figura 44: Formas de onda com excitação senoidal. Canal 1: tensão de entrada do [TNS;](#page-18-0) canal 2: corrente de entrada do TNS; corrente de saída do TNS; canal 4: tensão de saída do [TNS.](#page-18-0)<br>Tek Prevu

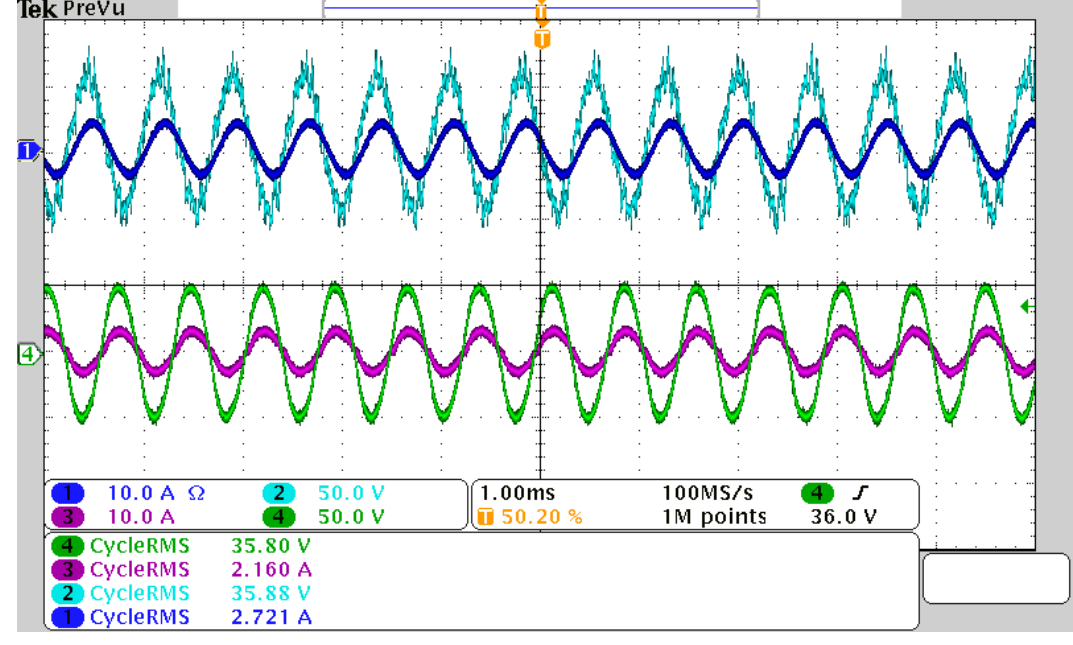

Fonte: Autor.

<span id="page-94-1"></span>Figura 45: Formas de onda no lado secundário do sistema. Canal 1: tensão de saída do conversor elevador; canal 2: corrente na saída do conversor abaixador; canal 3 e 4: corrente e tensão de saída do [TNS.](#page-18-0)

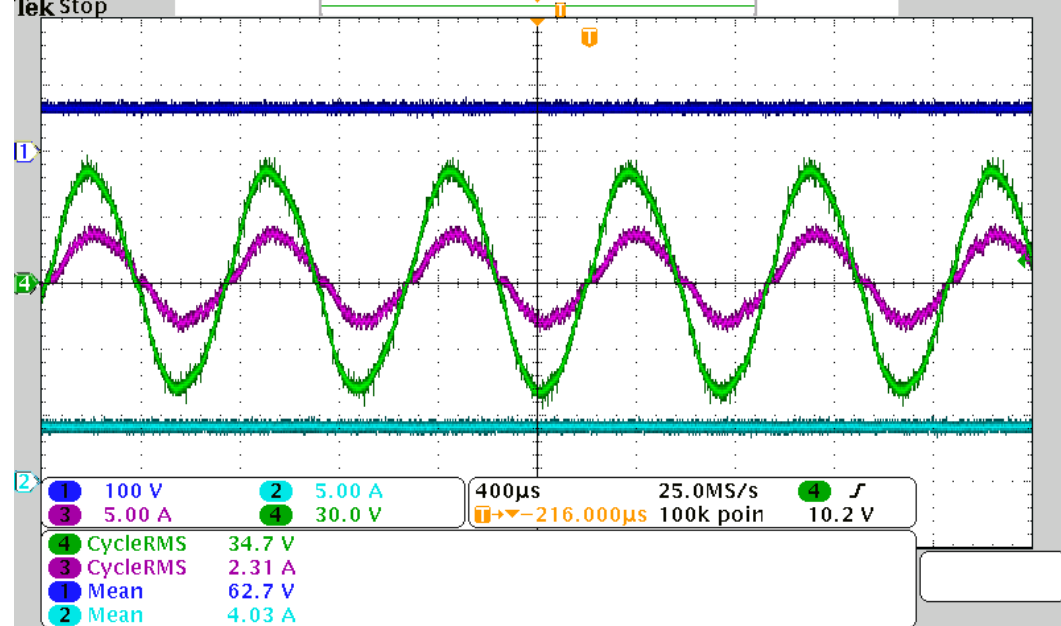

Fonte: Autor.

<span id="page-95-0"></span>Figura 46: Formas de onda de tensão e corrente na saída do TNS e na bateria. Canal 1: corrente de saída do TNS; canal 2: tensão de saída do TNS; canal 3: corrente na bateria; canal 4: tensão na bateria.<br>**Tek <sup>Prevu</sup>** 

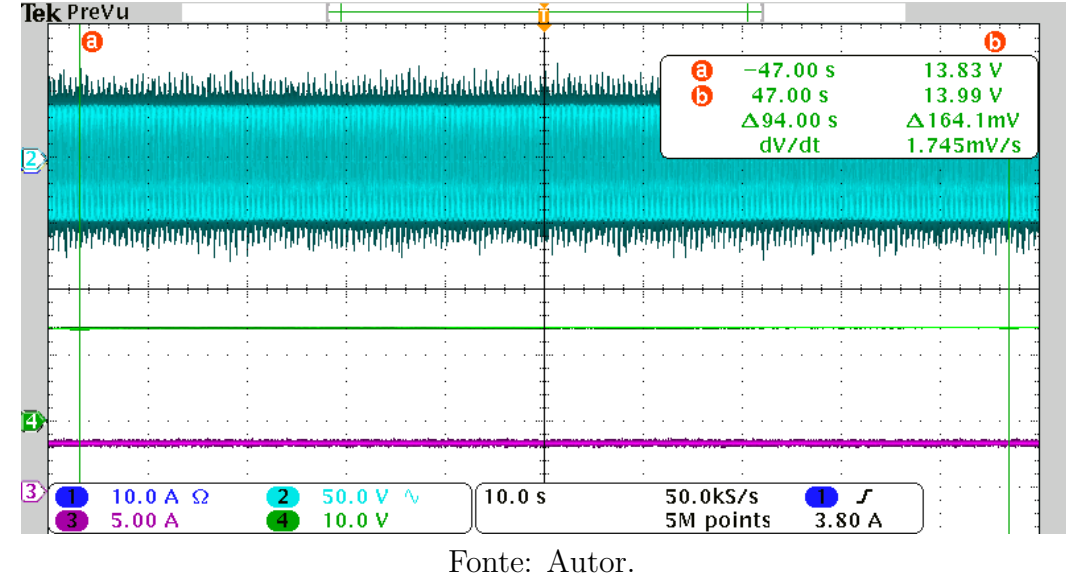

tivo (fator de potência de 0,982 medido no wattímetro WT230 da *Yokogawa*). O valor de resistência equivalente de saída esperado pelo projeto de compensação foi 15,748  $\Omega$ [\(Tabela 9\)](#page-76-1). Já no resultado experimental da [Figura 45,](#page-94-1) o valor de resistência equivalente é de, aproximadamente, 15  $\Omega$ , sendo próximo do esperado. Vale salientar também que o rendimento do [TNS](#page-18-0) compensado foi de 89,84% (medido no wattímetro WT230 da  $Yokoqawa$ , um pouco abaixo do esperado no projeto de compensação (92,90%, con-forme [Tabela 9\)](#page-76-1). Essa diferença se deve, principalmente, pelas perdas nos capacitores e conexões que não foram consideradas no projeto de compensação.

Finalmente, na [Figura 46](#page-95-0) é apresentado um resultado experimental que exibe as formas de onda de tensão e corrente na bateria, bem como as formas de onda de tensão e corrente na saída do [TNS.](#page-18-0) Neste resultado, a bateria foi submetida ao carregamento em corrente constante durante um pequeno intervalo de tempo em que pode-se perceber a variação de tensão aplicada na bateria de 13,83 V para 13,99 V (cursores "a" e "b").

Um detalhe das formas de onda de tensão e corrente na saída do transformador é apresentado na [Figura 47.](#page-96-0) Já em uma janela menor, porém com a mesma taxa de aquisição, as formas de onda anteriores são apresentadas com um maior número de pontos na [Figura 48.](#page-96-1)

<span id="page-96-0"></span>Figura 47: Detalhe das formas de onda de tensão e corrente na saída do TNS e na bateria. Canal 1: corrente de saída do TNS; canal 2: tensão de saída do TNS; canal 3: corrente na bateria; canal 4: tensão na bateria.<br>Tek <sup>prevu</sup> m 4.00 s

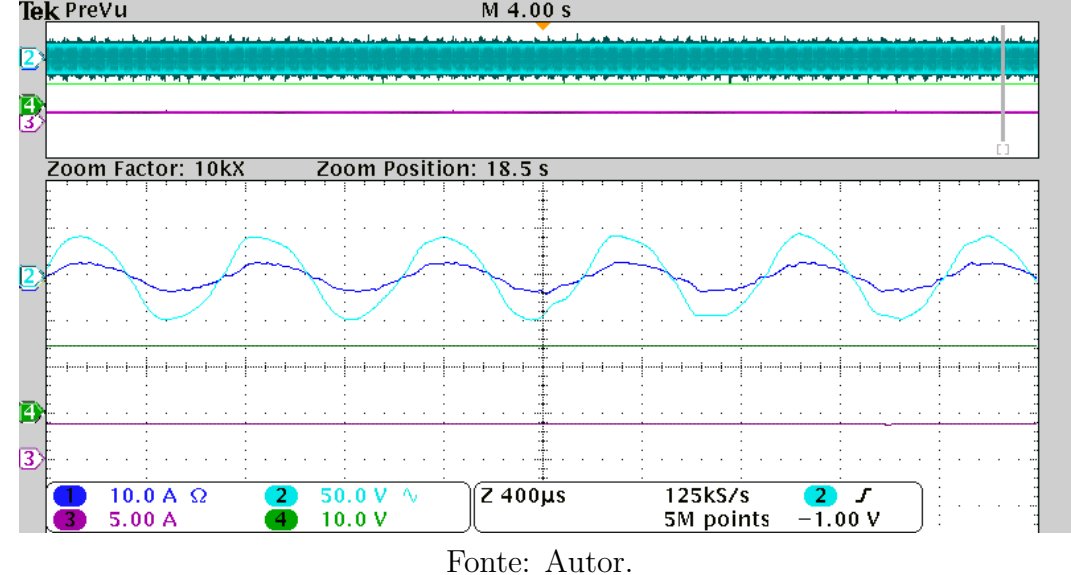

<span id="page-96-1"></span>Figura 48: Formas de onda de tensão e corrente na saída do TNS e na bateria. Canal 1: corrente de saída do TNS; canal 2: tensão de saída do TNS; canal 3: corrente na bateria; canal 4: tensão na bateria.<br>**Tek <sup>prevu</sup>** 

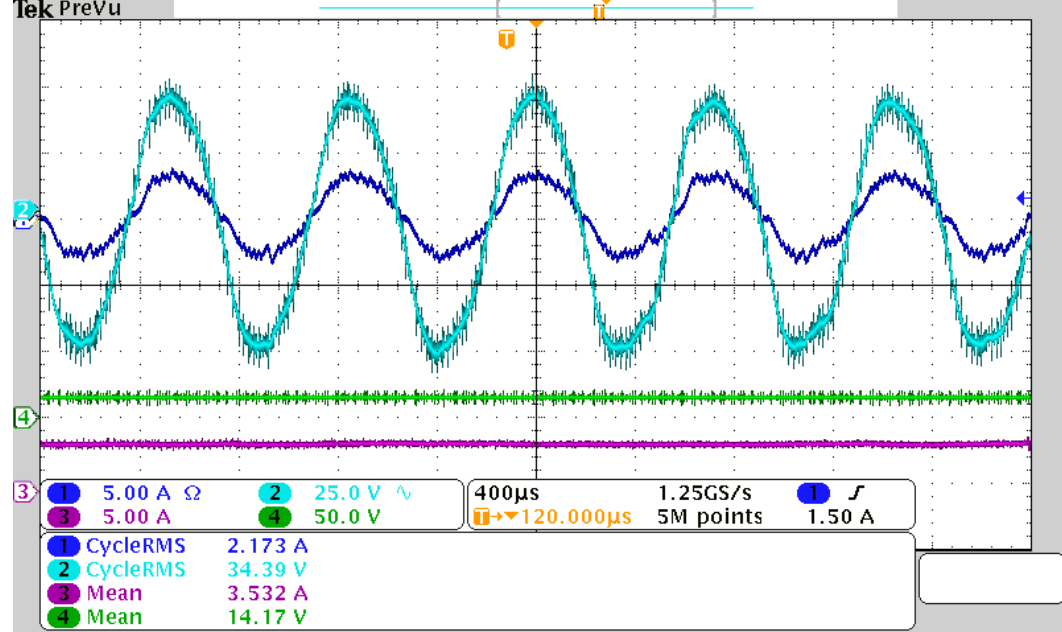

Fonte: Autor.

### 4.5 CONCLUSÕES PARCIAIS

Neste capítulo foram apresentados os estágios dos conversores que compõem o sistema [IPT,](#page-17-2) bem como o projeto de controladores para seu funcionamento. Adicionalmente, foi apresentada a bancada experimental, bem como resultados experimentais do sistema com o [TNS](#page-18-0) excitado por tensão senoidal. Foi verificado que, com o TNS operando na condição de projeto, a carga em seus terminais comportou-se equivalentemente a uma resistência com valor próximo do esperado no projeto de compensação. Na sequência, será abordado o funcionamento do [TNS](#page-18-0) para variações no entreferro e a proposta de uma estratégia de rastreamento de máxima eficiência do transformador.

# 5 COMPORTAMENTO DO TNS PARA VARIAÇÕES NO ENTREFERRO E PROPOSTA DO MPEPT

Devido às particularidades do sistema proposto, não é possível garantir o perfeito alinhamento entre as duas partes do núcleo do [TNS](#page-18-0) em consequência do processo de atracamento do veículo à estação de docagem. Na [Figura 49](#page-98-0) está ilustrado um exemplo de descolamento, em duas direções  $(Y \in Z)$ , possível de acontecer entre as duas partes do núcleo do [TNS.](#page-18-0) Além desses desalinhamentos, deslocamentos angulares entre primário e secundário também são possíveis de ocorrer ([FERNANDES](#page-139-3), [2015\)](#page-139-3), fazendo com que os planos das bobinas primário e secundário não sejam mais paralelos.

Esses desalinhamentos, quando pequenos em relação à dimensão do entreferro usada no projeto, afetam muito pouco os parâmetros do [TNS](#page-18-0) ([BINGYI; HONGBIN & GUIHONG](#page-138-5), [2005;](#page-138-5) [ZHIXIN et al.](#page-144-1), [2010\)](#page-144-1). Por outro lado, quando eles s˜ao maiores que a dimens˜ao do entreferro tem-se uma variação significativa dos parâmetros e no ponto de operação do transformador. Nestes casos, do ponto de vista pr´atico, pode-se trabalhar com um entreferro equivalente maior ([FERNANDES](#page-139-3), [2015\)](#page-139-3).

Figura 49: Ilustração de desalinhamentos nas direções Y e Z, possíveis de ocorrer durante o processo de docagem do AUV.

<span id="page-98-0"></span>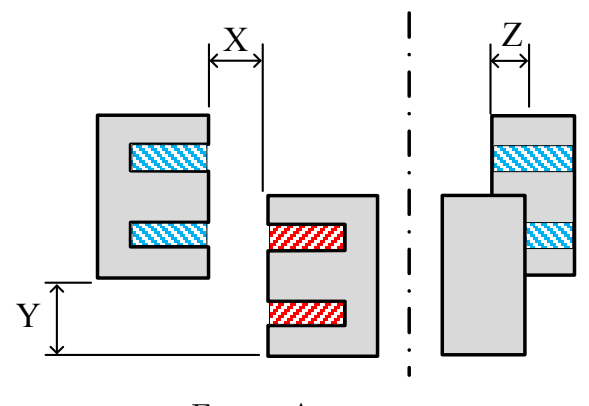

Fonte: Autor.

Mediante esse contexto, nesta seção será investigado o comportamento do [TNS](#page-18-0) frente a variações positivas ou negativas do entreferro devido ao processo de docagem. Esse estudo foi realizado para excitação senoidal ou com onda retangular.

Para o sistema proposto neste trabalho foi assumido que o entreferro do [TNS](#page-18-0) pode variar entre os valores 5 mm  $\pm$  3 mm. Essa escolha é justificada devido à espessura do "nariz" do AUV, onde ficaria localizada uma parte do núcleo do [TNS.](#page-18-0) Além disso, a imprecisão do processo de docagem pode forçar o aumento ou diminuição do entreferro durante o acoplamento com a base de atracamento.

# 5.1 DESEMPENHO DO TNS PARA UM AUMENTO DO ENTRE-FERRO EQUIVALENTE

Devido aos possíveis desalinhamentos que podem ocorrer durante o processo de docagem do AUV, nesta seção é feito um estudo do comportamento do [TNS](#page-18-0) para variações no entreferro em torno de 5 mm (valor considerado na rotina de otimização). Para isso são avaliados dois cenários: (i) aumento no entreferro de 5 mm para 8 mm; (ii) diminuição do entreferro de 5 mm para 2 mm. É importante salientar que as variações no entreferro são aplicadas somente na direção "X" da [Figura 49.](#page-98-0)

Na [Figura 50](#page-100-0) são apresentadas as curvas da tensão eficaz de saída e do rendimento para o [TNS](#page-18-0) operando com dois valores de entreferro: (i) 5 mm (condição de projeto) e (ii) 8 mm (entreferro equivalente maior). Essas curvas foram obtidas a partir das funções analíticas derivadas do circuito equivalente do [TNS.](#page-18-0) Pode-se notar que, apesar do aumento no entreferro, as curvas relativas à eficiência mantêm características parecidas para as duas condições de operação. Já a tensão de saída do [TNS](#page-18-0) tem um pico de ressonˆancia mais elevado com o aumento do entreferro. Neste estudo, a carga conectada na saída do [TNS](#page-18-0) tem um valor fixo de 15,748  $\Omega$  [\(Tabela 9\)](#page-76-1), representando uma carga de impedância constante.

Na [Tabela 11](#page-100-1) são exibidos os resultados da [Figura 50](#page-100-0) em três pontos de operação:  $(i)$  entreferro de 5 mm e frequência de 1370 Hz;  $(ii)$  entreferro de 8 mm e frequência de 1370 Hz; (iii) entreferro de 8 mm e 1486 Hz. Conforme pode ser observado nessa tabela, quando o entreferro corresponde a  $5$  mm, o rendimento do [TNS](#page-18-0)  $\acute{e}$  máximo (devido à rotina de otimização ter sido empregada para este valor de entreferro). Por outro lado, caso o entreferro aumente em relação ao de projeto, há um aumento no valor eficaz de tensão de saída e uma diminuição do rendimento do transformador. Entretanto, é possível aumentar um pouco o rendimento, elevando o valor da frequência de excitação do transformador. Neste caso, nota se que a tensão de saída diminui um pouco com o aumento da frequência. É importante ressaltar também que o ponto de máxima tensão no gráfico difere do ponto de máximo rendimento. Neste caso, transferir

<span id="page-100-0"></span>Figura 50: Comportamento analítico do rendimento e da tensão de saída do TNS para variação no valor do entreferro equivalente de 5 mm (linha cheia) para 8 mm (linha tracejada)

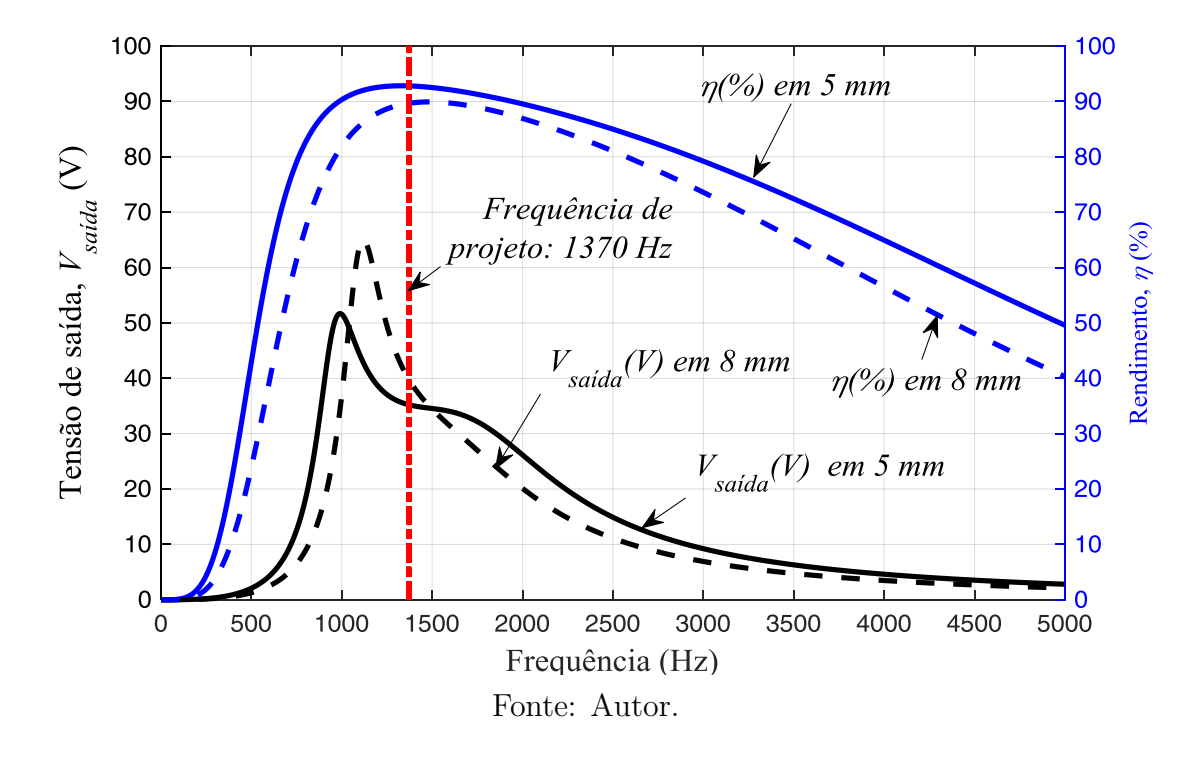

a máxima potência para a carga não implica, necessariamente, em trabalhar com o máximo rendimento. Com efeito, embora as seções subsequentes apresentem estudos para maximizar o rendimento do [TNS,](#page-18-0) também pode-se buscar um compromisso entre potência transferida e eficiência.

<span id="page-100-1"></span>

| Entreferro     | Frequência   | Tensão eficaz | Rendimento |
|----------------|--------------|---------------|------------|
| equivalente    | de excitação | de saída      |            |
| $5 \text{ mm}$ | 1370 Hz      | 35,20 V       | $92.91\%$  |
|                | 1370 Hz      | 39,80 V       | 89,77 %    |
| $8 \text{ mm}$ | 1486 Hz      | 34,86 V       | $90,03\%$  |
| Fonte:Autor.   |              |               |            |

Tabela 11: Pontos de operação do TNS para um aumento do entreferro de projeto.

5.2 DESEMPENHO DO TNS PARA UMA DIMINUIÇÃO DO ENTRE-FERRO EQUIVALENTE

A [Figura 51](#page-101-0) mostra as curvas da tensão eficaz de saída e da eficiência para o [TNS](#page-18-0) do sistema de alimenta¸c˜ao do AUV operando com entreferro de 5 mm e 2 mm, respectivamente. Esta condição de operação seria resultante de um processo de docagem mais preciso. Como no caso anterior, as formas de onda das curvas de eficiência mantêm

características parecidas. Porém, a curva da tensão de saída apresenta dois picos de ressonância para uma operação com o entreferro menor. Essas curvas também foram obtidas a partir das funções analíticas derivadas do circuito equivalente do [TNS](#page-18-0) com a mesma resistência de saída do caso anterior.

<span id="page-101-0"></span>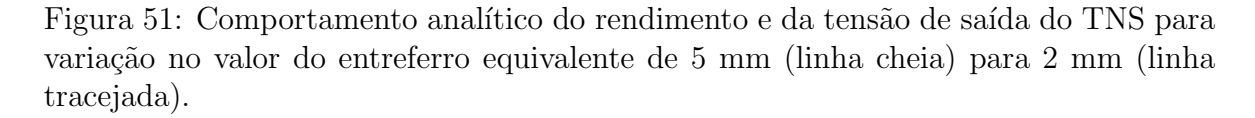

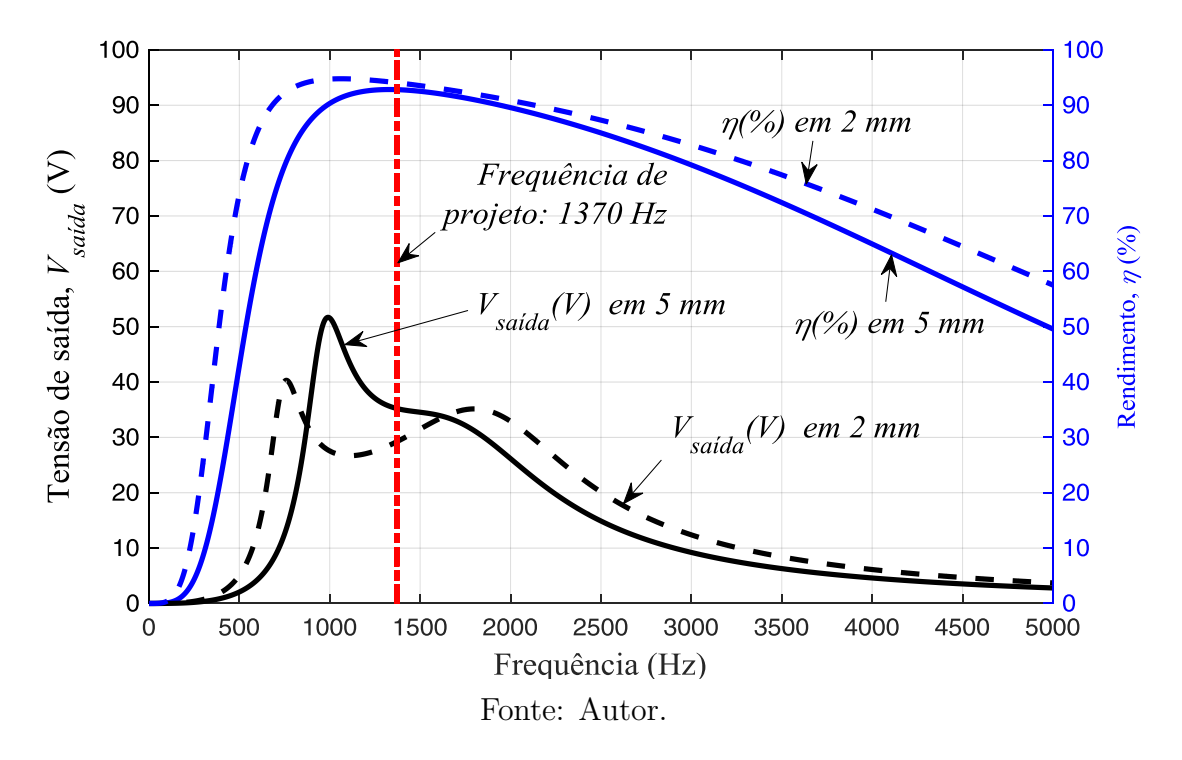

Na [Tabela 12](#page-102-0) são mostrados os resultados da [Figura 51](#page-101-0) em três pontos de operação:  $(i)$  entreferro de 5 mm e frequência de 1370 Hz;  $(ii)$  entreferro de 2 mm e frequência de 1370 Hz; (iii) entreferro de 2 mm e 1055 Hz. Nota-se que ocorre um aumento do rendimento (devido ao melhor acoplamento entre os enrolamentos) com a redução do entreferro. Contudo, observa-se uma diminuição na tensão eficaz de saída. Entretanto, é possível elevar a tensão eficaz de saída novamente, alterando-se a frequência de excitação do transformador.

A redução na tensão de saída proveniente da diminuição no entreferro pode ser ex-plicada analisando-se o circuito da [Figura 19](#page-60-1) a partir do método de *Thévenin*. Ao abrir os terminais de saída do circuito, a tensão de circuito aberto é diretamente proporcional à indutância de magnetização. Ou seja, como a redução do entreferro aumenta a indutância de magnetização, a tensão de circuito aberto também aumenta. No entanto, a impedância vista pelos terminais de saída é maior quando o entreferro diminui (o que tende a diminuir a tensão na carga). Logo, para verificar qual o resultado dessas influências na tensão de saída, é necessário avaliar a frequência de excitação. Percebe-se, por exemplo, que nas proximidades dos pontos de máximo da curva de tensão para 2 mm, a tensão de saída aumenta em relação ao cenário para 5 mm.

<span id="page-102-0"></span>

|  | Entreferro     | Frequência   | Tensão eficaz | Rendimento |  |
|--|----------------|--------------|---------------|------------|--|
|  | equivalente    | de excitação | de saída      |            |  |
|  | $5 \text{ mm}$ | 1370 Hz      | 35,20 V       | $92,91\%$  |  |
|  | $2 \text{ mm}$ | 1370 Hz      | 29,23 V       | 94,22 %    |  |
|  |                | $1055$ Hz    | 27,01 V       | 94,98 %    |  |
|  | Fonte: Autor.  |              |               |            |  |

Tabela 12: Pontos de operação do TNS para uma redução do entreferro de projeto.

A análise dos gráficos da tensão de saída e do rendimento da [Figura 50](#page-100-0) e da [Figura 51,](#page-101-0) permite pensar em desenvolver um algoritmo do tipo perturba e observa  $(P&O)$  para rastrear o ponto de máxima tensão eficaz de saída (Maximum Voltage Point Tracking, MVPT) ([LOPES et al.](#page-141-3), [2014\)](#page-141-3) ou, até mesmo, o ponto de máxima eficiência (*Maximum Efficiency Point Tracking*, MEPT). No primeiro caso, rastrear a tensão máxima eficaz de saída requer a transmissão da medição do secundário, uma vez que seu circuito está dentro do veículo. Além disso, se na região de frequências em estudo houver mais de um ponto de máximo (como no caso dos picos de ressonância das curvas do [TNS](#page-18-0) para 2 mm e 5 mm) o controle pode encontrar um máximo local. Outra desvantagem é o fato de o MVPT não garantir a máxima eficiência. Por outro lado, como a curva de eficiência possui somente um ponto de máximo no intervalo de frequências estudado, pode-se aplicar o MEPT a fim de se rastrear a máxima eficiência. No entanto, essa alternativa também requer a transmissão de grandezas de dentro do AUV. Neste sentido, este trabalho propõe uma maneira de rastrear o ponto de máxima eficiência sem a necessidade de conhecer as grandezas do secundário do [TNS,](#page-18-0) ou seja, somente com as medições de tensão e corrente de entrada do [TNS.](#page-18-0) Esse estudo será apresentado na próxima seção.

# 5.3 RASTREAMENTO DO PONTO DE MÁXIMA EFICIÊNCIA

A técnica de Rastreamento do Ponto de Máximo Rendimento (do inglês, Maximum Efficiency Point Tracking) [\(MEPT\)](#page-17-5) vem sendo empregada recentemente em sistemas [IPT,](#page-17-2) a exemplo de [Li et al.](#page-141-4) [\(2015\)](#page-144-2) e [Yuan et al.](#page-144-2) (2015), com a necessidade da medição e transmissão das grandezas localizadas na bobina receptora. Em [Li et al.](#page-141-4) [\(2015\)](#page-141-4) é proposto o sistema ilustrado na [Figura 52](#page-103-0) que foi constru´ıdo experimentalmente com bobinas fracamente acopladas e malha ressonante LC.

Figura 52: Controle MEPT com variáveis no primário e secundário proposto por [Li et](#page-141-4) [al.](#page-141-4) [\(2015\)](#page-141-4) (adaptado).

<span id="page-103-0"></span>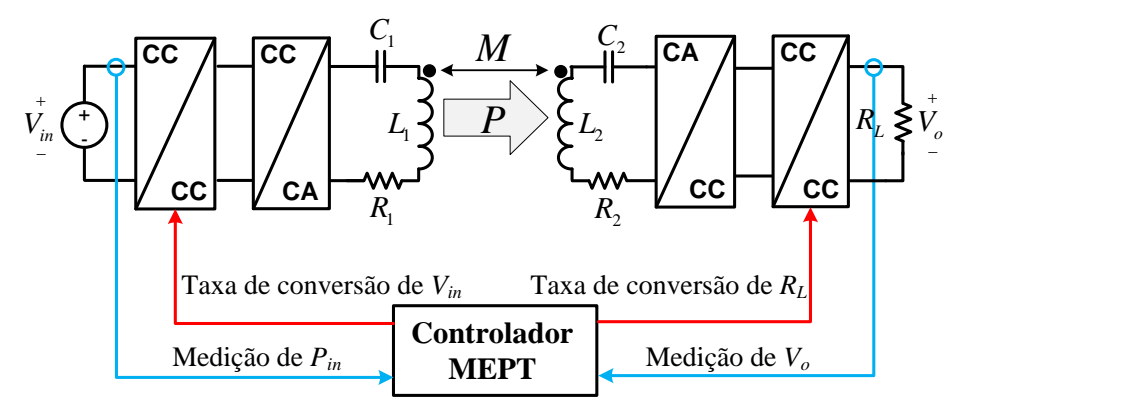

Fonte: Adaptado de [Li et al.](#page-141-4) [\(2015\)](#page-141-4).

Neste sistema são utilizados dois conversores CC-CC: um antes do inversor no enrolamento primário e outro após o retificador no enrolamento secundário para controle de tensão na carga. A relação entre tensão de saída do conversor CC-CC do receptor  $(V_o)$  e a tensão de entrada do conversor CC-CC do estágio emissor  $(V_{in})$  é utilizada como uma das variáveis de controle. Uma segunda variável de controle é definida pela relação entre a resistência de saída vista pelo conversor CC-CC do receptor e a resistência vista na entrada do conversor CC-CC do emissor. Essas duas variáveis de controle são utilizadas no algoritmo de controle do [MEPT.](#page-17-5)

Em [Yuan et al.](#page-144-2) [\(2015\)](#page-144-2) os autores apresentam topologia semelhante, com conversores CC-CC também nos estágios emissor e receptor. No entanto, mostram através de simulação que é possível fazer o rastreamento da eficiência com o [MEPT](#page-17-5) somente com a relação entre as tensões de saída desses conversores CC-CC, que pode ser alterada pelo primário.

Existem na literatura propostas de controle em sistemas [IPT](#page-17-2) apenas com monitoramento de variáveis do primário, porém aplicadas em controle de fluxo de potência ([THRIMAWITHANA & MADAWALA](#page-143-5), [2010;](#page-143-5) [ZAHEER; SURI & NEMADE](#page-144-3), [2012\)](#page-144-3). Basicamente, nesses casos a tensão de saída do secundário é controlada indiretamente por grandezas do primário, alterando-se, assim, o fluxo de potência entregue à carga. Entretanto, nessas soluções é necessário estimar a tensão de saída, bem como o valor de indutância mútua entre as bobinas acopladas, e não há uma preocupação com o rendimento do sistema.

O estudo realizado nesta tese, tamb´em verificado em ([LOPES et al.](#page-141-3), [2014\)](#page-141-3) e em ([CHENG et al.](#page-138-6),  $2015$ ), mostra que o rendimento do sistema é fortemente dependente da frequência de excitação do [TNS.](#page-18-0) Todavia, como a frequência é um parâmetro projetado para ser fixo nos sistemas [IPT,](#page-17-2) não é utilizado como variável de controle. Neste sentido, este trabalho propõe uma técnica de MEPT, com base em medições somente do primário do [TNS,](#page-18-0) cuja frequência de excitação é a variável de controle do sistema. Isso é realizado através de um inversor com modulação PWM senoidal.

### 5.3.1 FLUXO DE POTÊNCIA E EFICIÊNCIA DO TNS

O cálculo da eficiência do [TNS](#page-18-0) exige a medição dos parâmetros de saída. Logo, rastrear o ponto de máxima eficiência requer a medição das grandezas elétricas no secundário. No entanto, o conhecimento exato da característica de rendimento do [TNS](#page-18-0) n˜ao ´e necess´ario para se rastrear o m´aximo rendimento. Basta, somente, construir, com grandezas do primário, uma curva com o mesmo perfil e com o ponto de máximo em frequência semelhante ao da curva de rendimento. Nesse sentido, é possível aproximar o perfil da curva de eficiência através do conhecimento da potência "parcial" do [TNS,](#page-18-0) definida por  $P_{\text{parallel}}$ , conforme será apresentado na sequência.

O circuito da [Figura 53](#page-104-0) apresenta o fluxo de potˆencia no [TNS.](#page-18-0) O rendimento do [TNS](#page-18-0) pode ser calculado pela relação entre a potência ativa de saída,  $P_{sadda}$ , e a potência ativa de entrada, Pentrada, conforme a seguir:

$$
\eta = \frac{P_{saida}}{P_{entrada}}\tag{5.1}
$$

<span id="page-104-0"></span>

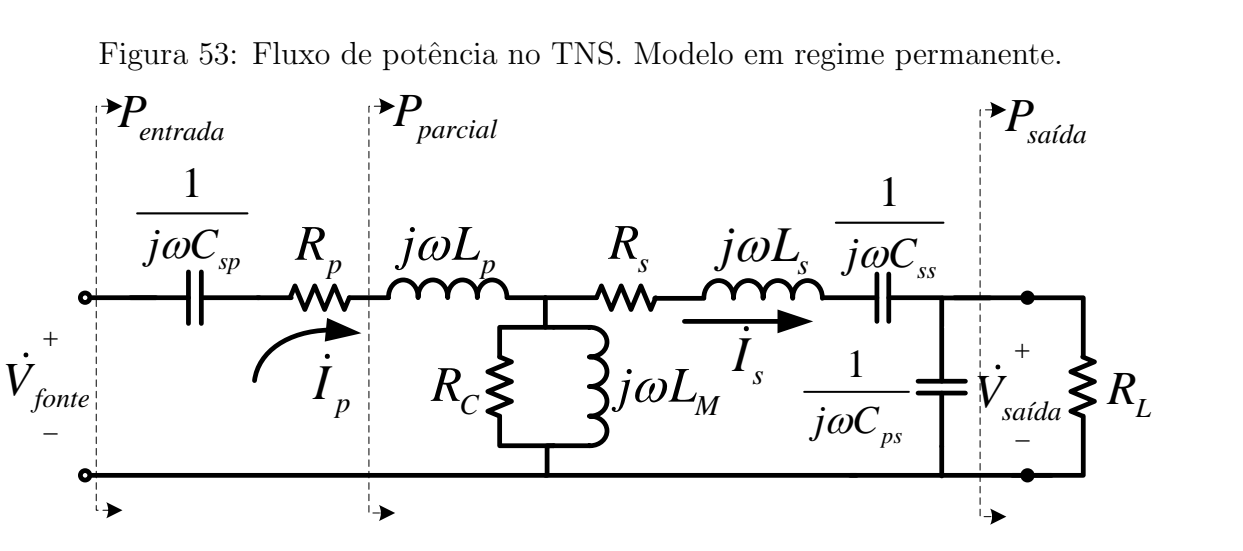

Fonte: Autor.

Neste mesmo circuito, a potência parcial destacada,  $P_{\text{parallel}}$ , pode ser calculada por:

$$
P_{\text{parallel}} = P_{\text{entrad}a} - R_p I_p^2 \tag{5.2}
$$

Logo, pode-se definir um "pseudo" rendimento,  $\eta_{pseudo}$ , como a seguir:

$$
\eta_{pseudo} = \frac{P_{parcial}}{P_{entrada}}\tag{5.3}
$$

Assim, através do modelo do [TNS](#page-18-0) é possível estimar graficamente o comportamento das potências ativas  $P_{entrada}$ ,  $P_{s a i d a}$  e  $P_{parcial}$  e dos rendimentos  $\eta$  e  $\eta_{pseudo}$  em função da frequência de alimentação. Neste sentido, as Figuras [54,](#page-105-0) [55](#page-106-0) e [56](#page-106-1) apresentam o comportamento dessas grandezas em função da frequência de alimentação do [TNS](#page-18-0) para os valores de entreferro em estudo (2 mm, 5 mm e 8 mm). Em todos os casos, foi utilizada a carga resistiva da [Tabela 9,](#page-76-1) encontrada pela rotina de otimização.

Figura 54: Comportamento das potências e rendimento do TNS para entreferro de 2mm.

<span id="page-105-0"></span>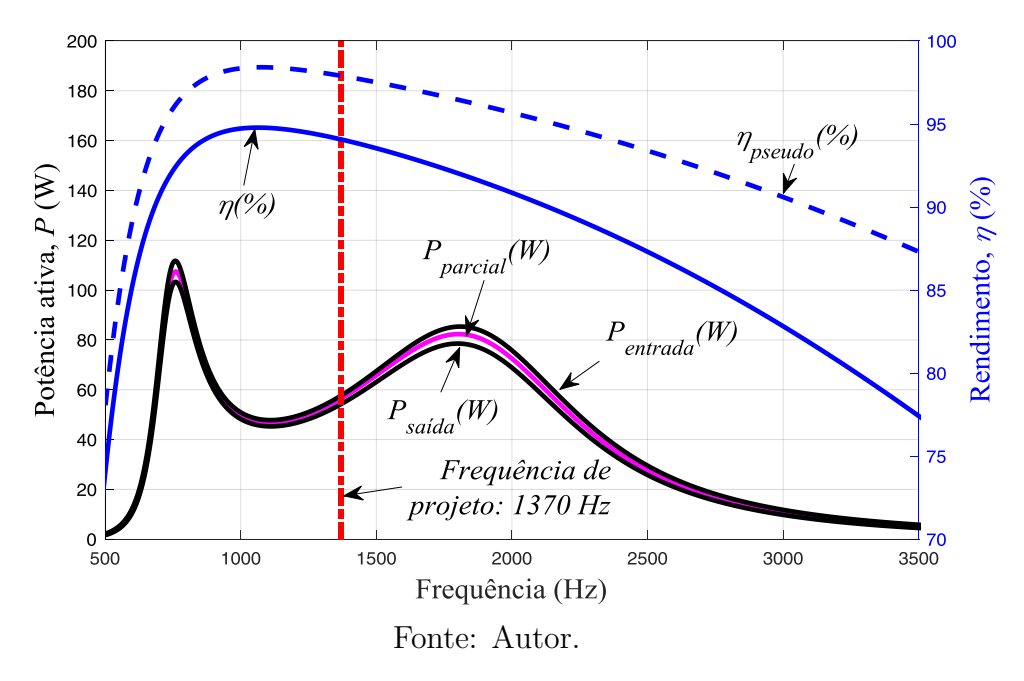

Observando-se as Figuras [54,](#page-105-0) [55](#page-106-0) e [56,](#page-106-1) percebe-se que a potência ativa parcial,  $P_{\textit{parallel}}$ , possui perfil semelhante ao da potência ativa de saída,  $P_{\textit{sadda}}$ , em todos os valores de entreferro analisados. Por esse motivo, o "pseudo" rendimento,  $\eta_{parallel}$ , conforme mostrado, também possui perfil semelhante ao do rendimento  $\eta$ , apresentando somente um ponto de máximo próximo ao ponto de máximo de  $\eta$ . Isso significa que é possível utilizar o comportamento do  $\eta_{pseudo}$  para implementar um algoritmo de [MEPT,](#page-17-5) utili-zando somente medições do primário do [TNS,](#page-18-0) aproximando o sistema em seu ponto de máximo rendimento. Mediante esse contexto, na sequência serão apresentados o

Figura 55: Comportamento das potências e rendimento do TNS para entreferro de 5mm.

<span id="page-106-0"></span>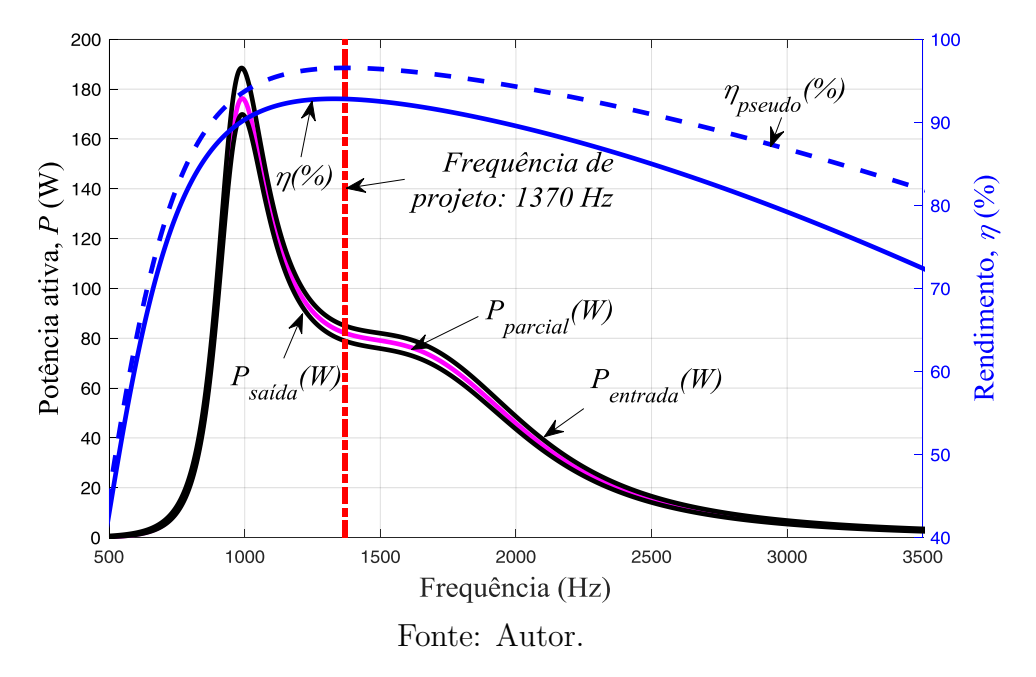

Figura 56: Comportamento das potências e rendimento do TNS para entreferro de 8mm.

<span id="page-106-1"></span>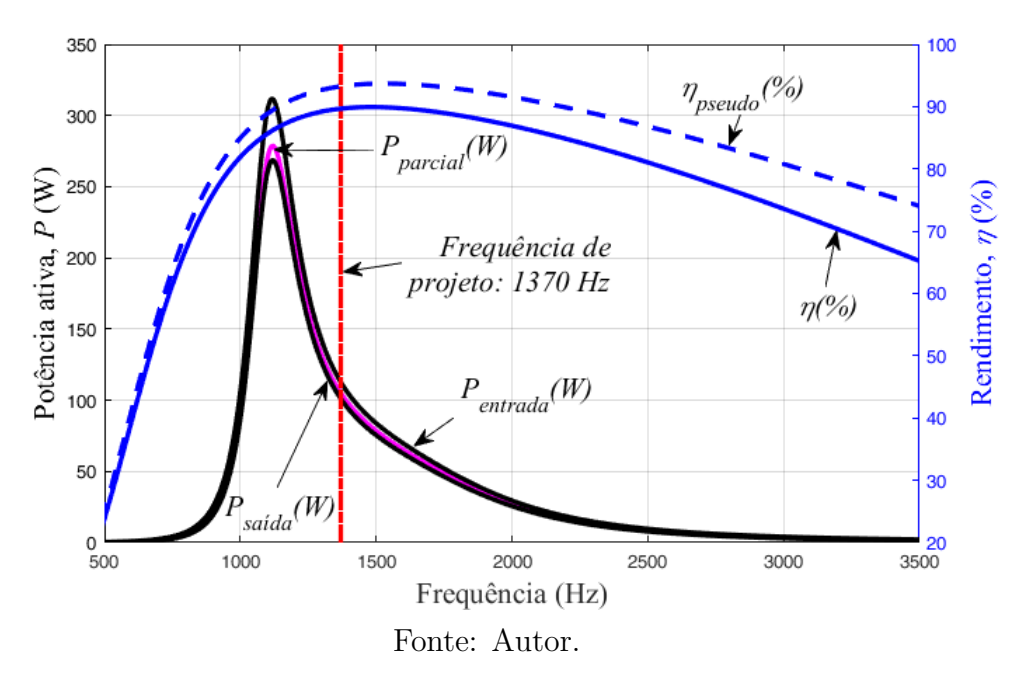

modelo de simulação digital, resultados de simulação e resultados experimentais com o algoritmo de Rastreamento do Ponto de Máximo Pseudo Rendimento (do inglês, Maximum Pseudo Efficiency Point Tracking) [\(MPEPT\)](#page-17-6) para os casos de variação de entreferro estudados anteriormente.

### 5.4 MODELO DE SIMULAÇÃO DIGITAL

Para realizar a simulação do sistema implementando o algoritmo de [MPEPT,](#page-17-6) foi utilizado o circuito da [Figura 57.](#page-108-0) Nele são apresentados: (i) um bloco que faz os cálculos do algoritmo de rastreamento (canto superior esquerdo), a partir da medição de grandezas do circuito, e produz os sinais de disparo dos interruptores semicondutores alterando a frequência da tensão de saída do inversor; (ii) o inversor fonte de tensão (canto superior direito); (iii) o circuito equivalente do [TNS](#page-18-0) com as capacitâncias de compensação (parte central) e (iv) os conversores do lado secundário (parte inferior). A simulação foi realizada através do *software* PSIM (*Power Sim*), utilizado para sistemas com eletrônica de potência. Para a maior parte dos casos simulados, o passo de simulação utilizado foi de 1x10<sup>-6</sup> s, que corresponde a um vigésimo da máxima frequência de comutação utilizada (frequência de comutação do conversor elevador - PFC). Já as resistências dos enrolamentos primário e secundário, que variam com a frequência de excitação, foram modeladas por em elemento não linear disponível na biblioteca do PSIM utilizando as equações  $(C.1)$  e  $(C.2)$  do Apêndice [C.](#page-153-2)
<span id="page-108-0"></span>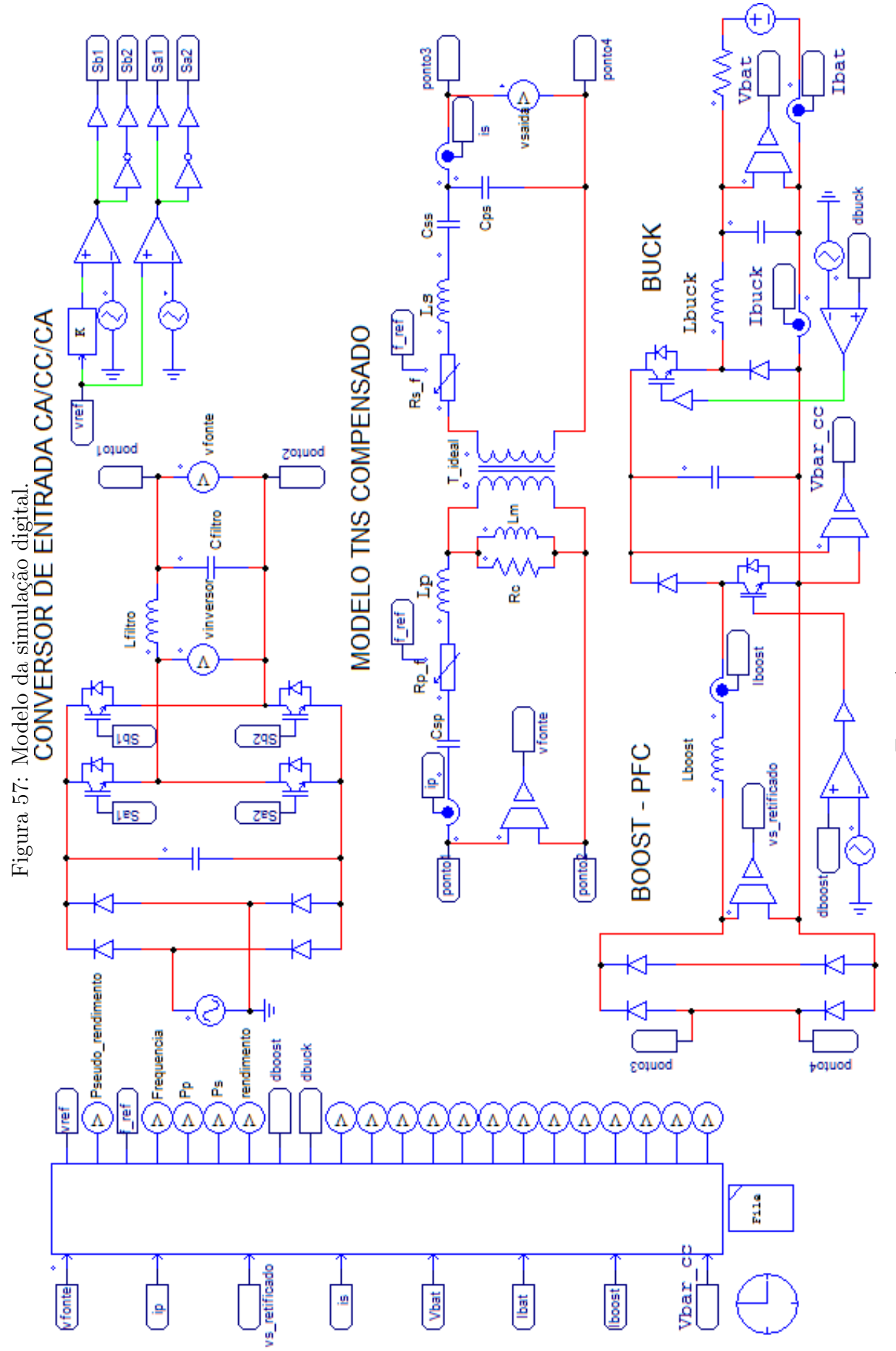

Fonte: Autor. Fonte: Autor.

#### 5.5 ALGORITMO DE CONTROLE E RESULTADOS COM O MPEPT

Com o objetivo de avaliar o desempenho do [MPEPT,](#page-17-0) o sistema da [Figura 57](#page-108-0) foi simulado e o algoritmo [MPEPT](#page-17-0) implementado está resumido pelo fluxograma da [Figura 58.](#page-109-0)

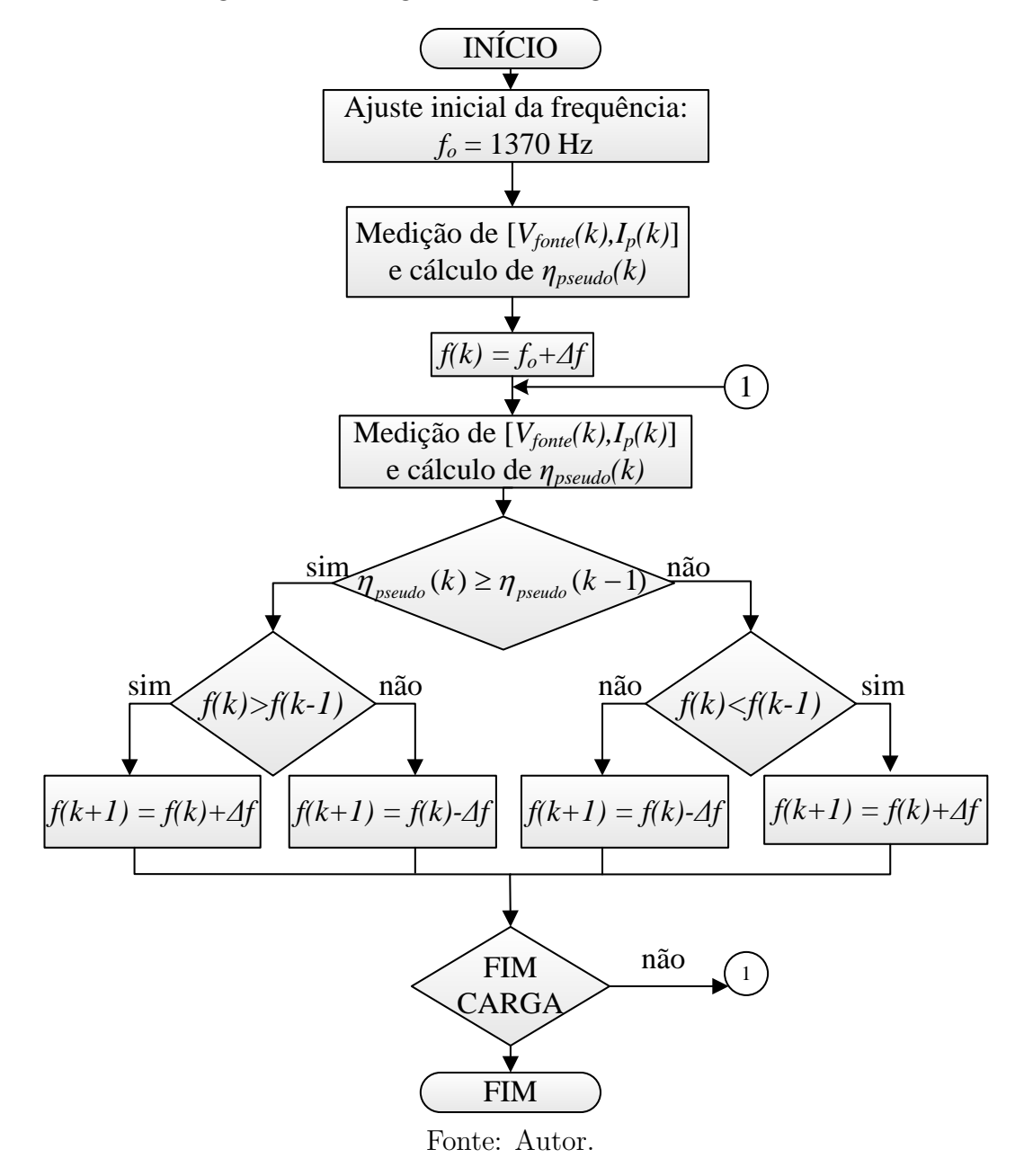

<span id="page-109-0"></span>Figura 58: Fluxograma com o algoritmo do MPEPT.

Inicialmente, o sistema é iniciado com o [TNS](#page-18-0) modelado para um entreferro de 5 mm. Nesta situação, a frequência de alimentação é ajustada em 1370 Hz (frequência de projeto do [TNS](#page-18-0) para a máxima eficiência em 5 mm). Nessas condições, a partir da medição instantânea de tensão e corrente de entrada da fonte  $(v_{fonte} \, e \, i_p)$ , é calculada uma média da potência instantânea fornecida pela fonte,  $P_{entrada}$ , ao final de um intervalo de amostragem T, conforme a seguir:

$$
P_{entrada}[k] = \frac{\sum_{n=1}^{T} v_{fonte}[n] \cdot i_p[n]}{T}
$$
\n(5.4)

em que  $n \neq o$  índice de cada amostra e k é o índice que marca o fim do intervalo de amostragem.

No fim desse mesmo intervalo de amostragem, é calculada a potência dissipada no enrolamento primário do [TNS,](#page-18-0) na forma:

$$
P_{R_p}[k] = I_p^2[k] \cdot R_p(f[k]) \tag{5.5}
$$

Essa potência pode ser calculada pelo valor de  $R_p$  que foi estimado pelo modelo matemático do [TNS,](#page-18-0) cujo valor depende da frequência imposta pela fonte durante o intervalo de amostragem T. Já a corrente eficaz de entrada no enrolamento primário pode ser calculada conforme a seguir:

$$
I_p[k] = \sqrt{\frac{\sum\limits_{n=1}^{T} i_p[n] \cdot i_p[n]}{T}}
$$
\n(5.6)

Portanto, no fim do intervalo de amostragem, é possível calcular o "pseudo" rendimento  $\eta_{pseudo}$  através da potência parcial do circuito  $P_{parallel}$ , na forma:

$$
\eta_{\text{parallel}}[k] = \frac{P_{\text{parallel}}[k]}{P_{\text{entrad}a}[k]} = \frac{P_{\text{entrad}a}[k] - P_{R_p}[k]}{P_{\text{entrad}a}[k]}
$$
(5.7)

Após esse procedimento, é produzida uma pequena perturbação no valor da frequência de operação  $(f = f_o + \Delta f)$ e, após outro intervalo de amostragem, o "pseudo" rendimento é recalculado e comparado ao anterior para o prosseguimento do algo-ritmo [MPEPT.](#page-17-0) Caso ocorra alguma variação no entreferro (que pode ser provocada no decorrer da simulação), o algoritmo irá trabalhar para rastrear o novo ponto de máximo "pseudo" rendimento, que está localizado próximo da frequência que conduz o sistema ao seu máximo rendimento. O valor definido para a perturbação  $\Delta f$ , utilizado nas simulações e resultados experimentais que serão apresentados na sequência, corresponde a 10 Hz. Esse valor foi escolhido em função do comportamento do "pseudo" rendimento das Figuras [54,](#page-105-0) [55](#page-106-0) e [56,](#page-106-1) sendo pequeno o suficiente para permitir uma busca refinada do máximo  $\eta_{pseudo}$  em poucos segundos.

### 5.5.1 RESULTADOS DO MPEPT PARA UM AUMENTO NO ENTRE-FERRO

A [Figura 59](#page-111-0) apresenta a evolução dos valores de frequência, "pseudo" rendimento, rendimento e tensão de saída para a simulação de um aumento no entreferro do [TNS](#page-18-0) de 5 mm para 8 mm. Inicialmente, o sistema é posicionado na frequência de projeto para o entreferro de 5 mm (1370 Hz) e, posteriormente, o entreferro é alterado para 8 mm, através de uma variação em degrau no valor das indutâncias do [TNS.](#page-18-0)

<span id="page-111-0"></span>Figura 59: Desempenho do MPEPT na simulação: frequência (a); rendimento e "pseudo" rendimento (b); tensão de saída (c). Variação de entreferro de 5mm para 8mm.

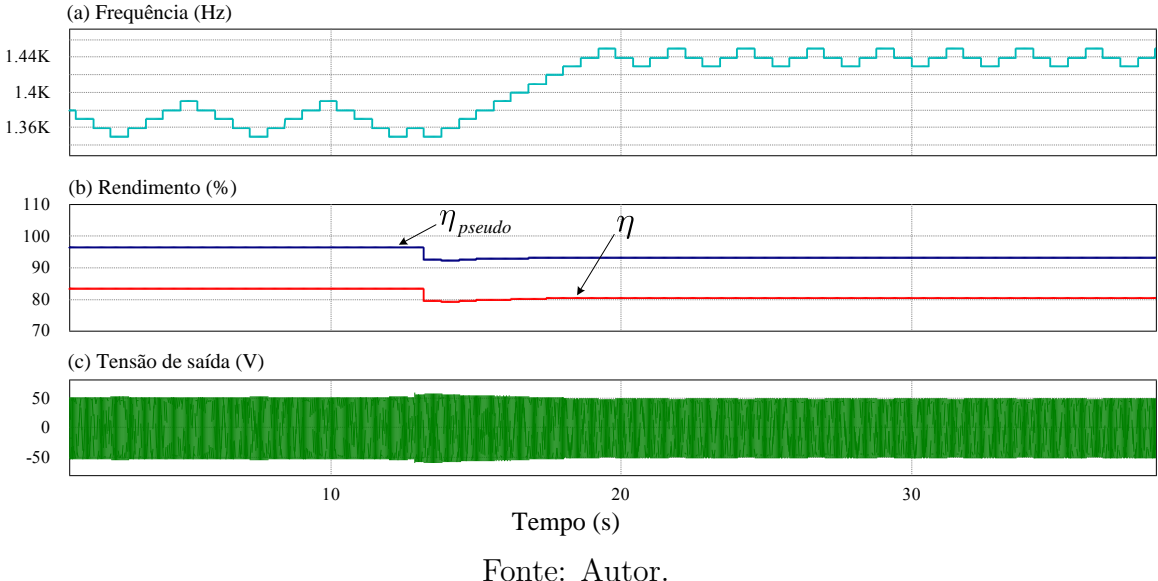

O comportamento das grandezas da [Figura 59](#page-111-0) mostra que o rendimento e o"pseudo" rendimento do [TNS](#page-18-0) diminuíram por causa do aumento do entreferro, conforme previsto pelo modelo matemático. Neste caso, o algoritmo [MPEPT](#page-17-0) diminuiu a frequência, rastreando o maior valor de "pseudo" rendimento. Observa-se neste caso que o algoritmo posiciona a frequência de operação em uma região próxima dos 1440 Hz. Nota-se, através da [Figura 56,](#page-106-1) que nesta região encontram-se também os valores máximos de rendimento e "pseudo" rendimento. Na simulação da [Figura 59,](#page-111-0) observou-se um aumento de, aproximadamente, 1 % no rendimento e no "pseudo" rendimento por causa do algoritmo [MPEPT.](#page-17-0)

Nesse contexto, o resultado experimental referente a um aumento no entreferro é

apresentado na Figura  $60$ . No canal 2 (parte superior) é exibido um sinal externado do [DSP](#page-17-1) proporcional à frequência de excitação; no canal 1 (parte central) é mostrado o "pseudo" rendimento  $(\eta_{pseudo})$ , também externado do [DSP;](#page-17-1) no canal 4 (parte infe-rior) é exibida a forma de onda da tensão de saída do [TNS.](#page-18-0) Pode-se observar nas Figuras [59](#page-111-0) e [60,](#page-112-0) que o resultado experimental se apresentou de forma similar ao da  $simulação. E importante salientar que para variar o entreferro do TNS, os enrolamen simulação. E importante salientar que para variar o entreferro do TNS, os enrolamen simulação. E importante salientar que para variar o entreferro do TNS, os enrolamen$ tos prim´ario e secund´ario, juntamente com suas partes do n´ucleo, foram posicionados sobre dois trilhos. Com o trilho do primário fixo e o trilho do secundário deslizante, foi regulada uma variação de entreferro na faixa de 2 mm até 8 mm. Logo, inicialmente o transformador ´e posicionado em 5 mm de entreferro e, posteriormente, provocou-se uma variação brusca no entreferro para 8 mm nesta etapa, objetivando realizar uma variação em degrau conforme a simulação da [Figura 59.](#page-111-0)

<span id="page-112-0"></span>Figura 60: Desempenho do MPEPT em experimental. Canal 2 (parte superior): frequência; canal 1 (parte central): "pseudo" rendimento; canal 4 (parte inferior): tensão de saída do [TNS.](#page-18-0) Variação de entreferro de 5 mm para 8 mm.<br>Tek <sup>prevu</sup>

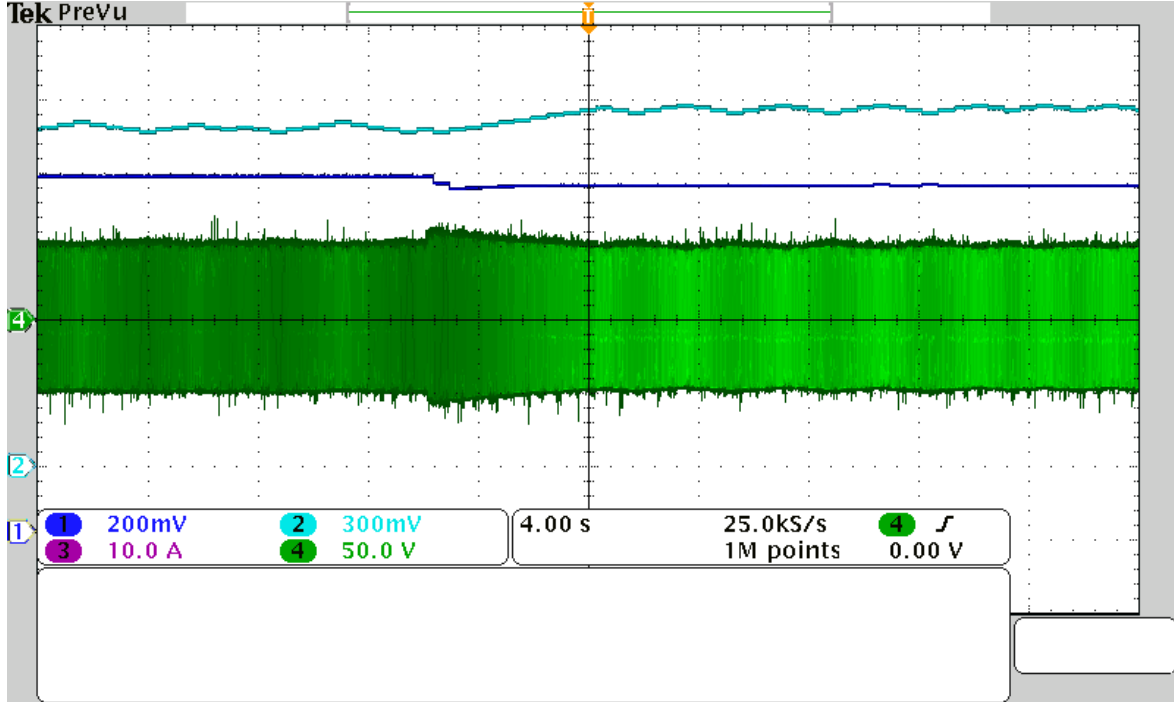

Fonte: Autor.

Detalhes das formas de onda antes e após a variação no entreferro são apresentados nas Figuras [61](#page-113-0) e [62,](#page-113-1) nas quais é possível perceber o comportamento senoidal da tensão e corrente de saída do [TNS.](#page-18-0)

<span id="page-113-0"></span>Figura 61: Detalhe do MPEPT experimental em 5 mm. Canal 2 (parte superior): frequência; canal 1 (parte central): "pseudo" rendimento; canais  $3 \text{ e } 4$  (parte inferior): corrente e tensão de saída do [TNS,](#page-18-0) respectivamente. Variação de entreferro de 5 mm para 8 mm.<br>**Tek** PreVu

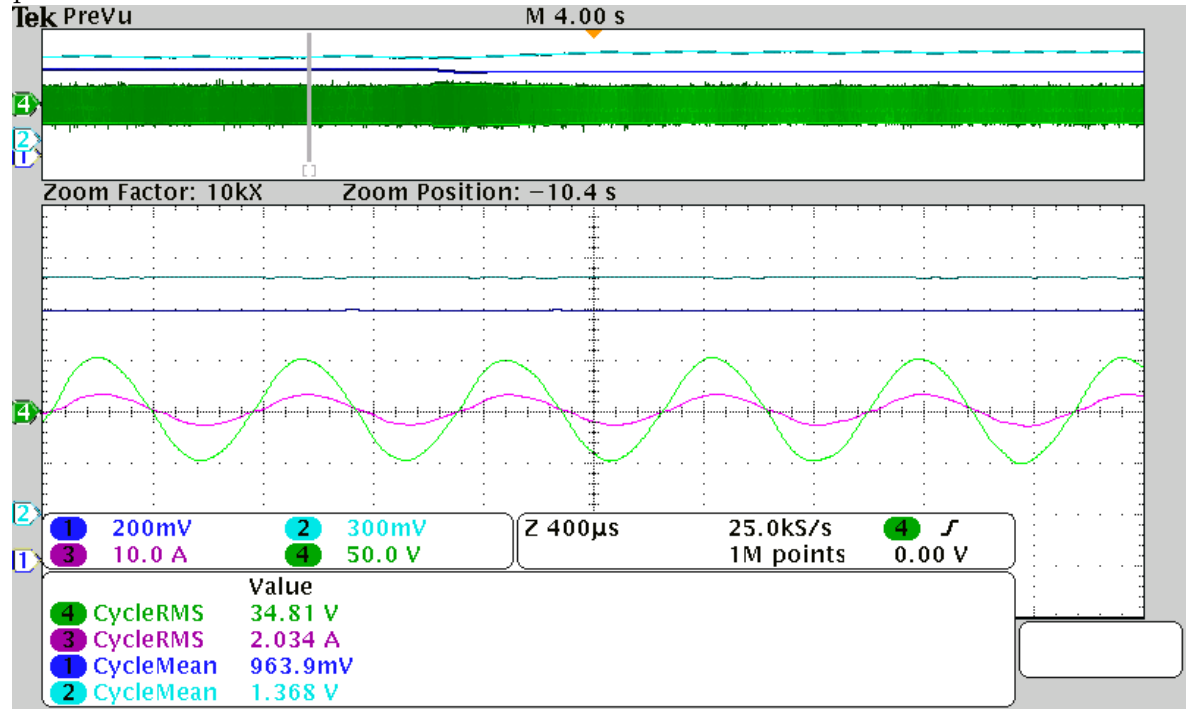

Fonte: Autor.

<span id="page-113-1"></span>Figura 62: Detalhe do MPEPT experimental em 8 mm. Canal 2 (parte superior): frequência; canal 1 (parte central): "pseudo" rendimento; canais 3 e 4 (parte inferior): corrente e tensão de saída do [TNS,](#page-18-0) respectivamente. Variação de entreferro de 5 mm para 8 mm.<br>**Tek** PreVu

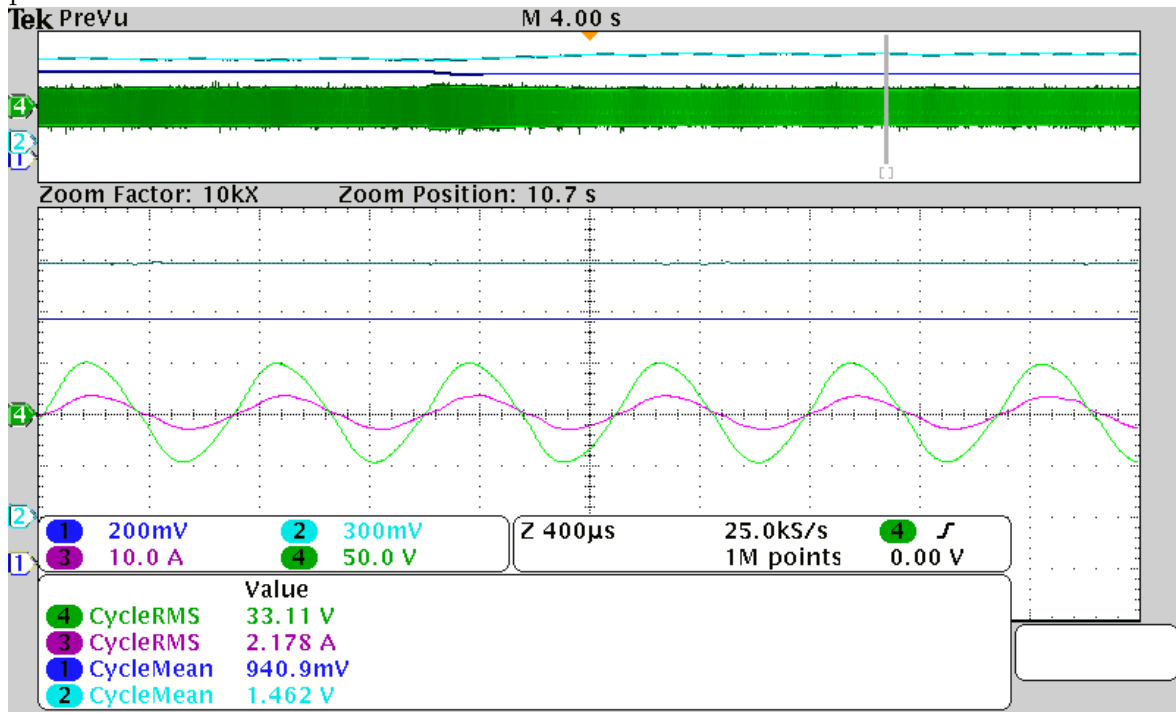

Fonte: Autor.

## 5.5.2 RESULTADOS DO MPEPT PARA UMA REDUÇÃO NO EN-TREFERRO

Na condição de diminuição do entreferro, conforme [Figura 51,](#page-101-0) há um decréscimo na tensão eficaz de saída. Logo, para um carga de resistência fixa, haveria, também, um decréscimo na potência. No caso de uma bateria, no entanto, para manter a corrente constante, a despeito da diminuição da tensão eficaz de saída do [TNS,](#page-18-0) seria necessário aumentar a razão cíclica de trabalho do conversor elevador. Neste caso, a corrente injetada no barramento CC de saída do conversor elevador também aumentaria, impli-cando em uma elevação da corrente de saída do [TNS.](#page-18-0) Em outras palavras, a corrente de saída do transformador deve aumentar para manter a carga, o que diminui a resistência equivalente de saída. Por conseguinte, uma vez que a resistência equivalente de saída do [TNS](#page-18-0) diminui, a tens˜ao de sa´ıda tamb´em reduz. Esse processo pode impedir que o [TNS](#page-18-0) consiga atender a carga e tamb´em comprometer o funcionamento do controle  $\cos$  conversores do lado secundário. É possível contornar esse problema aumentando a modulação em amplitude no inversor do lado primário. Isso elevaria a tensão de entrada do [TNS,](#page-18-0) no entanto seria necessário que entre os lados primário e secundário houvesse comunicação de dados. Adicionalmente, o acréscimo de tensão na entrada do transformador deveria estar dentro do limite de isolamento do mesmo. Outra alternativa é diminuir a carga de saída, por meio da redução da corrente na bateria. Neste caso, haveria uma redução na potência de saída do [TNS](#page-18-0) (o que aumenta a resistência equivalente de saída) e um acréscimo no tempo de carregamento. Todavia, não seria necessária comunicação de dados entre primário e secundário do sistema [IPT.](#page-17-2) Será apresentado na sequência um caso para a redução de carga.

A [Figura 63](#page-115-0) apresenta os valores de frequência, "pseudo" rendimento, rendimento e tensão de saída. Inicialmente, o sistema foi posicionado na frequência de projeto para o entreferro de 5 mm (1370 Hz) e, posteriormente, o entreferro é alterado para 2 mm. Para demonstrar o princípio de funcionamento, quando a tensão eficaz de saída do [TNS](#page-18-0) ´e inferior a 30 V, o controle de corrente do conversor abaixador reduz a corrente de carga em 50%. Observa-se pela simulação que a redução no entreferro provocou uma queda na tensão de saída e um aumento na eficiência, conforme previsto pelo modelo matemático. Assim, em virtude da redução da tensão, o conversor abaixador reduziu a corrente da carga. Paralelamente, o algoritmo [MPEPT](#page-17-0) opera rastreando o maior valor de "pseudo" rendimento.

Nesse cenário, o resultado experimental é apresentado na [Figura 64.](#page-115-1) No canal 2 (parte superior) é exibido um sinal externado do [DSP](#page-17-1) proporcional à frequência

<span id="page-115-0"></span>Figura 63: Desempenho do MPEPT na simulação: frequência (a); rendimento e "pseudo" rendimento (b); tensão de saída (c); corrente de carga (d). Variação de entreferro de 5 mm para 2 mm.

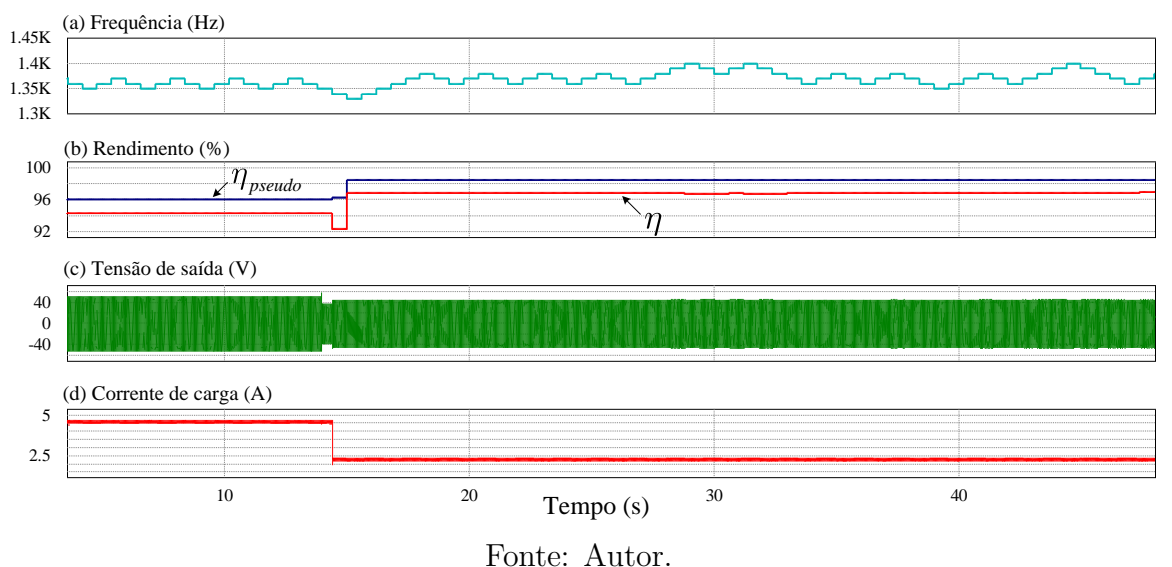

de excitação; no canal 1 (parte central) é mostrado o "pseudo" rendimento  $(\eta_{pseudo})$ , também externado do [DSP;](#page-17-1) no canal 4 (parte inferior) é exibida a forma de onda da tensão de saída do [TNS.](#page-18-0)

<span id="page-115-1"></span>Figura 64: Desempenho do MPEPT em experimental. Canal 1 (parte superior): frequência; canal 2 (parte central): "pseudo" rendimento; canal 4 (parte inferior): tensão

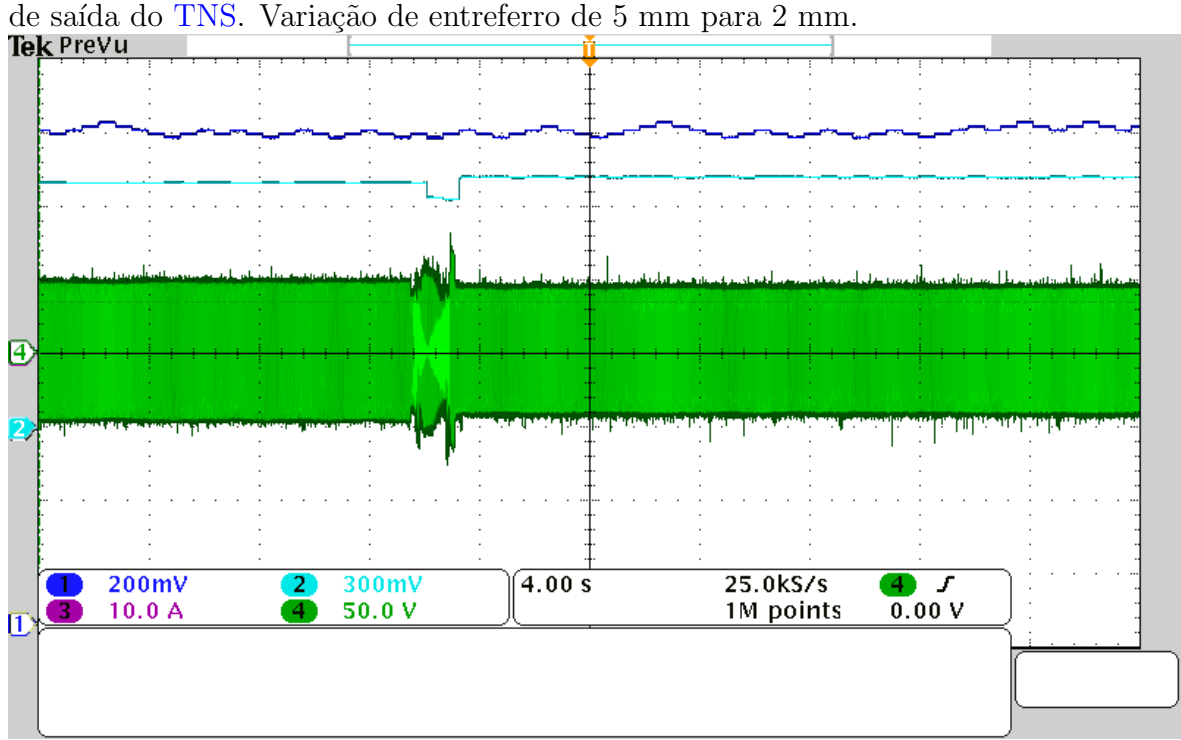

Fonte: Autor.

Por limitações de canais de medição no osciloscópio utilizado, não foi apresentada a corrente de carga na [Figura 64.](#page-115-1) Entretanto, pode-se visualizar por meio das Figuras [65](#page-116-0) e [66](#page-117-0) que, após a mudança no entreferro, houve uma redução no valor da corrente de saída do [TNS,](#page-18-0) em função da redução na corrente da carga. Neste sentido, a redução na carga implica no aumento da resistência equivalente de saída do [TNS,](#page-18-0) como pode ser verificado na [Figura 67.](#page-117-1) Observa-se que, para o novo valor de carga, a frequência de operação associada ao máximo "pseudo" rendimento não sofre variações significativas e, por isso, o algoritmo [MPEPT](#page-17-0) pouco alterou a frequência de operação do [TNS.](#page-18-0)

<span id="page-116-0"></span>Figura 65: Detalhe do MPEPT experimental em 5 mm. Canal 1 (parte superior): frequência; canal 2 (parte central): "pseudo" rendimento; canais 3 e 4 (parte inferior): corrente e tensão de saída do [TNS,](#page-18-0) respectivamente. Variação de entreferro de 5 mm

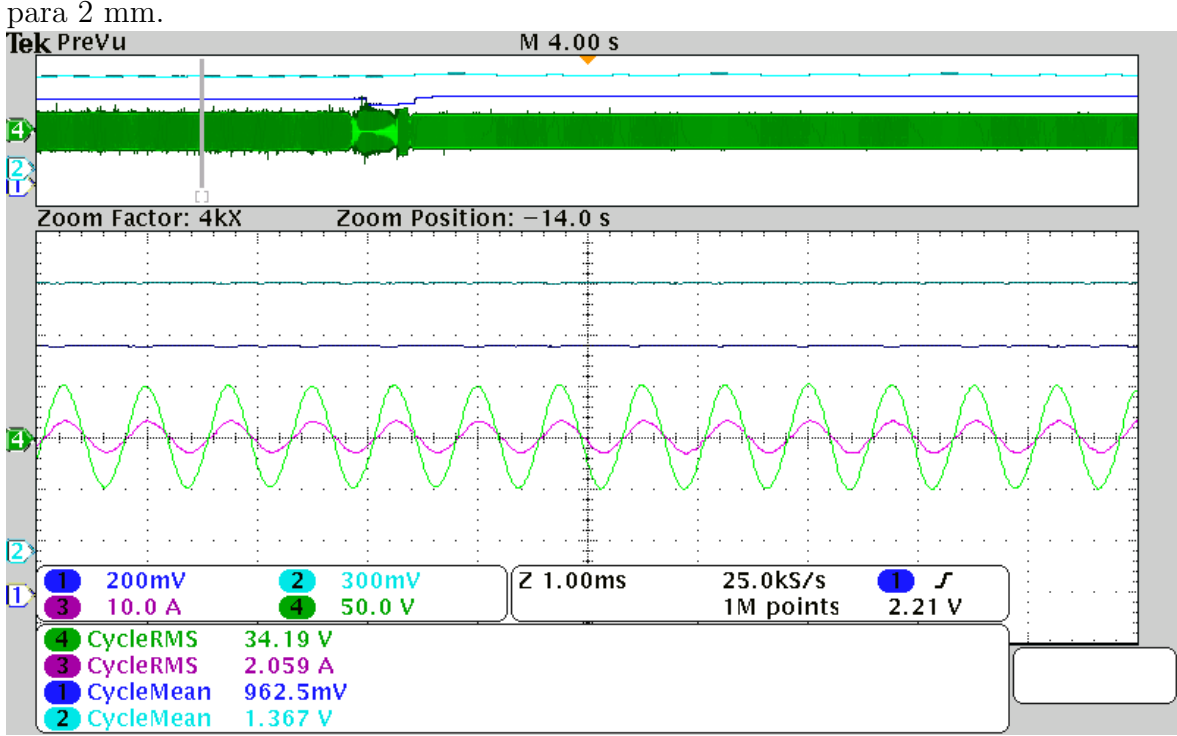

Fonte: Autor.

Percebe-se, então, que os resultados experimentais seguiram um comportamento semelhante ao da simulação, com exceção de uma descontinuidade ocorrida com a mudança do entreferro mostrada com detalhes na [Figura 68.](#page-118-0) No entanto, é possível perceber que, ap´os essa descontinuidade, o controle retomou o funcionamento esperado pela simulação.

<span id="page-117-0"></span>Figura 66: Detalhe do MPEPT experimental em 2 mm. Canal 1 (parte superior): frequência; canal 2 (parte central): "pseudo" rendimento; canais 3 e 4 (parte inferior): corrente e tensão de saída do [TNS,](#page-18-0) respectivamente. Variação de entreferro de 5 mm para 2 mm.<br>Tek <sup>p</sup>revu

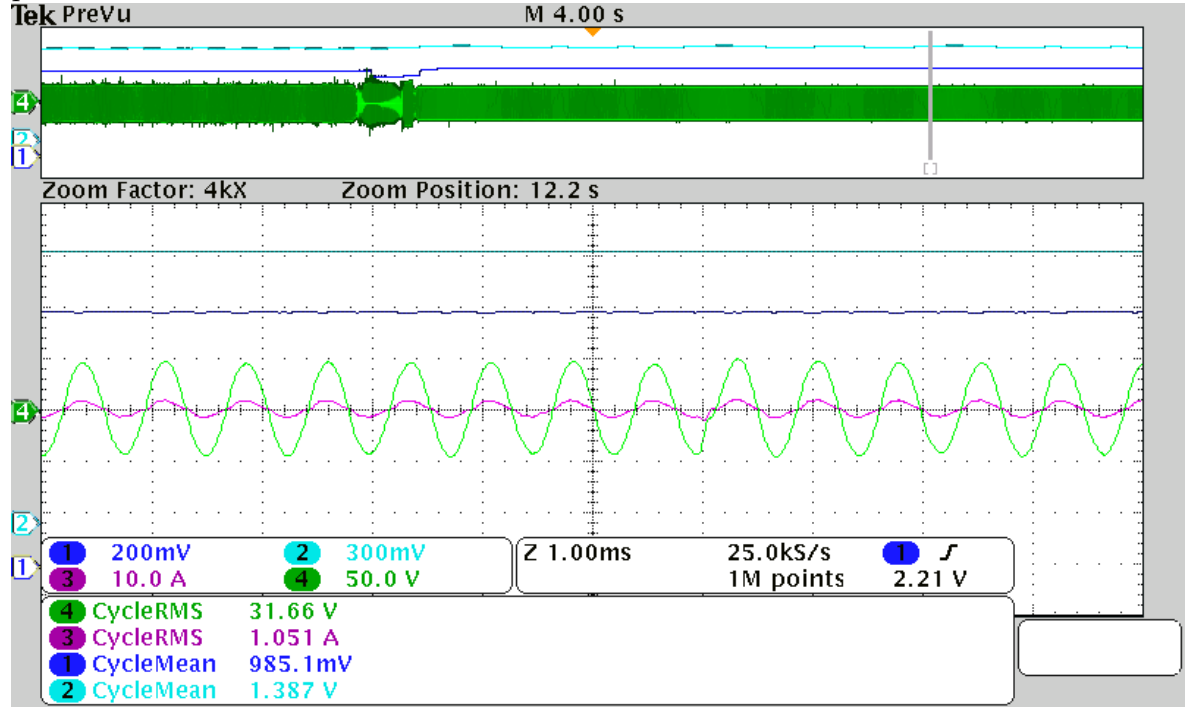

Fonte: Autor.

<span id="page-117-1"></span>Figura 67: Comportamento analítico do rendimento e da tensão de saída do TNS para variação no valor da carga equivalente de saída: carga de projeto (linha tracejada) e carga reduzida, " $R_L$ novo", (linha cheia)

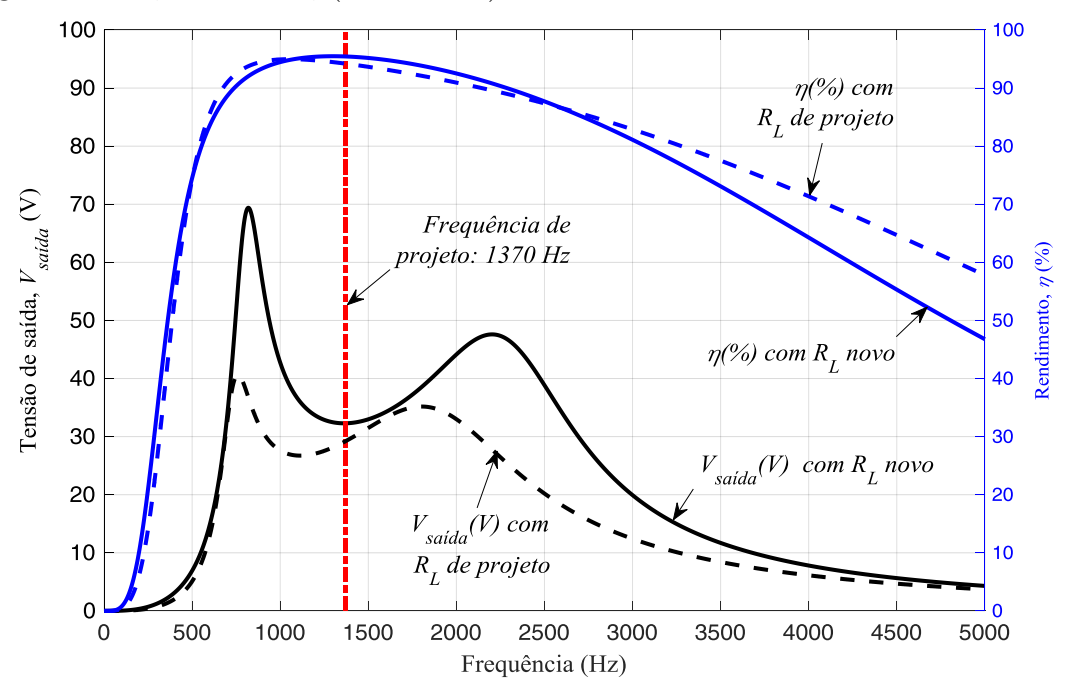

Fonte: Autor.

<span id="page-118-0"></span>Figura 68: Detalhe do MPEPT experimental em 2 mm. Canal 1 (parte superior): frequência; canal 2 (parte central): "pseudo" rendimento; canais  $3 \text{ e } 4$  (parte inferior): corrente e tensão de saída do [TNS,](#page-18-0) respectivamente. Detalhe da tensão e corrente na variação de entreferro de 5 mm para 2 mm.<br>Tek Prevu

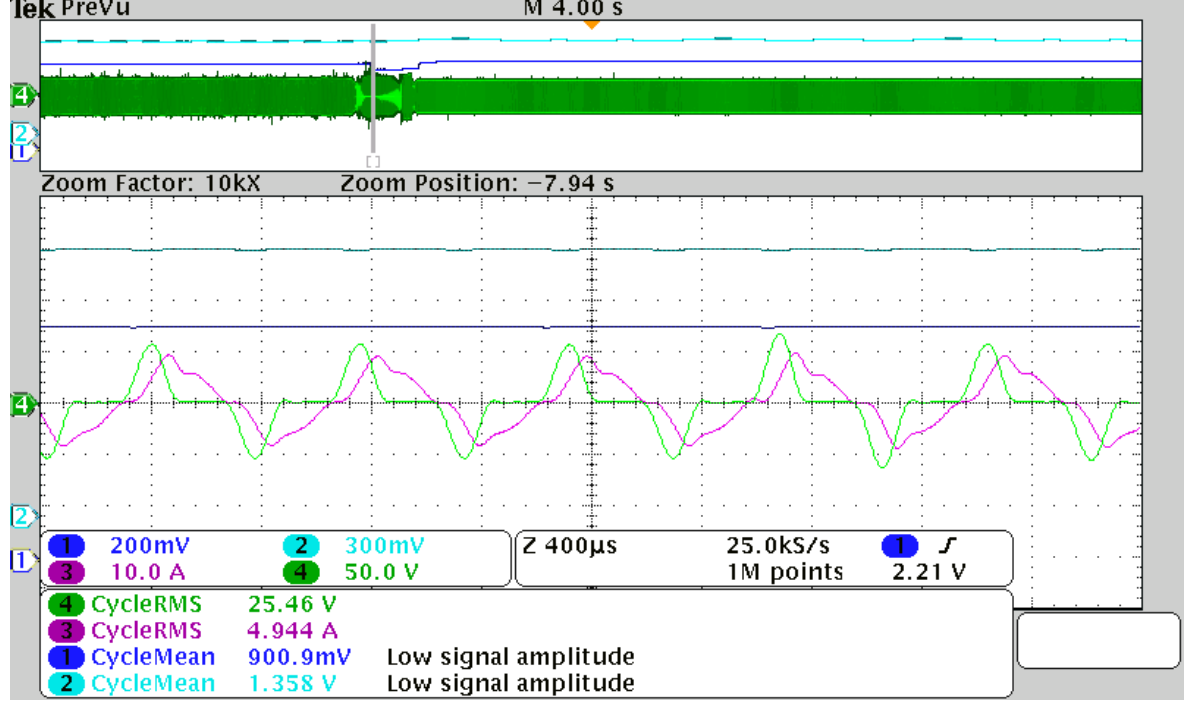

#### Fonte: Autor.

# 5.6 CONCLUSÕES PARCIAIS

Neste capítulo foi apresentado um estudo com o modelo matemático do transformador, em que se avaliou o seu comportamento para variações no entreferro. Observou-se que a mudança neste parâmetro afeta as condições de tensão de saída e rendimento do sistema. Neste sentido, para contornar esses efeitos, foi proposta a aplicação de um algoritmo do tipo Perturba e Observa para rastrear o máximo rendimento do [TNS,](#page-18-0) com base na mudança da frequência de excitação. Com efeito, resultados de simulação e experimentais permitiram demonstrar o funcionamento da proposta e verificar condições de operação previstas pelo modelo matemático com alimentação senoidal.

### 6 EXCITAÇÃO COM ONDA RETANGULAR

A excitação em onda retangular está associada com sistemas [IPT](#page-17-2) quando se em-pregam conversores ressonantes em frequência elevadas. Segundo [Fernandes](#page-139-0) [\(2015\)](#page-139-0), o uso de inversor em onda retangular, aliado com a malha ressonante para alimentação de sistemas [IPT,](#page-17-2) simplifica a estratégia de comando dos interruptores semicondutores, permitindo alcançar frequências elevadas com relativa facilidade. Neste caso, se a frequência fundamental da forma de onda retangular for igual à frequência de ressonância natural do circuito ressonante, a corrente de entrada do transformador será senoidal  $(FERNANDES, 2015)$  $(FERNANDES, 2015)$  $(FERNANDES, 2015)$  $(FERNANDES, 2015)$ . Ou seja, nessas condições irá fluir no transformador somente a componente fundamental da onda retangular de entrada, o que é conhecido como Aproximação de Primeiro Harmônico ([ERICKSON & MAKSIMOVIC](#page-139-1), [2007\)](#page-139-1). Com efeito, é possível obter correntes senoidais no transformador com menor perda por comutação, se comparado com a modulação PWM senoidal, que, por sua vez, necessita que os interruptores sejam comutados a uma frequência mais elevada para posterior filtragem da componente fundamental. No entanto, variações significativas no entreferro alteram os parˆametros do transformador, podendo dessintonizar a malha ressonante e, consequentemente, impedir que, na excitação em onda retangular, a corrente de entrada seja puramente senoidal.

Com o objetivo de avaliar os efeitos das harmônicas de tensão no [TNS,](#page-18-0) este capítulo traz um estudo no caso de excitação do [TNS](#page-18-0) compensado em onda retangular em baixas frequências. São investigados os efeitos das harmônicas na corrente de entrada e tensão de saída do [TNS,](#page-18-0) bem como são apresentados resultados do MPEPT para as variações no entreferro discutidas no capítulo anterior.

#### 6.1 MODELO MATEMÁTICO DO TNS

O circuito do [TNS](#page-18-0) para este estudo é o mesmo utilizado nos capítulos anteriores. Ele pode ser analisado por meio do Teorema da Superposição, em que a tensão retangular de entrada pode ser escrita como a soma das harmônicas, conforme  $(6.1)$  ([ENOMOTO](#page-139-2)

<span id="page-120-1"></span>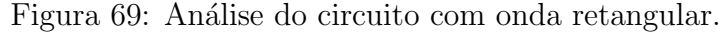

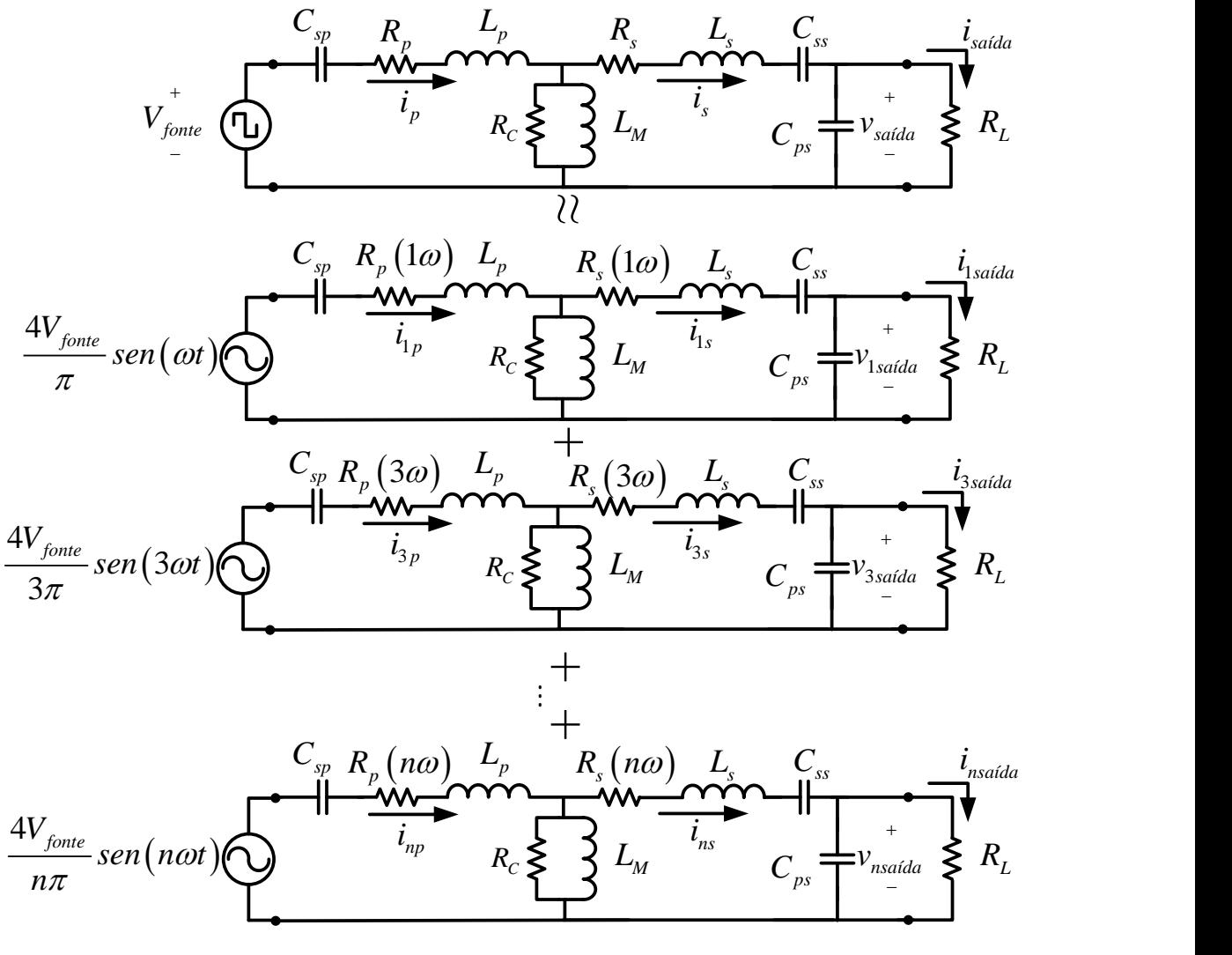

Fonte:Autor.

[et al.](#page-139-2), [2017\)](#page-139-2).

<span id="page-120-0"></span>
$$
v_{font} (t) = \sum_{n=2k-1}^{\infty} \frac{4V_{font}}{n\pi} sen (n\omega t), k \in \mathbb{N}
$$
 (6.1)

Com efeito, as fontes em frequências diferentes correspondem às componentes har-mônicas da tensão retangular de entrada, conforme ilustrado na [Figura 69.](#page-120-1) É impor-tante ressaltar que no modelo matemático da [Figura 69,](#page-120-1) somente as resistências de enrolamento do [TNS](#page-18-0) ( $R_p$  e  $R_s$ ) foram consideradas variantes com a frequência devido ao efeito de proximidade já mencionado.

A partir do modelo matemático, pode se investigar os efeitos das harmônicas da fonte nas grandezas do circuito quando a frequência fundamental de excitação diferir da de projeto. Um estudo semelhante foi realizado por [Enomoto et al.](#page-139-2) [\(2017\)](#page-139-2) para

Figura 70: Característica da corrente de entrada do TNS para excitação em onda retangular: (a) forma de onda; (b) participação percentual de cada harmônica na corrente eficaz; (c) percentual de cada harmônica em relação à fundamental.

<span id="page-121-0"></span>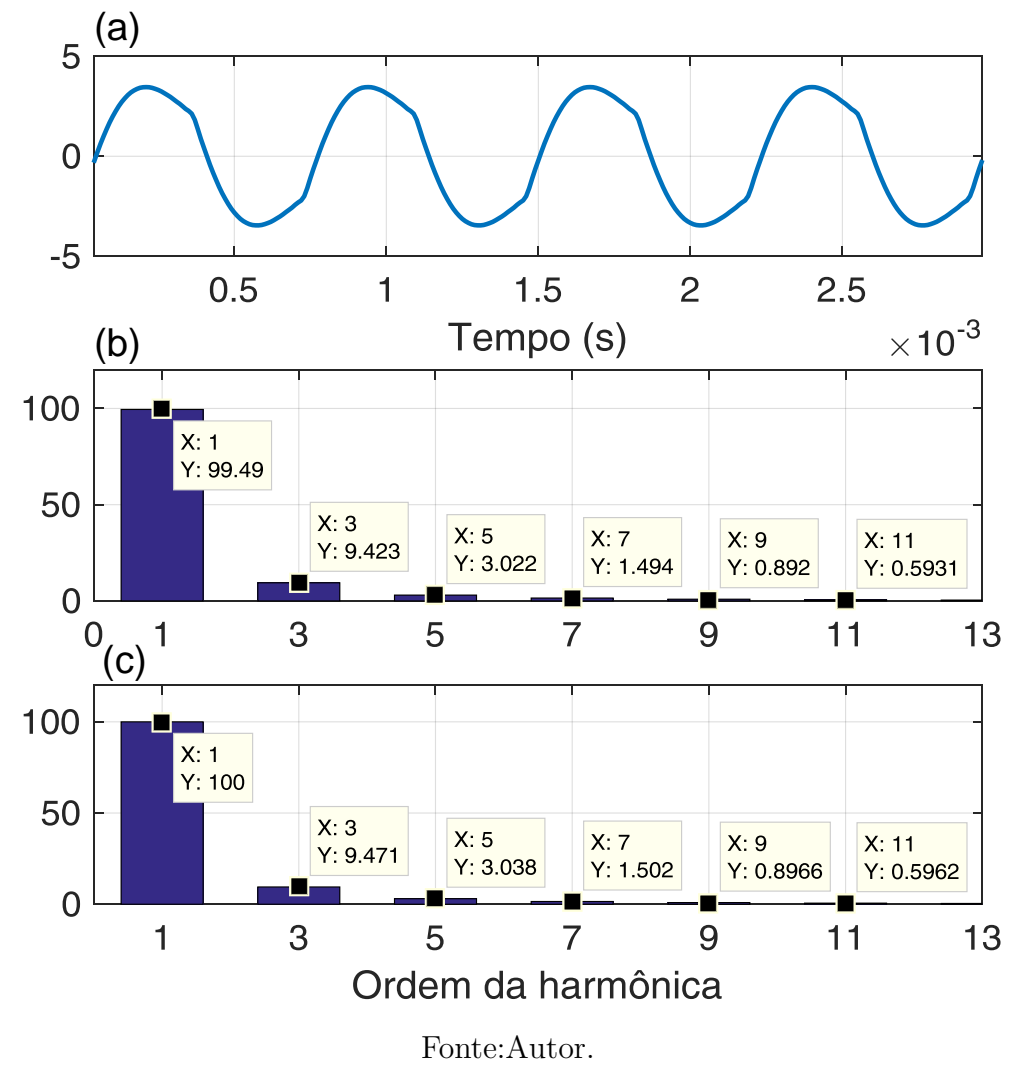

investigar regiões de operação nas proximidades da frequência de ressonância de um conversor CC-CC bidirecional isolado com tanque  $LC$ . Neste capítulo, são investigados os efeitos na corrente de entrada, tens˜ao de sa´ıda e no rendimento do transformador.

Por meio da análise do circuito da Figura  $69$  até a  $51<sup>a</sup>$  harmônica, é apresentado na [Figura 70](#page-121-0) a forma de onda da corrente de entrada (a), bem como o espectro de frequências e seus valores percentuais. As harmônicas de ordem superior a 11 foram omitidas. No gráfico (b) da [Figura 70](#page-121-0) é apresentada a contribuição percentual de cada harmônica no valor eficaz da corrente de entrada, enquanto que o gráfico (c) contém o valor percentual da amplitude da harmônica em função da fundamental.

Nesse mesmo contexto, é apresentada na [Figura 71](#page-122-0) a forma de onda da tensão de saída (a), bem como o espectro de frequências e seus valores percentuais até a  $11^a$ 

Figura 71: Característica da tensão de saída do TNS para excitação em onda retangular:  $(a)$  forma de onda; (b) participação percentual de cada harmônica na tensão eficaz; (c) percentual de cada harmônica em relação à fundamental.

<span id="page-122-0"></span>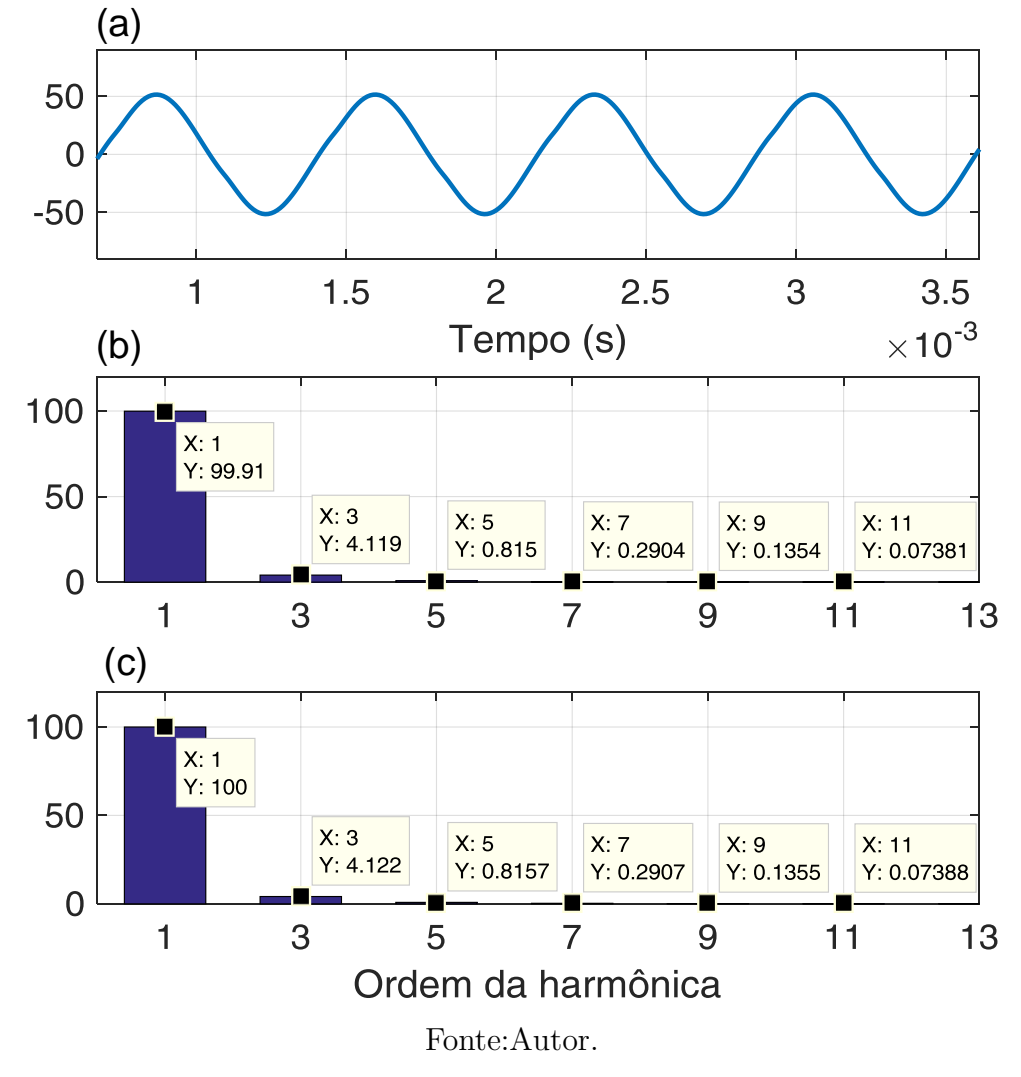

harmônica. No gráfico (b) da [Figura 71](#page-122-0) é apresentado a contribuição percentual de cada harmônica no valor eficaz da tensão de saída, enquanto que o gráfico (c) contém o valor percentual da amplitude da harmônica em função da fundamental.

Considerando o comportamento da corrente de entrada, observa-se pela análise anterior que a contribuição das harmônicas é pouco significativa, sobretudo para aquelas de ordem superior a 7. Consequentemente, verifica-se, na tensão de saída, comportamento semelhante e com maior atenuação das harmônicas. Observa-se, também, que a parcela correspondente à  $3<sup>a</sup>$  harmônica é a mais significativa (depois da fundamental). Embora seu valor seja pequeno em relação à fundamental, é possível mitigá-lo aplicando-se uma estratégia de comutação com técnica de Eliminação Seletiva de Harmônicos (do inglês, *Selective Harmonic Elimination*) [\(SHE\)](#page-17-3). No entanto, para sintetizar uma tensão da fonte com esse propósito, a frequência de comutação do inversor

no prim´ario deveria ser dobrada. Alternativamente, com o objetivo de garantir corrente senoidal na saída do transformador, pode-se implementar digitalmente um filtro para que, na medição da tensão de saída no circuito secundário, seja extraída somente a componente fundamental da tensão. Dessa forma, a corrente de referência para o conversor elevador também será senoidal, a despeito das harmônicas oriundas da onda retangular no primário. Essa implementação poderia ser realizada, por exemplo, com um Circuito de Sincronismo (do inglês, *Phase Locked-loop*) [\(PLL\)](#page-17-4),

A fim de verificar o estudo anterior, alimentou-se o sistema com tensão retangular. O resultado experimental com as formas de onda de tens˜ao e corrente na entrada e saída do [TNS](#page-18-0) é apresentado na [Figura 72,](#page-123-0) onde percebe-se um comportamento semelhante com o modelo matem´atico. Vale salientar aqui que o rendimento do [TNS](#page-18-0) com alimentação em onda retangular foi de 89,07% (medido no wattímetro WT230 da  $Yokoqawa$ , um pouco abaixo comparado ao caso de alimentação senoidal  $(89,84\%)$ . Essa diferença pode ser explicada pelas perdas devido ao conteúdo harmônico presente na corrente de entrada do transformador na alimentação em onda retangular.

<span id="page-123-0"></span>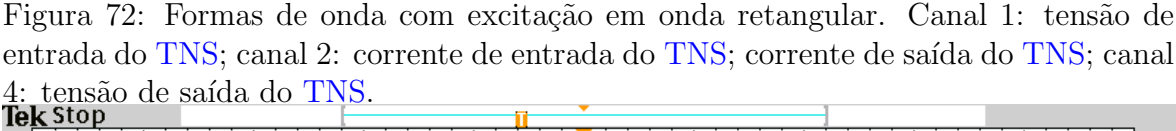

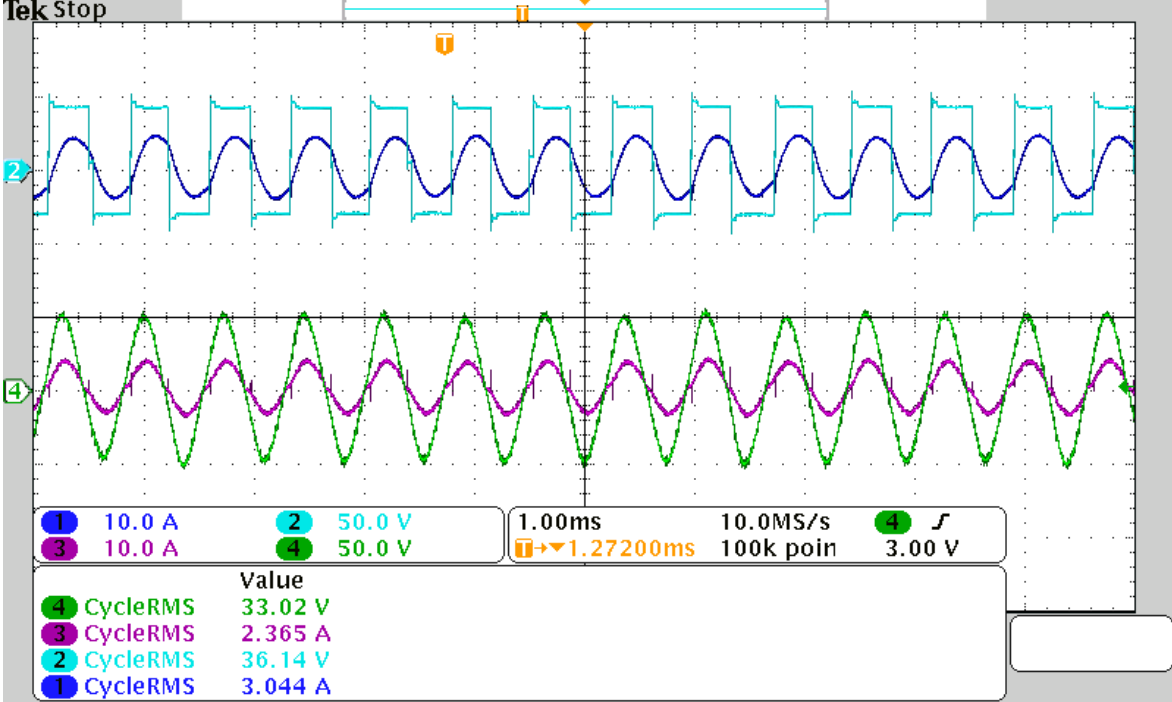

Fonte:Autor.

<span id="page-124-0"></span>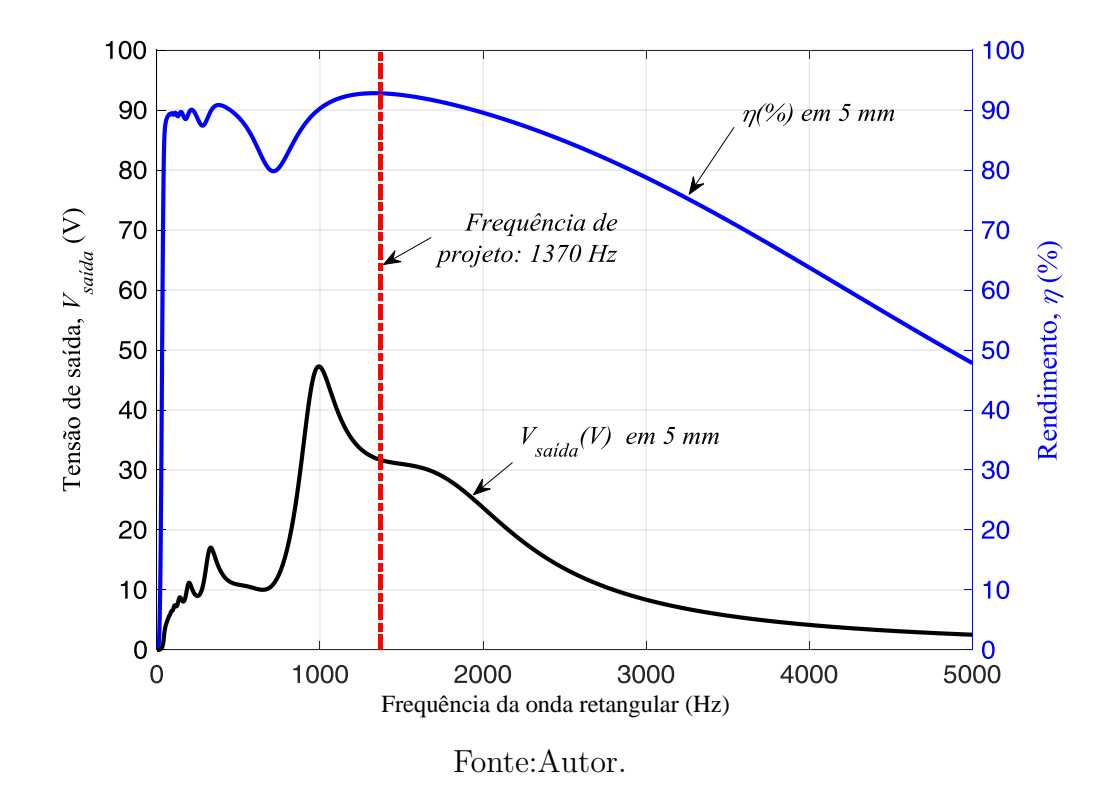

Figura 73: Comportamento analítico do rendimento e da tensão de saída do TNS com entreferro de 5 mm em função da frequência da onda retangular.

#### 6.2 COMPORTAMENTO DO RENDIMENTO E TENSÃO DE SAÍDA

De forma análoga ao estudo do Capítulo [5,](#page-98-0) investigou-se aqui o comportamento do rendimento do [TNS,](#page-18-0) bem como da tensão de saída, para o entreferro de projeto. Com o conte´udo harmˆonico presente na tens˜ao de entrada, o rendimento e a tens˜ao eficaz de saída em função da frequência da onda retangular são apresentados na [Figura 73](#page-124-0) (entreferro de 5 mm).

Observa-se neste caso que a curva de rendimento possui mais de um ponto de máximo, cuja frequência é menor que a de projeto. Isso poderia comprometer o fun-cionamento do algoritmo [MPEPT.](#page-17-0) Nota-se, também, que a curva de tensão eficaz possui agora pontos de máximo adicionais, também localizados em frequências inferiores `a de projeto. Essa caracter´ıstica se deve ao fato de cada componente harmˆonica produzir uma ressonância, replicando em outras frequências o perfil da tensão e rendimento observados na frequência fundamental. Isso implica que, se há uma ressonância em uma dada frequência para a 1<sup>ª</sup> harmônica da onda retangular, também serão observadas ressonâncias semelhantes para as demais componentes harmônicas. Se, por exemplo, o circuito entra em ressonância na frequência de 1500 Hz e ele é alimentado com onda retangular nesta mesma frequência, será observada na saída a ressonância

Figura 74: Curvas de rendimento do TNS em 5 mm para cada harmônica da onda retangular: fundamental (a);  $3^a$  (b);  $5^a$  (c);  $7^a$  (d).

<span id="page-125-0"></span>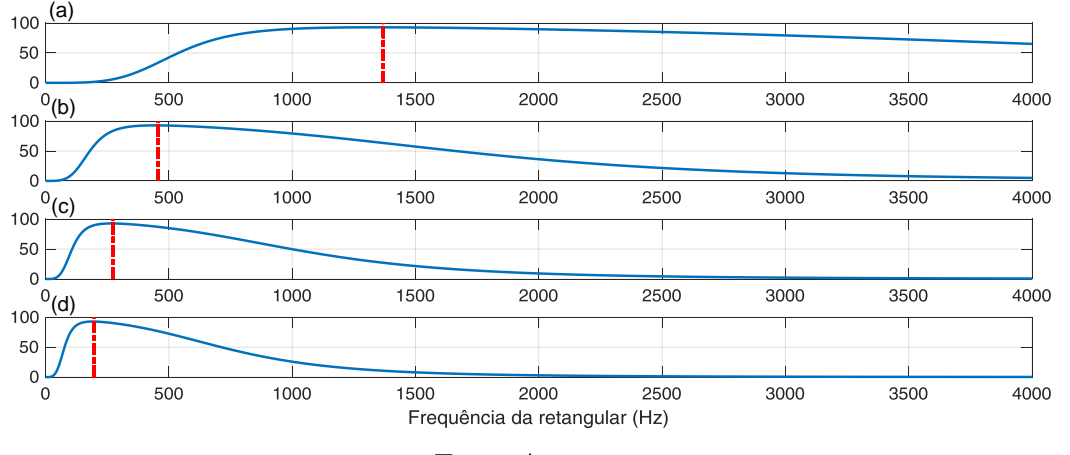

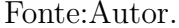

em 1500 Hz e as grandezas do circuito irão oscilar, também, nesta frequência. Por outro lado, se o circuito for excitado com onda retangular em 500 Hz, a harmˆonica de  $3<sup>a</sup>$  ordem é quem irá produzir uma ressonância e, predominantemente, as grandezas do circuito irão oscilar com frequência de 1500 Hz, a despeito dos 500 Hz da onda retangular. Contudo, os picos de tensão replicados pelas harmônicas serão menores que os provocados pela fundamental, uma vez que, na onda retangular, cada harmônica possui amplitude inversamente proporcional `a sua ordem. Para ilustrar melhor esse fato, tem-se nas Figuras [74](#page-125-0) e [75](#page-126-0) as curvas de rendimento e tensão eficaz de saída, respectivamente, quando o circuito é excitado individualmente por cada harmônica (até a 7<sup>a</sup> ).

Observando-se a [Figura 75,](#page-126-0) percebe-se que se, por exemplo, o circuito for excitado com onda retangular em 330 Hz (posição do pico de tensão eficaz da 3<sup>ª</sup> harmônica, [Figura 75](#page-126-0) (b)), espera-se que a tensão de saída observada do [TNS](#page-18-0) tenha conteúdos significativos da 3<sup>a</sup>, 5<sup>a</sup> e 7<sup>a</sup> harmônicas. Com efeito, simulando o circuito com onda retangular em 330 Hz, as formas de onda das tensões de entrada (fonte) e saída do [TNS](#page-18-0) são exibidas na [Figura 76,](#page-126-1) enquanto que o conteúdo harmônico delas é mostrado na [Figura 77](#page-127-0) (amplitude versus frequência). Na [Figura 76,](#page-126-1) os valores de tensão eficaz de entrada e saída são  $35$  V e  $17,19$  V, respectivamente.

Finalmente, a fim de verificar esse comportamento, o resultado experimental com as formas de onda das tensões de entrada e saída do [TNS,](#page-18-0) medidas no circuito excitado com tensão retangular de frequência fundamental igual a 330 Hz, são apresentadas na [Figura 78.](#page-128-0) Observa-se que os valores eficazes das tensão de entrada e saída são próximos daqueles apresentados na simulação [\(Figura 76\)](#page-126-1). Observa-se, também, que as formas

Figura 75: Curvas de tensão eficaz do TNS em 5 mm para cada harmônica da onda retangular: fundamental (a);  $3^a$  (b);  $5^a$  (c);  $7^a$  (d).

<span id="page-126-0"></span>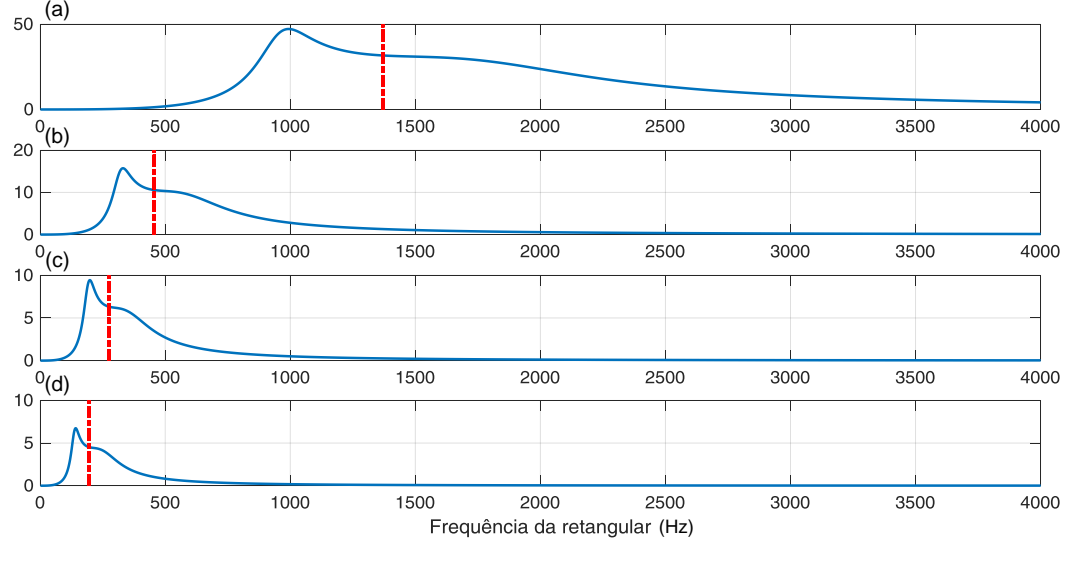

Fonte:Autor.

<span id="page-126-1"></span>Figura 76: Simulação do circuito excitado em 330 Hz com onda retangular. Formas de onda de tensão de entrada (a) e tensão de saída (b).

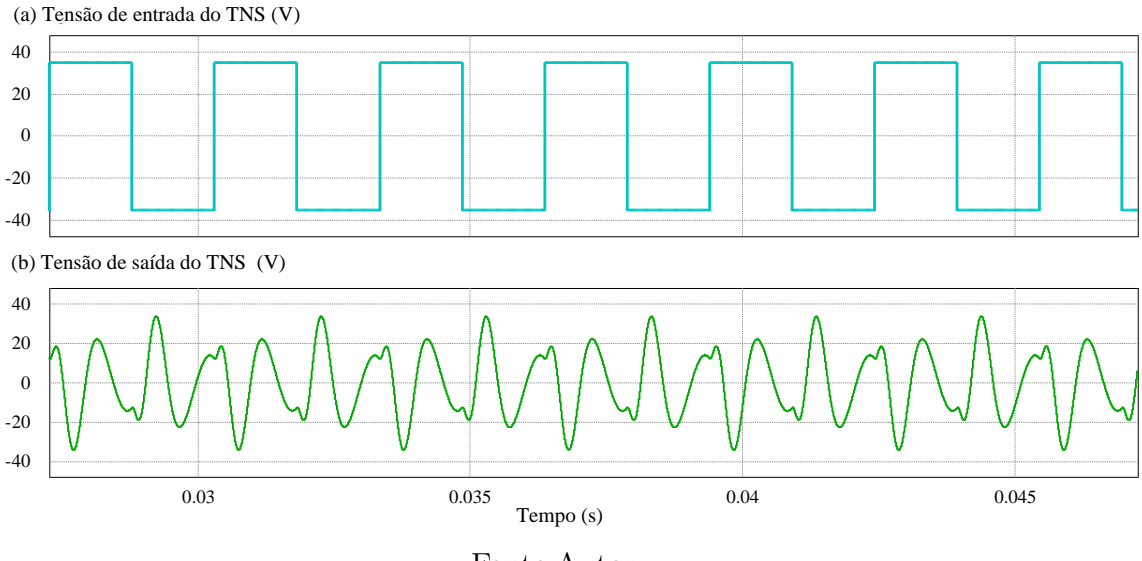

Fonte:Autor.

de onda associadas a este resultado experimental são semelhantes àquelas verificadas na simulação, apresentando o mesmo espectro de frequências com amplitudes harmônicas muito próximas.

Portanto, a fim de garantir que o algoritmo MPEPT funcione adequadamente, posi-cionando o sistema no ponto de máximo rendimento do [TNS](#page-18-0) em frequências próximas  $\alpha$ as de projeto, evitando, assim, os pontos de máximo rendimento adicionais existentes na [Figura 73,](#page-124-0) pode-se limitar a frequência mínima de operação. Dessa forma, a carga

<span id="page-127-0"></span>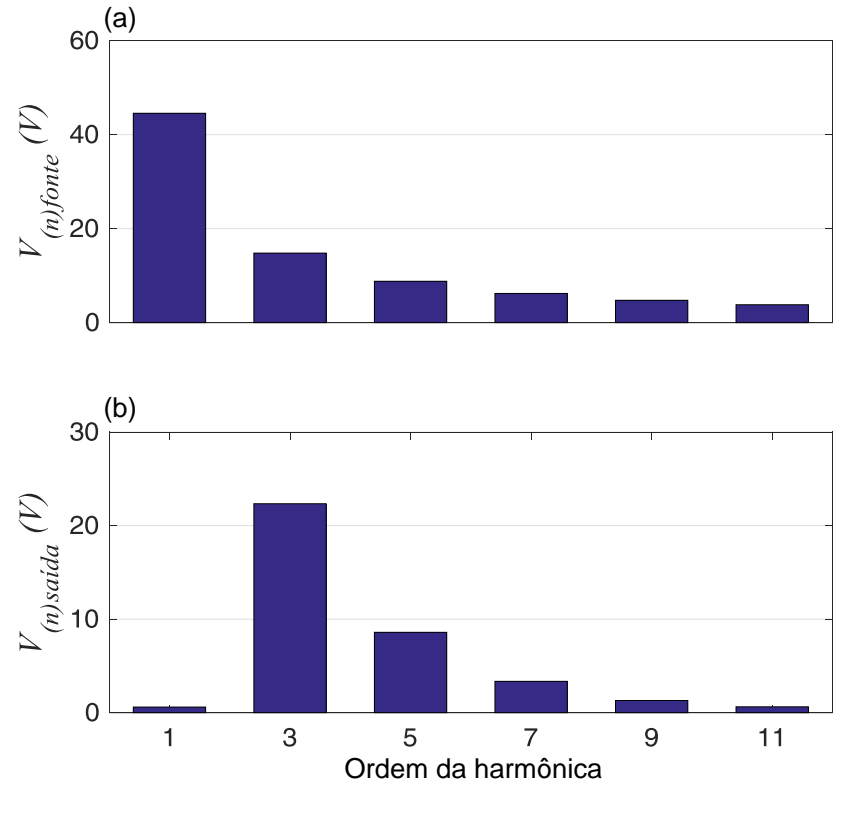

Figura 77: Conteúdo harmônico das tensões de entrada (a) e saída (b) para o circuito excitado em 330 Hz com onda retangular.

Fonte:Autor.

será alimentada com valores adequados de tensão, sem conteúdo significativo das harmônicas múltiplas da fundamental. Os resultados do algoritmo para mudanças no entreferro de projeto são apresentados na sequência.

#### 6.3 RESULTADOS COM O MPEPT

Nesta seção serão apresentados resultados experimentais do algoritmo MPEPT para as mesmas variações de entreferro que foram avaliadas no Capítulo [5.](#page-98-0) No entanto, neste caso o sistema foi alimentado com onda retangular.

#### 6.3.1 MPEPT PARA AUMENTO NO ENTREFERRO

O resultado experimental referente a um aumento no entreferro é apresentado na [Figura 79.](#page-129-0) No canal 2 (parte superior)  $\acute{e}$  exibido um sinal externado do [DSP](#page-17-1) proporcional à frequência de excitação; no canal 1 (parte central) é mostrado o "pseudo" rendimento  $(\eta_{pseudo})$ , também externado do [DSP;](#page-17-1) no canal 4 (parte inferior) é exibida a forma de onda da tensão de saída do [TNS.](#page-18-0)

<span id="page-128-0"></span>Figura 78: Resultado experimental do circuito excitado em 330 Hz com onda retangular. Formas de onda de tensão de entrada (canal 2, superior) e tensão de saída (canal 4, inferior).<br>Tek PreVu

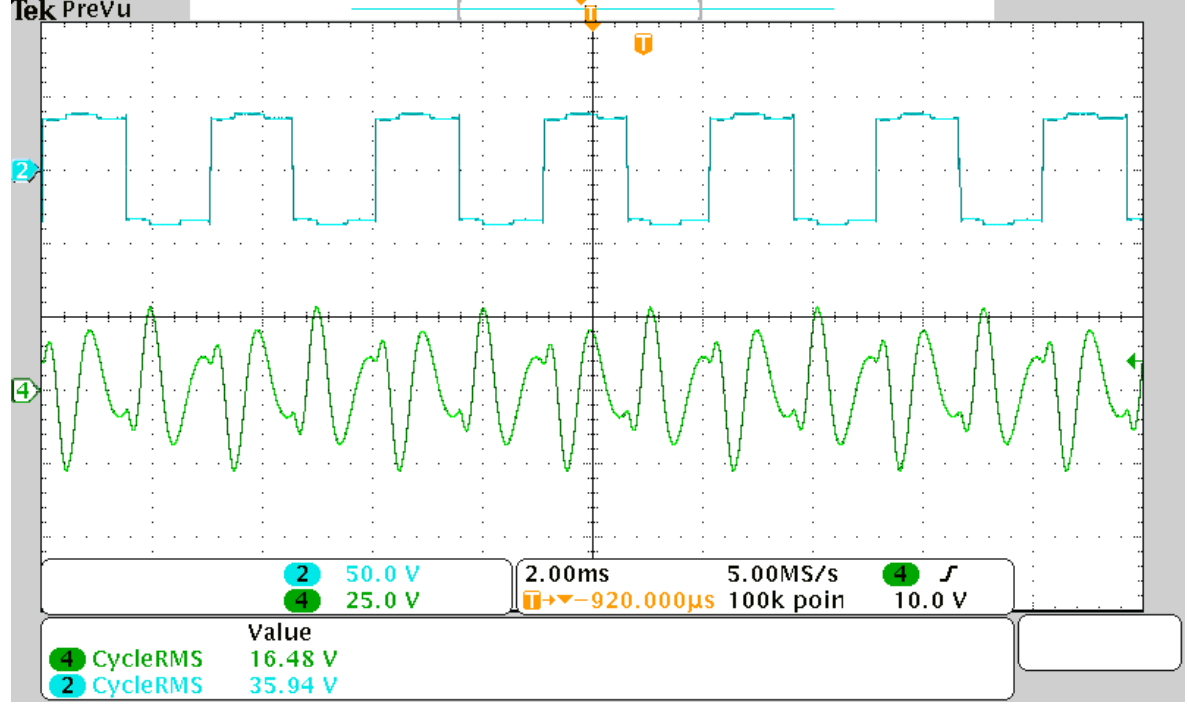

Fonte:Autor.

Detalhes das formas de onda antes e após a variação no entreferro são apresentados nas Figuras [80](#page-130-0) e [81.](#page-130-1) De forma semelhante ao estudo com excitação senoidal, o algoritmo [MPEPT](#page-17-0) aumentou a frequência na busca do máximo valor de rendimento.

### 6.3.2 MPEPT PARA DIMINUIÇÃO NO ENTREFERRO

Na condição de diminuição do entreferro, da mesma forma que foi conduzido para alimentação senoidal, será apresentado o funcionamento do sistema com uma redução na carga, em virtude de a tensão eficaz de saída do [TNS](#page-18-0) diminuir na mudança do entre-ferro para 2 mm. Nesse contexto, o resultado experimental é apresentado na [Figura 82.](#page-131-0) No canal 2 (parte superior)  $\acute{e}$  exibido um sinal externado do [DSP](#page-17-1) proporcional à frequência de excitação; no canal 1 (parte central) é mostrado o "pseudo" rendimento  $(\eta_{pseudo})$ , também externado do [DSP;](#page-17-1) no canal 4 (parte inferior) é exibida a forma de onda da tensão de saída do [TNS.](#page-18-0)

A redução de carga pode ser verificada no detalhe da forma de onda de corrente de saída do [TNS](#page-18-0) (canal 3), antes e após a variação no entreferro, apresentado nas Figuras [83](#page-131-1) e [84.](#page-132-0) Diferentemente do que foi observado na excitação senoidal, não houve neste caso a descontinuidade no controle PFC no momento da variação do entreferro.

<span id="page-129-0"></span>Figura 79: Desempenho do MPEPT em experimental com excitação em onda retangular. Canal 2 (parte superior): frequência; canal 1 (parte central): "pseudo" rendimento; canal 4 (parte inferior): tensão de saída do [TNS.](#page-18-0) Variação de entreferro de 5 mm para 8 mm.<br>**Tek** PreVu

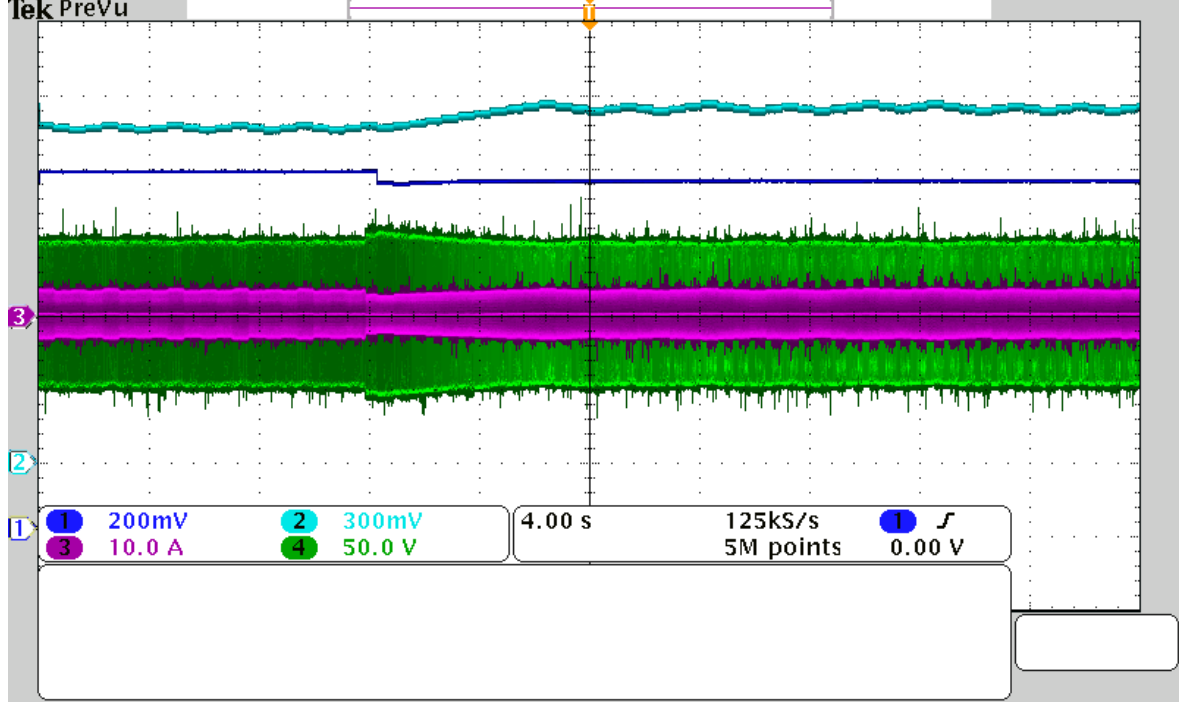

Fonte:Autor.

Os demais comportamentos foram semelhantes.

<span id="page-130-0"></span>Figura 80: Detalhe do MPEPT experimental em 5 mm com excitação em onda retangular. Canal 2 (parte superior): frequência; canal 1 (parte central): "pseudo" rendimento; canais 3 e 4 (parte inferior): corrente e tensão de saída do [TNS,](#page-18-0) respectivamente. Variação de entreferro de 5 mm para 8 mm.<br>Tek Prevu

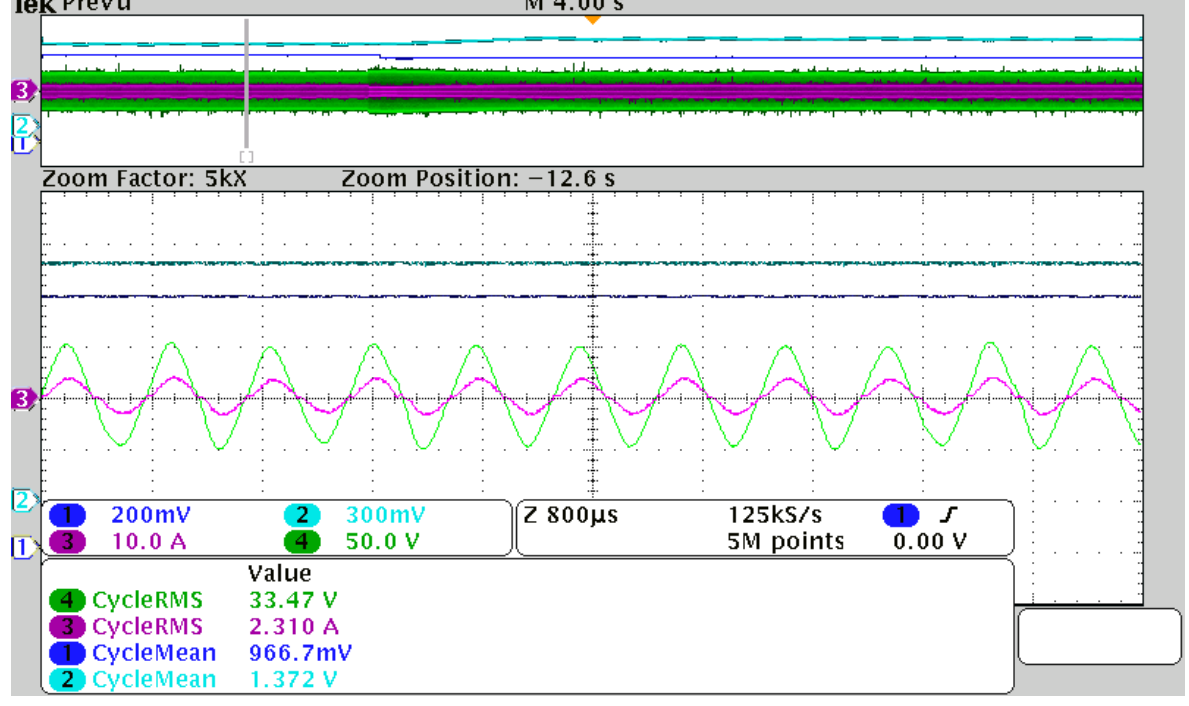

Fonte:Autor.

<span id="page-130-1"></span>Figura 81: Detalhe do MPEPT experimental em 8 mm com excitação em onda retangular. Canal 2 (parte superior): frequência; canal 1 (parte central): "pseudo" rendimento; canais 3 e 4 (parte inferior): corrente e tensão de saída do [TNS,](#page-18-0) respectivamente. Variação de entreferro de 5 mm para 8 mm.<br>Tek Prevu M 4.00 s

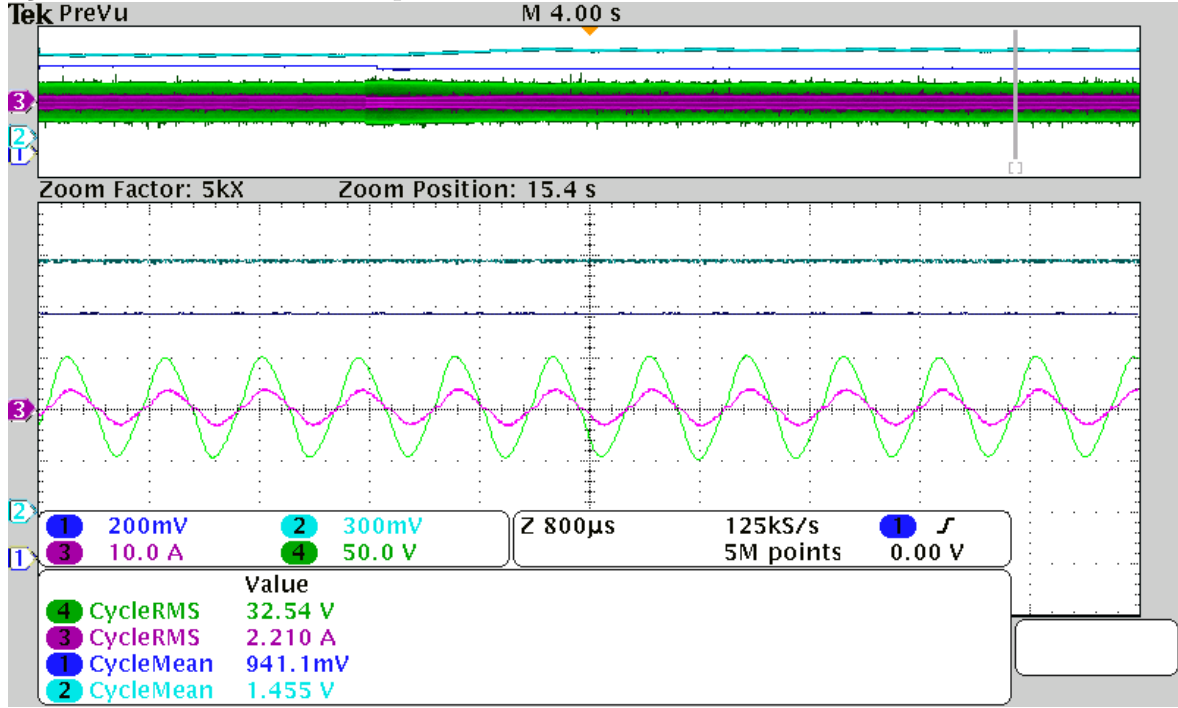

Fonte:Autor.

<span id="page-131-0"></span>Figura 82: Desempenho do MPEPT em experimental com excitação em onda retangular. Canal 1 (parte superior): frequência; canal 2 (parte central): "pseudo" rendimento; canal 4 (parte inferior): tensão de saída do [TNS.](#page-18-0) Variação de entreferro de 5 mm para

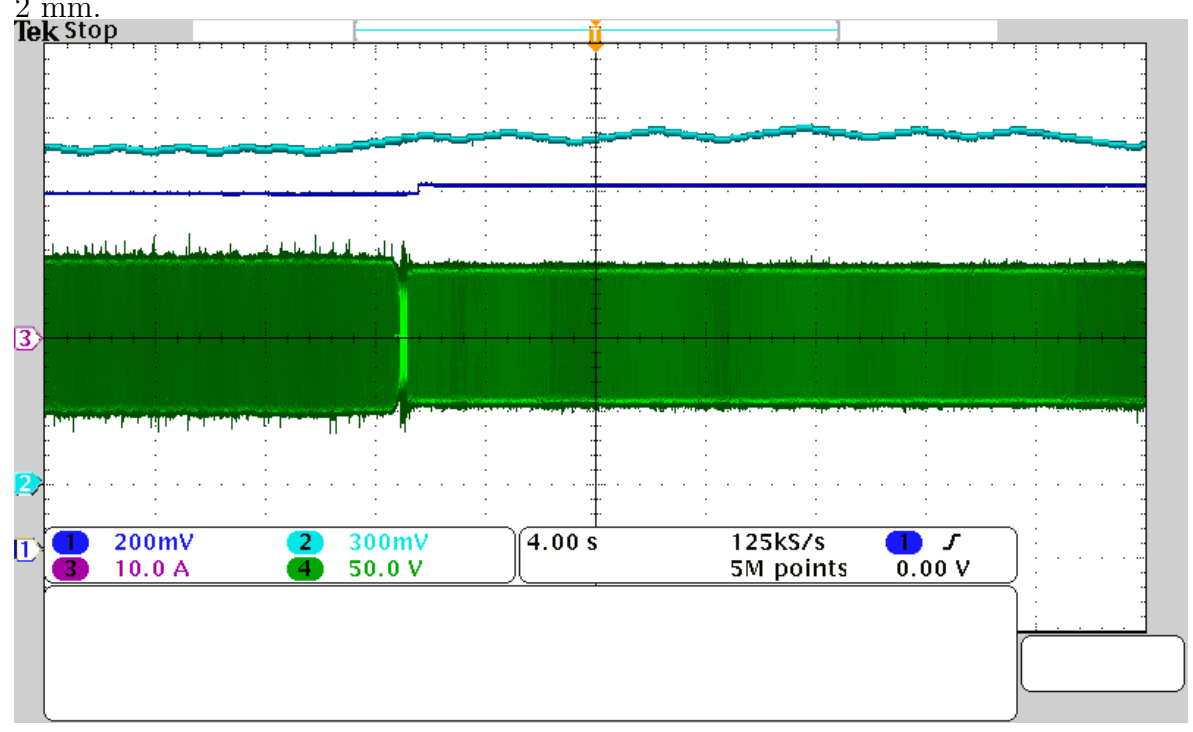

Fonte:Autor.

<span id="page-131-1"></span>Figura 83: Desempenho do MPEPT em experimental com excitação em onda retangular. Canal 1 (parte superior): frequência; canal 2 (parte central): "pseudo" rendimento; canal 4 (parte inferior): tensão de saída do [TNS.](#page-18-0) Variação de entreferro de 5 mm para

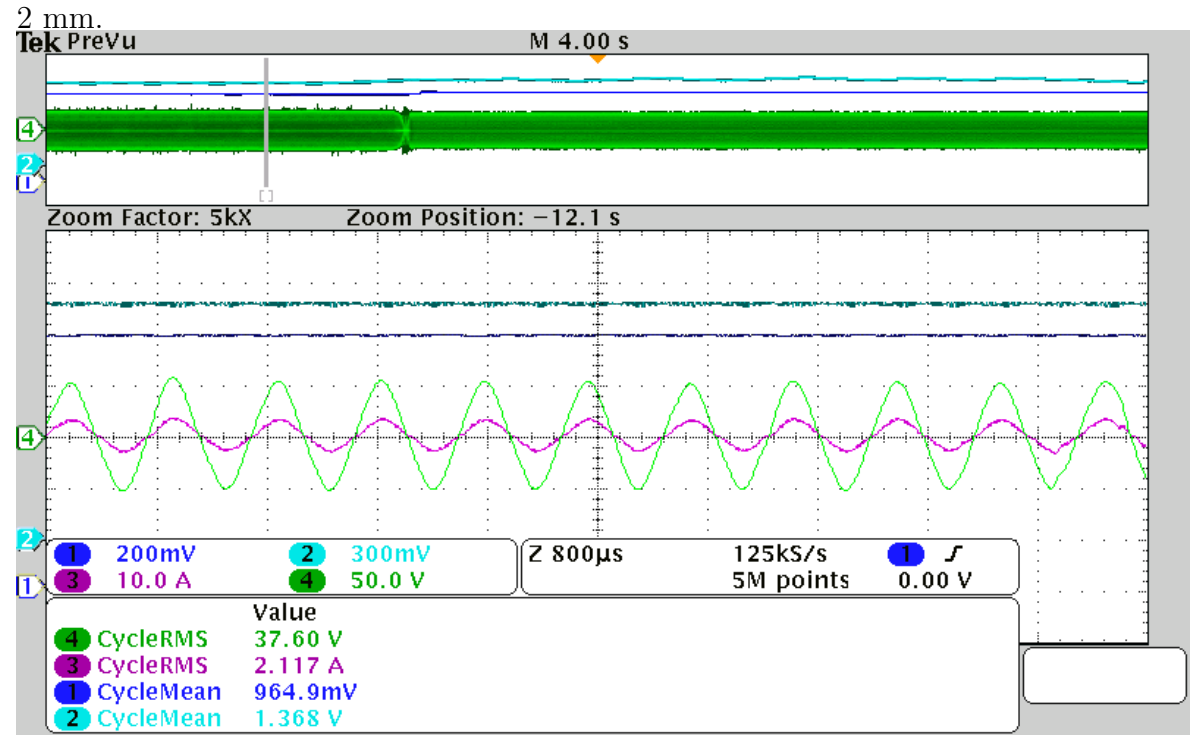

Fonte:Autor.

<span id="page-132-0"></span>Figura 84: Detalhe do MPEPT experimental em 2 mm com excitação em onda retangular. Canal 2 (parte superior): frequência; canal 1 (parte central): "pseudo" rendimento; canais 3 e 4 (parte inferior): corrente e tensão de saída do [TNS,](#page-18-0) respectivamente. Variação de entreferro de 5 mm para 2 mm.<br>Tek Prevu M 4.00 s

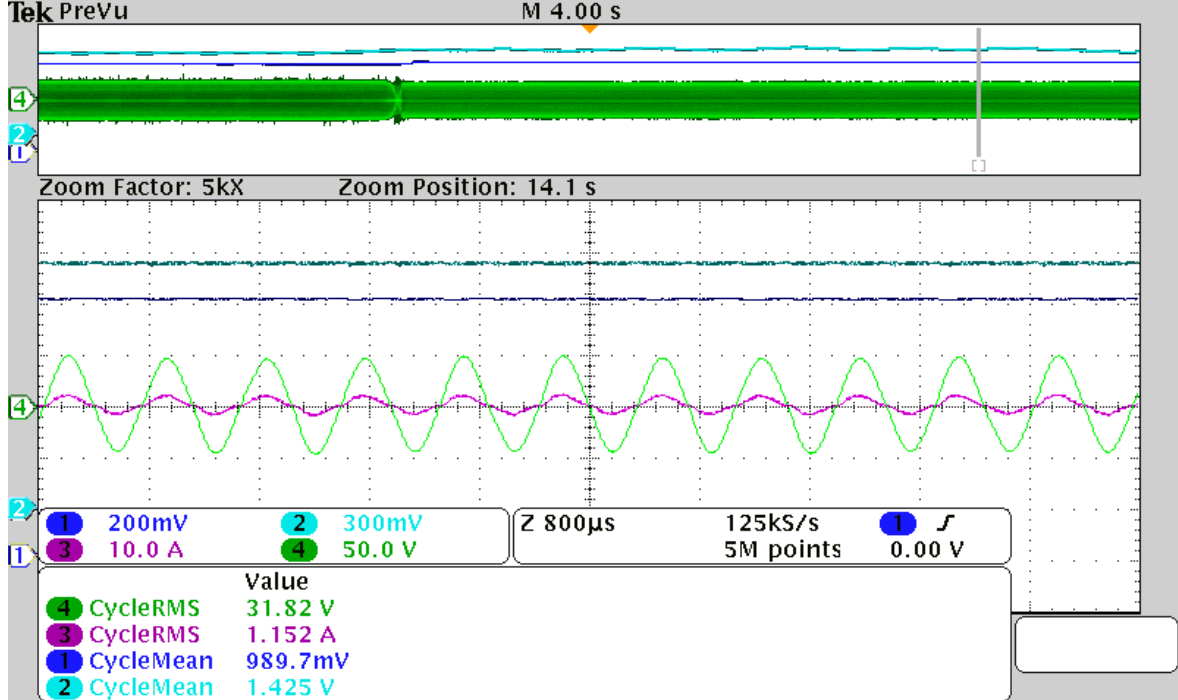

Fonte:Autor.

#### 6.4 CONCLUSÕES PARCIAIS

Neste capítulo foi apresentado um estudo com o modelo matemático do transformador, em que se avaliou o seu comportamento sob excitação em onda retangular. Foram observadas as contribui¸c˜oes de cada harmˆonica na corrente de entrada e na tens˜ao de saída do transformador, bem como o comportamento do rendimento. O estudo permitiu mostrar que, nas proximidades da frequência de projeto o conteúdo harmônico na tensão de saída é pouco significativo em relação à componente fundamental. Com efeito, o funcionamento do circuito foi semelhante ao caso de excitação senoidal. Para algumas regiões de frequência da onda retangular, contudo, observou-se significativa participação de componentes harmônicas, sobretudo da 3<sup>ª</sup> e da 5<sup>ª</sup>.

Diferentemente da excitação senoidal, mostrou-se que a curva de rendimento do [TNS,](#page-18-0) quando da excitação com onda retangular, apresenta mais de um ponto de má-ximo. Logo, a aplicação do algoritmo [MPEPT](#page-17-0) que busca o valor máximo do rendimento deve restringir a faixa de frequência da retangular a fim de evitar que o sistema seja posicionado em pontos de m´aximo rendimento diferentes do de projeto. Resultados experimentais permitiram demonstrar o funcionamento do sistema e verificar as condições de operação previstas pelo modelo matemático com alimentação em onda retangular. Por fim, os resultados obtidos com onda retangular foram semelhantes ao estudo com excitação senoidal.

### 7 CONCLUSOES FINAIS E DESENVOLVIMENTOS FUTUROS ˜

Este trabalho apresentou um estudo sobre transferência indutiva de potência (IPT) para aplicação em sistemas subaquáticos, com enfoque para o carregamento de baterias de veículos autônomos subaquáticos. Inicialmente, foi confeccionado um transformador de núcleo separado (TNS) para trabalhar em baixas frequências, a fim de assegurar que as perdas por correntes induzidas na ´agua salgada fossem pouco significativas e, também, não influenciassem no modelo matemático. Um estudo preliminar através de simulação no *software* FEMM permitiu verificar que as perdas em água salgada podem ficar críticas em frequências de operação mais elevadas, sobretudo para aplicações em maiores potências.

Foi proposta uma metodologia para determinação dos parâmetros do [TNS,](#page-18-0) adaptada da metodologia tradicional, composta por dois ensaios em vazio e um ensaio em curto-circuito do modelo do transformador. A solução das equações em regime permanente, obtidas a partir dos circuitos equivalentes resultantes dos ensaios propostos, possibilitou utilizar o modelo matem´atico tradicional empregado na literatura e, tamb´em, investigar o comportamento do transformador para diferentes valores de entreferro e frequência de excitação. Por conseguinte, foi verificado que este modelo matemático reproduziu satisfatoriamente o comportamento obtido através dos ensaios realizados, demonstrando que a metodologia de determinação de parâmetros proposta foi eficaz para caracterizar o [IPT](#page-17-2) e, portanto, é uma das contribuições deste trabalho. Além disso, pôde-se verificar a influência do entreferro sobre as indutâncias de magnetização e dispers˜ao do [TNS,](#page-18-0) as quais apresentaram a mesma ordem de grandeza.

Paralelamente verificou-se que a tensão de saída e o rendimento do [TNS](#page-18-0) são fortemente afetados pela presença do entreferro. No entanto, foi mostrado que é possível compensar esses efeitos com uma escolha adequada de capacitâncias conectadas em série e paralelo com os terminais de entrada e saída do transformador, bem como da variação da frequência de excitação. Foi mostrado também que, a partir de um estudo de otimização, é possível projetar um ponto de operação para que o [TNS](#page-18-0) seja capaz de atender as condições da carga com o máximo rendimento possível para a condição operação.

Essa compensação de parâmetros proposta consiste em uma contribuição desta tese, uma vez que estudos de otimização com esta finalidade não foram encontrados na literatura. Para verificar os resultados do estudo de compensação (que considera uma carga resistiva na saída do [TNS\)](#page-18-0), foi implementado experimentalmente um conversor com estágio pré-regulador de fator de potência, por meio do qual verificou-se o valor da carga equivalente de saída do [TNS](#page-18-0) prevista pelo estudo de otimização. Ainda nesta etapa, também foram desenvolvidas as equações que descrevem o rendimento em função das capacitâncias de compensação. Foi mostrado que, embora o projeto de otimização tenha sido realizado para um dado entreferro, a tensão de saída e a eficiência do [TNS](#page-18-0) podem ser alterados pela mudança da frequência de excitação.

Com base no comportamento anterior, foi proposto o algoritmo [MPEPT,](#page-17-0) do tipo perturba e observa  $(P\&O)$ , para rastrear o máximo rendimento do [TNS](#page-18-0) em situações nas quais há variações paramétricas provocadas pela alteração do entreferro. Foi mostrado que o rastreamento do máximo rendimento é possível de ser empregado a partir da medição da potência ativa de entrada e da estimativa das perdas no enrolamento primário do [TNS.](#page-18-0) Utilizando somente esses dois parâmetros, foi possível obter uma estimativa do ponto de máximo rendimento sem a necessidade da medição de grandezas do lado secundário. Essa estimativa, que constitui uma das contribuições deste trabalho, foi definida como "pseudo" rendimento. Dessa forma, essa proposta permite simplificar os circuitos existentes no secundário de sistemas [IPT](#page-17-2) de um modo geral, diminuindo-se custos com sensoriamento e comunicação de dados.

Resultados de simulação e experimentais com o protótipo construído verificaram o comportamento previsto pelo modelo matem´atico, bem como a aplicabilidade da técnica de rastreamento de máxima eficiência proposta. Vale salientar também que a estratégia de rastreamento do máximo rendimento pode ser utilizada não somente nos casos em que há alterações no entreferro, mas também quando houver variações de carga no [TNS.](#page-18-0)

Finalmente, foi realizado um estudo com excitação do [TNS](#page-18-0) em onda retangular, no qual também aplicou-se o algoritmo de [MPEPT.](#page-17-0) O estudo mostrou que a curva de rendimento do [TNS](#page-18-0) apresenta mais de um ponto de máximo, resultante dos harmônicos de tensão da onda retangular de excitação de entrada. Logo, para garantir o funcionamento adequado do algoritmo [MPEPT,](#page-17-0) é necessário limitar a excursão da frequência de excitação da fundamental. Com efeito, os resultados mostraram que o sistema comportou-se de forma semelhante ao caso de excitação senoidal, apesar da menor frequência de comutação e da ausência dos filtros harmônicos do conversor de alimentação.

Espera-se, portanto, que o estudo realizado nesta tese possa contribuir para a continuidade das pesquisas em [IPT,](#page-17-2) para aplicações em veículos elétricos de uma forma geral.

#### 7.1 DESENVOLVIMENTOS FUTUROS

Como propostas de trabalhos futuros, podem-se recomendar:

- Estudo do projeto do transformador empregando diferentes formatos de bobinas a fim de diminuir os efeitos de proximidade entre as camadas do enrolamento;
- Estudo do projeto do transformador com diferentes formatos de bobinas a fim de aumentar o fator de acoplamento e proporcionar menor variação das indutâncias com o entreferro;
- O uso de outros formatos de núcleos para a construção do TNS, em especial, núcleos cilíndricos e planares;
- Estudo de aplica¸c˜ao de modelagem de elementos finitos em 3D para otimizar o projeto do TNS e estimar o modelo matem´atico, comparando os resultados com a metodologia proposta;
- Estudo de outras topologias de conversores do lado secundário para correção do fator de potência;
- Implementação de um conversor de estágio único no lado secundário com correção de fator de potência e controlador de carga de bateria;
- Estudo com conversores no lado primário para correção de fator de potência em sistemas com fonte conectada à rede;
- $\bullet$  O uso de conversores ressonantes em frequências mais elevadas;
- Expansão do sistema para alimentação de veículos aquáticos tripulados e de maiores potências.
- Construção de um sistema para embarcar no submarino [AUV](#page-17-5) MARES do Programa de Pós-Graduação em Engenharia Elétrica da Universidade Federal de Juiz de Fora.
- Aplicação do [TNS](#page-18-0) para extração de energia elétrica de linhas de transmissão (via indução magnética) para outros sistemas, como, por exemplo, sinalização.

### 7.2 RESULTADOS PRELIMINARES

Nesta seção estão listados os artigos científicos com resultados parciais desta pesquisa publicados e submetidos para periódicos e conferências.

#### Artigo publicado em periódico nacional

[ 1 ] LOPES, I. F.; VALLE, R. L.; BARBOSA, P. G.; HONORIO, L. M.; MATOS, A. C.; CRUZ, N. A. Projeto e otimização da compensação de um transformador de núcleo separado usado para recarregar as baterias um veículo subaquático autônomo. Eletrônica de Potência, v. 19, p. 97-109, 2014.

#### Artigo aceito para publicação em periódico internacional

[ 2 ] LOPES, I. F.; VALLE, R. L.;FOGLI, G.A., FERREIRA, A.A., BARBOSA, P.G.: Low-frequency underwater wireless power transfer: maximum efficiency tracking strategy. IEEE Latin America Transactions, 2019.

#### Artigo apresentado em congresso internacional

[ 3 ] LOPES, I. F.; BARBOSA, P. G. Determinação de parâmetros de transformador de núcleo separado usado para alimentar um veículo subaquático autônomo. XI International Conference on Industry Applications (INDUSCON), v. 1. p. 1-8., Dez. 2014.

### **REFERÊNCIAS**

ABE, H.; SAKAMOTO, H.; HARADA, K. A noncontact charger using a resonant converter with parallel capacitor of the secondary coil. Industry Applications, IEEE Transactions on, IEEE, v. 36, n. 2, p. 444–451, 2000.

BARBI, I. Modelagem de Conversores CC-CC Empregando Modelo Médio em Espaço de Estados. : Edição do Autor, 2015.

BARBOSA, P. H. P. et al. Design and implementation of a predictive current controller applied to regulate a battery bank's power flow connected to a dc microgrid. In: 2017 Brazilian Power Electronics Conference (COBEP). 2017. p. 1–5.

BERGMANN, N. W. et al. Wireless underwater power and data transfer. In: Local Computer Networks Workshops (LCN Workshops), 2013 IEEE 38th Conference on. 2013. p. 104–107.

BINGYI, Z.; HONGBIN, L.; GUIHONG, F. Study of the separable transformer used in contactless electrical energy transmission system. In: IEEE. Transmission and Distribution Conference and Exhibition: Asia and Pacific, 2005 IEEE/PES. 2005. p. 1–5.

BOAS, E. R. V. et al. Desenvolvimento de um veículo subaquático autônomo para supervisão inteligente de reservatórios. Proceeding Series of the Brazilian Society of Computational and Applied Mathematics, v. 1, n. 1, 2013.

BUNETEL, J. C. L.; MACHMOUM, M. Control of boost unity power factor correction systems. In: Industrial Electronics Society, 1999. IECON '99 Proceedings. The 25th Annual Conference of the IEEE. 1999. v. 1, p. 266–271 vol.1.

BUSO, S.; MATTAVELLI, P. Digital Control in Power Electronics. : Morgan & Claypool Publishers, 2006.

CASSELL, W. L. Linear electric circuits. : J. Wiley, 1964.

CHAN, R.; KWAK, S. Model-based predictive current control method with constant switching frequency for single-phase voltage source inverters. Energies, v. 10, p. 1927, 11 2017.

CHAPMAN, S. J. Electric machinery fundamentals. : McGraw Hill, 2005.

CHENG, Z. et al. Design and loss analysis of loosely coupled transformer for an underwater high-power inductive power transfer system. IEEE Transactions on Magnetics, v. 51, n. 7, p. 1–10, 2015. ISSN 0018-9464.

CHOI, B. et al. Design and implementation of low-profile contactless battery charger using planar printed circuit board windings as energy transfer device. IEEE Transactions on Industrial Electronics, v. 51, n. 1, p. 140–147, Feb 2004. ISSN 0278-0046.

COVIC, G. A.; BOYS, J. T. Inductive power transfer. Proceedings of the IEEE, v. 101, n. 6, p. 1276–1289, June 2013. ISSN 0018-9219.

DIGITAL, S. Technical Reference eZdsp F28335. 2007.

DOWELL, P. L. Effects of eddy currents in transformer windings. Proceedings of the Institution of Electrical Engineers, v. 113, n. 8, p. 1387–1394, August 1966. ISSN 0020-3270.

<span id="page-139-2"></span>ENOMOTO, B. Y. et al. Analysis of operation regions of an isolated bidirectional dual active bridge dc-dc converter with lc coupling. In: 2017 Brazilian Power Electronics Conference (COBEP). 2017. p. 1–6.

ERICKSON, R. Fundamentals of Power Electronics. : Kluwer Academic Publishers, 2004.

<span id="page-139-1"></span>ERICKSON, R. W.; MAKSIMOVIC, D. Fundamentals of power electronics. : Springer Science & Business Media, 2007.

<span id="page-139-0"></span>FERNANDES, R. C. Elementos magnéticos fracamente acoplados para aplicação em transferência indutiva de potência: procedimento e critérios de projeto, análise de sensibilidade e condições de bifurcação. Dissertação (Tese de Doutorado) — Universidade de S˜ao Paulo, Escola de engenharia de S˜ao Carlos, 2015.

FERNANDES, R. C.; OLIVEIRA, A. A. de. Iterative design method of weakly coupled magnetic elements for inductive power transfer. In: IEEE. Power Electronics Conference (COBEP), 2013 Brazilian. 2013. p. 1088–1094.

FERNANDES, R. C.; OLIVEIRA, A. A. de. Tópicos selecionados sobre o estado-daarte em transferência indutiva de potência. Brazilian Journal of Power Electronics (Printed), Campo Grande, Brazilian Power Electronics Society, SOBRAEP, v. 19, n. 1, p. 058–071, 2014.

FERNANDES, R. C.; OLIVEIRA, A. A. de. Design of loosely coupled magnetic systems based on finite element method for inductive power transfer applications. Brazilian Jornal of Power Electronics (Printed), Campo Grande, Brazilian Power Electronics Society, SOBRAEP, v. 20, n. 1, p. 094–103, 2015.

GHETTI, F. T. Análise de variações topológicas aplicadas a uma UPS tipo delta  $monofásica$ . Dissertação (Dissertação de mestrado) — Universidade Federal de Juiz de Fora, 2009.

GISH, L. A. Design of an AUV recharging system. Tese (Doutorado) — Monterey California. Naval Postgraduate School, 2004.

GODOY, R. B. et al. Wireless charging system with a non-conventional compensation topology for electric vehicles and other applications. Brazilian Jornal of Power Electronics (Printed), Campo Grande, Brazilian Power Electronics Society, SOBRAEP, v. 21, n. 1, p. 042–051, 2016.

GRIFFIN, B.; DETWEILER, C. Resonant wireless power transfer to ground sensors from a uav. In: IEEE. Robotics and Automation (ICRA), 2012 IEEE International Conference on. 2012. p. 2660–2665.

GRIFFITHS, G. Technology and applications of autonomous underwater vehicles. : CRC Press, 2002.

GUEDES, L. F. A. Conversor  $CA/CC$  flyback com elevado fator de potência orientado ao acionamento de LEDS de potência. Dissertação (Dissertação de mestrado) -Universidade Federal de Juiz de Fora, 2013.

GUIDI, G. et al. Wireless charging for ships: High-power inductive charging for battery electric and plug-in hybrid vessels. IEEE Electrification Magazine, v. 5, n. 3, p. 22–32, Sept 2017.

HAIBING, W. et al. Comparison of two electromagnetic couplers in an inductive power transfer system for autonomous underwater vehicle docking application. In: OCEANS 2016 - Shanghai. 2016. p. 1–5.

HART, D. Power Electronics. : McGraw-Hill, 2010.

HOBSON, B. W. et al. The development and ocean testing of an auv docking station for a 21"auv. In: IEEE. OCEANS 2007. 2007. p. 1–6.

HU, C.-H. et al. Development of a universal contactless charger for handheld devices. In: 2008 IEEE International Symposium on Industrial Electronics. 2008. p. 99–104. ISSN 2163-5137.

HUI, S. Y. R. Magnetic resonance for wireless power transfer [a look back]. IEEE Power Electronics Magazine, v. 3, n. 1, p. 14–31, March 2016. ISSN 2329-9207.

IEEE Standard for Pulse Transformers. ANSI/IEEE Std 390-1987, p. 1–32, Oct 1987.

INSTRUMENTS, T. Data Manual: TMS320F28335, TMS320F28334, TMS320F28332, TMS320F28235, TMS320F28234, TMS320F28232. Digital Signal Controllers (DSCs). 2012.

JIN, Y. et al. Small-signal modeling and analysis of improved digital peak current control of boost converter. In: 2009 IEEE 6th International Power Electronics and Motion Control Conference. 2009. p. 326–330.

JOUN, G. B.; CHO, B. H. An energy transmission system for an artificial heart using leakage inductance compensation of transcutaneous transformer. IEEE Transactions on Power Electronics, v. 13, n. 6, p. 1013–1022, Nov 1998. ISSN 0885-8993.

JR, E. C. dos S. Configuration 5s: A bi-directional grid interface converter. Revista Eletrônica de Potência, 2012.

KIM, C.-G. et al. Design of a contactless battery charger for cellular phone. *Industrial* Electronics, IEEE Transactions on, IEEE, v. 48, n. 6, p. 1238–1247, 2001.

KOJIYA, T. et al. Automatic power supply system to underwater vehicles utilizing non-contacting technology. In: *OCEANS* '04. MTTS/IEEE TECHNO-OCEAN '04. 2004. v. 4, p. 2341–2345 Vol.4.

KRAUSE, P. C.; WASYNCZUK, O.; SUDHOFF, S. D. Basic Principles for Electric Machine Analysis. IEEE, 2002. ISBN 9780470544167. Disponível em: <https://ieeexplore.ieee.org/document/5265720>.

LARICO, H. R. E. Conversor boost controlado em corrente ao aplicado ao retificador  $monofásico. Dissetação (Dissetação de Mestrado) — Universidade Federal de Santa$ Catarina, 2007.

LEWIS, B. L. The effect of frequency on the conductivity of sea water. *Proceedings of* the IEEE, v. 54, n. 9, p. 1210–1211, Sept 1966. ISSN 0018-9219.

LI, H. et al. A maximum efficiency point tracking control scheme for wireless power transfer systems using magnetic resonant coupling. IEEE Transactions on Power Electronics, v. 30, n. 7, p. 3998–4008, 2015.

LI, Z. et al. A 3-kw wireless power transfer system for sightseeing car supercapacitor charge. IEEE Transactions on Power Electronics, v. 32, n. 5, p. 3301–3316, May 2017.

LI, Z.-s. et al. Design considerations for electromagnetic couplers in contactless power transmission systems for deep-sea applications. Journal of Zhejiang University SCIENCE C, v. 11, n. 10, p. 824–834, 2010.

LIN, M.; LI, D.; YANG, C. Design of an icpt system for battery charging applied to underwater docking systems. Ocean Engineering, v. 145, p. 373 – 381, 2017. ISSN 0029-8018.

LIN, T. F. Considerations of sea water conductivity enhancement for electromagnetic thrusters. In: Proceedings of the 25th Intersociety Energy Conversion Engineering Conference. 1990. v. 5, p. 552–556.

LOPES, I. F. Projeto e compensação de parâmetros de transformador de núcleo separado destinado ao carregamento de baterias de veículos subaquáticos autônomos. Dissertação (Dissertação de mestrado) — Universidade Federal de Juiz de Fora, 2013.

LOPES, I. F.; BARBOSA, P. G. Determinação de parâmetros de transformador de núcleo separado usado para alimentar um veículo subaquático autônomo. XI IEEE/IAS International Conference on Industry Applications, INDUSCON 2014, 2014.

LOPES, I. F. et al. Projeto e otimização da compensação de um transformador de núcleo separado usado para recarregar as baterias de um veículo subaquático autônomo. Eletrônica de Potência (Impresso), Campo Grande, Sociedade Brasileira de Eletrônica de Potência, v. 19, n. 1, p. 097–109, 2014.

LOPEZ-SANTOS, O.; MURCIA, H. F.; BARRERO, J. M. Digital control of a single-phase boost rectifier with power factor correction using a dspic. In: 2012 IEEE 4th Colombian Workshop on Circuits and Systems (CWCAS). 2012. p. 1–7.

MCGINNIS, T.; HENZE, C. P.; CONROY, K. Inductive power system for autonomous underwater vehicles. In: IEEE. OCEANS 2007. 2007. p. 1–5.

MCLYMAN, C. W. T. Transformer and inductor design handbook. : CRC press, 2011.

MEEKER, D. C. Finite element method magnetics (vers $\tilde{A}\text{f}_0$  4.2), obtido em www.femm.info. 2013.

MEYER, P.; GERMANO, P.; PERRIARD, Y. Modelling and design of a contactless energy transfer system for a notebook battery charger. In: Electrical Machines (ICEM), 2010 XIX International Conference on. 2010. p. 1–6.

MILLER, B. D. Design of an AUV recharging system. 2005.

MILLER, J. M.; DAGA, A. Elements of wireless power transfer essential to high power charging of heavy duty vehicles. IEEE Transactions on Transportation Electrification, v. 1, n. 1, p. 26–39, June 2015. ISSN 2332-7782.

MISKIEWICZ, R. M.; MORADEWICZ, A. J.; KAZMIERKOWSKI, M. P. Contactless battery charger with bi-directional energy transfer for plug-in vehicles with vehicle-to-grid capability. In: IEEE. *Industrial Electronics (ISIE)*, 2011 IEEE International Symposium on. 2011. p. 1969–1973.

MORADEWICZ, A.; KAZMIERKOWSKI, M. High efficiency contactless energy transfer system with power electronic resonant converter. In: Bulletin of the Polish Academy of Sciences: Technical Sciences. 2010. v. 57, p. 375?381.

NAIR, H. S.; LAKSHMINARASAMMA, N. Challenges in achieving high performance in boost pfc converter. In: 2017 IEEE International Conference on Signal Processing, Informatics, Communication and Energy Systems (SPICES). 2017. p. 1–6.

NISHIMURA, T. H. et al. A large air gap flat transformer for a transcutaneous energy transmission system. In: IEEE. Power Electronics Specialists Conference, PESC'94 Record., 25th Annual IEEE. 1994. p. 1323–1329.

OGIHARA, M. et al. Wireless power and data transfer system for station-based autonomous underwater vehicles. In: OCEANS 2015 - MTS/IEEE Washington. 2015. p. 1–5.

OREKAN, T.; ZHANG, P.; SHIH, C. Analysis, design, and maximum power-efficiency tracking for undersea wireless power transfer. IEEE Journal of Emerging and Selected Topics in Power Electronics, v. 6, n. 2, p. 843–854, June 2018. ISSN 2168-6777.

OUYANG, Z.; ZHANG, J.; HURLEY, W. G. Calculation of leakage inductance for high-frequency transformers. IEEE Transactions on Power Electronics, v. 30, n. 10, p. 5769–5775, Oct 2015. ISSN 0885-8993.

PEDDER, D. A.; BROWN, A. D.; SKINNER, J. A. A contactless electrical energy transmission system. Industrial Electronics, IEEE Transactions on, IEEE, v. 46, n. 1, p. 23–30, 1999.

PRASANNA, U. R.; RATHORE, A. K. Two loop average current control implementation using cypress psoc with closed loop experimental results. In: 2013 IEEE Energy Conversion Congress and Exposition. 2013. p. 4199–4206. ISSN 2329-3721.

RASHID, M. H. Power electronics handbook. : Butterworth-Heinemann, 2017.

RIBEIRO, F. J. L. Sistema de monitoramento subaquático para exploração de petróleo usando redes de sensores acústicos. Dissertação (Tese de Doutorado) — Universidade Federal do Rio de Janeiro, UFRJ/COPPE, 2012.

RIDLEY, R. Average small signal analysis of the boost power factor correction circuit. Proceedings of the Virginia Power Electronics Seminar, p. 108–120, 1989.

ROSEMBACK, R. H. Conversor CC-CC Bidirecional Buck-Boost Atuando como Controlador de Carga de Baterias em um Sistema Fotovoltaico. Dissertação (Dissertação de mestrado) — Universidade Federal de Juiz de Fora, 2004.

SALLAN, J. et al. Optimal design of icpt systems applied to electric vehicle battery charge. IEEE Transactions on Industrial Electronics, v. 56, n. 6, p. 2140–2149, June 2009. ISSN 0278-0046.

SAMANTA, S.; RATHORE, A. K. A new inductive power transfer topology using direct ac-ac converter with active source current waveshaping. IEEE Transactions on Power Electronics, v. 33, n. 7, p. 5565–5577, July 2018. ISSN 0885-8993.

SAMPLE, A. P.; MEYER, D. A.; SMITH, J. R. Analysis, experimental results, and range adaptation of magnetically coupled resonators for wireless power transfer. Industrial Electronics, IEEE Transactions on, IEEE, v. 58, n. 2, p. 544–554, 2011.

SHI, J.-g.; LI, D.-j.; YANG, C.-j. Design and analysis of an underwater inductive coupling power transfer system for autonomous underwater vehicle docking applications. Journal of Zhejiang University SCIENCE C, v. 15, n. 1, p. 51–62, 2014.

SI, P. et al. Wireless power supply for implantable biomedical device based on primary input voltage regulation. In: 2007 2nd IEEE Conference on Industrial Electronics and Applications. 2007. p. 235–239. ISSN 2156-2318.

SOUZA, A. F. D. Retificadores monofásicos de alto fator de potência com reduzidas perdas de condução e comutação suave. Dissertação (Tese de Doutorado) — Universidade Federal de Santa Catarina, 1998.

STIELAU, O. H.; COVIC, G. A. Design of loosely coupled inductive power transfer systems. In: IEEE. Power System Technology, 2000. Proceedings. PowerCon 2000. International Conference on. 2000. v. 1, p. 85–90.

SULLIVAN, C. R.; ZHANG, R. Y. Simplified design method for litz wire. In: 2014 IEEE Applied Power Electronics Conference and Exposition - APEC 2014. 2014. p. 2667–2674. ISSN 1048-2334.

THRIMAWITHANA, D. J.; MADAWALA, U. K. A primary side controller for inductive power transfer systems. In: Industrial Technology (ICIT), 2010 IEEE International Conference on. 2010. p. 661–666.

VALLE, R. L. et al. Unipolar pwm predictive current-mode control of a variable-speed low inductance bldc motor drive. IET Electric Power Applications, v. 11, n. 5, p. 688–696, 2017.

VENABLE, H. D. The k factor: A new mathematical tool for stability analysis and synthesis. *Proceedings of Powercon*, v. 10, 1983.

WANG, C.-S.; STIELAU, O. H.; COVIC, G. A. Load models and their application in the design of loosely coupled inductive power transfer systems. In: IEEE. Power System Technology, 2000. Proceedings. PowerCon 2000. International Conference on. 2000. v. 2, p. 1053–1058.
WATADA, M. et al. The development of core-type transcutaneous energy transmission system for artificial heart. In: 2005 IEEE Engineering in Medicine and Biology 27th Annual Conference. 2005. p. 3849–3852. ISSN 1094-687X.

YAN, Z. et al. Simulation analysis on detachable transformer in contactless electrical energy transmission system. In: Electrical Machines and Systems (ICEMS), 2010 International Conference on. 2010. p. 1777–1780.

YAN, Z. et al. Frequency optimization of a loosely coupled underwater wireless power transfer system considering eddy current loss. IEEE Transactions on Industrial Electronics, p. 1–1, 2018. ISSN 0278-0046.

YU, L. et al. Simulation of multiple auvs underwater wireless recharging. In: OCEANS - Bergen, 2013 MTS/IEEE. 2013. p. 1–6.

YUAN, L. et al. Maximum efficiency point tracking of the wireless power transfer system for the battery charging in electric vehicles. In: Electrical Machines and Systems (ICEMS), 2015 18th International Conference on. 2015. p. 1101–1107.

ZAHEER, M.; SURI, J. S.; NEMADE, H. B. Primary side control based inductively coupled powering scheme for biomedical implants. In: Proceedings of 2012 IEEE-EMBS International Conference on Biomedical and Health Informatics. 2012. p. 174–179. ISSN 2168-2194.

ZHANG, W. et al. A novel transformer for contactless energy transmission systems. In: IEEE. Energy Conversion Congress and Exposition, 2009. ECCE 2009. IEEE. 2009. p. 3218–3224.

ZHIXIN, M. et al. Characteristics and design of transformer in loosely coupled inductive power transfer system. In: IEEE. Electrical and Control Engineering (ICECE), 2010 International Conference on. 2010. p. 3454–3457.

ZHONG, W. X.; HUI, S. Y. R. Maximum energy efficiency tracking for wireless power transfer systems. IEEE Transactions on Power Electronics, v. 30, n. 7, p. 4025–4034, July 2015.

ZHOU, J.; LI, D. jun; CHEN, Y. Frequency selection of an inductive contactless power transmission system for ocean observing. Ocean Engineering, v. 60, p. 175 – 185, 2013.

# <span id="page-145-1"></span>APÊNDICE A - PROJETO DO TRANSFORMADOR DE NÚCLEO SEPARADO PELO MÉTODO DA CONSTANTE GEOMÉTRICA DO NÚCLEO

O projeto do [TNS](#page-18-0) foi realizado utilizando-se o método da constante geométrica do n´ucleo, segundo ([MCLYMAN](#page-141-0), [2011\)](#page-141-0). Os dados iniciais para o projeto do transformador são apresentados na [Tabela 13.](#page-145-0) É importante ressaltar que o [TNS](#page-18-0) foi projetado para suportar uma densidade de fluxo sem saturar o núcleo, mesmo na ausência do entreferro.

| Parâmetro                     | Valor    |
|-------------------------------|----------|
| Potência ativa de saída (W)   | 100      |
| Tensão eficaz de entrada (V)  | 35       |
| Relação de espiras            | 1:1      |
| Frequência (Hz)               | 500-5000 |
| Rendimento $(\%)$             | 94       |
| Regulação $(\%)$              |          |
| Densidade máxima de fluxo (T) | 0,25     |
| Fonte: Autor.                 |          |

<span id="page-145-0"></span>Tabela 13: Características de Projeto do TNS.

### A.1 CÁLCULO DA POTÊNCIA TOTAL  $(P_t)$

A potência ativa total,  $P_t$ , é uma grandeza que corresponde à soma das potências de entrada e saída do transformador, dada por:

$$
P_t = P_{in} + P_o = P_o \left(\frac{1}{\eta} + 1\right)
$$
 (A.1)

em que  $P_{in}$ ,  $P_o$  e  $\eta$  representam a potência ativa de entrada, potência ativa de saída e o rendimento, respectivamente. Com os dados de projeto, a potência ativa total  $P_t$  do transformador é calculada conforme a seguir:

$$
P_t = 100 \left( \frac{1}{0.94} + 1 \right) = 206,383 \ W \tag{A.2}
$$

### A.2 CÁLCULO DO COEFICIENTE ELÉTRICO  $(K_e)$

O valor de  $K_e$  é calculado por:

$$
K_e = 0.145K_f^2 f^2 B_m^2 \cdot (10^{-4}) \tag{A.3}
$$

em que  $K_f$  é o coeficiente da forma de onda, cujo valor corresponde a 4,44 para a onda senoidal. O tamanho do núcleo está associado com a frequência de projeto. Logo, para atender à condição de menor frequência (maior volume de material), utiliza-se aqui o valor de 500 Hz. Substituindo os demais dados de projeto, tem-se:

$$
K_e = 0,145 \cdot 4,44^2 500^2 0,25^2 \cdot (10^{-4}) = 4,466 \tag{A.4}
$$

# A.3 CÁLCULO DA CONSTANTE GEOMÉTRICA DO NÚCLEO  $(K_q)$

A constante geométrica do núcleo a ser escolhido pode ser determinada como se segue:

$$
K_g = \frac{P_t}{2\alpha K_e} \tag{A.5}
$$

Substituindo os dados de projeto, tem-se:

$$
K_g = 3,850 \, \, cm^5 \tag{A.6}
$$

# A.4 CARACTERÍSTICAS DO NÚCLEO ESCOLHIDO

O núcleo disponível com valor de constante geométrica compatível com o calculado (superior mais próximo) corresponde ao modelo NEE-65-33-26, geometria EE, material IP12R, da fabricante *THORNTON*. Os valores das áreas da janela e da perna central do núcleo, bem como o comprimento médio da espira, são apresentados, respectivamente, a seguir:

$$
\begin{cases}\nW_a \cong 5,68 \, \text{cm}^2 \\
A_c \cong 5,22 \, \text{cm}^2 \\
MLT \cong 14,8 \, \text{cm}^2\n\end{cases} \tag{A.7}
$$

A constante geométrica do núcleo escolhido é determinada pela relação:

$$
K_g = \frac{W_a A_c^2 K_u}{MLT} \tag{A.8}
$$

em que  $W_a$ ,  $A_c$ ,  $K_u$  e  $MLT$  representam a área da janela, a área da seção transversal, o fator de utilização da janela do núcleo e o Comprimento da Espira Média (do inglês, Mean Length Turn) [\(MLT\)](#page-17-0). O fator de ocupação é uma grandeza que mensura o quanto da área disponível da janela do núcleo será efetivamente ocupada pelos condutores. Ela depende da ´area do condutor nu, da ´area da camada isolante (esmalte) do condutor, da área disponível no carretel e da área ocupada pelo material isolante que separa os enrolamentos primário e secundário. Segundo [McLyman](#page-141-0) [\(2011\)](#page-141-0), um valor recomendável para  $K_u$  corresponde a 0,4. Escolhas de  $K_u$  ligeiramente acima deste valor, podem implicar em dificuldades no encaixe entre carretel e núcleo. Por outro lado, para valores ligeiramente inferiores a 0,4, utiliza-se uma menor porção da janela disponível. Sendo assim, adotando-se  $Ku = 0.4$ , tem-se:

$$
K_g = 4{,}183 \, \, \text{cm}^5 \tag{A.9}
$$

## A.5 CÁLCULO DO NÚMERO DE ESPIRAS DO PRIMÁRIO  $(N_P)$

O número de espiras do primário é dado por:

$$
N_p = \frac{V_{in} \cdot (10^{-4})}{K_f B_m f A_c}
$$
\n(A.10)

Que resulta em:

$$
N_p \cong 120 \; espiras \tag{A.11}
$$

Vale ressaltar que o primário e secundário têm mesmo número de espiras, em razão da relação de transformação unitária definida.

#### $A.6$  CÁLCULO DA DENSIDADE DE CORRENTE  $(J)$

A densidade de corrente (J) pode ser calculada por:

$$
J = \frac{P_t \cdot (10^4)}{K_f K_u B_m f A_p} \tag{A.12}
$$

em que  $A_p$  é o produto entre as áreas  $A_c$  e  $W_a$  do núcleo escolhido. Substituindo os valores de projeto, tem-se:

$$
J = 313,547 \ A/cm^2 \tag{A.13}
$$

Segundo [McLyman](#page-141-0) [\(2011\)](#page-141-0), valores de densidade de corrente próximos de 200  $A/cm^2$ s˜ao uma boa escolha para transformadores. Por outro lado, [Miller e Daga](#page-142-0) [\(2015\)](#page-142-0) recomendam que a densidade de corrente para condutores sob resfriamento ao ar livre seja inferior a 600  $A/cm^2$ . Geralmente, as aplicações com [IPT](#page-17-1) encontradas na literatura utilizam densidades de corrente entre 300  $A/cm^2$  600  $A/cm^2$  ([SALLAN et al.](#page-143-0), [2009\)](#page-143-0). Portanto, o valor estimado de projeto de  $J = 314,148$   $A/cm<sup>2</sup>$  está dentro dos limites praticados na literatura.

## A.7 CÁLCULO DA CORRENTE DE ENTRADA DO TRANSFORMA-DOR  $(I_{in})$

A corrente de entrada do transformador é dada por:

$$
I_{in} = \frac{P_o}{\eta V_{in}}\tag{A.14}
$$

Que resulta em:

$$
I_{in} = \frac{100}{0.94 \cdot 35} = 3.040 A \tag{A.15}
$$

## A.8 CÁLCULO DA SEÇÃO TRANSVERSAL DO CONDUTOR  $(A_{wp})$

A seção transversal pode ser calculada por:

$$
A_{wp} = \frac{I_{in}}{J} \tag{A.16}
$$

Que resulta em:

$$
A_{wp} = 9{,}678 \cdot 10^{-3} cm^2
$$
\n(A.17)

Segundo [McLyman](#page-141-0) [\(2011\)](#page-141-0), pode ser escolhido o condutor de seção mais próxima do calculado. Assim, adotou-se o fio AWG 18.

### A.9 AVALIAÇÃO DA SEÇÃO TRANSVERSAL DEVIDO AO EFEITO PELICULAR

Quando um condutor é percorrido por uma corrente contínua, esta se distribui uniformemente através da seção transversal. Entretanto, ao conduzir uma corrente alternada em frequências elevadas, a distribuição da corrente tende a se concentrar próximo da superfície do condutor, tal como é ilustrado pela [Figura 85.](#page-149-0) ([MCLYMAN](#page-141-0), [2011\)](#page-141-0) Esse fenômeno é denominado efeito pelicular (do inglês, *skin effect*) e a grandeza  $\delta$  (do inglês, *skin depth*) pode ser entendida como a espessura pelicular, sendo calculada por ([OUYANG; ZHANG & HURLEY](#page-142-1), [2015\)](#page-142-1):

$$
\delta = \sqrt{\frac{1}{\pi \mu_o f \sigma}}\tag{A.18}
$$

em que  $\sigma$ ,  $\mu$ <sub>o</sub> e f representam, respectivamente, a condutividade do condutor, a permeabilidade magnética do vácuo e a frequência de excitação.

<span id="page-149-0"></span>Figura 85: Representação do efeito pelicular na seção transversal de um condutor.

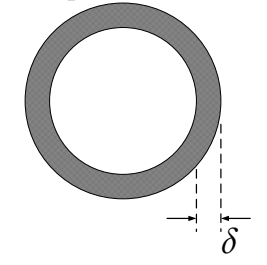

Fonte: Adaptado de [McLyman](#page-141-0) [\(2011\)](#page-141-0).

O condutor deve ser escolhido de tal forma que sua resistência efetiva (ou resistência CA,  $R_{ca}$ ) seja igual à sua resistência CC ( $R_{cc}$ ). Para tal, calcula-se inicialmente a espessura pelicular (δ) que, para condutores de cobre, na temperatura de 20 $\degree$ C, é dada por ([MCLYMAN](#page-141-0), [2011\)](#page-141-0):

$$
\delta = \frac{6,62}{\sqrt{f}}\tag{A.19}
$$

Neste caso, a frequência de excitação mais elevada deve ser utilizada para o cálculo da espessura pelicular. Logo:

$$
\delta = \frac{6,62}{\sqrt{5000}} = 0,094 \ cm \tag{A.20}
$$

Posteriormente, calcula-se o diâmetro máximo do condutor a ser escolhido, dado por:

$$
D_{AWG} = 2\delta \tag{A.21}
$$

Em seguida, calcula-se a área máxima do condutor a ser escolhido, dada por:

$$
A_{AWG} = \frac{\pi \cdot (D_{AWG})^2}{4} \tag{A.22}
$$

<span id="page-150-0"></span>
$$
A_{AWG} = \frac{\pi \cdot (0.296)^2}{4} = 0.028 \, \text{cm}^2 \tag{A.23}
$$

Finalmente, o condutor escolhido não deve ter seção transversal superior ao calculado em [\(A.23\)](#page-150-0) ([MCLYMAN](#page-141-0), [2011\)](#page-141-0). Como o condutor calculado no projeto do transformador (AWG 18) possui uma área de seção inferior ao calculado em  $(A.23)$ , é esperado que a resistência série dos enrolamentos do [TNS](#page-18-0) não seja afetada pelo efeito pelicular na faixa de frequências de projeto.

# APÊNDICE B - EFEITO PELICULAR E EFEITO DE PROXIMIDADE EM CONDUTORES

Quando um condutor é percorrido por uma corrente alternada, um campo magnético é criado tanto no seu exterior, quanto no seu interior. A variação do campo magnético no interior do condutor provoca a circulação de correntes induzidas no mesmo. O efeito pelicular, então, decorre da interação entre a corrente imposta pela fonte com as correntes induzidas no condutor (pelo seu próprio campo magnético), modificando a distribuição de corrente na seção do mesmo. O efeito pelicular, então, conforme já mencionado no Apêndice A, tende a concentrar a distribuição de corrente na periferia da seção transversal do condutor, o que aumenta a sua resistência efetiva vista pela fonte de alimentação. Adicionalmente, quanto maior a frequência, maior a tendência da corrente ser distribuída pela periferia do condutor.

O efeito de proximidade (do inglês, *proximity effect*) também advém da interação de correntes induzidas no condutor com aquela imposta pela fonte e tende a concentrar a distribuição de corrente elétrica em uma menor área da seção do condutor. No entanto, as correntes induzidas em um determinado condutor são provocadas pela variação do campo magn´etico dos condutores adjacentes (vizinhos). Logo, o efeito de proximidade está relacionado tanto com a frequência de operação, quanto com o número de camadas do enrolamento (quanto mais camadas, maior o n´umero de condutores vizinhos). Com efeito, a resistência CA dos condutores do TNS é influenciada tanto pelo efeito pelicular, quanto pelo efeito de proximidade.

No projeto do transformador, o condutor foi escolhido de tal forma que a resistência do enrolamento n˜ao fosse influenciada pelo efeito pelicular. Por outro lado, isso n˜ao evita que a resistência efetiva do condutor seja afetada pelo efeito de proximidade, em razão do número de camadas existentes. [Dowell](#page-139-0) [\(1966\)](#page-139-0) demonstrou que o comportamento da resistência efetiva de um condutor  $(R_{CA}/R_{CC})$  inserido em um enrolamento em camadas pode ser descrito por:

$$
\frac{R_{ca}}{R_{cc}} = \Delta \left[ \frac{\sinh(2\Delta) + \sin(2\Delta)}{\cosh(2\Delta) - \cos(2\Delta)} + \frac{2(p^2 - 1)}{3} \cdot \frac{\sinh(\Delta) - \sin(\Delta)}{\cosh(\Delta) + \cos(\Delta)} \right]
$$
(B.1)

onde p representa o número de camadas e a grandeza  $\Delta$  é a razão entre a espessura da camada equivalente (d) e a espessura pelicular ( $\delta$ ), dada por:

$$
\Delta = \frac{d}{\delta} \tag{B.2}
$$

Com a fórmula de Dowell, é possível construir as curvas que descrevem o comportamento da resistência efetiva do condutor, devido ao efeito de proximidade, apresentadas na [Figura 86.](#page-152-0)

<span id="page-152-0"></span>Figura 86: Curvas de Dowell. Valor da resistência efetiva do condutor devido ao efeito de proximidade.

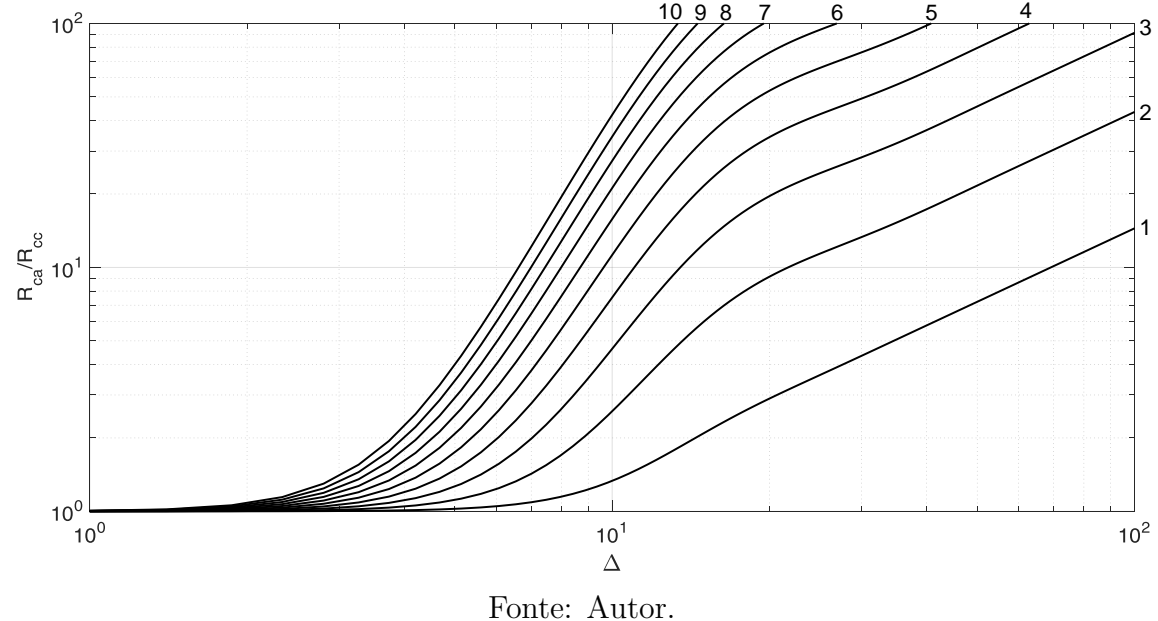

O comportamento das curvas da [Figura 86](#page-152-0) mostra que a resistência efetiva do condutor aumenta com o valor de  $\Delta$  (que varia em função da frequência) e com o número de camadas.

# APÊNDICE C - COMPORTAMENTO DOS PARÂMETROS DO TNS EM FUNÇÃO DA FREQUÊNCIA DE EXCITAÇÃO E DO ENTREFERRO

O comportamento das resistências série do [TNS](#page-18-0) em função da frequência e do entreferro foi obtido por meio da metodologia de determinação de parâmetros. Inicialmente, na [Tabela 14](#page-153-0) são apresentados os valores das resistências  $R_p$  e  $R_s$  determinadas pelos ensaios anteriores para frequência de excitação variando entre 1000 Hz e 3000 Hz. Com base nas amostras da [Tabela 14,](#page-153-0) foram obtidas as seguintes expressões lineares para as resistências:

$$
R_p(f) = 0,325 + 5,100 \times 10^{-5}f + 1,894 \times 10^{-8}f^2
$$
\n(C.1)

e,

<span id="page-153-0"></span>
$$
R_s(f) = 0.315 + 8.936 \times 10^{-5} f + 1.425 \times 10^{-8} f^2
$$
 (C.2)

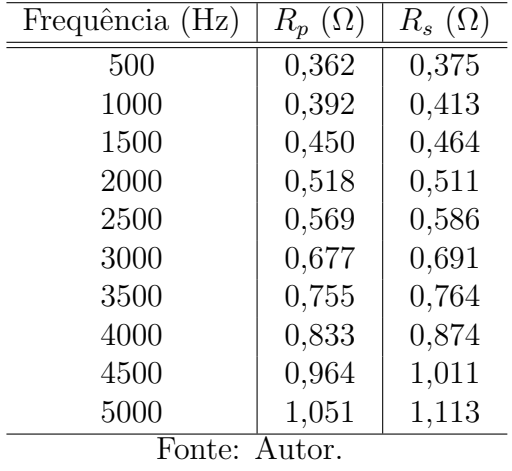

Tabela 14: Comportamento das resistências série do TNS com a frequência de alimentação

Em seguida, na [Figura 87](#page-154-0) é apresentado o comportamento das resistências  $R_p$  e  $R_s$ determinadas pelos ensaios anteriores para uma frequência fixa de 2000 Hz, variando-se o entreferro de 1 mm a 10 mm.

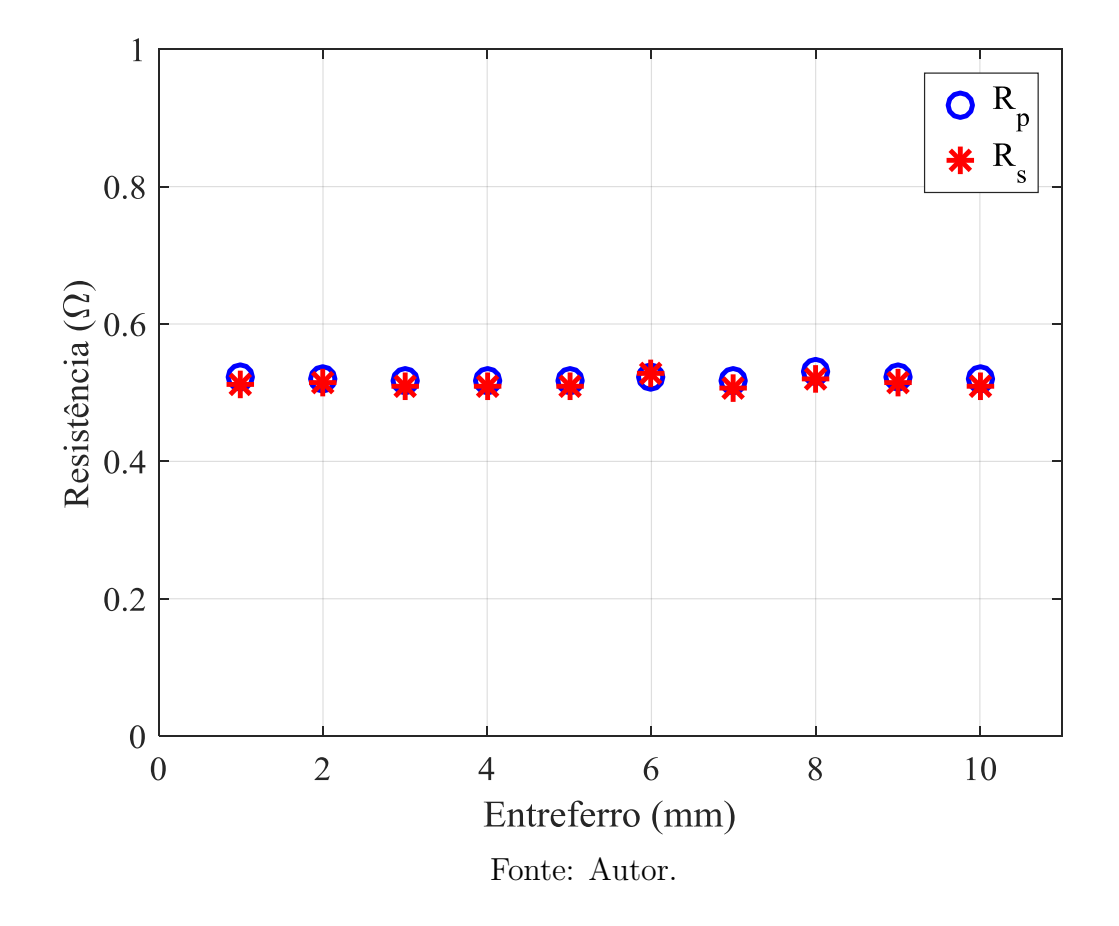

<span id="page-154-0"></span>Figura 87: Comportamento das resistências  $R_p$  e  $R_s$  do TNS em função do entreferro.

Já as indutâncias de magnetização e de dispersão variam significativamente com o entreferro, conforme ilustrado pela [Figura 17](#page-58-0) do Capítulo 2. Por outro lado, aplicandose a metodologia de determinação de parâmetros na faixa de frequências de projeto do [TNS,](#page-18-0) para um entreferro fixo em 5 mm, foi verificado que as indutâncias não variam significativamente entre 500 Hz e 5000 Hz. Esse comportamento é apresentado na [Figura 88](#page-155-0) e os valores médios observados para as indutâncias de magnetização, de dispersão do primário e de dispersão do secundário foram 1,589 mH, 1,449 mH e 1,420 mH, respectivamente.

<span id="page-155-0"></span>Figura 88: Comportamento das indutâncias  ${\cal L}_M,~{\cal L}_p$ e ${\cal L}_s$ do TNS em função da frequência de excitação.

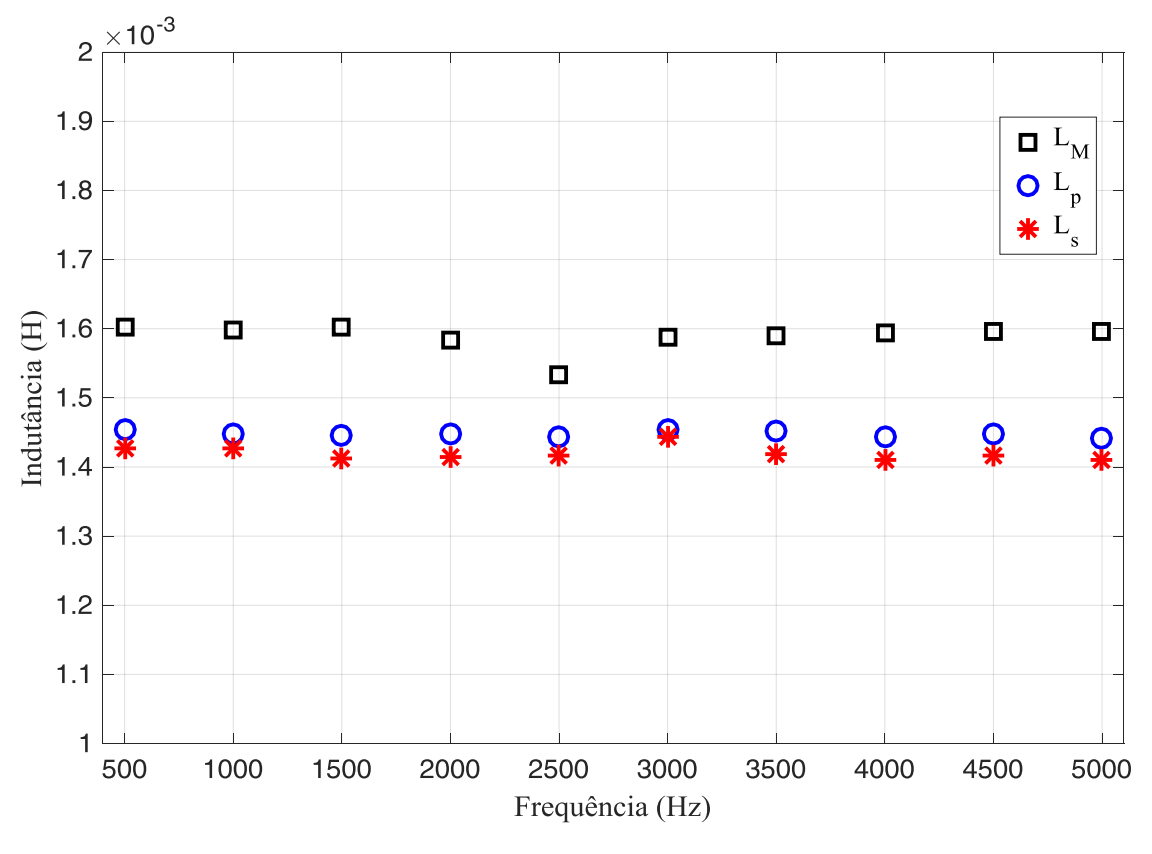

Fonte: Autor.

# APÊNDICE D - CÓDIGO DA ROTINA DE OTIMIZAÇÃO DA COMPENSAÇÃO DE PARÂMETROS

## D.1 PARÂMETROS DO TNS

ClearAll;

 $\text{Rp}[f_+] = 0.325 + 5.100 * 10^{\land} - 5f + 1.894 * 10^{\land} - 8f^2;$  $\begin{split} \text{Rp}[\text{f$\bot$}] = 0.325\, + 5.100 * 10^{\wedge} - 5f + 1.894 * 10^{\wedge} - 8f^2; \ \text{Rs}[\text{f$\bot$}] = 0.315\, + 8.936 * 10^{\wedge} - 5f + 1.425 * 10^{\wedge} - 8f^2; \ \text{Lp}[\text{gap$\bot$}] = 0.001448; \end{split}$  $\text{Ls}[\text{gap}]=0.001415;$  $Lm[gap_{}]=0.001584;$  $Rc = 5316$ :

### D.2 PARÂMETROS DO SISTEMA:

```
cdr = 180/Pi;Pomax = 4 * 16.8 * 1.15;Pomin = 4 * 11.2 * 1.15;\n  <b>Roman = 35^2/(16.8 * 4.6);</b>\nRomin = 24^2/(16.8 * 4.6);Vp = 35;\omega[f_{-}] = 2 * Pi * f;Cpp = 10^{\wedge} - 20;
```
# D.3 SISTEMA DE EQUAÇÕES (MODELAGEM DO PROBLEMA):

$$
Zp[f_{-}] = i * \omega[f] * Lp[gap] + Rp[f];
$$
  
\n
$$
Zs[f_{-}] = i * \omega[f] * Ls[gap] + Rs[f];
$$
  
\n
$$
Zm[f_{-}] = Rc * (\omega[f] * Lm[gap])^2/(Rc^2 + (\omega[f] * Lm[gap])^2) +
$$
  
\n
$$
i * Rc^2 * \omega[f] * Lm[gap]/(Rc^2 + (\omega[f] * Lm[gap])^2);
$$
  
\n
$$
Zo[f_{-}] = (1/(i * \omega[f] * Cps)) * Ro/(1/(i * \omega[f] * Cps) + Ro);
$$

 $ip[f_{\rightarrow}Csp_{\rightarrow}Css_{\rightarrow}Cps_{\rightarrow}Ro_{\rightarrow}] =$  $Vp/(1/(i * \omega f) * Csp) + Rp[f] + i * \omega[f] * Lp[gap] + Zm[f] ((\text{Zm}[f]^{\wedge}2)/(i * \omega[f] * \text{Ls}[gap] + \text{Rs}[f] + 1/(i * \omega[f] * \text{Css}) + \text{Zm}[f] + \text{Zo}[f,\text{Cps},\text{Ro}])));$  $is[f_{\neg}Csp_{\neg},Css_{\neg},Cps_{\neg},Ro_{\neg}] =$ ip[f,Csp,Css,Cps,Ro]∗  $Zm[f]/(i * \omega[f] * Ls[gap] + Rs[f] + 1/(i * \omega[f] * Css) + Zm[f] + Zo[f,Cps,Ro]);$  $Vs[f_{\neg},Csp_{\neg},Css_{\neg},Ro_{\neg}]=is[f,Csp,Css,Cps,Ro]*Zo[f,Cps,Ro];$  $i$ entrada $[f_.,Csp_.,Css_.,Cps_.,Ro_]=i$ p[ $f_.,Csp_.,Css_.,Cps_.,Ro$ ] + Vp/(1/( $i * \omega[f] * Cpp$ ));  $is a *id*aff<sub>-,Csp<sub>-</sub>,Css<sub>-</sub>,Cps<sub>-</sub>,Ro<sub>-</sub>]</sub>$ is $[f$ Csp,Css,Cps,Ro] – Vs $[f$ Csp,Css,Cps,Ro $]/(1/(i * \omega[f] * Cps))$ ;  $P1[f_{\text{-}}Csp_{\text{-}}Css_{\text{-}}Cps_{\text{-}}Ro_{\text{-}}] =$  $\text{Abs}[\text{Vp}] * \text{Abs}[\text{intrada}[f,\text{Csp},\text{Css},\text{Cps},\text{Ro}]] * \text{Cos}[\text{Arg}[\text{intrada}[f,\text{Csp},\text{Css},\text{Cps},\text{Ro}]]];$  $P2[f_{\text{-},}Csp_{\text{-},}Css_{\text{-},}Cps_{\text{-},}Ro_{\text{-}}] =$  $\text{Abs}[\text{Vs}[f]\text{Csp},\text{Css},\text{Cps},\text{Ro}]]* \text{Abs}[\text{isaida}[f]\text{Csp},\text{Css},\text{Cps},\text{Ro}]]*$  $Cos[Arg[Vs[f,Csp,Css,Cps,Ro]] - Arg[isaida[f,Csp,Css,Cps,Ro]]];$  $\eta$ [f<sub>-</sub>,Csp<sub>-</sub>,Css<sub>-</sub>,Cps<sub>-</sub>,Ro<sub>-</sub>] = P2[ $f$ ,Csp,Css,Cps,Ro]/P1[ $f$ ,Csp,Css,Cps,Ro];

# D.4 OTIMIZACÃO: MAXIMIZAR FUNCÃO OBJETIVO SUJEITO A **RESTRICOES**

 $resultados =$  $NMaximize$ [ $\{\eta[f,Csp,Css,Cps,Ro]$ ],  $10^{\wedge} - 10 \leq \text{Csp} \leq 100 * 10^{\wedge} - 5$  $&\&10^{\land} - 10 \leq Cps \leq 100 * 10^{\land} - 5$  $&\&10^{\hat{ }}-10\leq \mathrm{Css}\leq 100*10^{\hat{ }}-5$  $&&500 < f \leq 5000 \&&\text{Romin} \leq \text{Ro} \leq \text{Ramax}$ &&Abs[Vs[ &&Abs[Vs[ f,Csp,Css,Cps,Romax]] Romax]] ≤ 35&&  $\text{Abs}[\text{Vs}[f]\text{Csp},\text{Cs},\text{Cps},\text{Romax}]]\geq 24\&\&\text{Abs}[\text{Vs}[f]\text{Csp},\text{Css},\text{Cps},10000]]\leq 0.95*60\text{ / }\sqrt{2}$  $&\&P2[f,Csp,Css,Cps,Ro] \geq Pomax$  $&\&P2[f,Csp,Css,Cps,Ro] \leq 100\},\{Csp,Css,Cps,f,Ro\},\text{MaxIterations} \rightarrow 1200,$  $Method \rightarrow "DifferentialEvolution"$